الجمهورية الجزائرية الديمقراطية الشعبية

#### **REPUBLIQUE ALGERIENNE DEMOCRATIQUE ET POPULAIRE**

وزارة التعليم العالي و البحث العلمي

#### **Ministère de l'Enseignement Supérieur et de la Recherche Scientifique**

جامعة ابو بكر بلقايد –تلمسان-

#### **Université Aboubakr Belkaïd– Tlemcen –**

#### **FACULTE DE TECHNOLOGIE**

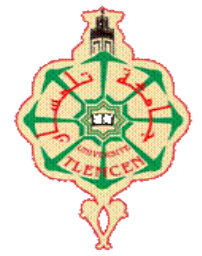

**Mémoire**

#### **Présenté pour l'obtention du diplôme de Master en Génie Civil**

#### **Option : Structure**

**Thème :** 

### **ETUDE TECHNIQUE D'UN BATIMENT : SOUS –SOL, R+9 A « TLEMCEN »**

Présenté en septembre 2021 par :

#### **BOUMEDIENE Nor el Houda KEBBATI Imane**

#### **Devant le jury composé de :**

-Mr. HOUTI FARID BRAHIM président -Mme. MEJAHED AMINA Examinateur -Mr. GHENNANI BOUBEKEUR Encadreur

Année Universitaire 2020-2021

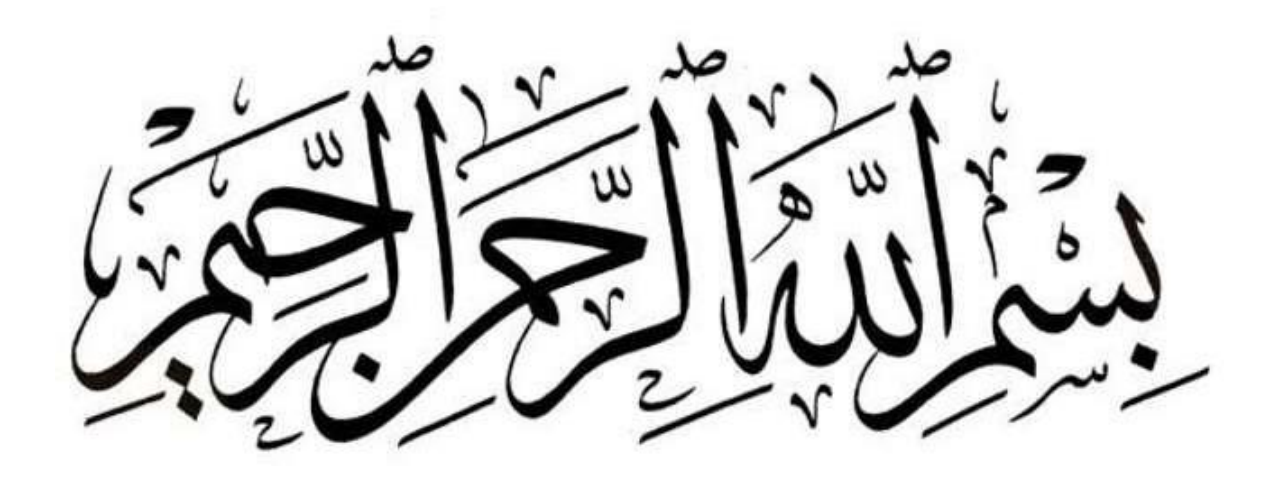

### *Remerciements*

Nous tenons tout d'abord à remercier **ALLAH** pour nous avoir guidé vers le bon chemin de la lumière et du savoir et pour nous avoir donné du courage, de la volonté afin de pouvoir réaliser ce modeste travail.

Nos remerciements à nos parents, pour leurs soutiens et leurs encouragements pendant toute la vie et qui continueront à nous aider dans tous les projets de l'avenir.

Ainsi que tous les membres de nos familles qui ont participé de près ou de loin à nousencourager et nous aider dans notre projet.

Nous tenons à exprimer notre profonde gratitude à **Monsieur GHENNANI. B**  pour l'encadrement de ce mémoire, son aide, sa patience et sa confiance qu'il nous a accordé. Nous tenons à remercier les membres de jury pour avoir accepté d'examiner notre travail.

Nos sincères remerciements vont également à tous les enseignants, du département de Génie Civil de l'université de Tlemcen , qui ont participé à notre formation.

Enfin nous remercions tous ceux qui ont contribué de près ou de loin à la réalisation de ce projet de fin d'étude.

« Merci »

# *Dédicace*

Je dédie avec grand plaisir, ce modeste travail <sup>à</sup> :

<sup>A</sup> mon très cher père qui m'a encouragé et conseillé pendant mes plus pénibles moments et qui m'a guidé vers le chemin droit ;

A ma très chère mère qui m'a entouré d'amour et de tendresse et m'a appris la patience et le défile ;

A mes très chères sœurs :Sihem ,Abla,Farah

A mon petit frère Abd el Rahmane

Une spéciale dédicace pour mon cher mari , Mohamed el Amine

A ma trés cher belle mère ,

à toute la famille Boumediene , lahmeri , Bensifi

A mon binôme :Imane et sa famille

Et tous mes amies proches ;

Et à tous mes collègues de génie civil spécialité structure promotion 2021

Pour ceux qui je n'ai pas cité bien sur ne croyait pas que je vous ai oublié, je vous porte toujours dans mon cœur

Boumediene Nor el houda

## Sommaire

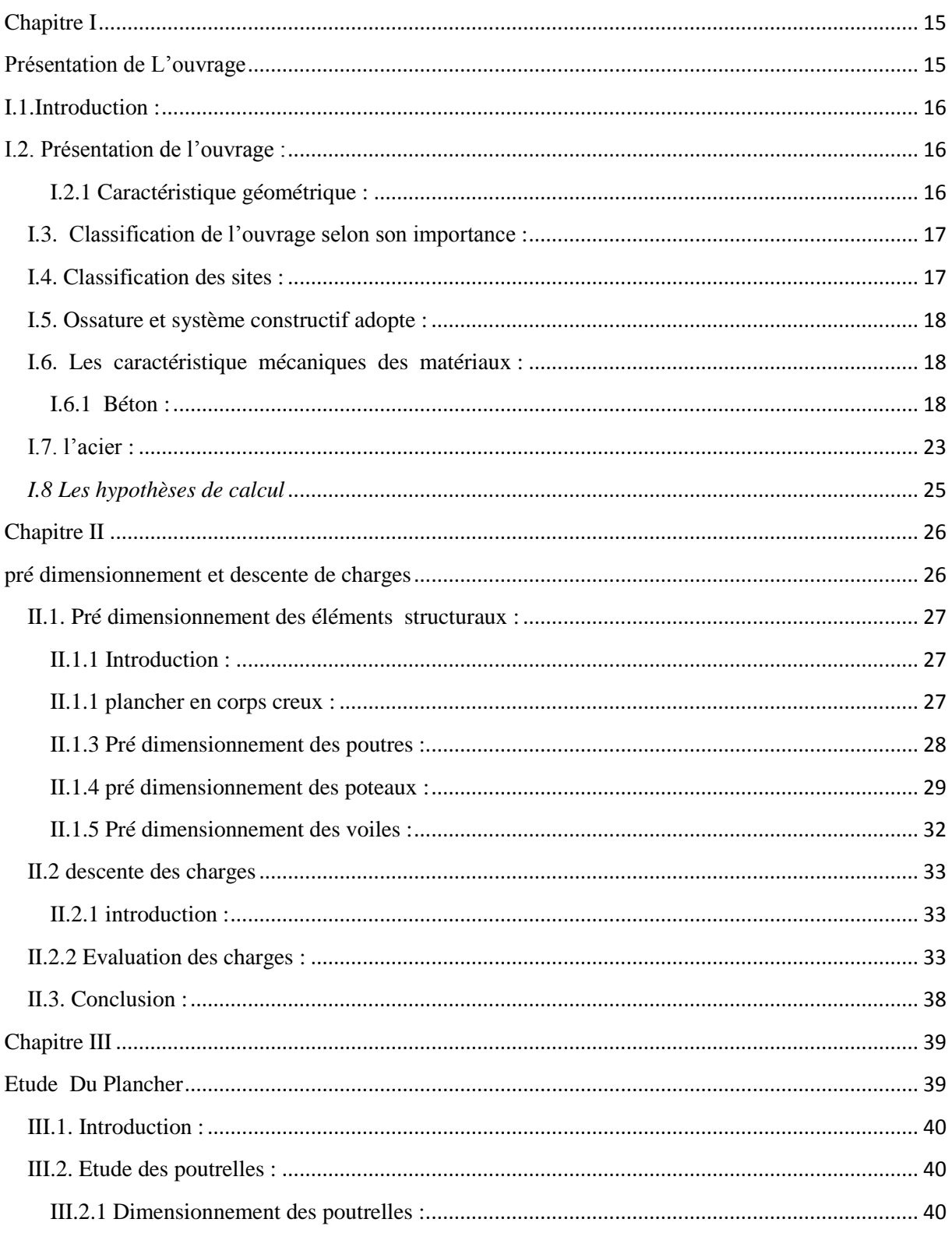

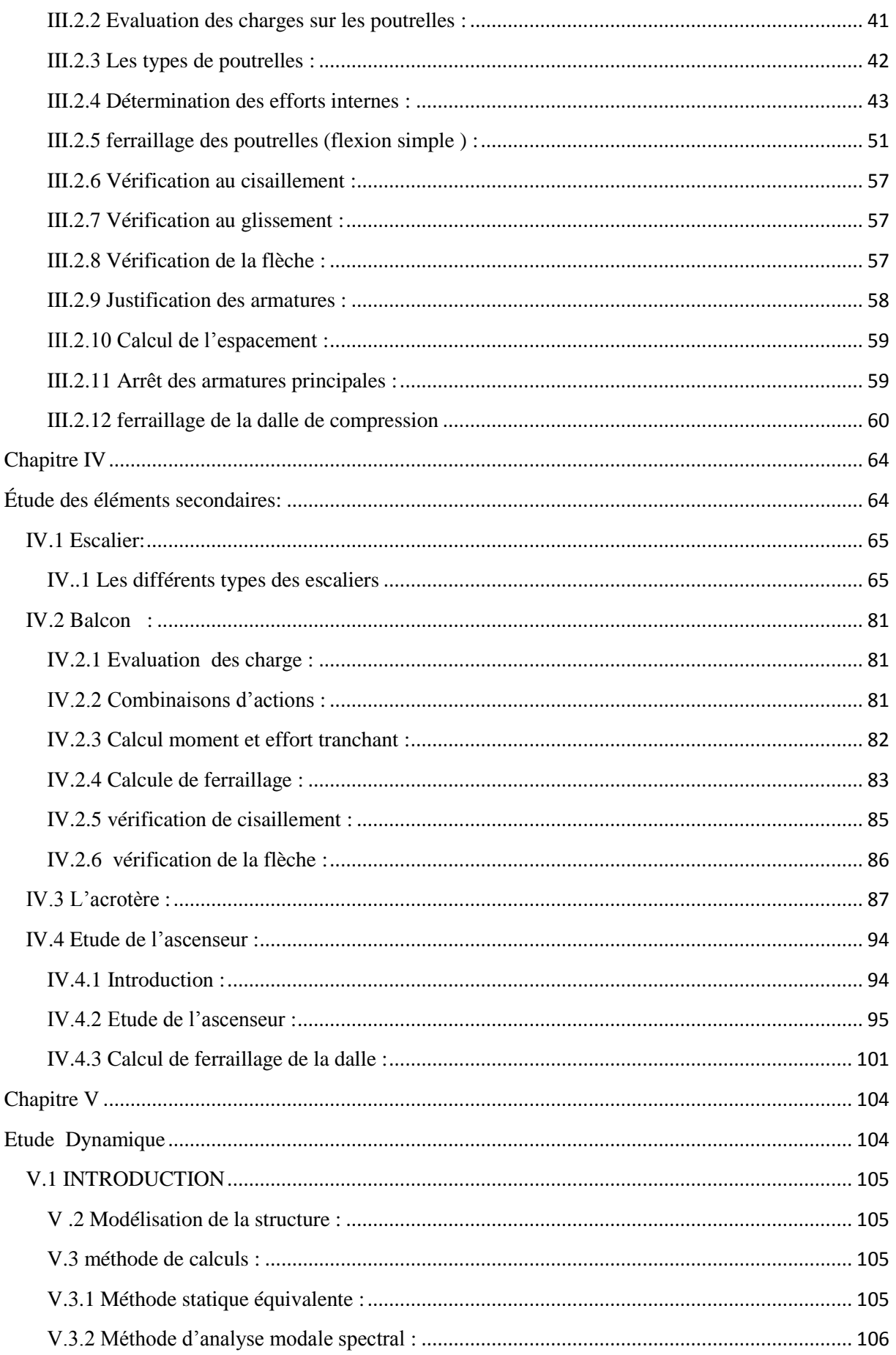

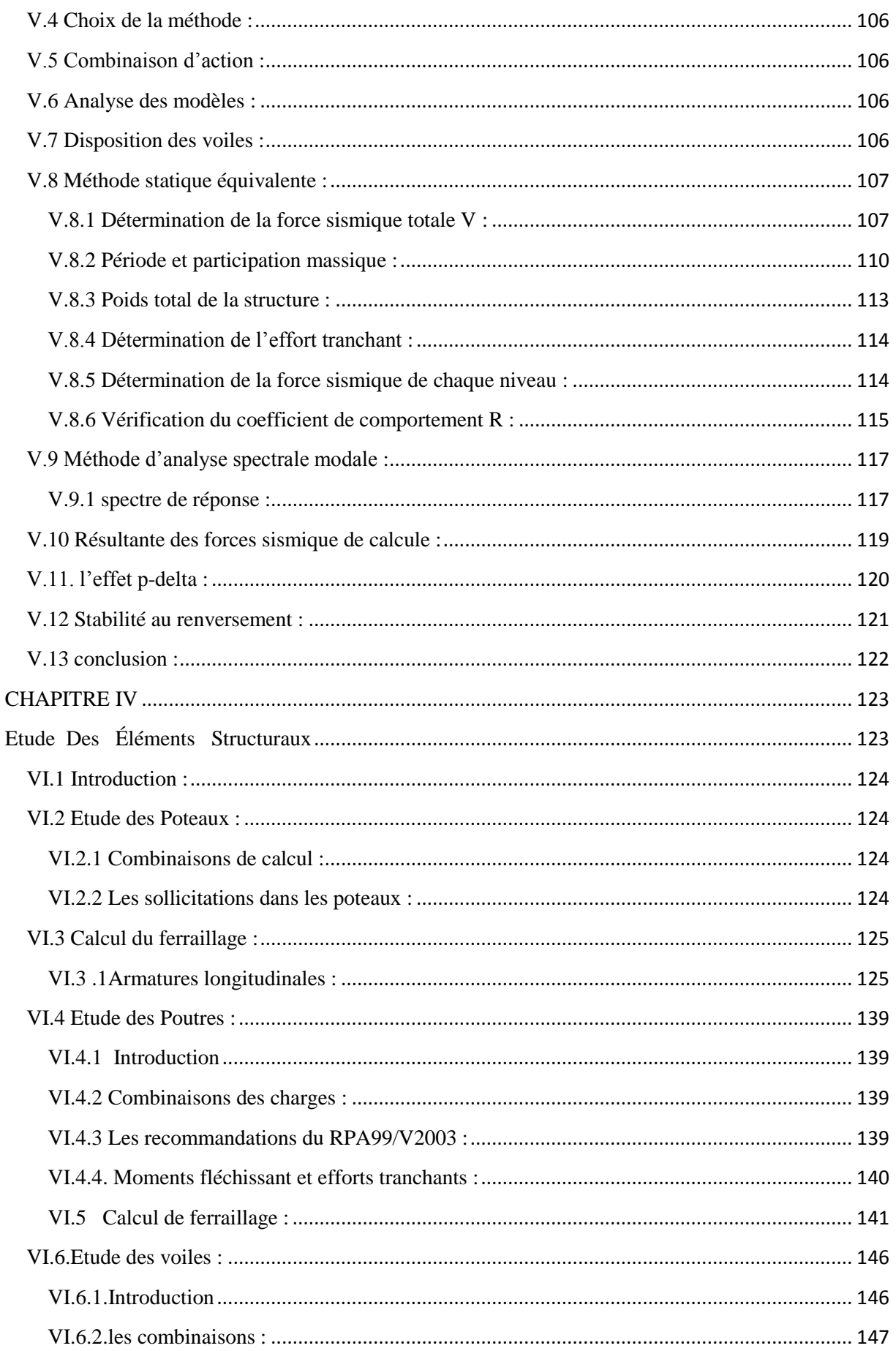

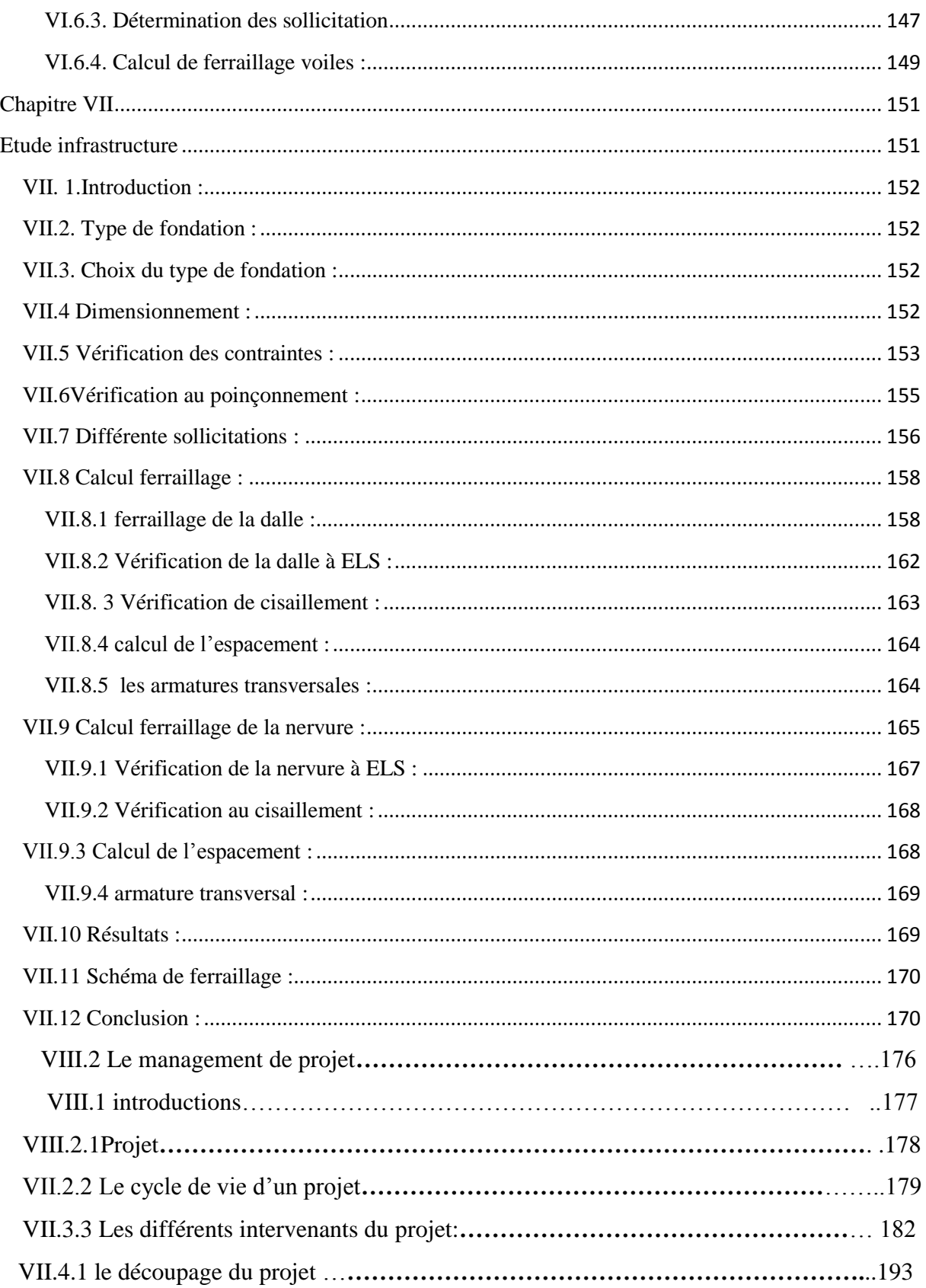

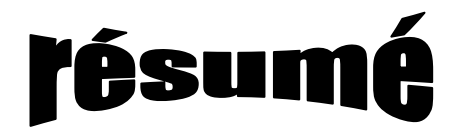

*Ce projet présente une étude détaillée d'un bâtiment de forme irrégulière à usage multiple constitué d'un sous-sol, un réez de chaussée +9étages, implanté dans la wilaya de Tlemcen.*

*Cette étude se compose de quatre parties :*

- o *La première partie c'est la description générale du projet avec une présentation de l'aspect architectural des éléments du bâtiment, ensuite le pré dimensionnement de la structure et enfin la descente de charges.*
- o *La deuxième partie a été consacrée aux éléments secondaires (les poutrelles, l'escalier et l'acrotère)*
- o *L'étude dynamique de la structure a été entamée dans la troisième partie par SAP2000 afin de déterminer les sollicitations dues aux chargements (charges permanente, d'exploitation et charge sismique).*
- o *La dernière partie comprend le ferraillage des différents éléments résistants de la structure (fondation, poteaux, poutre, voiles) sans oublier l'analyse économique relative de ce bâtiment*

*Tous les calculs sont fait en tenant compte des règlements de calcul et vérification du béton armé (RPA99V2003, BAEL91)*

*Mots clés : Bâtiment, Béton armé, Etude dynamique, SAP2000, RPA99v2003, BAEL91.*

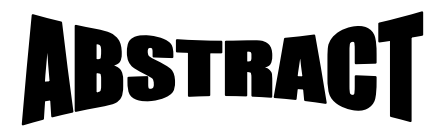

*This project presents a detailed study of an irregularly shaped building multi-use consists of basements,a ground floor+9 flloor implanted in the wilaya of tlemcen* 

*This study consists of four parts :*

- o *The first part is the general dsecription of the project with a presentation of the structural aspects of building elements .then the prédimonsionement structure and fianally the descent of load .*
- o *The second part was devoted to secondary nutrients(beams,the staircase,parapet wall).*
- o *The dynamique study of the structure was begun in the third part determined by SAP2000 to various stresses due to loads (permanent loads,operational and sismic loading )*
- o *The last part inclued the reinforcement of the various resistance elements of structure ( foundation ,columns , beams ,).but also the economique analysis relative to yhis building*

*Using the rules of calculations and verification of reinforced concrete (RPA99V2003,BAEL91 modified 99)*

*Keywords : Building, concrete, SAP2000, RPA99/2003, BAEL91*

ملخم

.<br>سع طوالق علوية ب  $\cdot$ ت مت ارضي زائد طالبق ارضي و ֦֧ ب l<br>E ֦֧  $\cdot$ .<br>مها المشروع ہو عبارة عن دراسة مفصلة لعمارة مكونة من طالبق تح ب  $\cdot$ ل ֦֧֢֦ į ل شم<br>لمحمد الدراسة على ال<sup></sup>بعة محاور ت اشتملت الد<sub>ل</sub>اسة على ا<sub>ل</sub>بعة محاور : ۔<br>تفصیل عام للمشروع ل ֦֧ ب .<br>المحور الاول : تفصيل عام للمشروع يشمل على تعريف المشروع و البناية<sup>.</sup> ل . ل على تعريف المشروع و البناية ' مع اعطاء الابعاد الاولية للعناصر و حمولة  $\ddot{\phantom{0}}$ كل عنصرا لمكونة لها .  $\cdot$ حور الثاني : دراسة الاجزاء الثانوية من البناية ֦ׅ  $\ddot{\phantom{0}}$ . ل ا

المحور الثالث : الدراسة الديناميكية للبناية لواسطة برنامج SAP 2000 الذي يزودنا بالنتائج الهنائية التي تسمح .<br>. ֦ ֦ ل  $\cdot$ ت ي .<br>الذي يزودنا بالنتائجُ النهائيةِ النج ت l<br>S  $\overline{\phantom{a}}$  $\ddot{\phantom{0}}$ ֦֧ ļ ֦֧ ֦֧<u>֚</u> .<br>وصيات القوانب  $\cdot$ بتسليح مختلف العناصر المكونة للتبناية . مع الاخذ بعثين الاعتبار كل توصيات القوانتين الجزائرية المقاومة للزلازل<br>بتسليح مختلف العناصر المكونة للتبناية . مع الاخذ بعثين الاعتبار كل توصيات القوانتين الجزائرية المقاومة للزلازل ب ֦֧֢֦֧ .  $\ddot{\phantom{0}}$  $\ddot{\phantom{0}}$ . ي ل ت l, RPA /2003

اما المحور الاخير يشمل على دراسة الاجزاء المقاومة للبناية ( الاعمدة, العارضات , الاساسات ) , و ايضا تحليلا اقتصاديا . ل . .<br>. .<br>. ليلا اقا ح  $\cdot$ و ايضا نح ֦֧ ى لمب لهدا ا . ت !

اعتمادا علىRPA /2003,BAEL 91

لماتا لك ا ة, رسان عمارة ,الج اخي ة : ا ب ف لم , RPA V 2003,SAP 2000  $\cdot$ .<br>. ل . BAEL 91

## NotationS

G :action permanente

Q : action d'exploitation

E : action accidentelle

 $\overline{\mathsf{6}_{st}}$ : contrainte acier admissible

 $\overline{\mathbf{6}}_{bc}$ : contrainte dans les béton admissible

 $\tau_{\rm u}$ : contrainte admissible de cisaillement du béton

 $\sigma_{bc}$ : contrainte de béton

Ϭst : contrainte de l'acier

 $\tau_{\rm u}$ : contrainte de cisaillement

 $f_{bc}$ : contrainte de calcul

 $f_{\text{ci}}$ : résistance a la compression de béton a (j)

 $f_{ti}$ : résistance a la traction du béton a (j) jours

 $f_{c28}$ : résistance caractéristique a la compression du béton a 28 jours d'âge

 $f_{128}$ : résistance caractéristique a la traction du béton a 28 jours d'âge

 $A_{st}$ : section d'armature

 $A_r$ : armature de réparation

Ƴ <sup>b</sup> :coefficient de sécurité du béton

Y<sub>s</sub>: coefficient de sécurité d'aciers

Θ :coefficient d'application

η :facteur de correction d'amortissement

 $I_x$ ,  $I_y$  : moment d'inertie

 $I_x$ ,  $i_y$ : rayon de giration

 $\mu$ u: moment ultime réduit

 $\alpha$ : position relative de la fibre neutre

Z :bras de levier

d :distance séparent entre la fibre la plus comprimée et les armatures inferieures

d' :distance entre les armatures supérieurs et la fibre neutre

B<sup>r</sup> :section réduite

M :moment fléchissant

T :effort tranchant, période

N :effort normal

A :coefficient d'accélération de zone

D :facteur d'amplification dynamique

R :coefficient de comportement global de la structure

Q :facteur de qualité

W :poids totale de la structure

V :force sismique totale

W<sup>i</sup> :poids au niveau (i)

C<sup>T</sup> :coefficient de période

β:coefficient de pondération

 $S_T$ : espacement

λ :élancement *e :épaisseur f : flèche f*adm : flèche admissible L :longueur ou portée L<sup>f</sup> : longueur de flambement  $M_t$ : moment en travée M<sup>a</sup> : moment en appui K :coefficient de raideur de sol :déformation relative  $\varepsilon_{bc}$ : déformation du béton en compression *f<sup>e</sup> : limite d'élasticité d'acier Eij: module d'élasticité instantané*

 *Evj: module d'élasticité différé*

 *E<sup>S</sup> : module d'élasticité de l'acier*

## **introduction géneral**

L'Algérie se situe dans une zone de convergence des plaques tectoniques où elle se présente comme étant une région à fort activité sismique.

L'expérience a montré que la plupart des bâtiments endommagés par le tremblement de terre de Boumèrdesse du 21 mai 2003 n'étaient pas de conception parasismique. Pour cela, il ya lieu de respecter les normes et les recommandations parasismiques qui rigidifient convenablement la structure.

Chaque étude de projet à des buts, qui sont :

- La sécurité (le plus important).
- L'économie : diminuer le cout de projet.
- Le confort.
- L'esthétique.

L'utilisation du béton armé dans la réalisation c'est déjà un avantage d'économie, car il est moins chère par rapport aux autres matériaux (charpente en bois ou métallique) avec beaucoup d'autres avantages comme :

- Durabilité.
- Résistance en feu.
- $\triangleleft$  Souplesse d'utilisation.

Dans le cadre de notre projet, nous avons procédé au calcul d'un bâtiment technique en béton armé à usage multiple, implanté dans une zone de faible sismicité, comportant un sous sol, un RDC et 9 étages à Tlemcen.

Cette étude est composée de huit chapitres :

- Présentation de l'ouvrage
- $\triangleright$  Pré dimensionnement et descente de charges
- $\triangleright$  Etude des planchers
- Etude des éléments secondaires
- $\triangleright$  Etude dynamique
- $\triangleright$  Etude des éléments structuraux
- $\triangleright$  Etude des fondations
- $\triangleright$  Etude économique

### **Chapitre I**

### **Présentation de L'ouvrage**

#### <span id="page-15-0"></span>I.1.Introduction **:**

La stabilité de l'ouvrage est en fonction de la résistance des différents éléments structuraux (poteau , poutres ,voiles ..) aux différentes sollicitations (compression ,flexion ..) dont la résistance de ces éléments en fonction du type des matériaux utilisés et de leurs dimensions et caractéristiques .

Donc pour le calcul des éléments constituants un ouvrage ,on se base sur des règlements (B.A.E.L , RPA99V2003) qui s'appuie sur la connaissance de matériaux (béton ,acier ) et le dimensionnement et le ferraillage des éléments résistants de la structure

#### <span id="page-15-1"></span>I.2. Présentation de l'ouvrage :

Dans le cadre de notre formation de master génie civil , nous avons choisi un bloc qui appartient d'un projet de réalisation 160 logements ,li se compose de sous –sol parking d'une capacité de 12 voitures , rez de chaussé de 7 locaux commerciaux , les quatre premier étages occupée par des bureau et les cinq derniers étages sont pour usage d'habitation .se projet ce situe à Boujlida , Tlemcen .

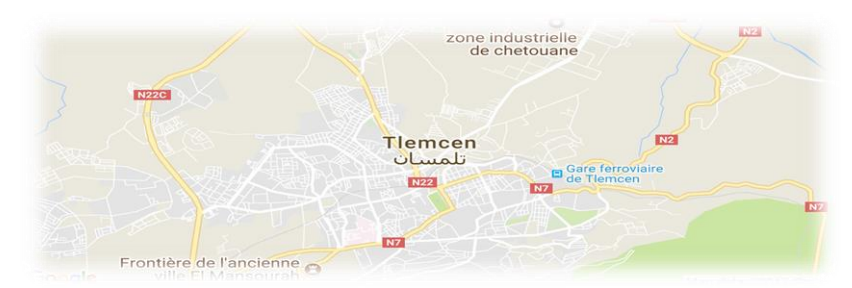

Figure I.1 : vue sur site

#### <span id="page-15-2"></span>**I.2.1 Caractéristique géométrique :**

Le bâtiment a étudier est constitué d'un bloc de forme irrégulière en élévation de dimensions suivantes :

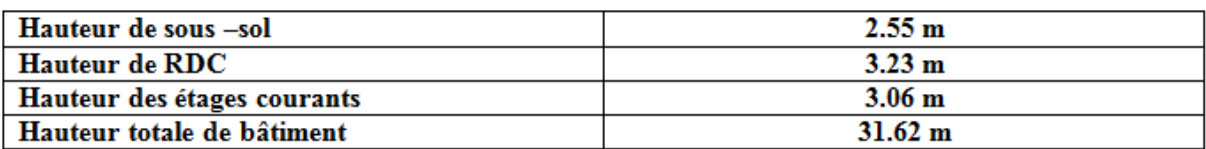

#### **Tableau I.1 : dimensions en élévation**

La structure présente une forme en L ,dont les dimensions en plan , sont mentionnées sur la figure ci –après :

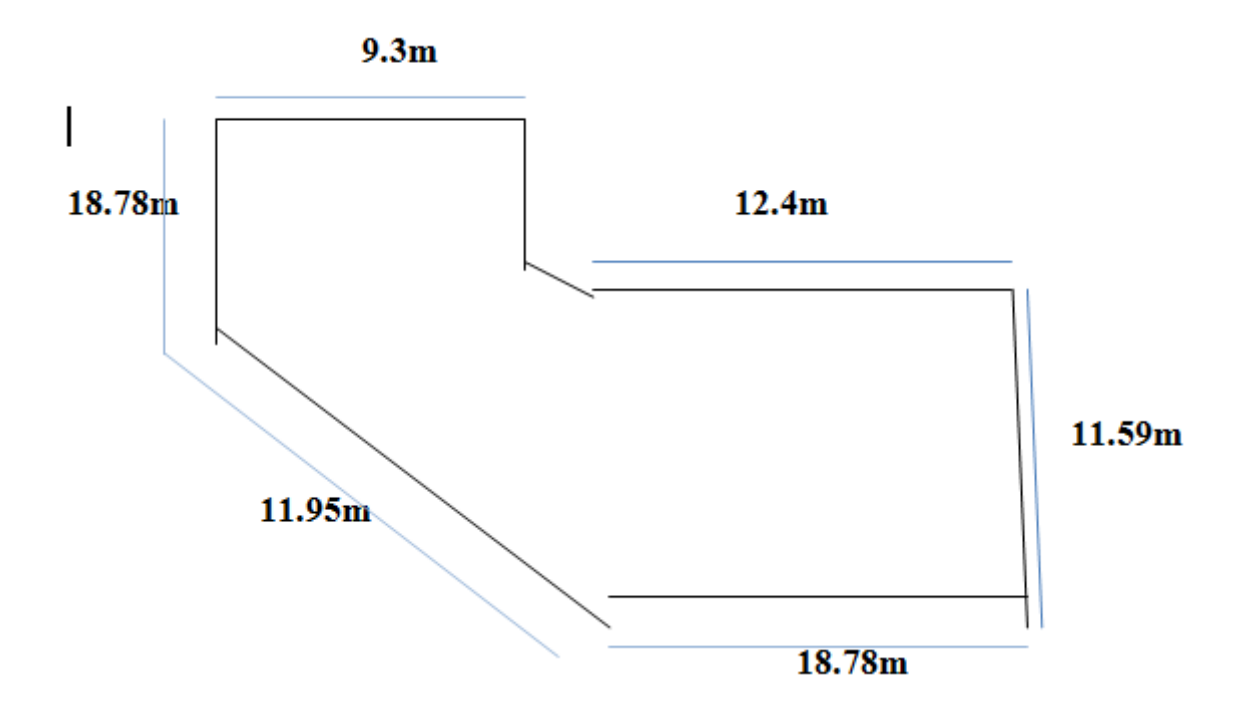

**Figure I.2 : Dimension de structure en plan**

#### <span id="page-16-0"></span>**I.3. Classification de l'ouvrage selon son importance :**

Le niveau minimal de protection sismique accordé a un ouvrage dépend de sa destination et de son importance vis-à-vis des objectifs de protection fixés par la collectivité .

Tout ouvrage qui relève du domaine d'application des présentes rgles doit être classé dans l'un des quatre (4) groupes) ( $\Theta$ RPA)

#### **Groupe 1A :ouvrages d'importance vitale**

**Groupe 1B :ouvrages de grande importance :**

#### **Groupe 2 : ouvrages courants ou d'importance moyenne :**

#### **Groupe 3 : ouvrages de faible importance**

o Notre bâtiment est collective sa hauteur ne dépasse pas les 48 m , donc est classée dans le Groupe 2 ( selon le RPA)

#### <span id="page-16-1"></span>**I.4. Classification des sites :**

Les sites sont classés en quatre (4) catégories en fonction des propriétés mécaniques des sols qui les constituent

#### **Catégories S1 : site rocheux**

**Catégories S2 : site ferme**

**Catégories S3 : Site meuble**

#### **Catégories S4 : Site très meuble**

Le site de notre bâtiment est considéré comme site meuble (S3)

D'après le rapport du laboratoire mécanique de sol, la contrainte admissible du sol est σ<sub>sol</sub>= 2 bar

#### <span id="page-17-0"></span>**I.5. Ossature et système constructif adopte :**

- a) **Ossatures** : c'est une structure ou le contreventement est assuré par un portique auto –stable plus voile dans les deux direction .cette ossatures constituée par des poutre et des poteaux et des voiles .
- b) **Planchers :** les planchers a tous les niveaux sont réalisé en corps creux avec une dalle de compression de 5 cm reposant sur des poutrelles
- c) **Les escaliers :** l'escaliers dont des éléments non structuraux qui permettent le passage de niveau a un autre avec deux volées et palier inter étage
- d) **Fondations :**on préconise un radier générale

#### **e) Maçonnerie :**

\*pour les murs extérieurs : « double cloison « sont en brique creuse de 15 cm séparer par un vide de 5 cm

\*pour les murs intérieurs : « cloison » sont en brique creuse de 10 cm Les revêtement sont prévus dalle de sol

- f) **Ascenseur :**vu la hauteur de bâtiment .on a opté pour l'utilisation des ascenseurs pour faciliter le déplacement des personnes entre étages
- **g) Acrotères :** la terrasse étant inaccessible , le dernier niveau est entouré d'un acrotère en béton armé d'une hauteur variant entre 60 cm et 100 cm et de 10 cm d'épaisseur

#### <span id="page-17-1"></span>**I.6. Les caractéristique mécaniques des matériaux :**

#### <span id="page-17-2"></span>**I.6.1 Béton :**

Le béton est un mélange optimal de liants (ciment ), de granulats naturels ou artificiels (sable, gravillons, gravier,…) d'eau et éventuellement d'adjuvants (entraineur d'air , plastifiant ,hydrofuges..)

La résistance de compression a l'âge de 28 jours est de l'ordre de 25 MPA

#### *Ses principale caractéristiques sont :*

- $\triangleright$  Une bonne résistance en compression
- > Une mauvaise résistance en traction

 $\triangleright$  Une poids volumique compris entre 22 et 24 KN/m<sup>3</sup> environ pour le béton, et 25 KN/ $m^3$  pour le béton armé

#### *La mase volumique du béton :*

La masse volumique du béton varie entre 2200 kg/m<sup>3</sup> et 2400 kg/m<sup>3</sup>. On considère réglementairement que sa masse volumique du béton armé est de  $2500 \text{ kg/m}^3$ 

- *Module de déformation de béton :*
- a) Déformation longitudinale :
	- i. Module de déformation instantané (Eij)

$$
E_{ij} = 11000 \sqrt[3]{f_{cj}}
$$

Avec  $f_{cj} = f_{c28} = 25 \text{ MPa}$ 

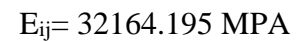

ii. Module de déformation différé  $(E_{vi})$ :

 $\mathrm{E}_{\rm{vj}}$ = 3700 $\sqrt[3]{f}_{\rm{cj}}$ 

Est donc :

Evj= 10818.87 MPA

- b) Déformation transversale :
	- Le coefficient de poisson :

Le coefficient de poisson est le rapport entre les deux déformation (transversales et longitudinales)

$$
\vartheta = \frac{\partial y}{\partial x}
$$

D'après le CBA 93 :

- 0.20 pour la calcul a ELS (section non fissurée)
- 0 pour le calcul a ELU

#### *Résistance de béton :*

#### **a) Résistance caractéristique a la compression :**

Au point de vue mécanique le béton est définie pour une valeur de résistance a la compression après de 28 jours (fc28) pour un béton courant le règlement admet une caractéristique a la compression  $f_{c28}=25$  MPA

$$
f_{\rm cj} = \frac{j \times f c 28}{4.76 \times 0.83j}
$$

*avec :*

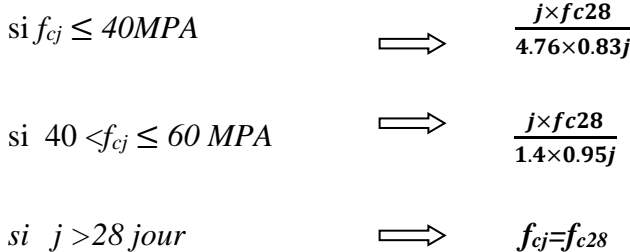

#### **b) Résistance caractéristique a la traction :**

La résistance a la traction est plus faible que la résistance a la compression **Le règlement B.E.E.L 91 donne :**

**La résistance à la compression fc28 égale à 25 MPa**

*f***tj=0.6+0.06***f***cj (MPA)**

a 28 jours  $f_{c28} = 25 \text{ MPA}$   $\qquad \qquad \Longrightarrow \qquad f_{t28} = 2.10 \text{ MPA}$  $\Longrightarrow$ 

#### *c) Les contraintes limites :*

Suivante les règles **B A E L 91** on distingue deux états de calcul :

- L'état limite ultime
- L'état limite service
- o ElU :

La contrainte admissible de compression a l'ELU est donnée par :

 $6_0 = \frac{0.85 f c 28}{0.16}$  $\theta$ .yb

Avec :

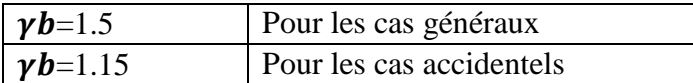

Et :

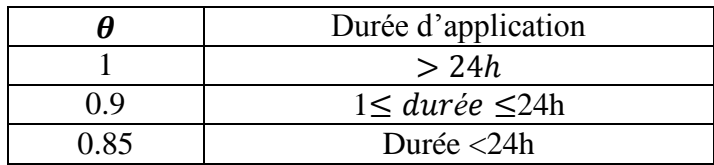

#### **Tableaux I.2 : coefficient d'application**

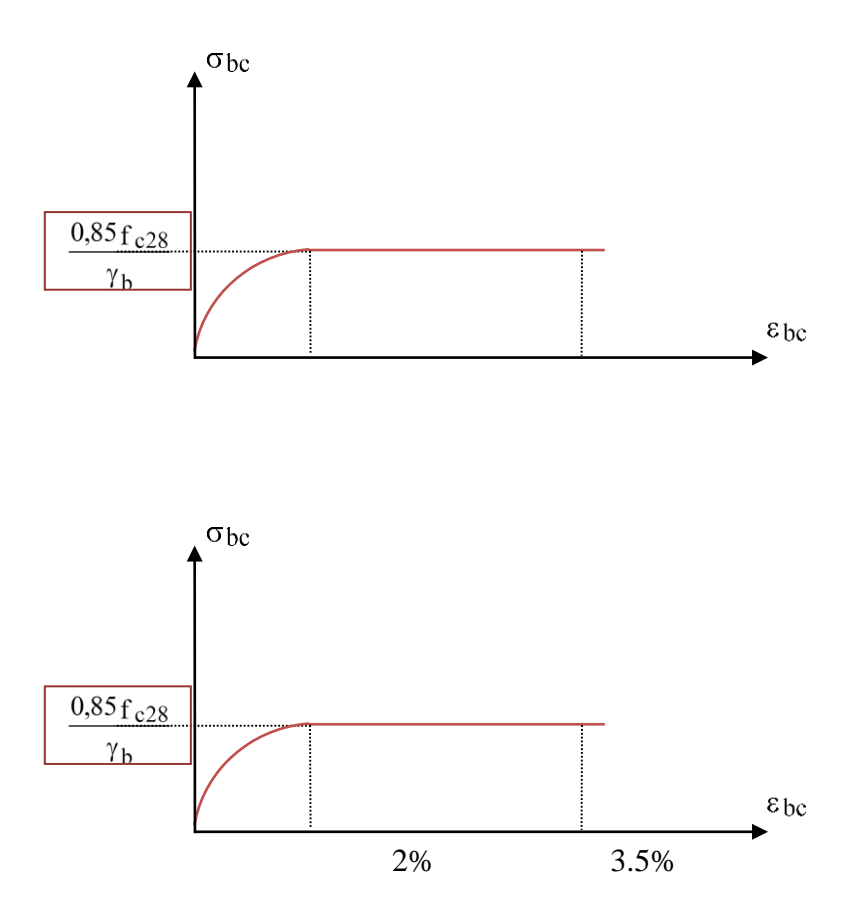

**Figure I.3** : diagramme contrainte –déformation de béton

o ELS :

La contrainte admissible de compression a l'état limite de service est donnée par :

 $Avec: f_{c28}=25 MPa$ 

$$
6_{bc} = 0.6 \times f_{c28}
$$

$$
\sigma_{bc} = 15 M \overline{p} a
$$

\n- d) *Contrainte limite de cisaillement :*
\n- La contrainte limite de cisaillement prend ces valeurs :
\n- $$
\alpha = 90^{\circ}
$$
\n

-fissuration non préjudiciable :

 $\tau_1 = min(0.2 * f_{c28}/\gamma b, 5MPa)$ 

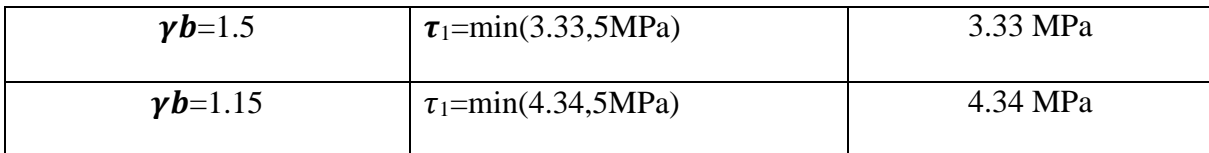

-fissuration préj ou très préjudiciable :

 $\tau_1 = \min(0.15 * f_{c28}/\gamma b, 4MPA)$ 

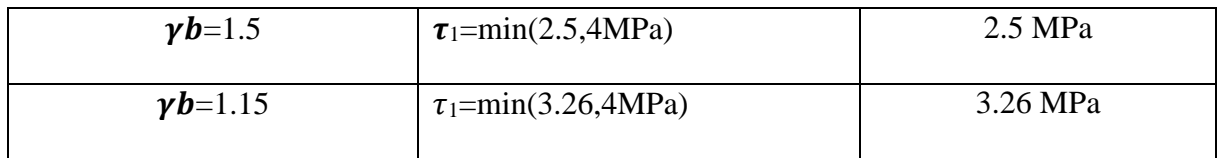

 $\alpha$ =45°

-quelque soit la fissuration :

 $\tau_1 = min(0.27 * f_{c28}/\gamma b, 7MPA)$ 

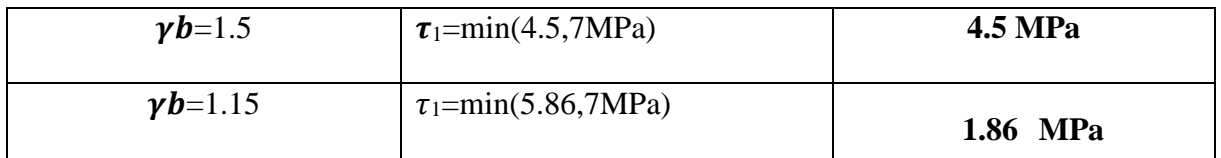

Notre ouvrage est situe dans un milieu ou l'humidité est pas élevé (TLEMCEN ) donc la fissuration est supposée préjudiciable

#### <span id="page-22-0"></span>**I.7. l'acier :**

L'acier est un alliage métallique constitué majoritairement de fer et d'une faible quantité de carbone. C'est la présence (entre 0.02% et 2% en masse ) de cet élément chimique qui octroie a l'acier ses propriétés spécifiques. Plus le pourcentage de carbone présente dans l'acier est élevé plus la dureté du métal est importante .

L'acier Présente une très bonne résistance a la traction ,et une grande ductilité ,sa température de fusion varie entre 1400° et 1600°,la densité varie entre 7,8 a 7,9 kg/dm<sup>3</sup>

Généralement en utilise trois types d'acier :

 $\checkmark$  Acier Ha Fe400 (fe=400 MPa), pour les armatures longitudinale

- $\checkmark$  Acier RL Fe235(fe=235 MPa ), pour les armatures transversale
- $\checkmark$  Acier TSL (fe=500 MPa), pour les treillis soudés.

L'acier est caractérise par um module d'élasticité longitudinale pris égale  $E_s = 2.10^5 \text{ MPa}$ 

D'après le règlement **[BAEL91 Art A.2.2.2],** le diagramme des contraintes-déformations a l'ELU est comme suite :

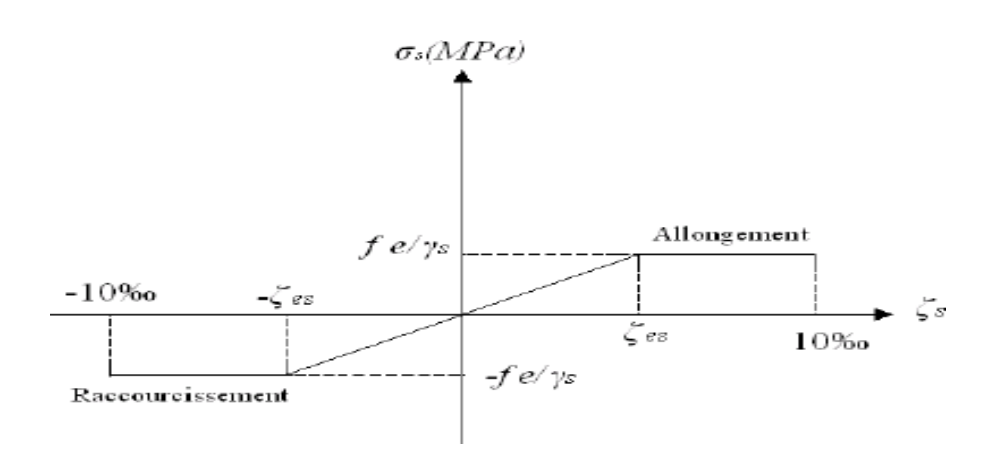

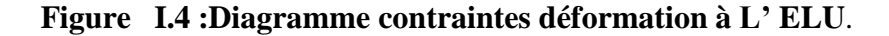

avec :

 $y_s$ : coefficient de sécurité de l'acier

 $-\gamma_s = 1.15$  (cas générale)

 $-\gamma_s = 1$  (cas accidentelle)

Et

 $\varepsilon$  s= $\frac{6}{5}$ **Es** avec :  $\frac{6}{5}$ **=fe/** $\gamma$ <sub>s</sub>

ELS :

La contrainte sera limitée uniquement pour l'état limite des ouvertures des fissures :

- $\triangleright$  Fissuration peu préjudiciable : pas de limitation des contrainte
- $\triangleright$  Fissuration préjudiciable  $\sigma_{st} \leq \sigma_{st} = \min(\frac{2}{3} f e; 110 \sqrt{\eta \times f}$ <sub>τ28</sub>)  $\overline{6_{st}}$  = min (266.67; 201.63) = 201.63 MPa

 $\triangleright$  Fissuration très préjudiciable :  $\sigma_{st} \leq \sigma_{st} = \min\left(\frac{1}{2}fe; 90\sqrt{\eta \times f_{t28}}\right)$  $\sigma_{st} = \min (200; 164.97) = 164.97 \text{ MPa}$ 

 $\eta$ : coefficient de fissuration

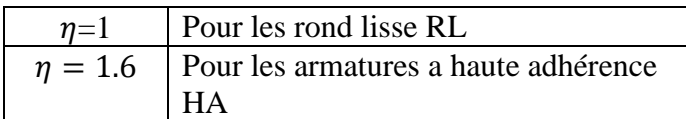

#### <span id="page-24-0"></span>*I.8 Les hypothèses de calcul*

Tous les calculs et toutes les vérifications doivent se baser sur la notion des états limites. Ondistingue deux types d'états limites :

#### **A) Les états limites ultimes (E.L.U)**

Il correspond à la limite :

- De l'équilibre statique.
- De la résistance de l'un des matériaux (béton et l'acier).
- De la stabilité de forme (flambement).

#### **B) Les états limites de services (E.L.S)**

Il correspond à la limite :

- De compression de béton.
- D'ouverture des fissures.
- Des déformations.

Les formules des états limites sont :

- L'état limite ultime (E.L.U)

1.35G+1.5Q  $\bigcap$  combinaison fondamentale  $O+G+E$ 

 $Q+G+1.2E$  combinaison accidentelles  $0.8 \pm E$ 

-l'état limite de service ( E LS ) :

G+Q

**Chapitre II**

**pré dimensionnement et descente de charges**

#### <span id="page-26-0"></span>**II.1. Pré dimensionnement des éléments structuraux :**

#### <span id="page-26-1"></span>**II.1.1 Introduction :**

Pour assurer une meilleur stabilité de l'ouvrage ,il faut que tous les éléments de la structure (poutre , poteaux ) soient pré dimensionnés de telle manière a reprend tous les sollicitations suivantes :

\*sollicitations verticale concernant les charges permanentes et les surcharges

\*sollicitations horizontales concernant le séisme

Le pré dimensionnements de la structure est calculé conformément aux règle

B A E L .91 et RPA 99 V2003

#### <span id="page-26-2"></span>**II.1.1 plancher en corps creux :**

On adopte les plancher a corps creux ,dont l'épaisseur est estimé selon les condition admissible cité par le BAEL 91 :

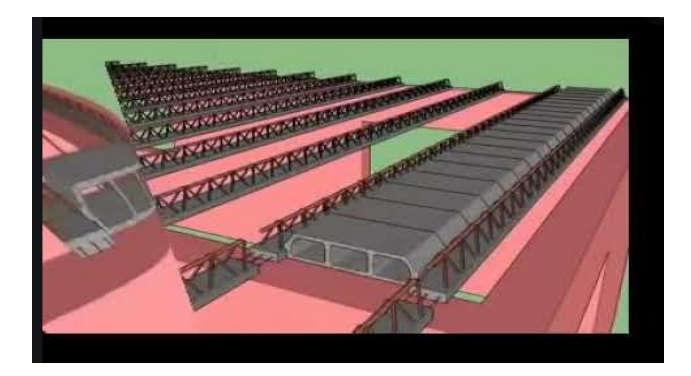

#### **Figure II.5 dessin d'un plancher en corps creux**

ht ≥ 
$$
\frac{l}{22.5}
$$
 avec L : la porté max d'une pourrelle

 $L_{\text{max}} = 4.62 \text{ m}$ 

$$
ht \ge \frac{462}{22.5} = 20.53
$$

on prend  $h_t=21$  cm

donc soit un plancher (16+5 )

16 cm :corps creux

5 cm : dalle de compression

#### <span id="page-27-0"></span>**II.1.3 Pré dimensionnement des poutres :**

 $\triangleright$  Poutre principale : D'après les règle B A E L 91 on a :  $\iota$  $\frac{l}{15}$  <h <  $\frac{l}{10}$ 10 Avec L :distance entre axe des poteaux et on choisie la plus grande porté L1=4.97 et L2=5 497  $\frac{197}{15}$  <h<  $\frac{497}{10}$ 10

 $33.13 < h < 49.7$ Donc pour une meilleur sécurité ;on prend pour P1:  $h = 40$  cm  $b=30$  cm et pour p2 , on prend : h=45 cm b=30cm

la dimension de la poutre doit satisfaire a la condition du RPA 99V2003

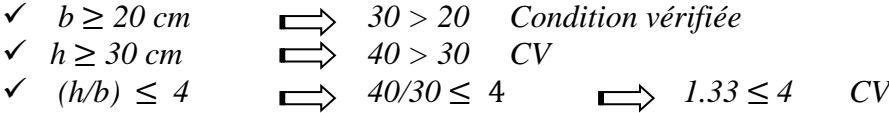

*\*Donc pour la poutre principale on retenue la section P1(30\*40) cm<sup>2</sup> ,P2(30\*45)cm<sup>2</sup>*

 *Poutre secondaire : On a : L =4.95 m* L  $\frac{L}{15}$  <h<  $\frac{L}{10}$ 10

> 495  $\frac{195}{15}$  <h<  $\frac{495}{10}$ 10

33<h<49.5

Pour une meilleur sécurité , on prend :  $h=35$  $b=30$ 

la dimension de la poutre doit satisfaire a la condition du RPA 99V2003

*◆*  $b \ge 20$  *cm*  $\implies$  30 > 20 *Condition vérifiée v*  $h \ge 30$  *cm*  $\implies$  35 > 30 *CV*  $\checkmark$  (h/b) ≤ 4 **1.16** ≤ 4 **1.16** ≤ 4 CV

*Donc pour la poutre secondaire on retenue la section (30\*35) cm<sup>2</sup>*

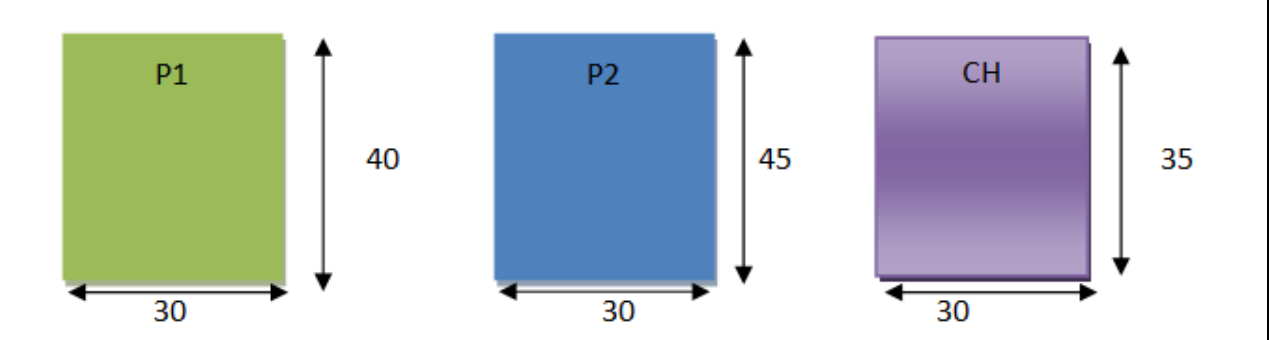

**Figure II.6 dimension de poutre secondaire et poutre principale**

#### <span id="page-28-0"></span>**II.1.4 pré dimensionnement des poteaux :**

On prend le poteau le plus sollicité de cet ouvrage

S est la surface supporté par le poteau le plus défavorable.

 $S=19.625$  m<sup>2</sup>

On suppose une charge répartie moyenne P par étage :  $(P=1 \text{ t/m}^2)$ 

N : Nombre de plancher : (n=11)

Nu :Etant la charge verticale :

 $Nu = P \times S \times n$ 

 $Nu = 1 \times 19.625 \times 11$ 

 $Nu = 215.78$  tonnes = 2.15875 MN

Section réduite (Br) : on choisi un poteau carré

$$
\text{Br} \ge (a-0.02)^2 \qquad \longrightarrow \qquad \text{Br} \ge \frac{\beta x \text{Nu}}{\left(\frac{\text{Fbc}}{0.9}\right) + \left(\frac{0.85.1e}{100.7s}\right)}
$$

Avec :

 $\beta$ : coefficient de correction dépendant de l'élancement mécanique  $\lambda$  des poteaux qui prend les valeurs :  $\beta = 1 + 0.2 \times (\lambda/35)^2$  $\lambda \leq 50$ 

 $\beta$  = 0.85  $\times$  ( $\lambda$ )<sup>2</sup>  $50 < \lambda < 70$ 

On fixe l'élancement mécanique  $\lambda = 35$  pour rester toujours dans le domaine de la compression centrée donc:  $\beta$  =1.2

Avec :

 $\gamma$ s= 1.15 (cas génerale)

Fe= 400MPa

 $\gamma$ b= 1.5 (cas génerale )

 $\theta = 1$  (> 24 h)

Fc28= 25 MPa

 $F_{bc} = \frac{0.85 \times f c 28}{9 \times rh}$  $\frac{\partial^3 S \times f c28}{\partial x \gamma b} = \frac{0.85 \times 25}{1 \times 1.5}$  $\frac{183 \times 23}{1 \times 1.5} = 14.16 \text{ MPa}$ 

$$
Br \ge \frac{1.2 \times 2.15875}{\left(\frac{14.16}{0.9}\right) + \left(\frac{0.85.400}{100.1.15}\right)}
$$

Br≥ 0.1386 m<sup>2</sup> et Br ≥(a-0.02 )<sup>2</sup> ≥ 0.1386 m<sup>2</sup>

 $a \ge \sqrt{Br} + 0.02$   $a \ge \sqrt{0.1386} + 0.02$   $a \ge 0.3922$   $a = b = 50$  cm

Vérification des conditions de RPA 99/version 2003 (Zone I)

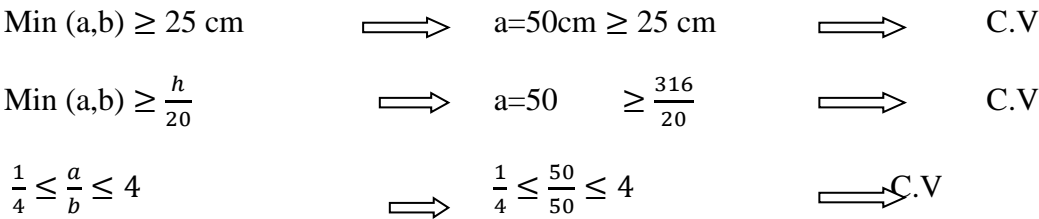

Vérifier les poteaux les plus sollicités au flambement :

• Poteaux (ss- Rdc)

Le moment d'inertie :

$$
I_X=I_Y=\frac{a*b^3}{12}=\frac{50^4}{12}=520833.33cm^4
$$

Rayon de giration :

$$
i_x = i_y = \sqrt{Ix/A}
$$

A= $a^2$  =50<sup>2</sup> =2500cm<sup>2</sup>

$$
i_x=i_y=\sqrt{Ix/A}=\sqrt{\frac{520833.33}{2500}}=14.43cm^2
$$

Elancement mécanique :

$$
\lambda_x = \lambda_y = \frac{if}{ix}
$$

 $lf=2.55$  m (sous sol)

 $l_f = 0,7l_0=0,7*2.55=1.785cm^2$ 

 $\lambda_{\rm x} = \lambda_{\rm y} = \frac{1.785}{14.43}$  $\frac{1765}{14.43}$  = 12.37 < 35 condition vérifier

donc le flambement est vérifier

#### **Tableau II.8 récapitulatif du poteau et poutre**

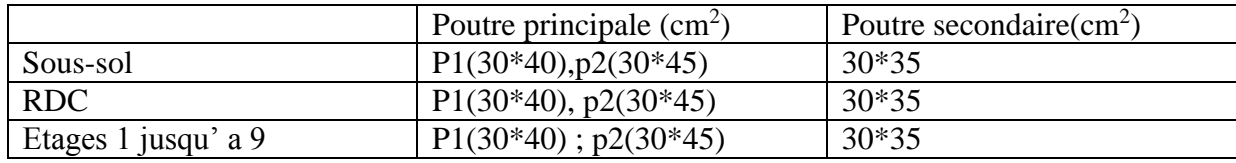

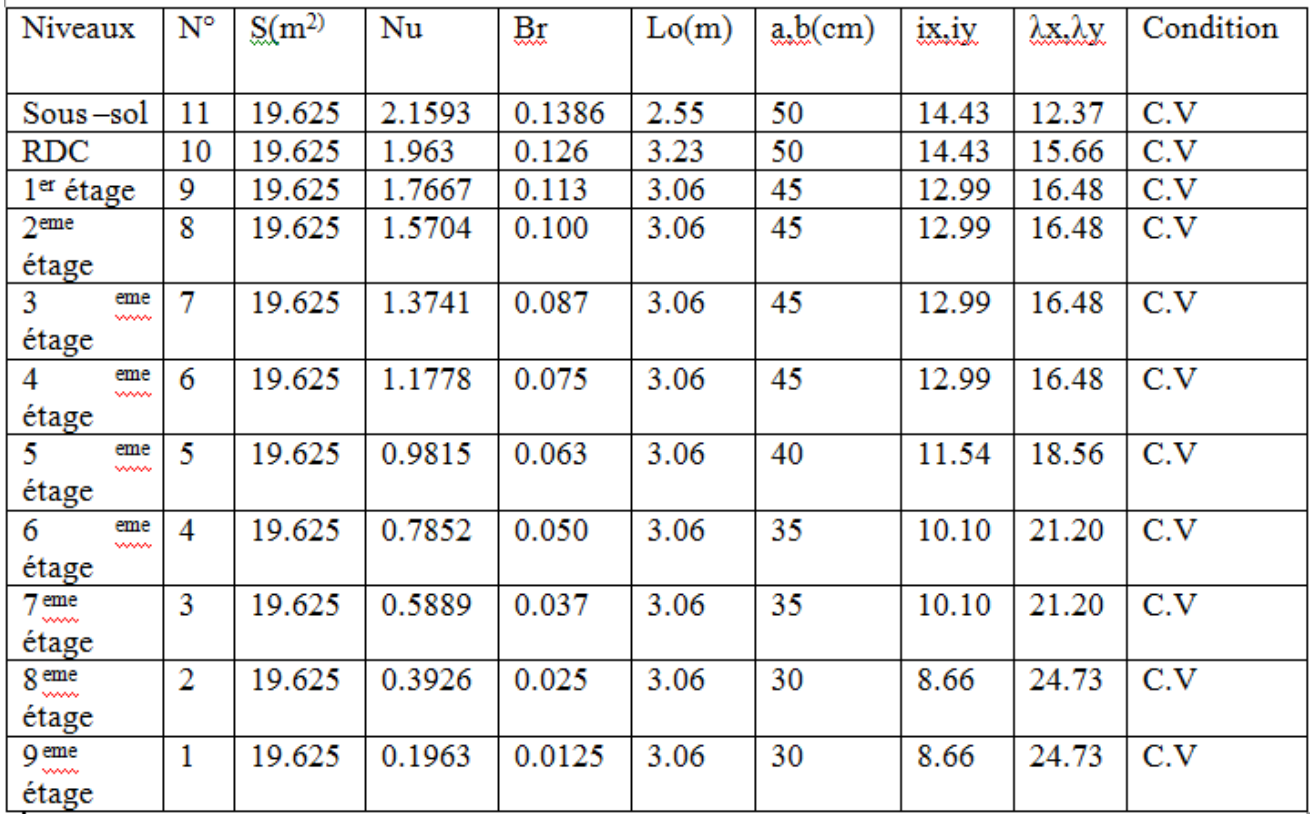

#### <span id="page-31-0"></span>**II.1.5 Pré dimensionnement des voiles :**

Les voiles sont des éléments qui résistant aux charge horizontales ,due au vent et au séisme

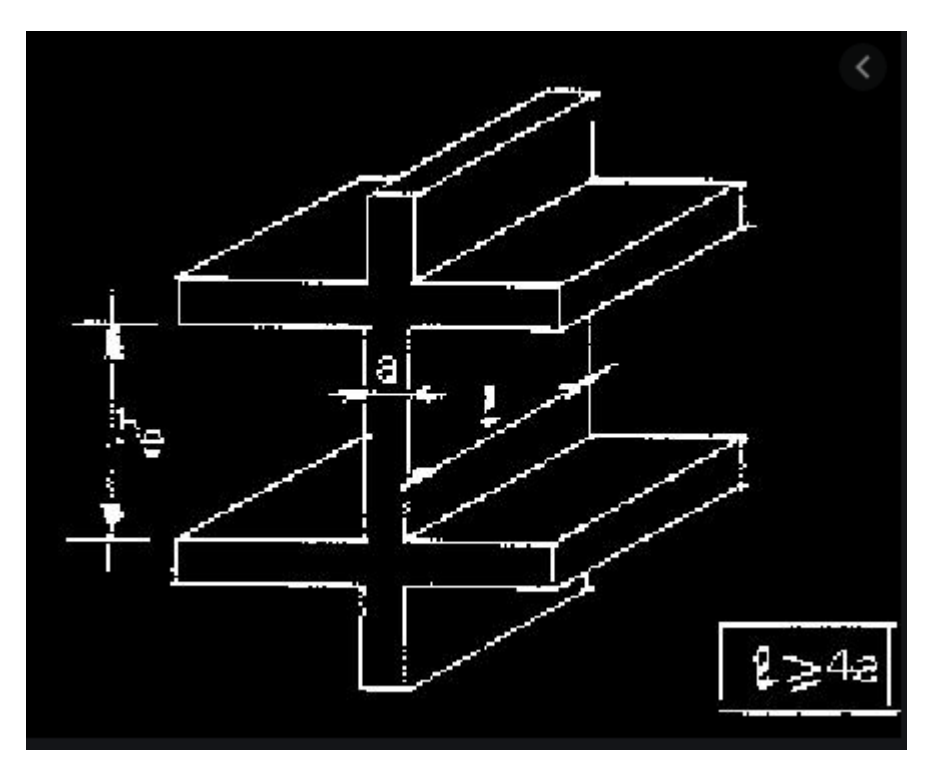

**Figure II.7 la coupe de voile en élévation**

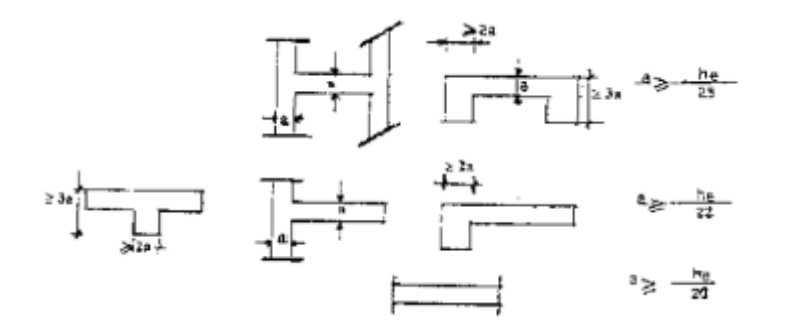

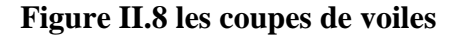

D'après le RPA V2003 :

$$
\begin{cases} a \geq \frac{he}{20} \\ L \geq 4a \end{cases}
$$

he : la hauteur libre d'étage

a :épaisseur des voiles ( min= 15 cm)

#### **Tableau II.9 dimension des voiles**

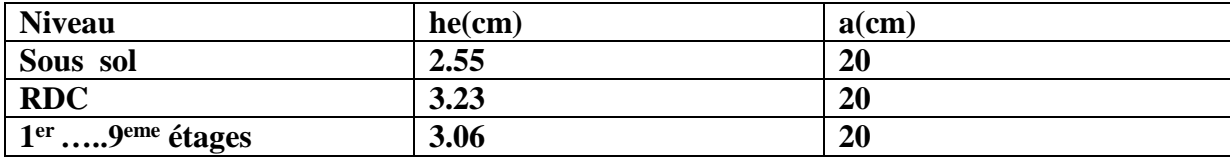

#### <span id="page-32-0"></span>**II.2 descente des charges**

#### <span id="page-32-1"></span>**II.2.1 introduction :**

La descende des charge se fixe comme objectif la détermination du niveau de sollicitation en chacun des niveaux d'un ouvrage ,et ce du dernier étage jusqu'à l base de la construction

#### <span id="page-32-2"></span>**II.2.2 Evaluation des charges :**

Charge permanentes et charge d'exploitation

#### **II.2.2.1 Plancher terrasse inaccessible**

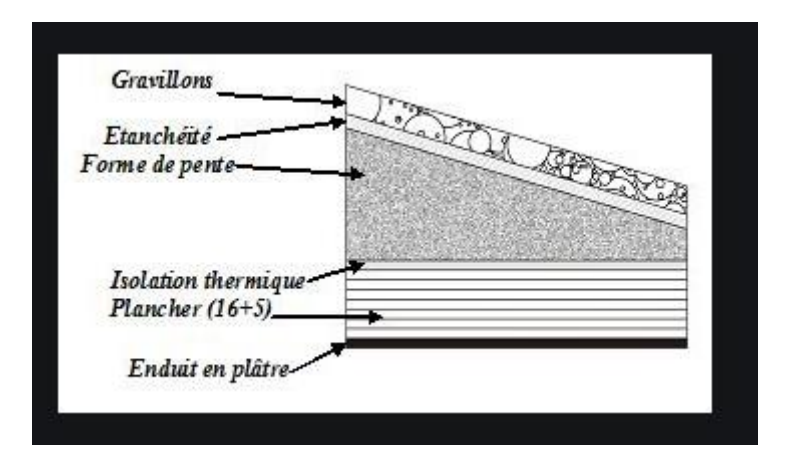

**Figure II.1 : plancher terrasse inaccessible**

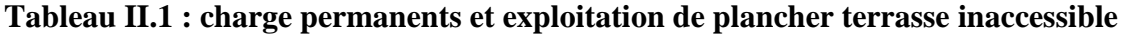

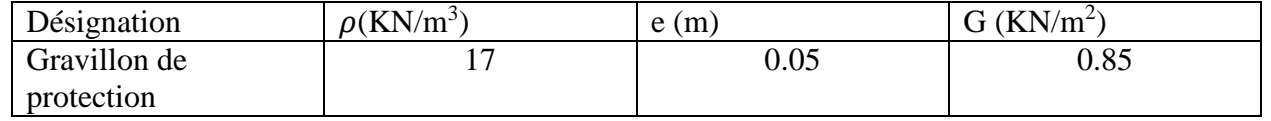

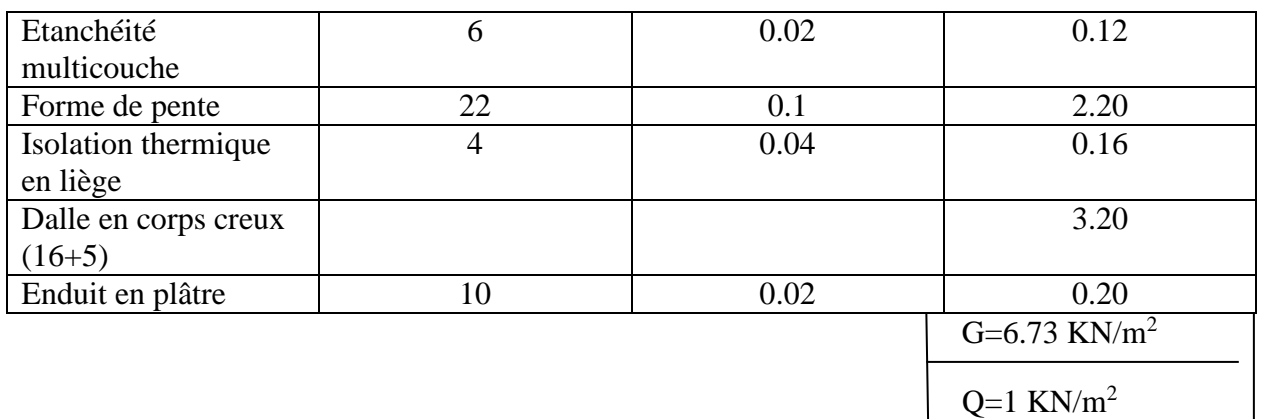

#### **II.2.2.2 plancher étage courant**

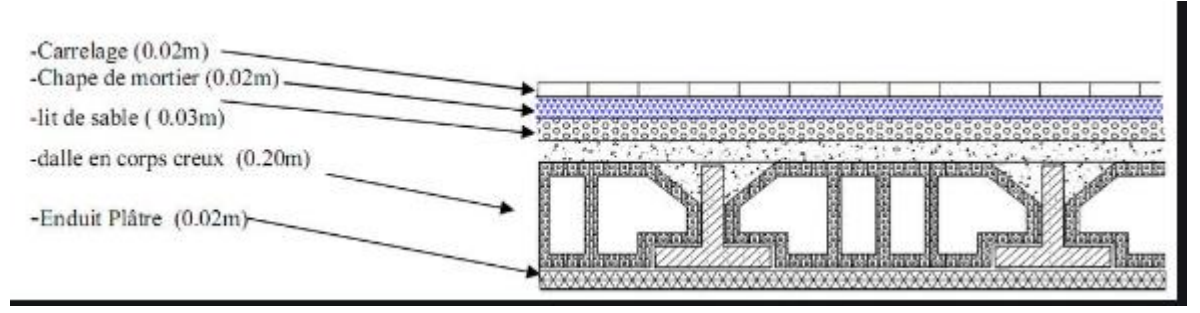

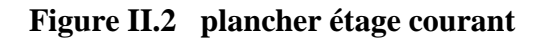

#### **Les charge d'exploitation**

Surcharge d'exploitation (plancher sous sol ; parking ) : $Q=2.5$  KN/m<sup>2</sup>

Surcharge d'exploitation (plancher RDC ) :  $Q = 5$  KN/m<sup>2</sup>

Surcharge d'exploitation (plancher étage 1 a 4 ; bureaux ) :  $Q = 2.5$  KN/m<sup>2</sup>

Surcharge d'exploitation (plancher étage 5 a9 ; logement ) :  $Q = 1.5$  KN/m<sup>2</sup>

#### **Tableau II.2 : charge de étage**

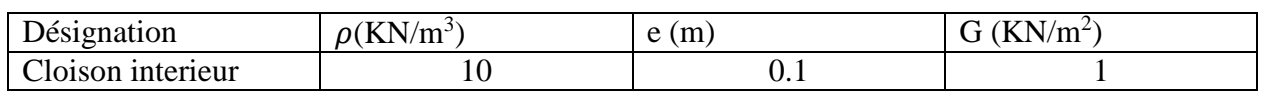

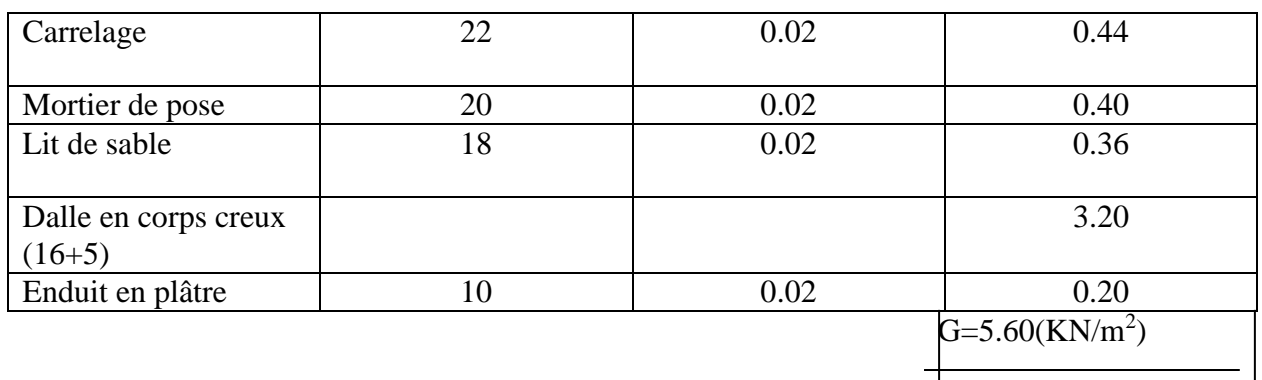

 $Q=1.5$ (KN/m<sup>2</sup>)

#### **II.2.2.3 Murs :**

\*Murs extérieurs (double parois )

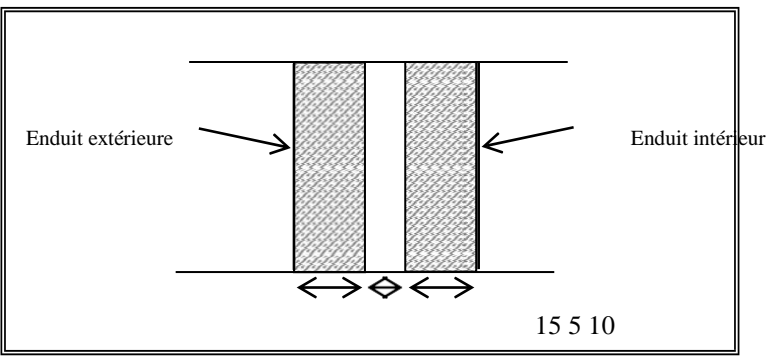

**Figure II.3 remplissage en double cloisons** 

#### **Tableau II.3 charge permanente du mur extérieur**

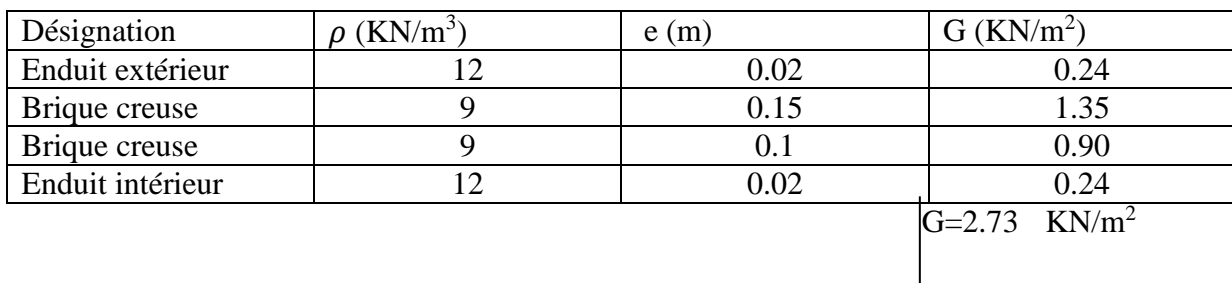

\*Murs intérieur (simple parois ) :

#### **Tableau II.4 charge permanente du mur intérieur**

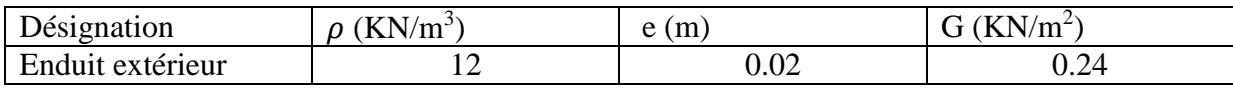

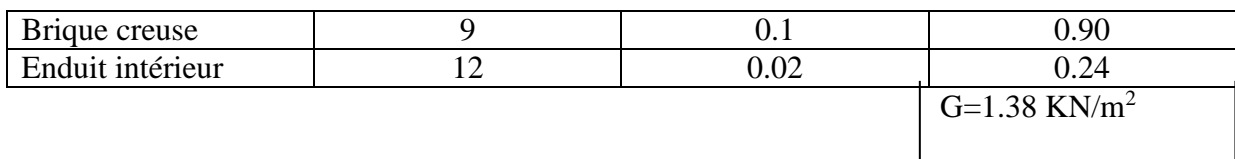

Remarque :

Les murs peuvent être avec ou sans ouverture donc il est nécessaire d'opter des coefficients selon le pourcentage d'ouverture :

\*Murs avec portes (90% G)

\*Murs avec fenêtres (80%G)

\*Murs avec portes et fenêtres (70%G)

#### **II.2.2.4 balcon** *:*

#### Désignation  $\rho$  (KN/m<sup>3</sup>)  $\vert$  e (m)  $\vert$  G (KN/m<sup>2</sup>) Carrelage 22 0.02 0.44 Mortier de pose  $\begin{array}{|c|c|c|c|c|c|c|c|c|} \hline 20 & 0.02 & 0.40 \ \hline \end{array}$ Lit de sable 18 0.02 0.36 Enduit en ciment 20 0.02 0.40 Dalle plaine (15) 25 0.15 3.75  $G=5.35$  KN/m<sup>2</sup>  $Q=3.50$  KN/m<sup>2</sup>

**Tableau II.5 charge de balcon**

- L'ascenseur :  $G=10$  KN/ $m<sup>2</sup>$  $Q=8$  KN/m<sup>2</sup>
- Acrotère : Charge permanent :

 $S = \frac{(0.05 \times 0.1)}{2} + (0.05 \times 0.1) + (0.1 \times 0.6)$  $S=0.0675$  m<sup>2</sup>/l  $G=0.0675 \times 2500 = 168.75$  kg/ml G=1.6875 KN/ml

Charge d'exploitation :  $F_a = 4 \times A \times Cpx$  Wp ............D'après le (RPA 99 v 2003)
# Chapitre II: pré dimensionnement et descente de charges

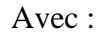

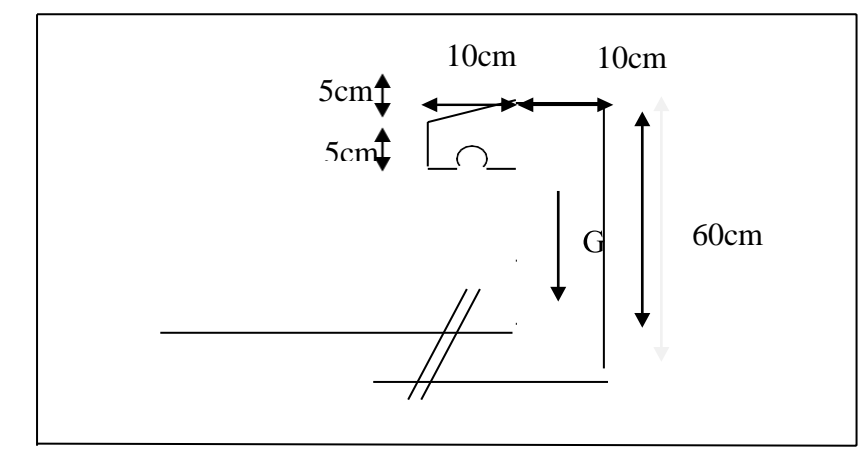

**Figure II.4 : dimension de l'acrotère**

A : coefficient d'accélération de zone (A=0.1 )

 Cp :facteur de force horizontale (Cp= 0.8 KN ) Wp :le poids de l'acrotère (Wp=1.68 KN/m)

 $F_a = 4 \times 0.1 \times 0.8 \times 1.68$  $F_a = 0.54$  KN/ml Q= 0.54 KN/ml

#### **II.2.2.5 Escalier** *:*

a) Palier

### **Tableau II.6 charge de palier**

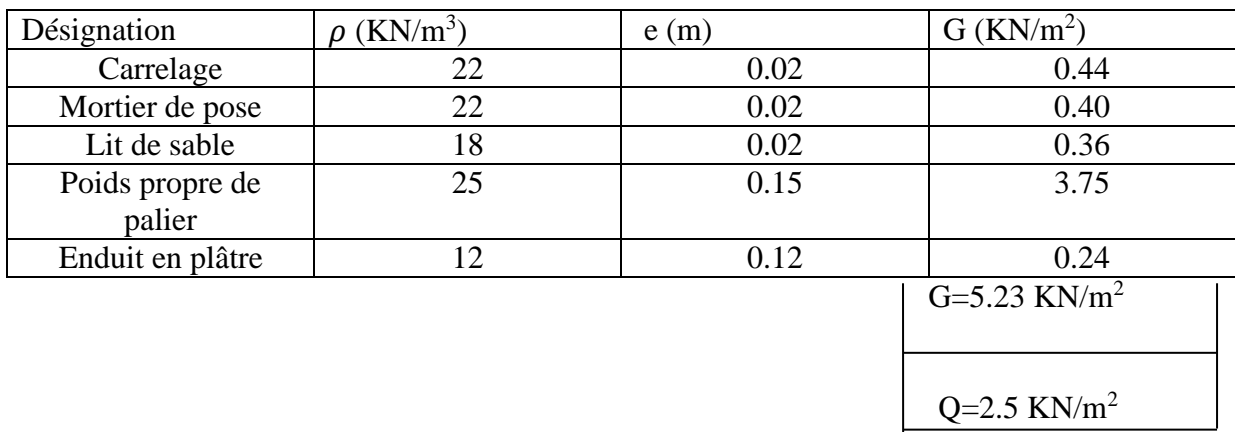

b) Paillasse :

# Chapitre II: pré dimensionnement et descente de charges

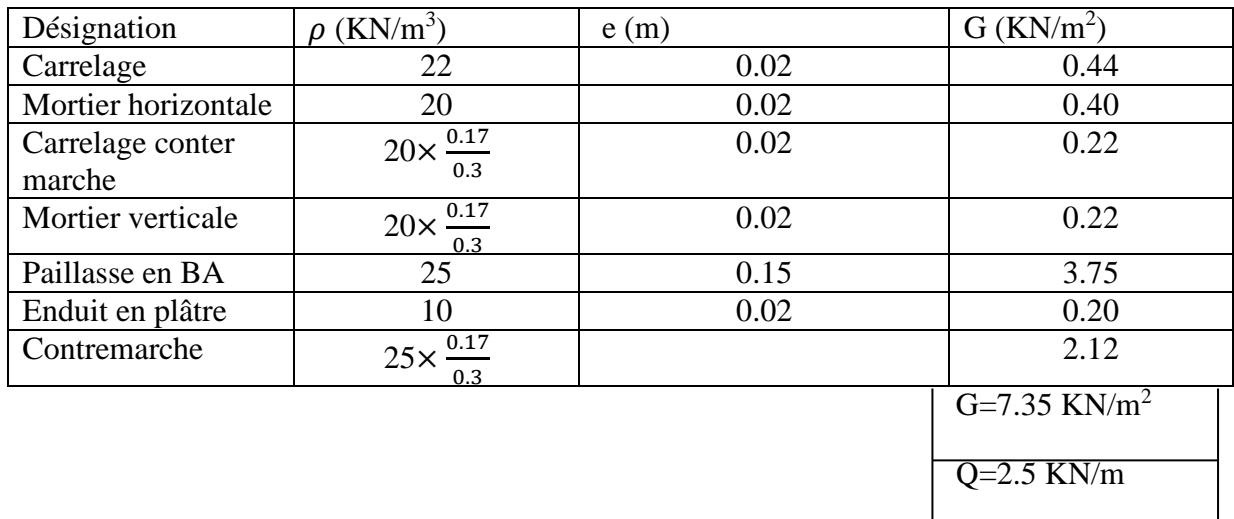

### **Tableau II.7 charge de paillasse**

### **II.3. Conclusion :**

Cette étape représente le point départ et la base de la justification a la résistance .la stabilité et la durabilité de l'ouvrage ,nous a permis d'avoir une idée sur les dimensions des éléments structuraux afin d'éviter un surdimensionnement d'acier et du béton .

# **Chapitre III**

# **Etude Du Plancher**

 $\lambda$ 

#### **III.1. Introduction :**

Les plancher sont des aires planes limitant les étages et supportant les revêtement de sol

Comme notre projet est a usage de commerce ,bureaux et d'habitation ,on adopte plancher a corps creux le plancher est constitué par des poutrelles en béton armé sur lesquelles reposent les hourdis en béton

Les poutrelles sont disposés suivant la petite porté et elle travaillent dans une seule direction

#### **III.2. Etude des poutrelles :**

#### **III.2.1 Dimensionnement des poutrelles :**

-Les poutrelles sont des poutres a section en T associées a des planchers

-Les planchers sont des éléments horizontaux formant des surfaces libres pour différentes exploitations (commerciale, habitation,…etc.), ils ont une faible épaisseur parrapport a leurs dimensions en plan, et ils servent pour supporter les différentes charges et surcharges et les transmettre aux éléments porteurs (poutres principales).

Dans notre structure on a un seul type de plancher ( plancher a corps creux ) (dimensionner dans le chapitre précédant )

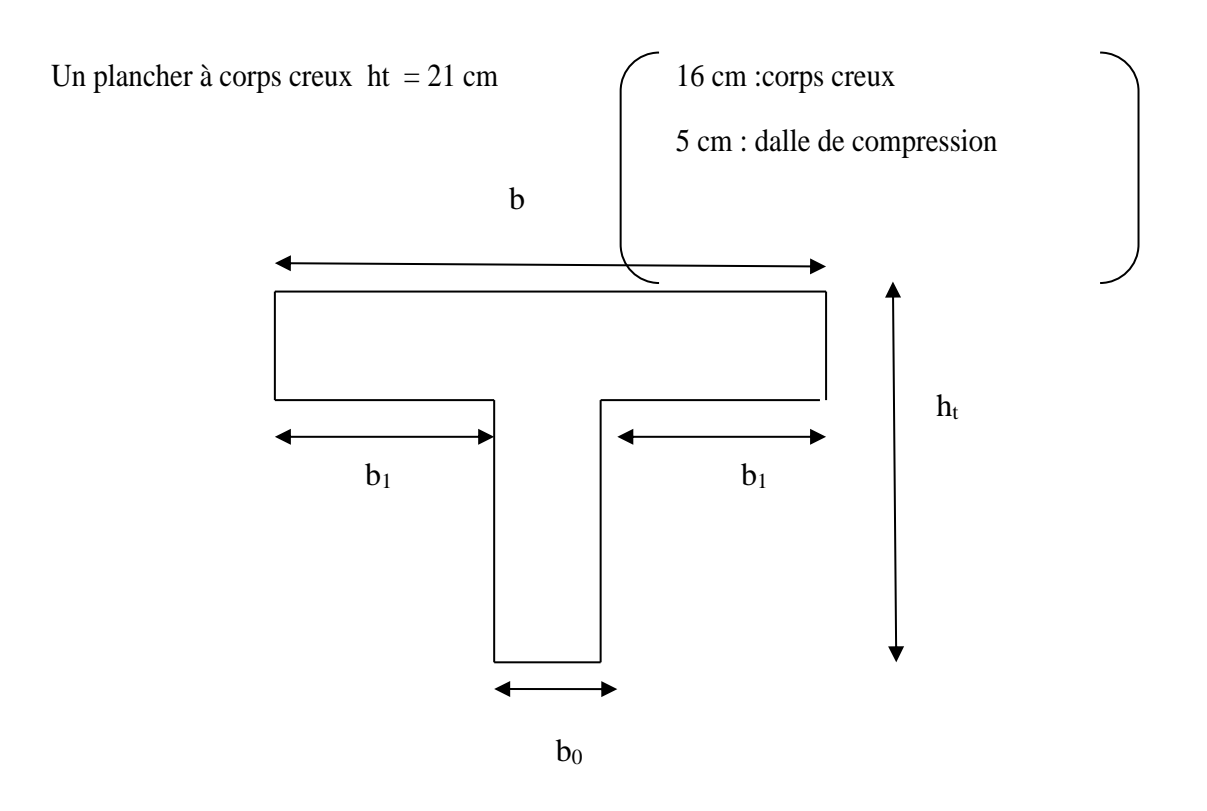

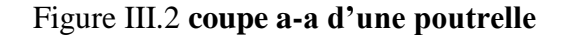

Donc on a des poutrelle de :

ht=21 cm

 $b_0 = 12$  cm

 $h_0 = 5$  cm

 $\checkmark$  Calcul de la largeur (b) de la poutrelle :  $b=2b_1+b_0$ l=4.95 cm  $l_1 = 65cm$ 

$$
b_1 = \frac{b - b_0}{2} = \min \qquad \qquad b_1 \le \frac{l - b_0}{2}
$$
\n
$$
b_1 \le \frac{l - b_0}{2}
$$
\n
$$
b_1 \le \frac{l}{10}
$$
\n
$$
6h_0 \le b_1 \le 8h
$$

$$
b_1 \le \frac{65 - 12}{2} = 26.5 \text{ cm}
$$
  
b\_1 \le \frac{495}{10} = 49.5 \text{ cm}  
24cm \le b1 \le 32 \text{ cm}

On prend b 1=26.5 cm b=2(26.5)+12 =65 cm

donc on a:

\n
$$
b = 65 \text{ cm}
$$
\n
$$
b_0 = 12 \text{ cm}
$$
\n
$$
b_1 = 26.5 \text{ cm}
$$
\n
$$
h_0 = 5 \text{ cm}
$$
\n
$$
h_t = 21 \text{ cm}
$$

## **III.2.2 Evaluation des charges sur les poutrelles :**

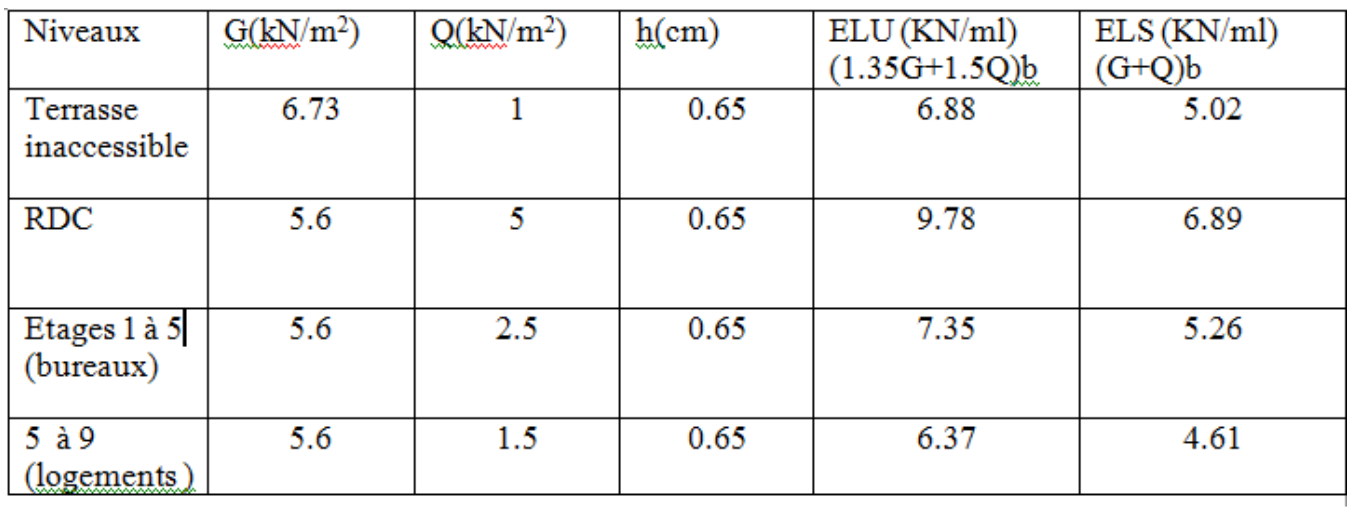

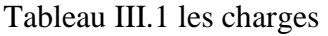

### **III.2.3 Les types de poutrelles :**

o Type 1

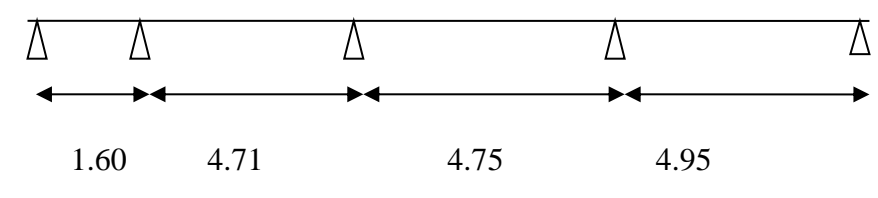

o Type 02 :

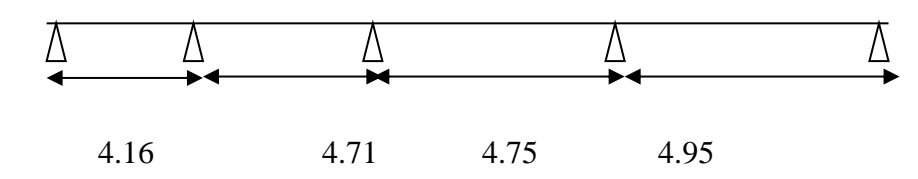

o Type 03 :

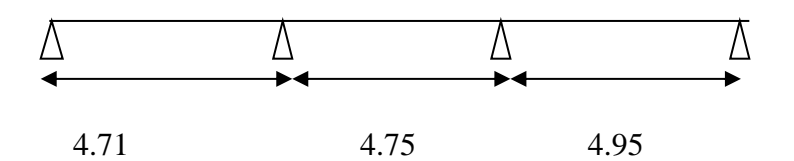

o Type 04 :

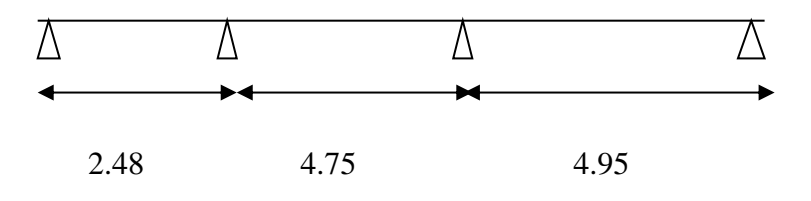

o Type 05 :

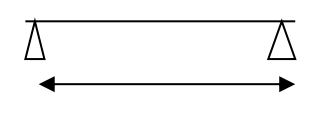

5.91

 $\circ$  Type 06 :

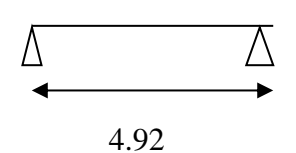

o Type 07 :

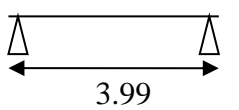

o Type 08 :

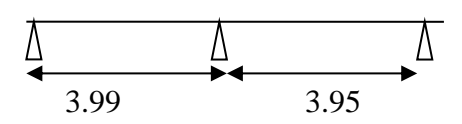

o Type 09 :

$$
\begin{array}{ccc}\n\Delta & \Delta & \Delta \\
\hline\n\end{array}
$$

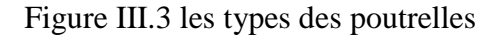

#### **III.2.4 Détermination des efforts internes :**

Dans notre projet on a plusieurs types de poutrelles ,donc on prend un seul type (08) comme un exemple de calcul ,au niveau de plancher étage courant (logement ) et on a déterminer les efforts internes par la méthodes des trois moments .les autres sont calculés directement par logiciel SAP2000 et on pose les résultats trouvés dan un tableau récapitulatif

L1= 3.99 ,L2=3.95

On supposant :  $M_0=0$  KN.m ,  $M_2=0$  KN.m

 $G= 5.6 \text{ KN/m}^2$ , Q=1.5 KN/m<sup>2</sup>

 $Qu = (1.35G+1.5Q) \times 0.65 = 6.37$  KN/ml

 $Qs=(G+Q) \times 0.65 = 4.61$  KN/ml

 $\overline{\bullet}$  à ELU :

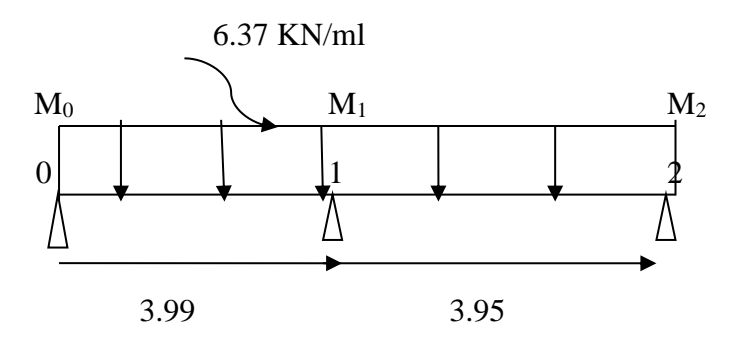

Figure III.3 **Schéma statique type 08 à ELU**

L'équation des trois moments s'écrit :

 $M_{i-1}L_i+2M_i(L_i+L_i)+M_{i+1}L_i+6A_i=0$ 

Avec :

 $A_i=R_ig+R_i d$ 

Donc :

3.99 $M_0+2(3.99+3.95)M_1+3.95M_2+6A_1=0$ 

 $15.88 M_1 + 6A_1 = 0$ 

 $\triangleright$  Calcul A<sub>1</sub>:

 $A_i = R_1g + R_1 d$ 

 $\text{Rg}_1 = \frac{qu \times l^3}{34}$  $\frac{1 \times l^{3}3}{24} = \frac{6.37}{24}$  $\frac{3.37}{24} \times (3.99)^3 = 16.86$  KN  $\text{Rd}_1 = \frac{qu \times l^3}{34}$  $\frac{1 \times l^{3}3}{24} = \frac{6.37}{24}$  $\frac{2.37}{24}$  ×(3.95)<sup>3</sup> = 16.36 KN

Alors : A<sub>i</sub>=16.85+16.35  $A_i=33.22$  KN

 $\triangleright$  Calcul M<sub>1</sub>

15.88M1+6(33.22)=0

 $\rm{M_{1}=199.30}_{\,15.88}$ 

M1=-12.55 KN.m

Calcul des moments et des efforts tranchants :

Travée 0-1 :

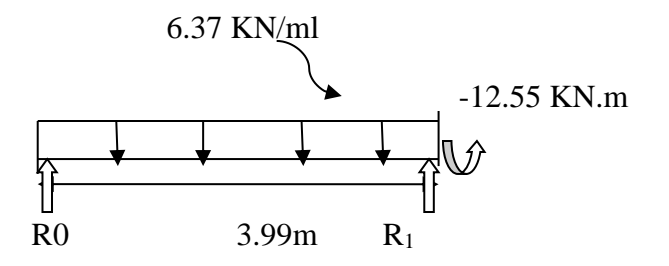

$$
\Sigma\,M/1\text{=}0
$$

 $R_0L_0$ -qul $_0^2/2$  – $M_1$ =0

 $R_0 = 9.56KN$ 

 $0 \le x \le 3.99$  m

$$
M(x)=R_0x-q_ux^2/2
$$
  
M(0) = 0 KN.m  
M(3.99) =-12.55 KN.m

$$
T(x)=R_0-q_u x
$$
  
\n
$$
T(0)=9.56 \text{ KN}
$$
  
\n
$$
T(3.99) = -15.87 \text{ KN}
$$
  
\n
$$
M_{\text{max}} \text{ si } T(x)=0 \longrightarrow x=\frac{R_0}{qu} \longrightarrow x=1.50 \text{ m}
$$

Mmax= 7.2 KN.m

Travée 1-2 :

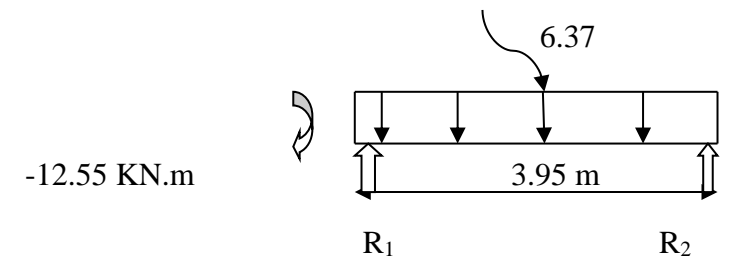

### $\Sigma$  *M*/2=0

 $R_1L_1 - q_u 1_1^2/2 + M_1 = 0$ 

 $R_1 = 15.76$ KN

 $0 \le x \le 3.95$  m

$$
M(x)=R_1x-q_u x^2/2+M_1
$$
  
M(0) = -12.55 KN.m  
M(3.95) =0 KN.m

$$
T(x)=R_1-q_ux
$$
  
\n
$$
T(0)=15.76 \text{ KN}
$$
  
\n
$$
T(3.95)= -9.40 \text{ KN}
$$
  
\n
$$
M_{\text{max}} \text{ si } T(x)=0 \longrightarrow x=\frac{R_1}{qu} \longrightarrow x=2.47 \text{ m}
$$

Mmax= 6.94 KN.m

 Utilisation logiciel SAP2000 : ELU : effort tranchant

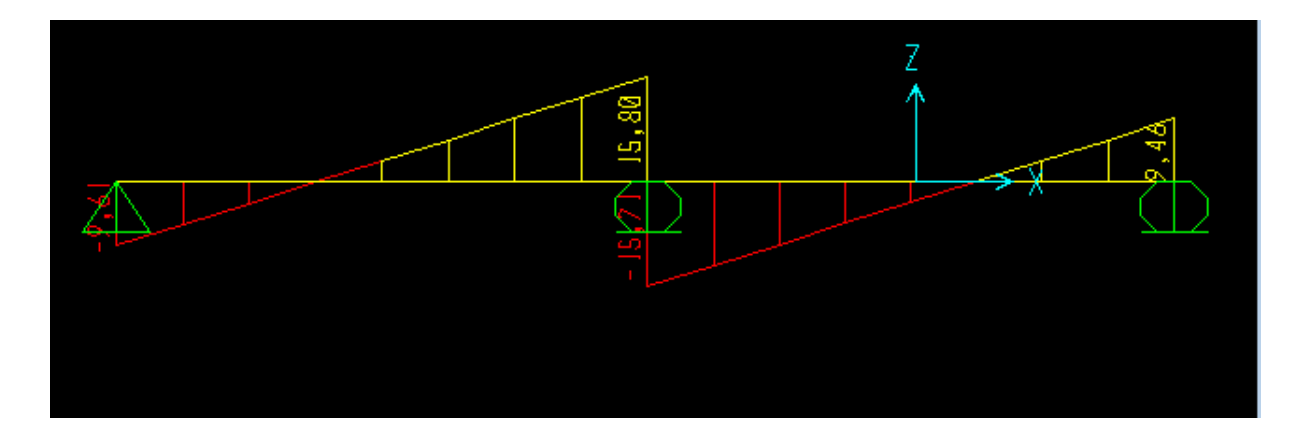

**Figure III.3 : ELU :effort tranchant**

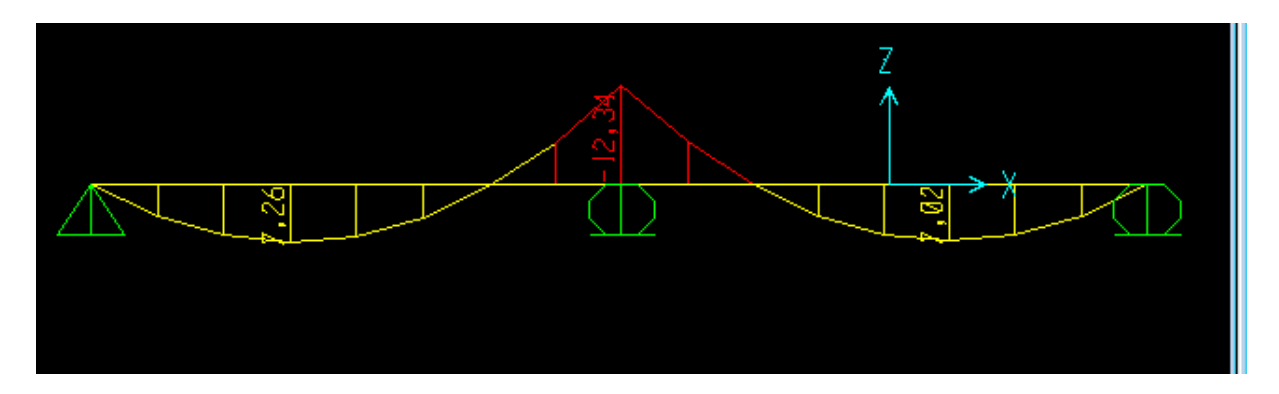

**Figure III.4 :ELU : moment fléchissant**

### **à ELS :**

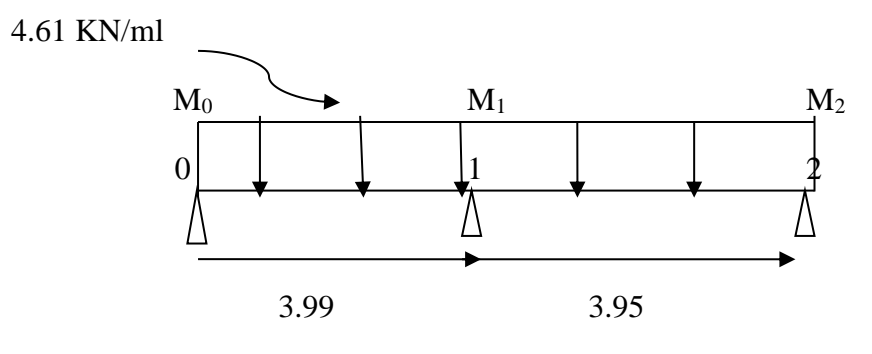

Figure III.5 **Schéma statique type 08 à ELS**

L'équation des trois moments s'écrit :

 $M_{i-1}L_i+2M_i(L_i+L_i)+M_{i+1}L_i+6A_i=0$ 

Avec :

 $A_i=R_ig+R_i d$ 

Donc :

3.99 $M_0+2(3.99+3.95)M_1+3.95M_2+6A_1=0$ 

 $15.88 M_1 + 6A_1 = 0$ 

 $\triangleright$  Calcul A<sub>1</sub>:

 $A_i=R_1g+R_1 d$ 

 $\text{Rg}_1 = \frac{qu \times l^3}{34}$  $\frac{1 \times l^{3}3}{24} = \frac{4.61}{24}$  $\frac{24}{24} \times (3.99)^3 = 12.20$  KN  $\text{Rd}_1 = \frac{qu \times l^3}{34}$  $\frac{1 \times l^{3}3}{24} = \frac{4.61}{24}$  $\frac{24}{24}$  ×(3.95)<sup>3</sup>=11.93 KN Alors :  $A_i=12.20+11.93$   $A_i=24.13$  KN  $\triangleright$  Calcul M<sub>1</sub>  $15.88M_1+6(24.13)=0$  $\rm{M_{1}=144.78}/_{15.88}$  $M_1 = -9.11$  KN.m

Calcul des moments et des efforts tranchants :

### Travée 0-1 :

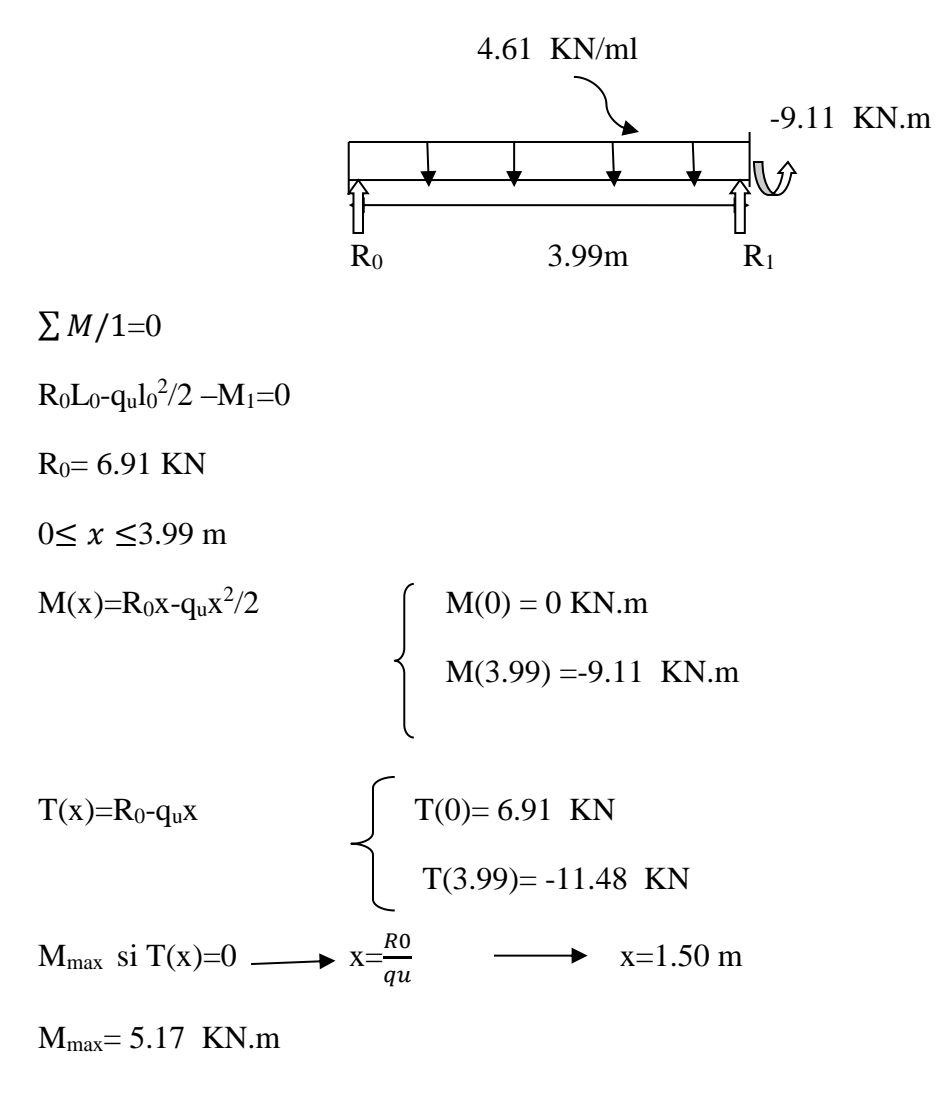

Travée 1-2 :

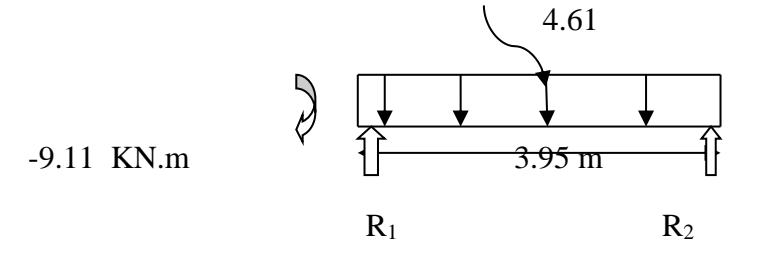

 $\sum M/2=0$ 

 $R_1L_1 - q_u 1_1^2/2 + M_1 = 0$ 

 $R_1 = 11.41$  KN

 $0 \le x \le 3.95$  m

$$
M(x)=R_1x-q_ux^2/2+M_1
$$
  
M(0) = -9.11 KN.m  
M(3.95) =0 KN.m

 $\epsilon$ 

T(x)=R<sub>1</sub>-q<sub>u</sub>x  
T(0)=11.41 KN  
T(3.95)=-6.79 KN  
M<sub>max</sub> si T(x)=0 
$$
\longrightarrow
$$
 x= $\frac{R1}{qu}$   $\longrightarrow$  x=2.47 m

Mmax= 5.01 KN.m

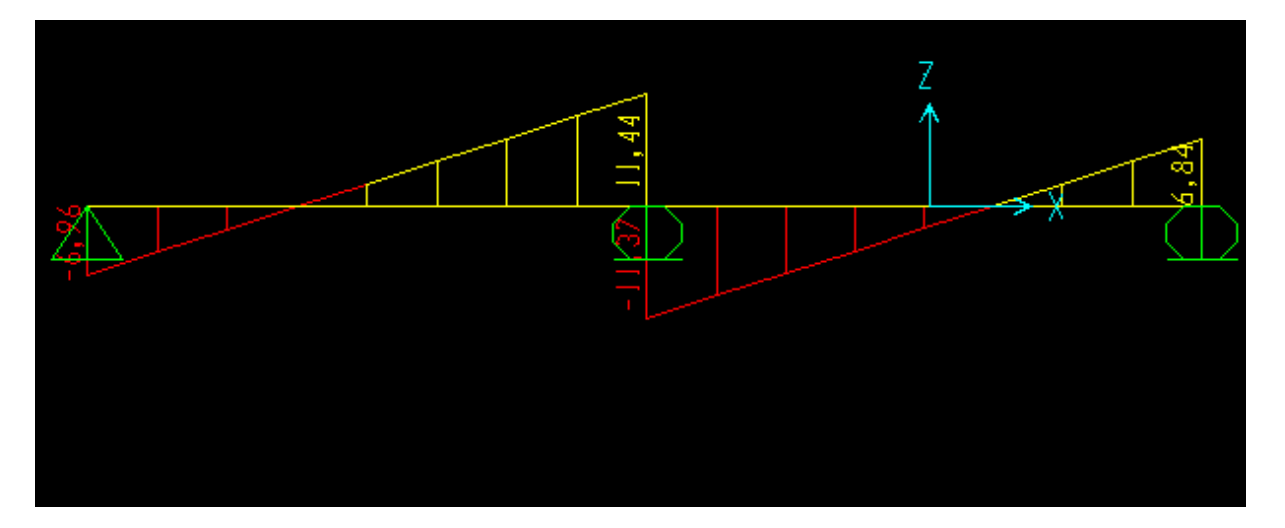

**Figure III.6 : ELS :effort tranchant**

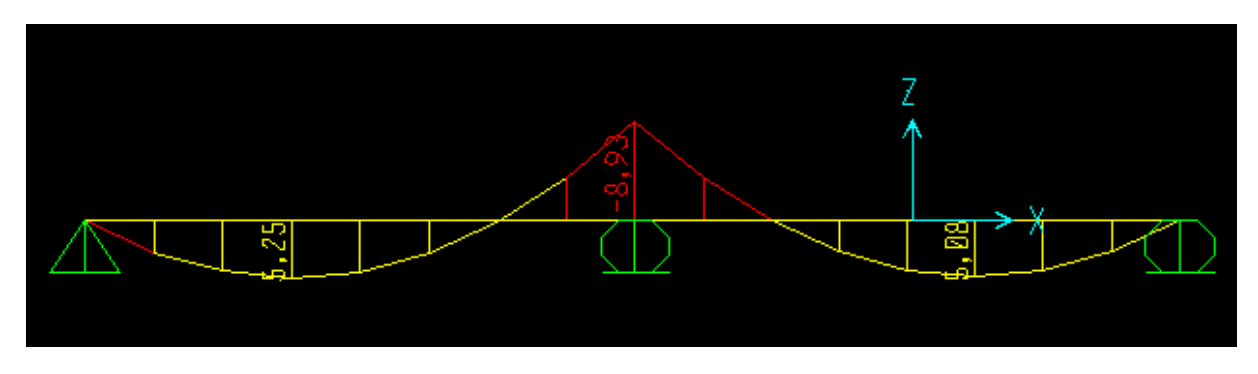

**Figure III.7 : ELS : moment fléchissant**

Les résultats des moments et effort tranchant obtenue par logiciel SAP 2000 sont représenté dans le tableaux suivant :

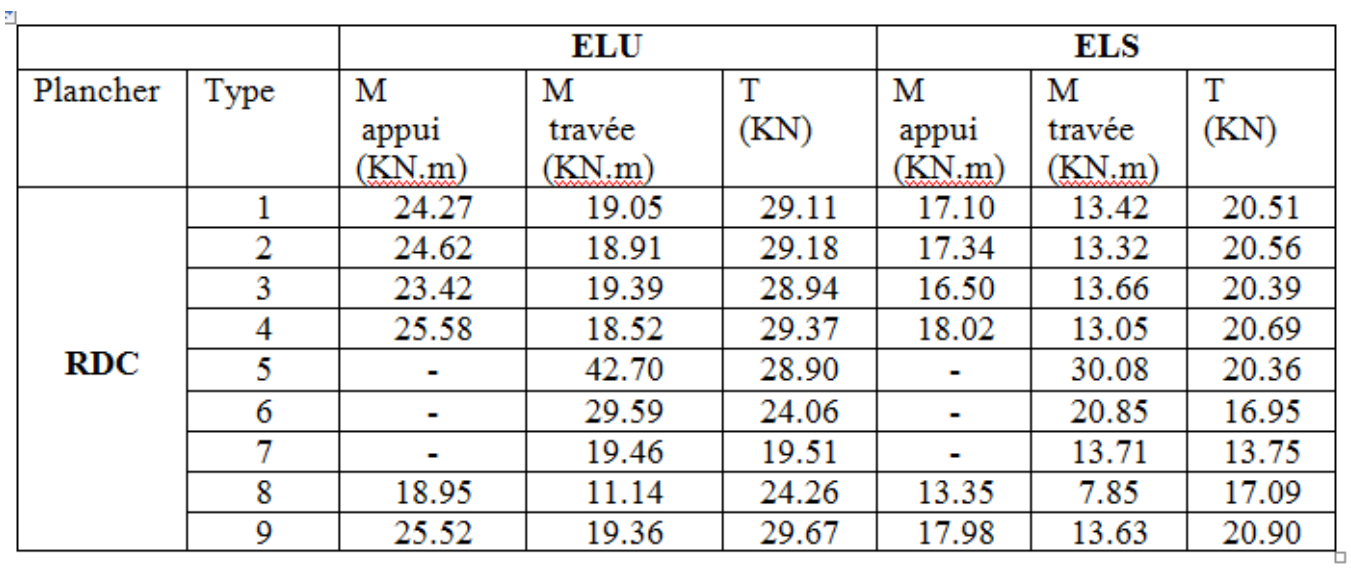

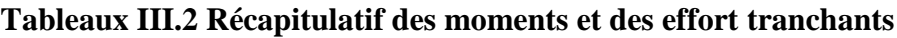

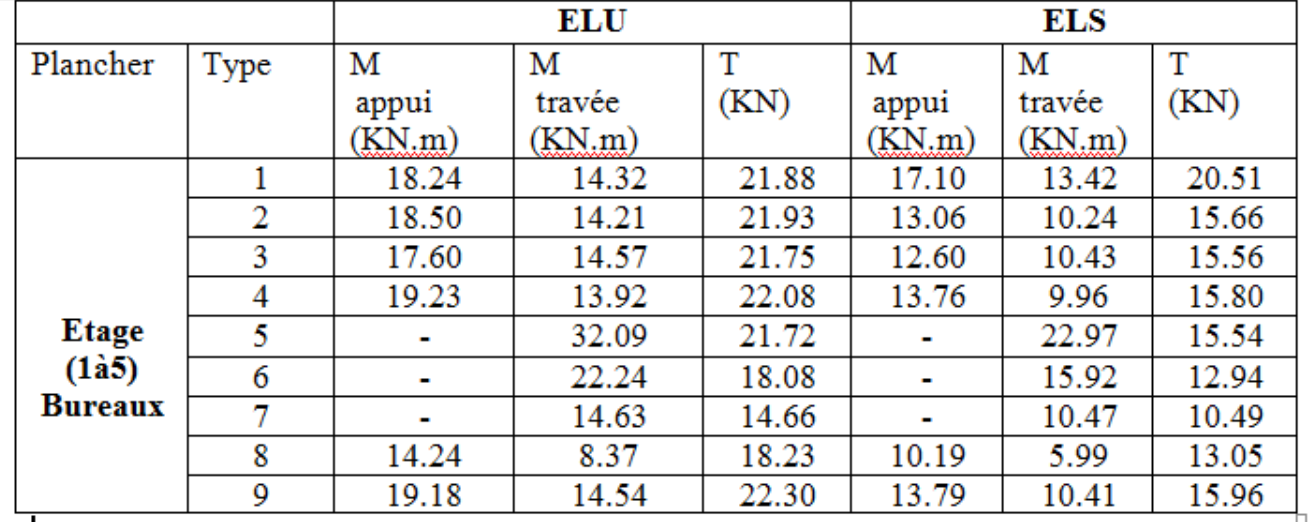

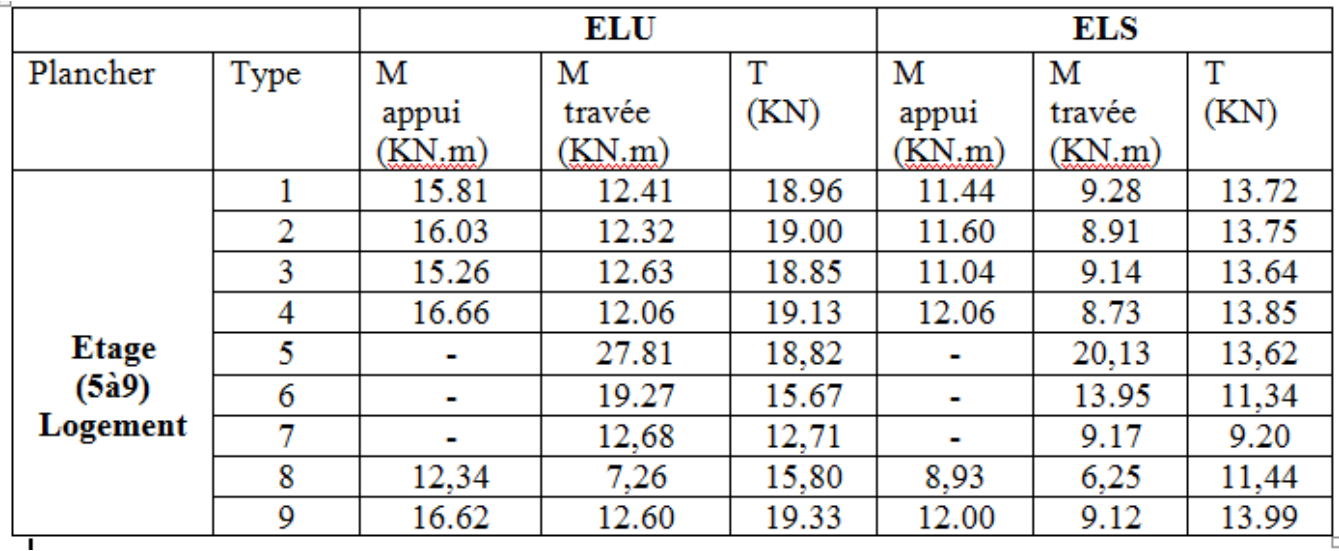

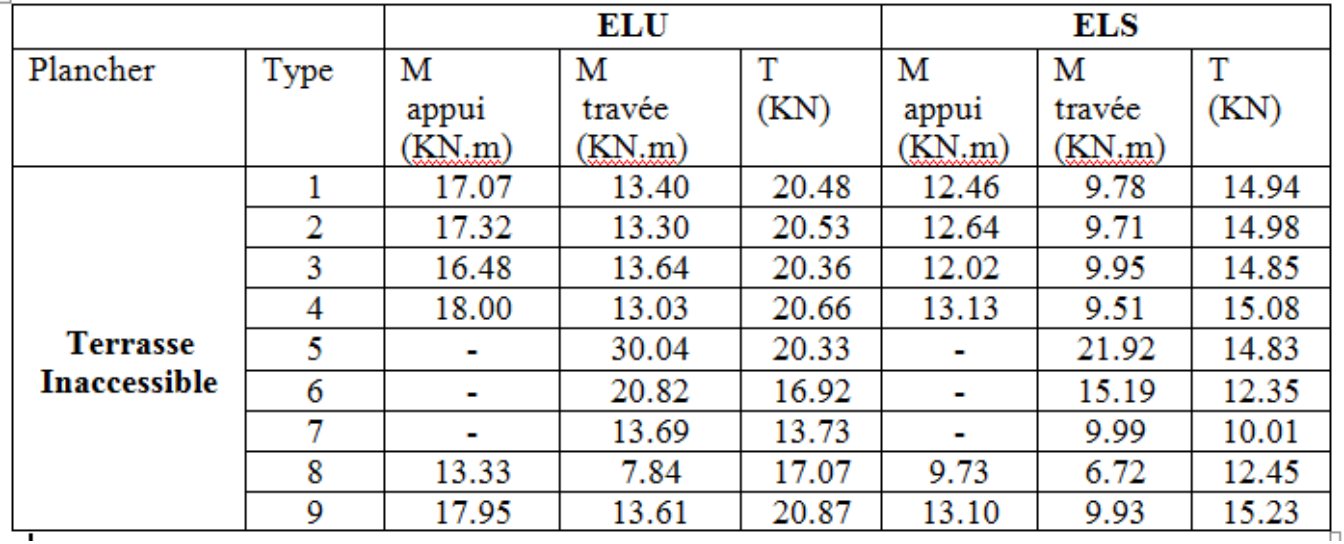

III.2.5 ferraillage des poutrelles (flexion simple **) :** On prend type 8 plancher étage courante (logement )

\*ELU

En Travée :

 $M_{max}$ =7.26 KN

 $M_{\rm max}{=}0.00726$  MN.m

$$
M_t = b h_0 f_{bc} (d\frac{h_0}{2})
$$

b=0.65 m , h=21 m , h<sub>0</sub>=0.05 m , d=0.9h=0.189 m  
\nf<sub>bc</sub> 
$$
\frac{0.85 f c 28}{\gamma b} = \frac{0.85 \times 25}{1.5} = 14.17 \text{ MPa}
$$
  
\n $M_t = 0.65 \times 0.05 \times 14.17 \times (0.189 - \frac{0.05}{2})$   
\n $M_t = 0.0752 \text{ KN.m}$   
\n $M_u \le M_t$ 

Donc c'est une section rectangulaire fictive  $b \times h$  (0.65  $\times$  0.21)

On utilise l'organigramme de section rectangulaire pour calculer ferraillage

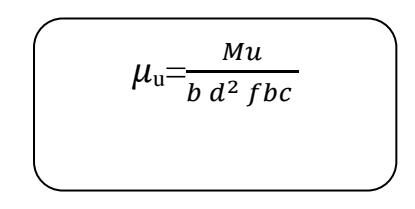

$$
\mu_{\rm u} = \frac{0.00726}{0.65 \times 0.189^2 \times 14.17} = 0.022
$$

$$
\mu_{\rm u} = 0.022 \le \mu_{\rm R} = 0.392
$$

Donc c'est une section a simple armature

Les armature comprimé ne sont pas nécessaire

$$
\alpha = 1.25 (1 - \sqrt{1 - 2}\mu_{u}) = 0.028
$$
  
\nZ=d (1-0.4  $\alpha$ ) = 0.19  
\n
$$
\sigma_{st} = \frac{fe}{\gamma s} = 347.82 \text{ MPa}
$$
  
\n
$$
A_{st} = \frac{Mst}{z \sigma st} = \frac{0.00726}{0.19 \times 347.82} = 1.10 \text{ cm}^{2}
$$
  
\nLe choix : 2 T 12 = 2.26 cm<sup>2</sup>  
\nCondition de non fragilité : (B A E L 91)  
\n
$$
A_{st} \ge 0.23 \text{ b d } \frac{ft28}{fe}
$$
  
\n
$$
A_{st} \ge 0.23 \times 65 \times 18.9 \times \frac{2.1}{100}
$$

400

 $A_{st} \geq 1.48$ 

 $A_{st} = 2.26$  cm<sup>2</sup>  $\geq 1.48$  cm<sup>2</sup> …… C.V

En appui :

Mmax=12.34 KN

Mmax=0.01234 MN.m

$$
M_t\!\!=b\,h_0\;f_{bc}\,(d\text{-}\frac{h0}{2}\,)
$$

b=0.65 m ,h=21 m ,h<sub>0</sub>=0.05 m , d=0.9h= 0.189 m

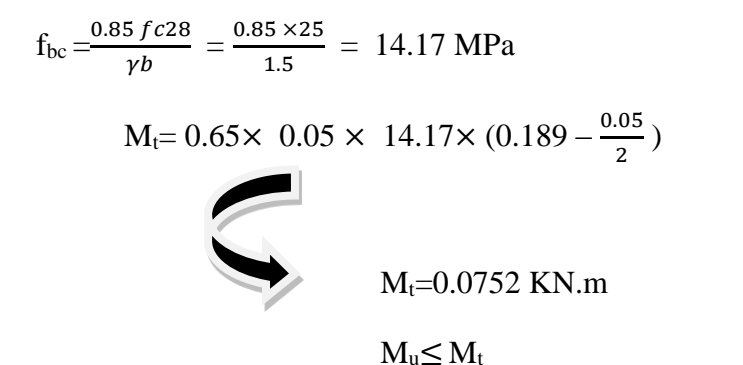

Donc c'est une section rectangulaire fictive  $b \times h$  (0.65  $\times$  0.21)

On utilise l'organigramme de section rectangulaire pour calculer ferraillage

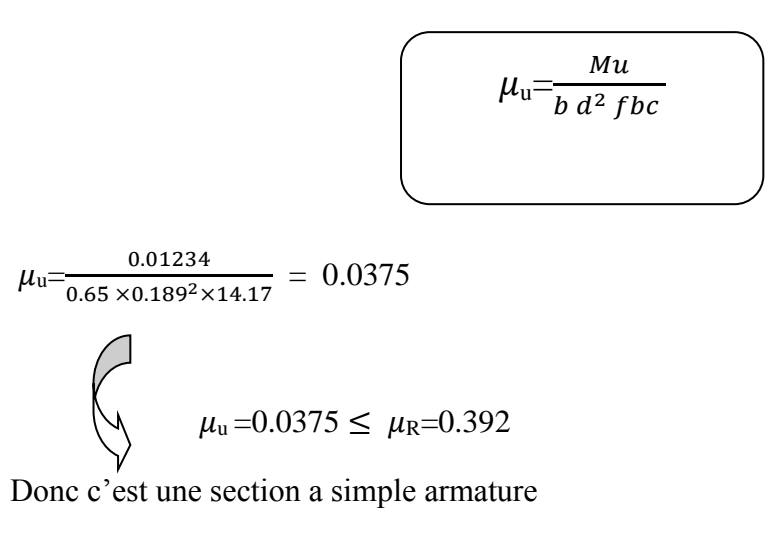

Les armature comprimé ne sont pas nécessaire

$$
\alpha = 1.25 (1 - \sqrt{1 - 2}\mu_{\rm u}) = 0.047
$$
  
Z=d (1-0.4  $\alpha$ ) = 0.19

 $\sigma_{st}=\frac{fe}{\sqrt{2}}$  $\frac{96}{18}$  = 347.82 MPa  $A_{st}=\frac{Mst}{7.58}$  $\frac{Mst}{z \ \sigma st}$  =  $\frac{0.01234}{0.19 \times 347}$  $\frac{0.01234}{0.19 \times 347.82} = 1.86 \text{ cm}^2$ Le choix :  $1T14 + 1T12 = 2.67$  cm<sup>2</sup> Condition de non fragilité : (B A E L 91 )  $A_{st} \ge 0.23$  b d  $\frac{ft28}{f}$ f e  $A_{st} \ge 0.23 \times 65 \times 18.9 \times \frac{2.1}{100}$ 400  $A_{st} \geq 1.48$  $A_{st} = 2.67$  cm<sup>2</sup>  $\geq 1.48$  cm<sup>2</sup> ...... C.V \*Vérification a ELS : En travée : Ms= 6.25 KN Ms= 0.00625 MN.m \*position de l'axe neutre : Hyp :axe neutre dans la table :  $b^{\frac{x^2}{2}}$  $\frac{c}{2} + n$  A<sub>sc</sub> (x-d') - n A<sub>st</sub> (d – x ) = 0 A<sub>sc</sub>=0, A<sub>st</sub> = 2.26 cm<sup>2</sup> n=15 , b=0.65 cm , d' =0.189 cm on remplace dans l'équation :  $65 \times \frac{x^2}{2}$  $\frac{1}{2}$  - 15 × 2.26 (18.9 – x) = 0  $X = 3.94$  cm  $\leq h_0 = 5$  cm Donc l'hypothèse est vérifier ( l'axe neutre dans la table )  $I=b \frac{x^3}{2}$  $\frac{x^2}{3}$  + n A sc (x-d')<sup>2</sup> + n A st (d-x )<sup>2</sup> I=  $65 \frac{x^3}{3}$  $\frac{x^2}{3}$  + 15 × 2.26 × (18.9 – x)<sup>2</sup>

I=  $8912.072$  cm<sup>4</sup>

**vérification des contraintes** :

$$
\sigma_{\rm bc} = \frac{Ms \cdot x}{I} \le \sigma_{\rm bc} = 0.6 \text{ f }_{c28}
$$

 $\sigma_{\rm bc} = \frac{0.00625 \times 3.94}{9012.072}$  $\frac{30023 \times 3.94}{8912.072} = 2.763$  MPa  $\overline{\sigma_{bc}}$  = 0.6  $\times$  25 = 15 MPa  $\sigma_{bc} = 2.673$  MPa  $\leq \sigma_{bc} = 15$  MPa .......C.V

$$
\sigma_{\text{st}} = \frac{n \, \text{Ms} \cdot (d - x)}{I} \le \overline{\sigma_{\text{st}}} = 201.63 \, \text{MPa}
$$

 $\sigma_{\rm st} = \frac{n \, Ms \cdot (d-x)}{I}$  $\frac{1}{I}$  $\sigma_{\rm st} = \frac{15 \times 0.00625 \times (18.9 - 3.94)}{9942.972}$  $\frac{623 \times (16.9-3.94)}{8912.072} = 157.370 \text{ MPa}$ 

$$
\overline{\sigma_{st}} = \min\left(\frac{2}{3} \text{fe} , 110\sqrt{\eta . ft28} \right) \longrightarrow \text{fissuration prejudiciable}
$$
  

$$
\overline{\sigma_{st}} = \min\left(\frac{2}{3} 400 , 110\sqrt{1.6 \times 2.1} \right)
$$
  

$$
\overline{\sigma_{st}} = \min\left(266.67 , 201.63 \right) = 201.63 \qquad \text{MPa}
$$

 $\sigma_{\rm st}$ = 157.370 MPa  $\leq \sigma_{\rm st}$ =201.63 MPa .......C.V

ELS est vérifier

Le ferraillage qui sera disposé au niveau de travée est  $A_{st} = 2$  T12 = 2.26 cm<sup>2</sup>

En appui :

Ms= 8.93 KN

Ms= 0.00893 MN.m

\*position de l'axe neutre :

Hyp :axe neutre dans la table :

$$
b\frac{x^2}{2} + n A_{sc} (x-d') - n A_{st} (d-x) = 0
$$
  
A<sub>sc</sub>=0, A<sub>st</sub>= 2.67 cm<sup>2</sup>  
n=15, b=0.65 cm, d' = 0.189 cm

on remplace dans l'équation :

$$
65 \times \frac{x^2}{2} - 15 \times 2.67 \quad (18.9 - x) = 0
$$

 $X = 4.24$  cm  $\leq h_0 = 5$  cm

Donc l'hypothèse est vérifier ( l'axe neutre dans la table )

I= 
$$
b \frac{x^3}{3} + n A_{sc} (x-d^2)^2 + n A_{st} (d-x)^2
$$
  
\nI=  $65 \frac{x^3}{3} + 15 \times 2.67 \times (18.9 - x)^2$   
\nI= 10258.91 cm<sup>4</sup>

**vérification des contraintes** :

$$
\sigma_{\rm bc} = \frac{Ms \cdot x}{I} \le \sigma_{\rm bc} = 0.6 \text{ f }_{c28}
$$

$$
\sigma_{bc} = \frac{0.00893 \times 4.24}{10258.91} = 2.763 \text{ MPa}
$$

 $\overline{\sigma_{bc}} = 0.6 \times 25 = 15 \text{ MPa}$ 

 $\sigma_{bc} = 2.673$  MPa  $\leq \overline{\sigma_{bc}} = 15$  MPa .......C.V

$$
\sigma_{\rm st} = \frac{n \, \text{Ms} \cdot (d - x)}{I} \le \overline{\sigma_{\rm st}} = 201.63 \, \text{MPa}
$$

$$
\sigma_{st} = \frac{n \, \text{Ms} \cdot (d - x)}{I}
$$
\n
$$
\sigma_{st} = \frac{15 \times 0.00893 \times (18.9 - 4.24)}{10258.91} = 191.41 \, \text{MPa}
$$

$$
\overline{\sigma_{st}} = \min\left(\frac{2}{3} \text{fe} , 110\sqrt{\eta . ft28}\right) \longrightarrow \text{fissuration prejudiciable}
$$
  

$$
\overline{\sigma_{st}} = \min\left(\frac{2}{3} 400 , 110\sqrt{1.6 \times 2.1}\right)
$$
  

$$
\overline{\sigma_{st}} = \min\left(266.67 , 201.63\right) = 201.63
$$
 MPa

 $\sigma_{\rm st}$ = 191.41 MPa  $\leq \sigma_{\rm st}$ =2<del>01</del>.63 MPa .......C.V

ELS est vérifier

Le ferraillage qui sera disposé au niveau de travée est  $A_{st} = 1T14 + 1T12 = 2.67$  cm<sup>2</sup>

#### **III.2.6 Vérification au cisaillement :**

 $\tau u \leq \tau$ <sub>I</sub>

 $\tau_{\rm u} = \frac{Tu}{h}$  $\frac{1}{b}$ 

Avec :  $b_0 = 0.12$  m,  $d = 0.189$  m, Tu=15.80 KN

 $\tau_{\rm u} = \frac{15.80}{0.13 \times 0.5}$  $\frac{13.66}{0.12 \times 0.189} = 0.69$  MPa

Fissuration préjudiciable

 $\tau_1 = \min (0.15 \times \frac{f c 28}{v h})$  $\frac{128}{\gamma b}$ , 4 MPa)  $\tau_1$ =min ( 0.15  $\times \frac{25}{15}$  $\frac{23}{1.5}$ , 4 MPa)

 $\tau_1$ =min ( 2.5, 4 MPa ) = 2.5 MPa

 $0.69 \text{ MPa} \leq 2.5 \text{ MPa} \dots \dots \text{ C.V}$ 

#### **III.2.7 Vérification au glissement :**

**-**En appui :

 $T_u$  max  $-\frac{Mu}{2.8}$  $\frac{m}{0.9 \times d} \leq 0$ 

Avec :  $T_{u \text{ max}} = 15.80 \text{ KN}$ , Mu=12.34 KN.m

 $15.80 - \frac{12.34}{0.00034}$  $\frac{12.54}{0.9 \times 0.189} \leq 0$ 

 $-56.74 \le 0 \quad ... \text{ C.V}$ 

### **III.2.8 Vérification de la flèche :**

f≤ f  $_{\text{adm}}$ 

avec :  $f_{\text{adm}} = \frac{l}{100}$  $\frac{1}{1000} + 0.5$  cm

L=4.63 m

 $f<sub>adm</sub>=0.96$  cm Calcul f :  $I_0 = \frac{b \cdot h^3}{12}$  $\frac{1}{12}$  +15 . Ast  $\cdot \left(\frac{h}{2} - d^2\right)^2$  $I_0 = \frac{0.65 \times 0.21^3}{12}$  $\frac{12 \times 0.21^3}{12} + 15$ . 2.26  $10^{-4}$ .  $(\frac{0.21}{2} - 0.021)^2$  $I_0 = 5.016910^{-4}$  m<sup>4</sup> •  $\lambda i = \frac{0.05 \times ft28}{\varphi(2 + 3 \times \frac{bo}{h})}$  $\frac{1}{b}$ avec  $\varphi = \frac{Ast}{h0}$  $\frac{Ast}{b0\times d} = \frac{2.26 \, 10^{-4}}{0.12 \times 0.18}$  $\frac{2.26 \text{ 10}}{0.12 \times 0.189} = 9.964 \text{ 10}^{-3}$ Donc:  $\lambda$ i =  $\frac{0.05 \times 2.1}{9.964 \times 10^{-3} (2 + 3 \times \frac{0.12}{0.65})}$  $= 4.13$ •  $\mu = 1 - \frac{1.75 \times ft28}{4.055 + ft28}$  $\frac{1.73 \times 128}{4\varphi \sigma s + ft28}$  = 0.76 •  $I_{\text{fi}} = \frac{1.1 \times 10}{1 + \mu \times \lambda i} = \frac{1.1 \times 5.0169 10^{-4}}{1 + 0.76 \times 4.13}$  $\frac{1 \times 5.016910}{1+0.76 \times 4.13}$  = 1.33 10<sup>-4</sup> m<sup>4</sup>  $\bullet$   $\frac{1}{1}$  $\frac{1}{\gamma}$  =  $\frac{M \, ser \, appui}{E i \times L f i}$  $\frac{\text{ker } \text{apput}}{\text{EixL}f}$  avec Ei = 11000 $\sqrt[3]{f c 28}$  =32164.19 MPa 1  $\frac{1}{\gamma}$  =  $\frac{8.93 \times 10^{-3}}{32164.19 \times 1.33 \times 10^{-4}}$  = 2.08  $10^{-3}$ Donc la flèche :  $f=\frac{L^2}{10}$  $rac{L^2}{10} \times \frac{1}{\gamma}$  $\frac{1}{\gamma}$  = 4.45 10<sup>-3</sup> m f=0.445 cm  $\leq$  f<sub>adm=</sub>=0.96 cm .......C.V **III.2.9 Justification des armatures : III.2.9.1 armature transversale :**  $\varphi$ ւ $\leq \min(h/_{35},b0/_{10},\varphi$ Lmin)  $\varphi$ <sub>t</sub>≤ min(<sup>210</sup>/<sub>35</sub>, <sup>120</sup>/<sub>10</sub>, 12)  $\varphi$ <sub>t</sub> $\leq$  min(6, 12,12)  $\varphi$ <sub>t</sub>≤ 6 mm

 $\varphi$ <sub>t</sub>=6 mm

Donc on prend  $\varphi$ 6

### **III.2.10 Calcul de l'espacement :**

On a deux méthode pour calculer l'espacement :

-série de caquot

-réparation suivant RPA

Nous on utilise la répartition suivant RPA ,d'après le RPA 99 on a :

\*zone nodale :

S' ≤ min( $\frac{h}{4}$ , 12 $\varphi$ <sub>Lmin,</sub> ,30 cm) et L = 2h

 $S' \le \min\left(\frac{2l}{4}, l2 \times 2, 30 \text{ cm}\right)$ 

 $S \le \min (5.25, 24, 30 \text{ cm})$ 

S'≤ 5.25 cm

On prend  $s' = 5$  cm

\*zone courante :

$$
S \le \frac{h}{2}
$$

$$
S \le \frac{2I}{2}
$$

$$
S\leq10.5
$$

On prend  $s = 10$  cm

### **Condition de non fragilité**

At fe  $\frac{At \, fe}{bo \, st} \ge \max\left(\frac{\tau u}{2}, 0.4 \, \text{MPa}\right)$ 

0.94≥ 0.4 MPa …… C.V

### **III.2.11 Arrêt des armatures principales :**

D'après BAEL 91 ,les chapeaux sur appui doivent déborder du nœud de l'appui d'au moins :

L  $\frac{2}{5}$  de la longueur la plus grande travée voisine pour les appui n'appartenant pas a une travée de rive

L  $\frac{2}{4}$  de la longueur de la plus grande travée voisine, si l'appui appartient a une travée de rive

### **l'ancrage des armature :**

*1)la longueur de scellement droit ;*

$$
Ls = \frac{\varphi \, f e}{4\tau s}
$$

Avec :

s s :la valeur limite de la contrainte d'adhérence est calculée de la manière suivante :

 $x = 1.5$  (pour HA)

 $\overline{\tau s}$  = 0.6( x)<sup>2</sup> f<sub>tj</sub> =2.83 MPa

 $\text{Ls} = \frac{1.2 \times 400}{4 \times 2.83}$  =42.402 cm

 *2) ancrage courbe :*

On adopte un crochet de 90°

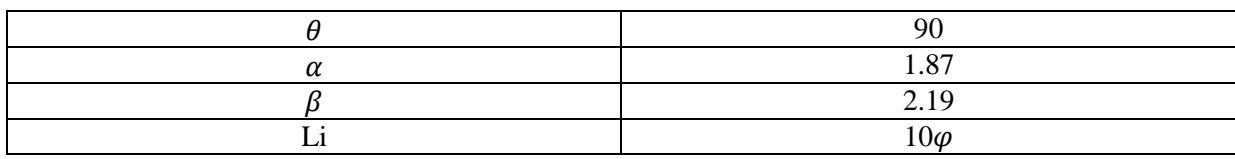

 $l_2=l_s-\alpha l_1-\beta r$  avec : r=3, r=5.5 $\varphi$  pour HA

 $r= 5.5 \times 1.2 = 6.6$  cm

 $l_1=10\times\varphi=10\times1.2=12cm$ 

 $l_2$ =42.402 -1.87× 12 – 2.19 × 6.6 = 5.50 cm

 $l=l_2+r+\frac{\varphi}{2}$ 2

 $l=5.50+6.6 + \frac{1.2}{2}$ 

l=12.7 cm

#### **III.2.12 ferraillage de la dalle de compression** :

ferraillage de la dalle de compression doit se faire par un quadrillage dont les dimensions des mailles ne doivent pas dépasser :

- o 20 cm :dans le sens parallèle aux poutrelles
- o 30 cm dans le sens perpendiculaire aux poutrelles

D'après le (BAEL 91) :

Si :

$$
50 \le L1 \le 80 \text{ cm}
$$
  
\n
$$
L1 \le 50 \text{ cm}
$$
  
\n
$$
A1 = \frac{4L1}{fe}
$$
  
\n
$$
A2 = \frac{200}{fe}
$$

Avec :

L1 : la distance entre axe des poutrelles (L1=65 cm )

A1 : L'armature perpendiculaire aux poutrelles

A2 : L'armature parallèle aux poutrelles

\*pour les armatures perpendiculaire aux poutrelles :

Fe=500 MPa , L1= 65 cm

$$
A1 = \frac{4 \times 65}{500} = 0.52
$$
 cm<sup>2</sup>

On prend  $5T5 = 0.98$  cm<sup>2</sup>

$$
St = \frac{100}{5} = 20 \text{ cm}
$$

On prend  $st = 20$  cm

\*pour les armatures parallèle aux poutrelles :

Fe=500 MPa , L1= 65 cm

$$
A2 = \frac{A1}{2} = 0.26 \text{ cm}^2
$$

On prend  $4T5 = 0.79$  cm<sup>2</sup>

$$
St = \frac{100}{4} = 25 \text{ cm}
$$

On prend  $st = 20$  cm

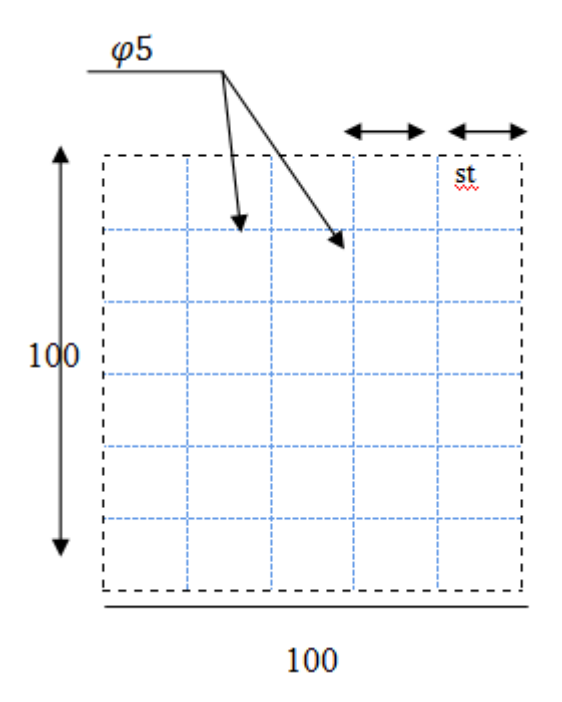

Figure III.8 : ferraillage de la dalle de compression

Les résultats du ferraillage des poutrelles sont résumé dans le tableaux suivant :

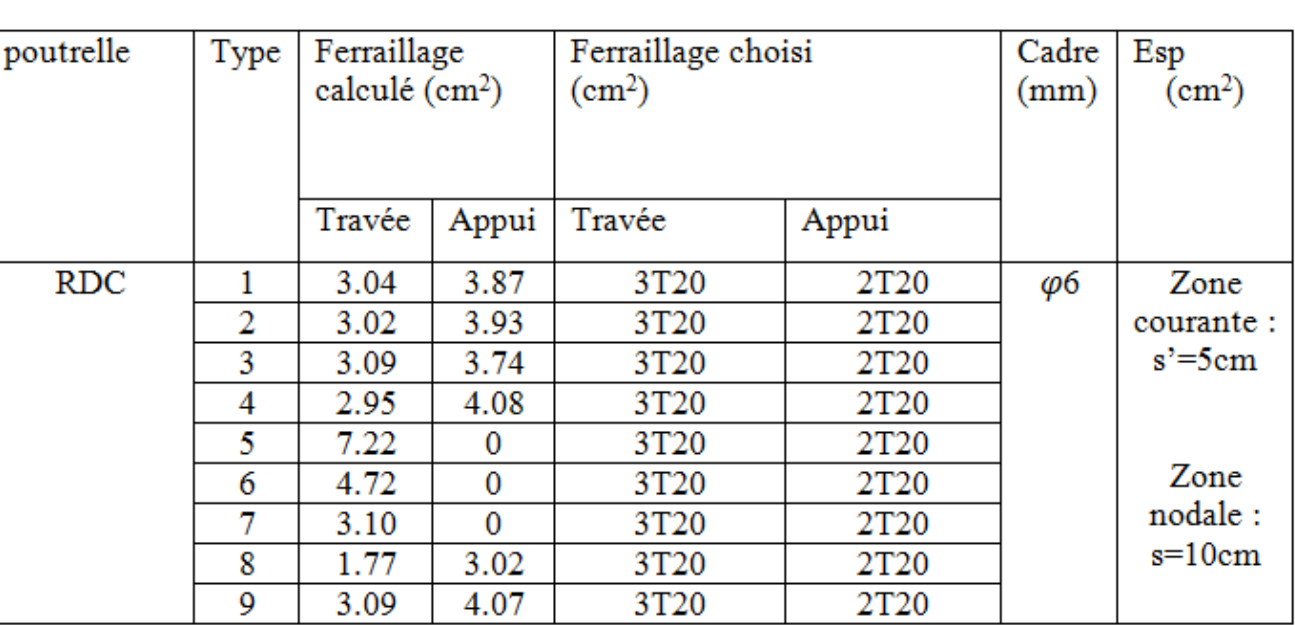

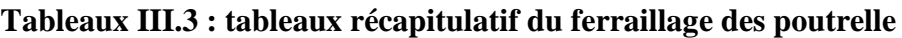

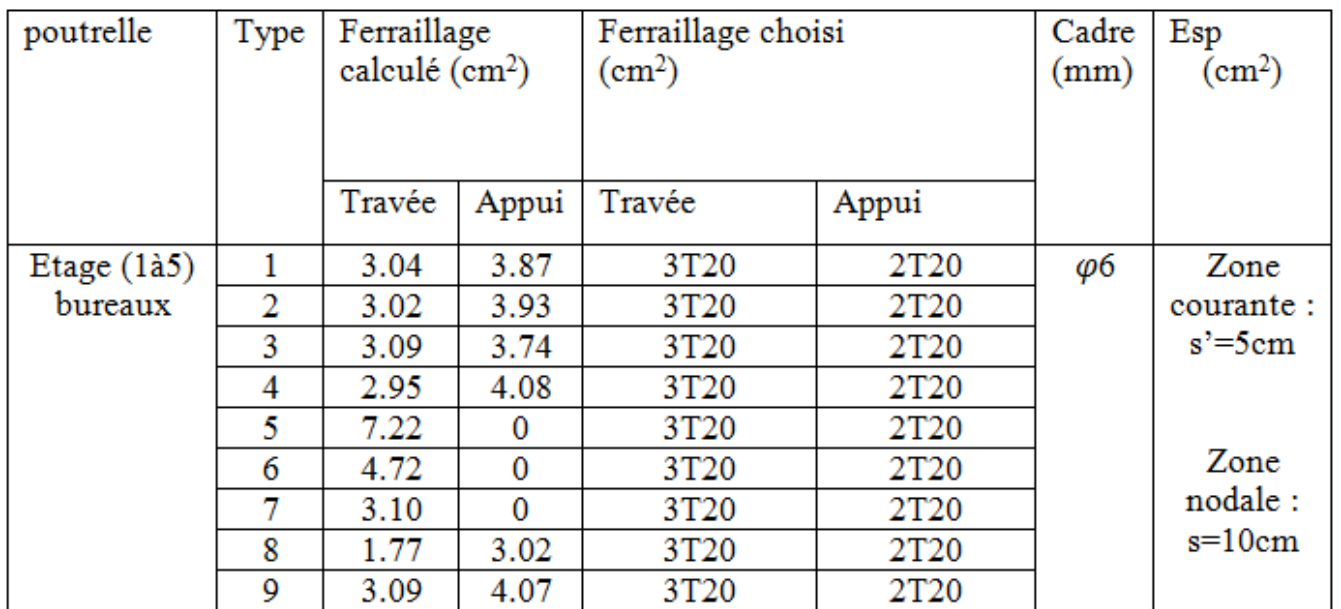

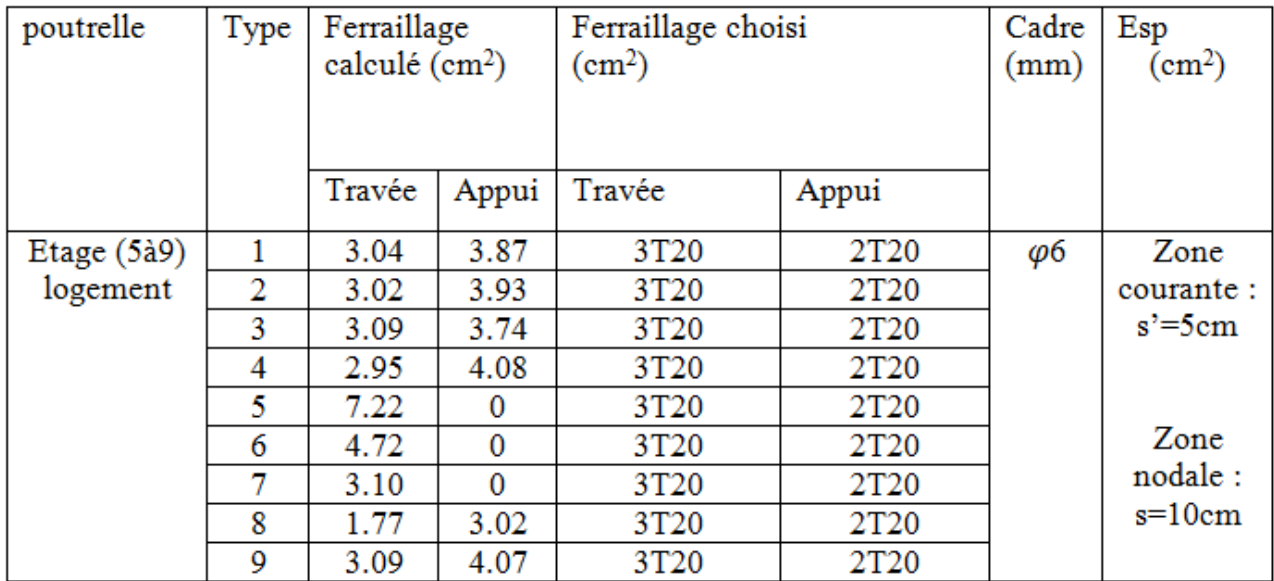

# **Chapitre IV**

# **Étude des éléments secondaires:**

#### **IV.1 Escalier:**

 Dans une structure la circulation verticale se fait par l'intermédiaire des escaliers ou par l'ascenseur. L'escalier se compose d'une ou de plusieurs volées, comportant des marches et des paliers d'arrivée,

**H** : Hauteur 'étage

- **g** : Giron
- **ep** : épaisseur de paillasse
- **h** : hauteur de la contre marche
- **L** : la longueur de la paillasse pochetée
- **n** : nombre de contre marche

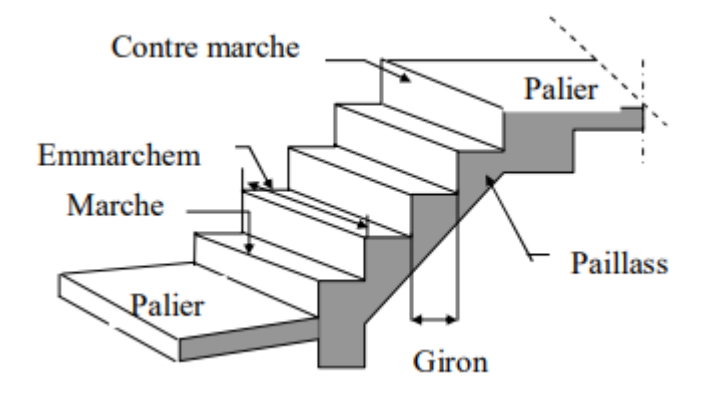

#### a**)-type 01 :**

Nous utilisons la formule de BLANDEL :

Hauteur de la marche :  $16.5 < h < 17.5$  cm  $\longrightarrow$  on prend h = 17 cm

**Le Giron** :  $60 < 2h+g < 64$  cm  $\Rightarrow$   $26 < h < 30$   $\longrightarrow$  on prend g = 30 cm

**L'emmarchement** : On adopte un jour de : 1.60 m (cage d'ascenseur)

**Longueur de l'emmarchement** : L = (400-160) /2 = 1.20 m

Nombre de marche :  $n = \frac{h}{0.17} = 7$  avec h= 1.19 m

#### **Palier :**

Largeur de palier :  $l = 1.20$  m  $\rightarrow$  L'épaisseur de palier : e = 15 cm

#### **IV..1 Les différents types des escaliers:**

Dans notre cas, nous avons 9 types de volées qui sont présentés ci-dessous **:** 

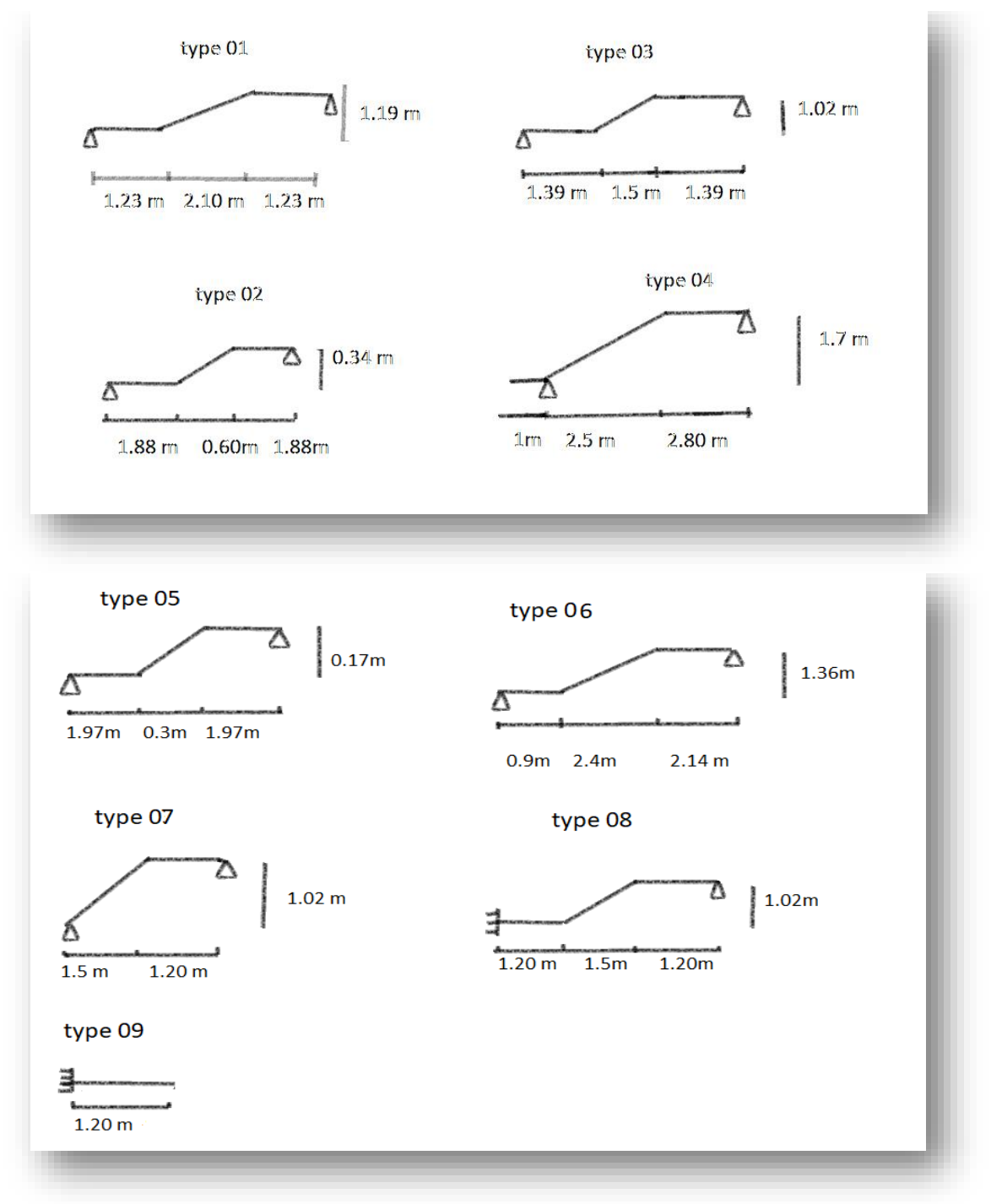

**FigIV.1** : les différents types des volées

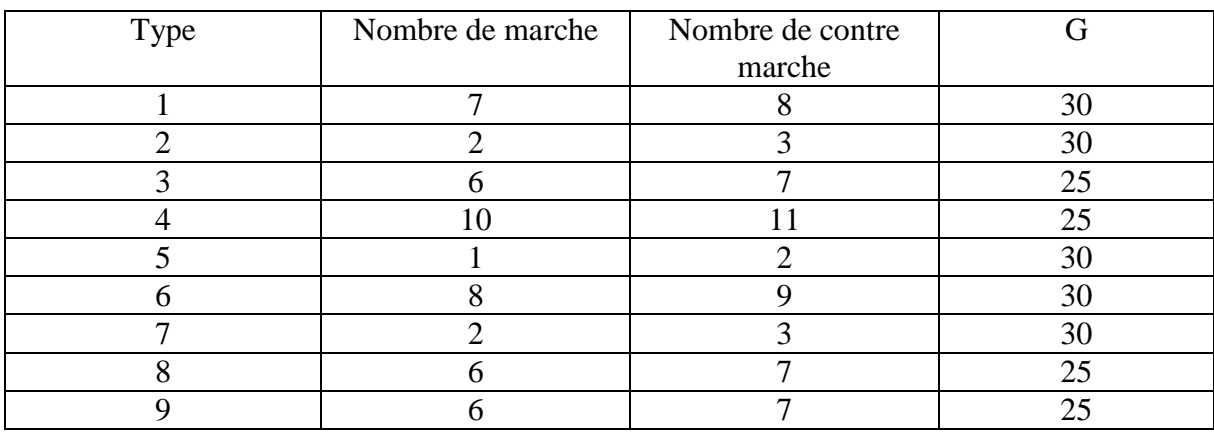

### **Tableau 1:**description d'escalier

## **Charges et surcharges**:

Palier:

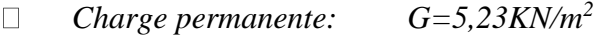

*Charge d'exploitation :*  $Q = 2,50KN/m^2$ 

### **Volée:**

- *Charge permanente: G=7,35KN/m<sup>2</sup>*  $\Box$
- *Charge exploitation : Q = 2,50KN/m2*  $\Box$

### **Combination des charges :**

*Le calcul se fera pour une bande de 1 ml.* 

*A l'état limite ultime :* 

*q<sup>u</sup> = 1.35G +1.5 Q*

*A l'état limite service :*

 $q_{ser} = G + Q$ 

#### *Tableau***IV***.2 : combinaison des charges de l'escalier.*

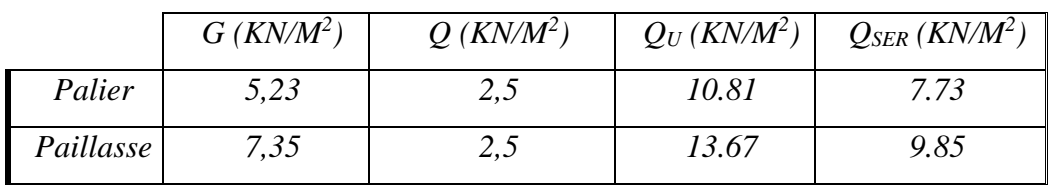

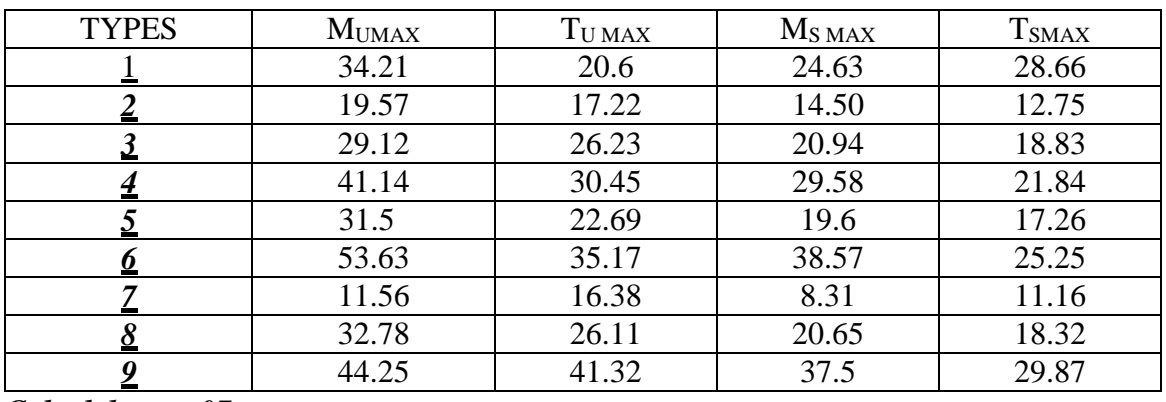

### **Tableau IV3: les efforts internes pour les différentes type d'escaliers**

*Calcul de type 07 :* 

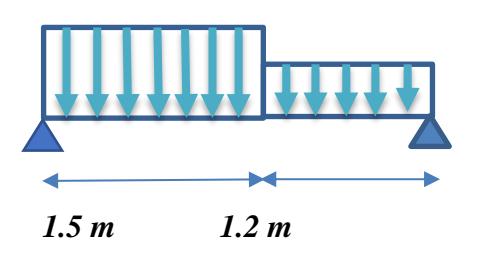

*Elu :* 

 $\Sigma F_v = 0$  **R**A + R<sub>B</sub> – (10.23×1.20) – (13.67 × 1.5) = 0

 $R_A + R_B = 32.781$ 

 $\Sigma$  M/A = (10.23×1.20×2.1)+(13.67×1.5×0.75)-R<sub>B</sub>×2.7

 $R_A=15.24$  KN  $R_B=17.54$  KN

Les moments fléchissent et l'efforts tranchant :

### $0 < x < 1.5$

$$
M(x) = R_A \times x - 13.67 \times \frac{x^2}{2}M(0) = 0
$$
  
M (1.5) = 10.93

**1.5 < x < 2.7**

$$
M(x) = R_A. x - 13.67 \times 1.5 \left(x - \frac{1.5}{2}\right) - 10.81 \times \frac{(x - 1.5)^2}{2} \quad M(1.5) = 10.93
$$
\n
$$
M(2.7) = -6.61
$$
\n
$$
T(x) = R_A - 13.67 \times 1.5 - 10.81 \times (x - 1.5)
$$
\n
$$
T(1.5) = -5.265
$$
\n
$$
T(2.7) = -18.23
$$

 $M_{MAX} = 11.56$  KN. m

ELS :

$$
\Sigma F_v = 0
$$
  $R_A + R_B - (7.73 \times 1.20) - (9.85 \times 1.5) = 0$ 

 $R_A + R_B = 24.05$ 

 $\Sigma$  M/A = (7.73×1.20×2.1)+(9.85×1.5×0.75)-R<sub>B</sub>×2.7

 $R_A=12.74$  KN  $R_B=11..31$ 

Les moments fléchissent et l'efforts tranchant :

**0 <x< 1.5**

$$
M(x) = R_A x - 9.85 \times \frac{x^2}{2}
$$
  
M(0) = 0  
M(1.5) = 8.02

**1.5 < x < 2.7**

$$
M(x) = R_A. x - 9.85 \times 1.5 \left(x - \frac{1.5}{2}\right) - 7.73 \times \frac{(x - 1.5)^2}{2}
$$
\n
$$
M(1.5) = 8.02
$$
\n
$$
M(2.7) = 0.02
$$
\n
$$
T(x) = R_A - 9.85 \times 1.5 - 7.73 \times (x - 1.5)
$$
\n
$$
T(1.5) = -2.96
$$

 $T(2.7) = -13.38$ 

 $M_{MAX} = 8.31$  KN. m

ELU

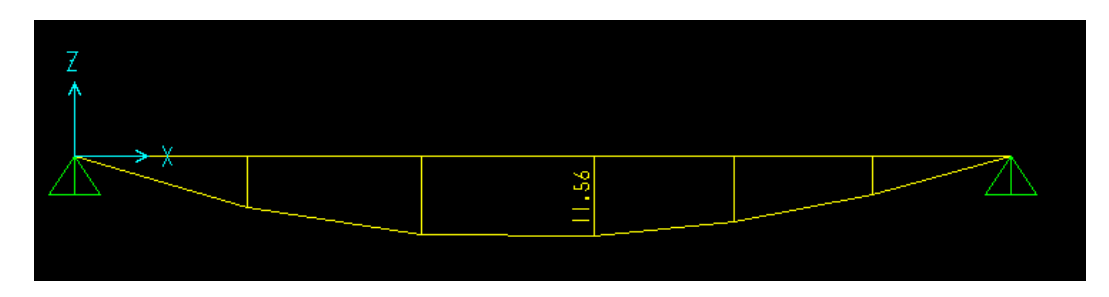

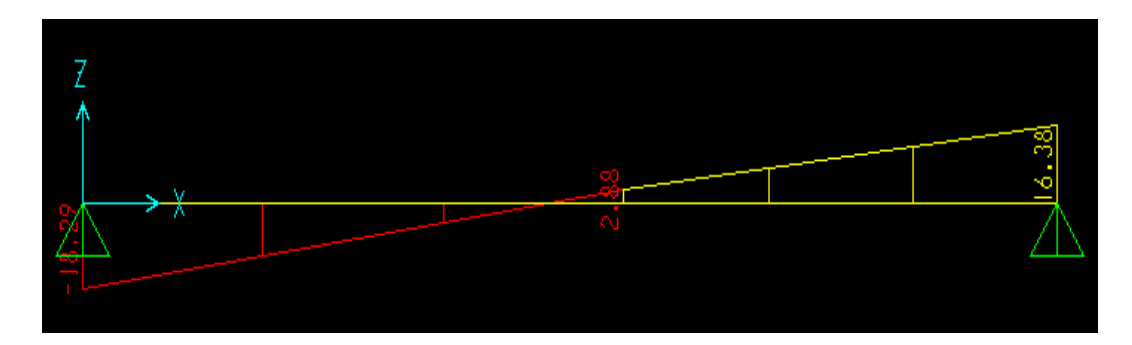

**Fig IV. 2 : diagramme de moment et l'effort tranchant a ELU**

ELS

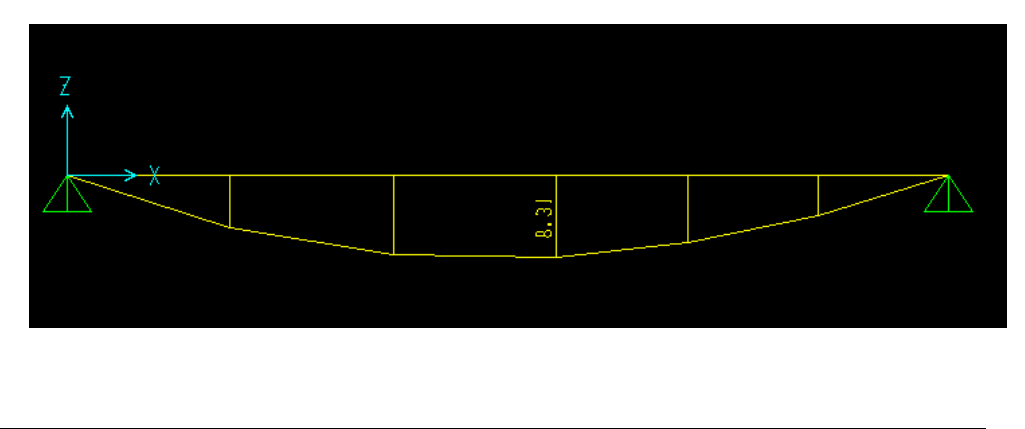

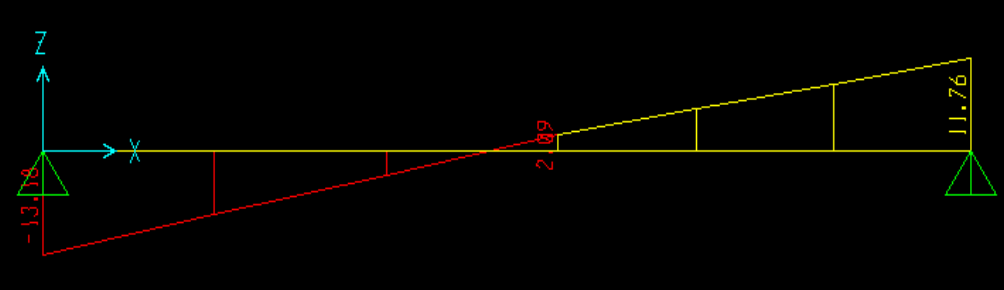

**Fig IV.3 : diagramme de moment et l'effort tranchant a ELS**

Calcul des armatures longitudinales a ELU :

On détermine les sections des armatures longitudinales en appui et en travée :

Avec b = 1ml, h = 0.15m, d = 0.135 m, Fe = 400 MPa,  $M_{(appui)} = 5.78$  KN.m,  $M_{(travel)} = 9.82$ KN.m

En travée :

Mu  $_{\text{(travée)}} = 9.82 \text{ KN.m}$ 

$$
u = \frac{Mu}{b \times d^2 \times rbc} = \frac{9.82 \times 10^{-3}}{1 \times (0.135)^2 \times 14.17} = 0.038 < 0.392 = u_R
$$

donc les armatures comprimée ne sont pas nécessaire  $(A_{SC} = 0)$ 

la section est a simple armature ;

 $\alpha = 1,25.$ [1 –(1-2  $\mu_u$ )<sup>1/2</sup>] = 0.048 *Z=d(1-0.4a)=*0.135 ( 1- 0.4 × 0.048) = 0.132  $A_{st} = \frac{Mu}{\sigma \times m}$  $\frac{M u}{Z \times r s t} = \frac{9.82 \times 10^{-5}}{0.132 \times 347}$  $\frac{9.82 \times 10^{-9}}{0.132 \times 347.83} = 2.295 \times 10^{-4} \text{ m}^2/\text{ml}$ *On prend 4 T12 =* 4.52 cm <sup>2</sup>

#### En appui :

Mu  $_{(apput)} = 5.78$  KN.m

 $u = \frac{M u}{h \times d^2 v}$  $\frac{M u}{b \times d^2 \times r b c}$  =  $\frac{5.78 \times 10^{-5}}{1 \times (0.135)^2 \times 10^{-5}}$  $\frac{3.76 \times 10}{1 \times (0.135)^2 \times 14.17} = 0.022 < 0.392 = \mu_R$ 

donc les armatures comprimée ne sont pas nécessaire  $(A_{SC} = 0)$ 

la section est a simple armature ;

 $\alpha = 1,25.$ [1 –(1-2  $\mu_u$ )<sup>1/2</sup>] = 0.027

 $Z=d(1-0.4a)=0.135(1-0.4\times0.048)=0.132$ 

$$
A_{st} = \frac{Mu}{z \times rst} = \frac{5.78 \times 10^{-3}}{0.132 \times 347.83} = 1.25 \times 10^{-4} \text{ m}^2/\text{ml}
$$

*On prend 2 T10 =* 1.57 cm <sup>2</sup>

*Choix des armatures et les espacements :* 

#### *Armatures longitudinales :*

*D'après le RPA 99 V 2003 , le pourcentage total minimum des aciers longitudinaux est donnée par :* 

*Condition de non fragilité : A* <sup>*min*</sup> =  $\frac{0.23 \times b \times d \times f \times 28}{f \times g}$  $\frac{6 \times d \times f \text{ t28}}{f e} = \frac{0.23 \times 1 \times 0.135 \times 2.1}{400}$  $\frac{180.135 \times 2.1}{400} = 1.63$  cm<sup>2</sup>

*Espacement des armatures :* 

*St ≤ min (3h , 33 cm ) (BAEL91)*

 $St = 100/7 = 14.28$  cm < min (45 cm, 33 cm) cv

*On prend St = 15 cm* 

#### **Tableau IV. 3:** *armatures longitudinal et espacement adopté*

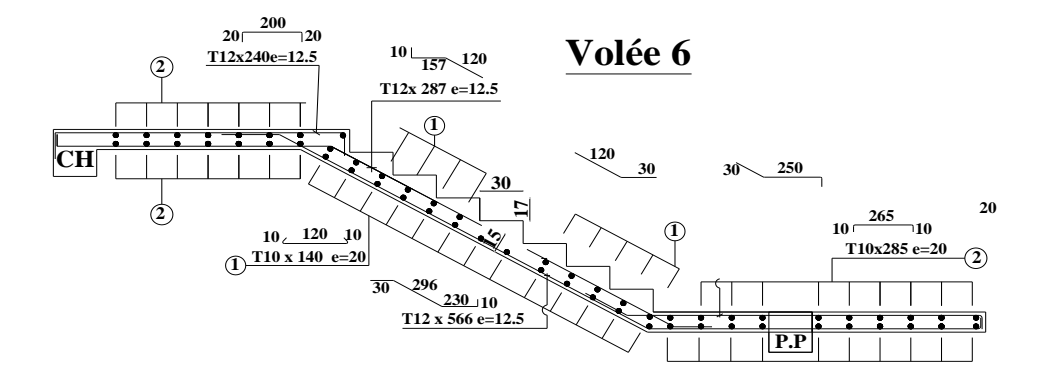

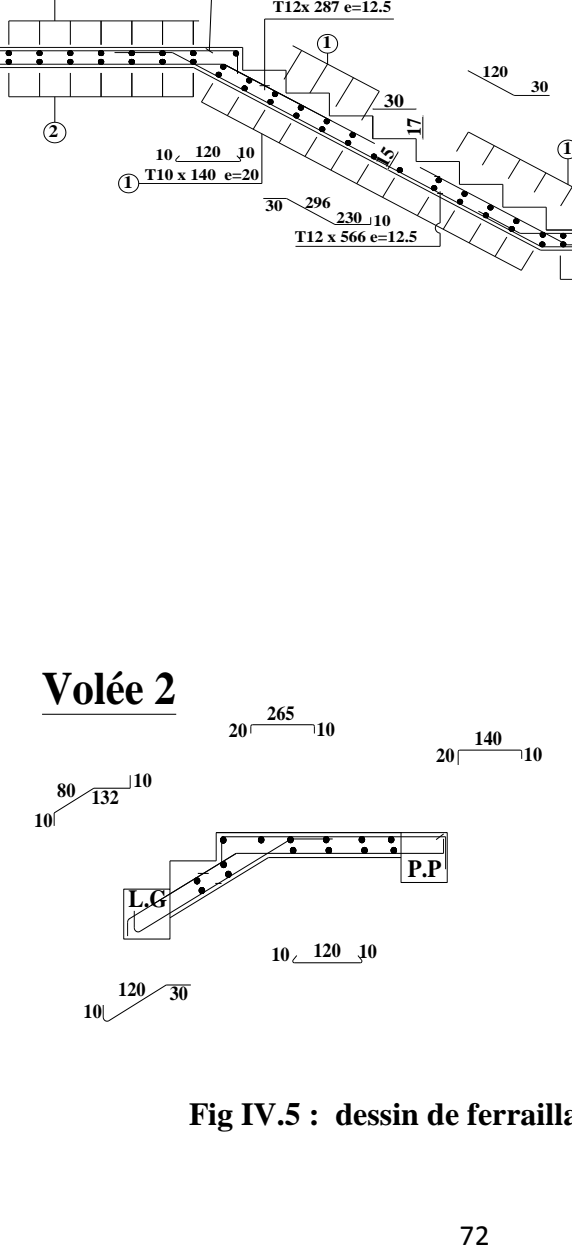

**Fig IV.5 : dessin de ferraillage de deux volées**
**Remarque** *: pour l'étude d'escaliers ont dénombré 9 types dont j'ai fait l'étude de ferraillage de l'ensemble, mais pour le dessin je suis contenté sur 2 types qui ma parait suffisant* 

Les armatures de répartitions:

D'après le BAEL 91 la quantité d'armatures de répartition dans le cas où il y a que des charges réparties est au moins égal a

 $A<sub>st</sub> / 4$ 

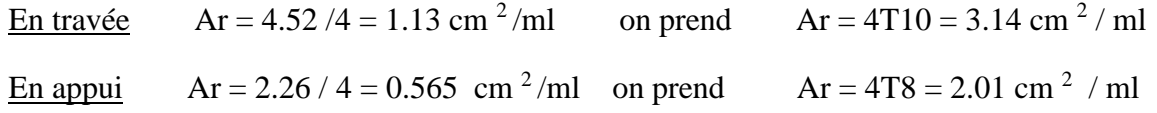

Vérification a ELS

D'après (C.B.A.93) : les escaliers sont protégés (couverts ) , ils sont soumis a des fissurations peu nuisibles et par conséquent on ne vérifier que les

Contrainte dans le béton

 $\sigma_{bc} < \overline{\sigma_{bc}}$  avec  $\overline{\sigma_{bc}} = 0.6 \times \text{fc28} = 15 \text{ MPa}$ 

#### **En travée :**

Position de l'axe neutre :

avec  $b = 100$  cm,  $n = 15$ ,  $d = 0.135$  m,  $fe = 400$  MPA,  $d' = 0.015$ ,  $A_{st} = 4.52$  cm<sup>2</sup>

 $b x^2$  $\frac{x}{2} - n \times Ast \times (d - x) = 0$ Doncx = 3.65 cm

Moment d'inertie :

$$
I = \frac{b x^3}{3} + n \times Ast (d - x)^2 = 7022.20 \text{ cm}^4
$$

Vérification des contraints :

 $\sigma_{bc} = \frac{Ms.x}{l}$  $\frac{s}{I} = \frac{8.31 \times 3.65 \times 10^{-2}}{7022.20 \times 10^{-8}}$  $\frac{7.51 \times 3.63 \times 10^{6}}{7022.20 \times 10^{-6}}$  = 4.31 MPa

**< ̅bc** c.v

Vérification au cisaillement :

D'après le (C.B.A.93) :

La contrainte tangentielle doit satisfaire la condition suivante :  $\langle \mathcal{T}_u \rangle$ 

 $ru = \frac{Vu}{h \times d}$  $\frac{\text{Vu}}{\text{b} \times \text{d}} = \frac{0.01638}{1 \times 0.135}$  $\frac{0.01858}{1\times0.135}$  = 0.121 avec v<sub>u</sub>; l'effort tranchant a ELU  $\overline{ru}$  = min ( $\frac{0.15 \text{ fc28}}{\text{sb}}$ ; 4MPa) = 2.5 MPa **Donc** :  $\langle \overline{r_u}$ condition vérifie

*IV* **.3)** Etude de la poutre palière **:** 

**Pré dimensionnement :** 

D'après les règles de B.A.E.L.9.1 on a :  $\frac{L}{15} \le h \le \frac{L}{10}$ 

$$
\frac{h}{5} \le b \le \frac{h}{2}
$$

Avec: -L: Distance entre axes des poteaux.

-h: Hauteur de la poutre.

-b: Largeur de la poutre

$$
\frac{320}{15} \le h \le \frac{320}{10}.
$$
 Donc  
21.33 \le h \le 32

Alors on prend **h=30cm**

30  $\frac{30}{5}$   $\leq b \leq \frac{30}{2}$  $rac{36}{2}$  donc  $6 \le b \le 16$ 

## Alors on prend **b=30 cm**

D'après le**R.P.A99 (version 2003):**

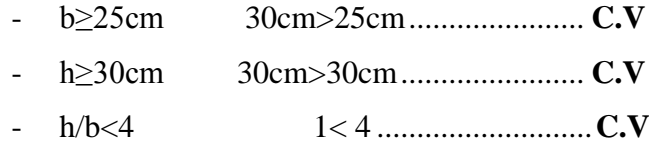

### Charge supportée par la poutre**:**

- Poids propre de la poutre:

G1=0,30×0,30×25=2,25KN/m

- Poids propre du mur double parois:

 $G_2=h\times G_{paroi}$ 2,66×2,73=

7,2626KN/m

Poids propre de la paillasse et le palier :

 $G_3=(G_{\text{paillaise}} \times L_{\text{paillaise}}/2)+G_{\text{palier}} \times L_{\text{palier}}=(7,35\times1.5/2)+5.23\times1,20=11.788\text{KN/m}$ 

Alors:

 $G_{p.Palière} = G_1 + G_2 + G_3 = 2,25+7,2+11.788 = 21.23$ KN/m

 $Q_{p.Palière}=Q\times L=2,5\times2=5KN/m$ 

Diagramme des moments fléchissant et efforts tranchants**:**

D'après lesrésultatsobtenusparleSAP2000:

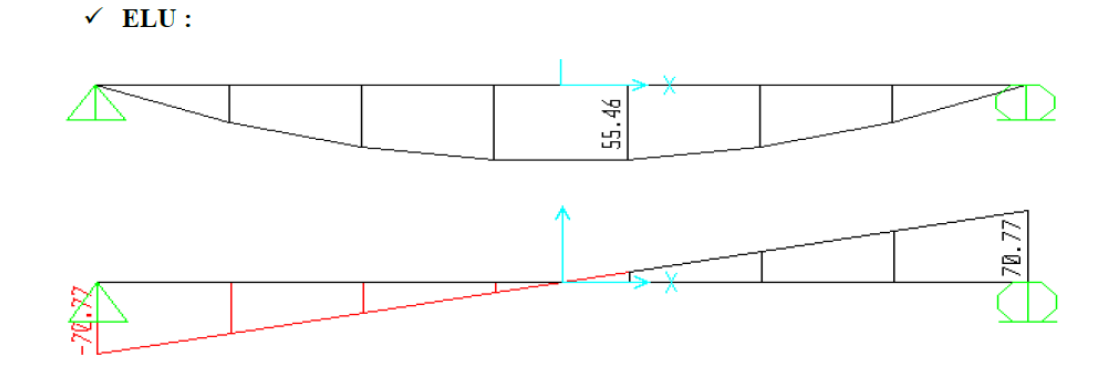

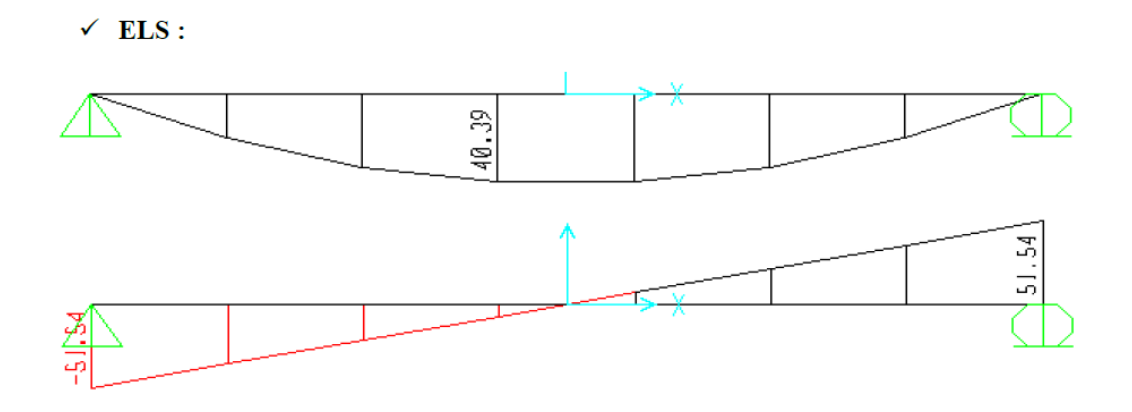

Calcul de ferraillage:

ELU**:**

On utilise les valeurs suivantes :

- $\div$  Moment isostatique :M<sub>0</sub>=55,46KN.m
- Moment en travée : $M_t=0,85*55,46=47,14$ KN.m
- Moment en appui : $M_a=0,5*55,46=27,73$  KN.m
- $\triangleleft$  Effort tranchant(T) en ELU :T<sub>u</sub>=70,77KN

.Armature longitudinal:

Le calcul se fait en flexion simple:

**Entravée** :

Mu  $_{\text{(travée)}} = 47.14 \text{KN.m}$ 

$$
u = \frac{Mu}{b \times d^2 \times rbc} = \frac{47.14 \times 10^{-3}}{0.3 \times (0.27)^2 \times 14.17} = 0.152 < 0.392
$$

Donc les armatures comprimées ne sont pas nécessaires  $(A<sub>SC</sub>=0)$ 

la section est a simple armature ;

$$
\alpha = 1.25. [1 - (1 - 2 \mu_u)^{1/2}] = 0.207
$$

*Z=d(1-0.4a)=* 0.27 ( 1- 0.4 × 0.207) = 0.247 m

$$
A_{st} = \frac{Mu}{z \times rst} = \frac{47.14 \times 10^{-3}}{0.247 \times 347.83} = 5.48 \text{cm}^2/\text{ml}
$$

*On prend 5 T12 =* 5.65 cm <sup>2</sup>

#### **En appui** :

 $Mu_{(appui)} = 27.73$ KN.m

$$
u = \frac{Mu}{b \times d^2 \times rbc} = \frac{27.73 \times 10^{-3}}{0.3 \times (0.27)^2 \times 14.17} = 0.089 < 0.392 = u_R
$$

Donc les armatures comprimées ne sont pas nécessaires  $(A<sub>SC</sub>=0)$ 

la section est a simple armature ;

$$
\alpha = 1,25. [1 - (1-2 \mu_u)^{1/2}] = 0.116
$$
  
\n
$$
Z = d(1-0.4a) = 0.27(1-0.4 \times 0.116) = 0.257 \text{ m}
$$
  
\n
$$
A_{st} = \frac{Mu}{z \times \text{rst}} = \frac{27.73 \times 10^{-5}}{0.257 \times 347.83} = 3.10 \text{ cm}^2/\text{ml}
$$

*On prend 3 T12 =* 3.39 cm <sup>2</sup>

- *Condition de non fragilité :*   $\text{Ast} \geq \max \left( \frac{b \times h}{1000} \right); 0.23 \times b \times d \times \frac{f \cdot 28}{400}$  $\frac{122}{400}$ ) cm<sup>2</sup>  $\text{Ast} \ge \max \left( \frac{30 \times 30}{1000} \right) ; 0.23 \times 30 \times 27 \times \frac{2.1}{400}$  $\frac{2.1}{400}$  cm<sup>2</sup> Ast $\geq$  max (0.9; 0.98)

Ast≥ 0.98 cm ²condition vérifies

#### **ELS:**

- $\checkmark$  Moment isostatique :M<sub>0</sub>=40,39KN.m
- $\checkmark$  Moment en travée: M<sub>t</sub>=0,85\*40,39=34,33KN.m
- $\checkmark$  Moment en appui :M<sub>a</sub>=0,5<sup>\*</sup>40,39= 20,19KN.m

Ona:b=0,3m;h= 0,3m;d= 0,27m;d'= 0,03m;Fe=400MPa ;n= 15

Position de l'axe neutre : avec  $b = 100$  cm,  $n = 15$ ,  $d = 0.135$  m,  $fe = 400$  MPA,  $d' = 0.015$ , Ast  $= 4.52$  cm<sup>2</sup>

 $b x^2$  $\frac{x}{2} - n \times Ast \times (d - x) = 0$ Donc x = 9.84cm

Moment d'inertie :

$$
I = \frac{b x^{3}}{3} + n \times Ast (d - x)^{2} = 34483.590 \text{ cm}^{4}
$$

Vérification des contraints :

 $\sigma_{bc} = \frac{M_S.x}{I}$  $\frac{S.x}{I} = \frac{34.33 \times 9.84 .10^{-2}}{34483.590 \times 10^{-8}}$  $\frac{34.53 \times 5.64.10}{34483.590 \times 10^{-6}}$  = 9.79MPa

 $\sigma_{bc} < \sigma_{bc}$  cv

#### **En appui :**

Position de l'axe neutre : avec  $b = 100$  cm,  $n = 15$ ,  $d = 0.135$  m,  $fe = 400$  MPA,  $d' = 0.015$ , Ast =  $4.52$  cm<sup>2</sup>

$$
\frac{b x^2}{2} - n \times Ast \times (d - x) = 0
$$
Donc  $x = 8.02$  cm  
\n $\times$  
$$
I = \frac{b x^3}{3} + n \times Ast (d - x)^2 = 26915.71
$$
 cm<sup>4</sup>

Vérification des contraints :

 $\sigma_{bc} = \frac{Ms.x}{l}$  $\frac{s}{N} = \frac{20.19 \times 8.02 .10^{-3}}{26915.71 \times 10^{-8}}$  $\frac{0.19 \times 0.02}{26915.71 \times 10^{-6}}$  = 6.015 MPa

**<̅bc** condition vérifier

Vérification au cisaillement :

D'après le ( C.B.A.93) :

La contrainte tangentielle doit satisfaire la condition suivante :  $\langle \overline{r_u} \rangle$ 

$$
ru = \frac{Vu}{b \times d} = \frac{0.07077}{0.30 \times 0.27} = 0.87
$$
avec v<sub>u</sub>; l'effort tranchant a ELU  

$$
\overline{ru} = \min_{v} (\frac{0.15 \, \text{fc28}}{\text{rb}}; 4MPa) = 2.5 \, \text{MPa}
$$

**Donc** : **<̅̅**condition vérifier

*Calcul des armatures transversales:*

 $\emptyset t$ ≤ min( $\emptyset$ <sub>1</sub>; h/35 ; b/10)=

min (1,2 ; 30/35 ; 30/10)

Ø≤ 0,85 cm

On adopte un diamètre transversal égal à:**Ø=8mm**.

 **Calcul de l'espacement :** D'aprèsleRPA99 version2003: Zone Nodale:  $St \leq min(h/4; 12\mathcal{O}_1; 30cm)$ On prend **st= 7 cm**  Zone courante :  $St < h/2 = 30/2$ On prend **St=15cm**

#### *Vérification de la flèche:*

*:*

Il faut satisfaire la condition suivante : $f \leq f_{\text{adm}}$ 

Si  $L \leq 500$   $f_{adm} = L/500$  $Si L > 500$   $f_{\text{adm}} = 0.5 + L/1000$ 

Si les conditions suivantes sont satisfaites, le calcul de la flèche n'est pas nécessaire

$$
\frac{h}{i} \ge \frac{1}{16} \dots (1)
$$
\n
$$
\frac{h}{i} \ge \frac{Mt}{10 M_0} \dots (2)
$$
\n
$$
\frac{A}{bd} \le \frac{4.2}{fe} \dots (3)
$$
\n
$$
\frac{30}{320} = 0.09 \ge \frac{1}{16} \dots (2)
$$
\n
$$
\frac{30}{320} = 0.09 \ge \frac{47.14}{10 \times 55.46} \dots (2)
$$
\n
$$
\frac{5.65}{30 \times 27} = 6.97 \times 10^{-3} \le \frac{4.2}{400} = 0.011 \dots (2)
$$

Toutes les conditions suivantes sont satisfaites, donc le calcul de la flèche n'est pas nécessaire

La longueur de scellement :  $ls = \frac{\Phi \times fe}{4 \times \tau s'}$ Avec  $\tau s' = 0.6 \, (\Psi)^2 \times ftj$  avec  $\Psi = 1.5$  acier HA  $\tau s' = 0.6~(1.5)^2 \times 2.1 = 2.835 MPa$  $\text{Ls} = \frac{1.2 \times 400}{4 \times 2.835}$ on prend  $ls = 430$  mm

On adopte une courbe égale a :  $r = 5.5 \Phi$  (*acier HA*)  $r=5.5 \times 1.2 = 6.6$  cm = 66 mm  $L \geq L_2+r+\frac{\phi}{2}$  $\frac{\phi}{2}$ avec L<sub>2</sub>=d-(c+ $\frac{\phi}{2}$  + r) = 27-(3+0.6+6.6)=16.18 cm Donc L ≥ 16.18+5.5+ $\frac{1.2}{2}$  =24 cm L =24 cm

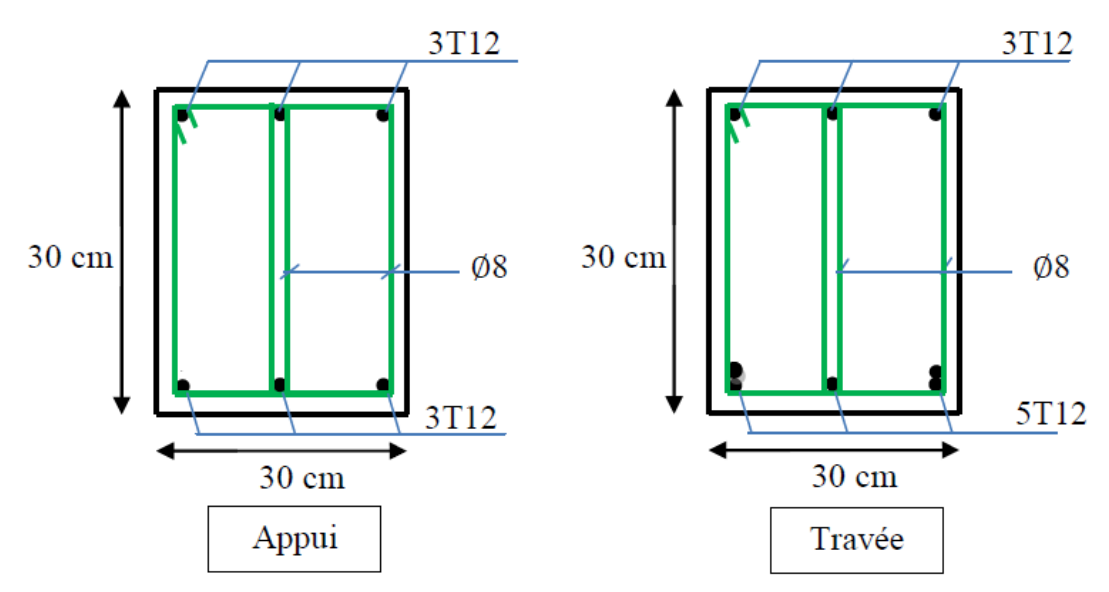

 $\frac{3T12 \text{ L}= 360}{320}$  $\begin{bmatrix} 2 & x & 3T12 & L = 360 \\ \frac{20}{\sqrt{2}} & \frac{320}{20} & 20 \end{bmatrix}$  **Cad** $\phi$ 8 x105<sub>*C*</sub>  $\phi$  **Etr** $\phi$ **8 x65** <mark>adф8 x10</mark><br>Etrф8 x65 **2525 7 8 7<sup>20</sup> <sup>25</sup> 20 25 6 6**  $\frac{1}{20}$ **POUTRE PALIERE P.P (30x30) :**

**Figure IV.5 : dessin de ferraillage de poutre palière**

.

#### **IV.2 Balcon :**

Le balcon dans une construction est un ouvrage en béton armé en porte a faux , c'est une dalle pleine ,d'épaisseur 8 à 20 cm .

Le balcon se calcul comme une console soumise a :

\*son poids propre

\*la surcharge d'exploitation

Le calcul se fera pour une bande de 1 m a la flexion simple

L'épaisseur est conditionnée par :

L  $\frac{L}{15}$  < e <  $\frac{L}{20}$  $\frac{L}{20}+7$ , on a L=1.4 m

 $9 < e < 14$ 

On prend une épaisseur de : 15 cm

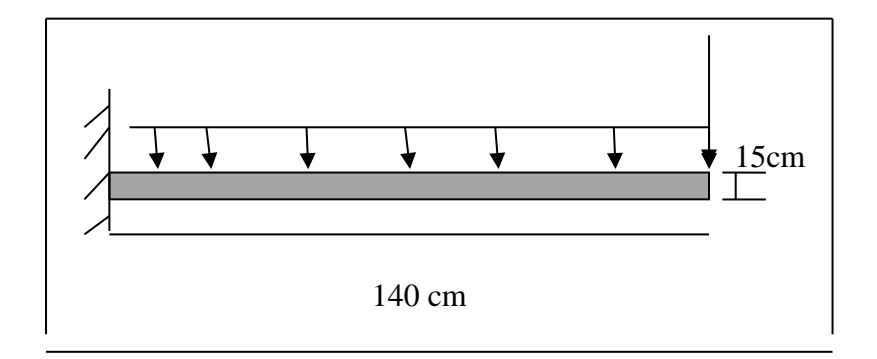

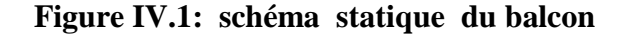

## **IV.2.1 Evaluation des charge :**

 $G= 5.35$  KN/m<sup>2</sup>  $Q=3.5$  KN/m<sup>2</sup> p=2.73 KN/ml : charges des murs(force concentrée )

## **IV.2.2 Combinaisons d'actions :**

*Charge et surcharge au niveaux de balcon :*

 $G = 5.35$  KN/m<sup>2</sup>  $Q=3.5$  KN/m<sup>2</sup> Avec une bande de 1ml

 $\div$  ELU (KN/ml):

 $(1.35G+1.5Q)\times 1ml = 12.47$ 

 $\div$  ELS (KN/ml):

 $(G+Q) \times 1$  ml =6.85

*Charge de mur au niveau du balcon* 

G=2.73 KN/ $m^2$  , avec une hauteur de 1.10 m

 $\div$  ELU (KN/ml):

 $(1.35 \text{ G}) \times 1.10 = 4.05$ 

 $\div$  ELS (KN/ml):

 $(G \times 1.10) = 3.003$ 

#### **IV.2.3 Calcul moment et effort tranchant :**

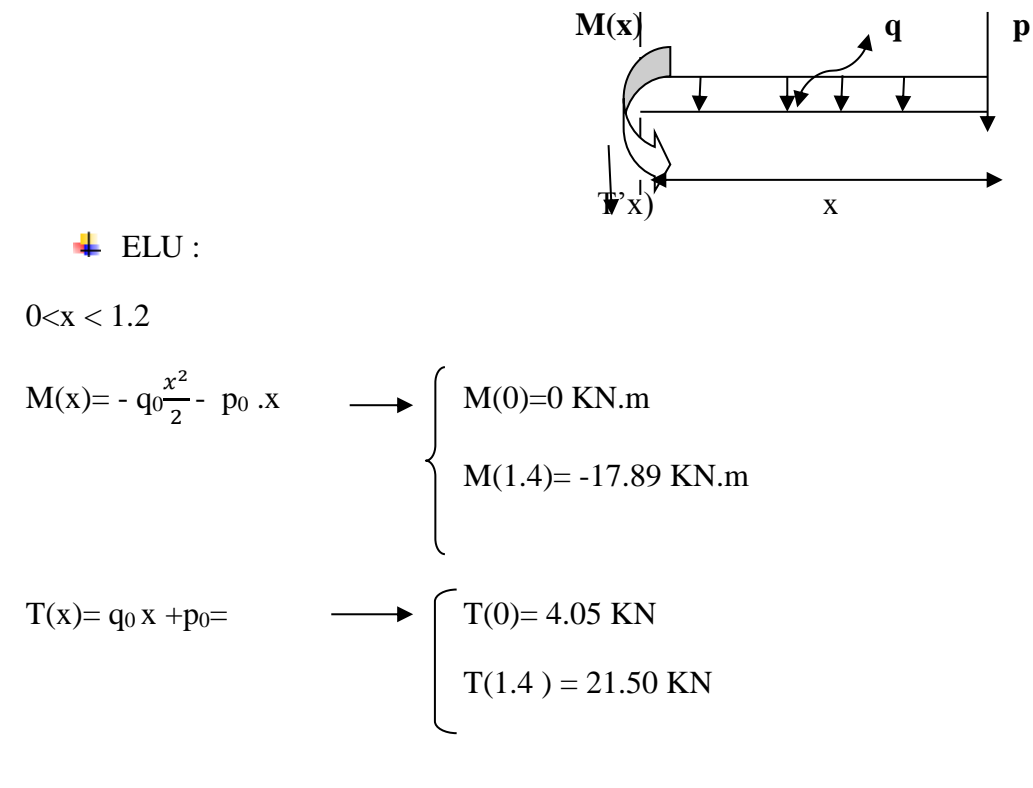

 $\pm$  ELS :

 $0 < x < 1.2$ 

$$
M(x) = -q_0 \frac{x^2}{2} - p_0 \cdot x \longrightarrow M(0) = 0 \text{ KN.m}
$$
  

$$
M(1.2) = -10.91 \text{ KN.m}
$$
  

$$
T(x) = q_0 x + p_0 = T(0) = 3.003 \text{ KN}
$$
  

$$
T(1.2) = 12.59 \text{ KN}
$$

## **IV.2.4 Calcule de ferraillage :**

En considère le balcon comme une poutre en console soumise a la flexion simple et le calcul se fait par une bande de 1 ml

Avec : h=15 cm , d=13.5 cm ,d'=1.5 cm

$$
\begin{array}{rcl}\n\text{ELU:} \\
\mu_{\text{u}} = \frac{Mumax}{b \times d^2 \times fbc} \\
\mu_{\text{u}} = \frac{17.89 \, 10^{-3}}{1 \times 0.135^2 \times 14.17} = 0.069 \\
\text{Au} = 0.069 \leq \mu_{\text{R}} = 0.392\n\end{array}
$$

Donc c'est une section a simple armature

Les armature comprimé ne sont pas nécessaire

$$
\alpha = 1.25 \; (1\text{-}\sqrt{1-2}\mu_\mathrm{u} \; ) \; = 0.089
$$

$$
Z = d (1-0.4 \alpha) = 0.13 \text{ m}
$$

$$
\sigma_{st} = \frac{fe}{\gamma s} = 347.82 \text{ MPa}
$$
  
\n
$$
A_{st} = \frac{Mst}{z \sigma st} = \frac{17.8910^{-3}}{0.13 \times 347.82} = 3.95 \text{ cm}^2/\text{ml}
$$
  
\n
$$
\checkmark \text{ condition non fragilité :}
$$

$$
A_{st} \ge b \times d \times 0.23 \times \frac{ft28}{fe}
$$
  

$$
A_{st} \ge 1 \times 0.135 \times 0.23 \times \frac{2.1}{400}
$$

 $A_{st}$ ≥ 1.63 cm<sup>2</sup> …… C.V

 $\checkmark$  section minimale d'armature :

D'après le RPA 99 version 2003 ,la section minimum d'armature est calculé comme suit :

$$
A_{\min} = 0.5\% \text{ (b} \times h) = 0.5\% \text{ (1} \times 0.15) = 7.510^{4} \text{ m}^{2} = 7.5 \text{ cm}^{2}/\text{ml}
$$

Donc on va choisir un ferraillage égale a :

A<sub>st</sub>= choisi : 5T14=7.7 cm<sup>2</sup>/ml

 $\checkmark$  armature de répartitions :

$$
A_{st} = \frac{Ast}{4} = \frac{7.7}{4} = 1.92
$$
 cm<sup>2</sup>

Le choix :  $3T10=2.36$  cm<sup>2</sup>

Espacement :

 $S_1$ ≤ min (3h,33cm) = min (3×15 ; 33) = 33cm (BAEL 91)

$$
S_t = 30 \text{ cm} < 33 \text{ cm} \dots C.V
$$

 $\pm$  ELS :

\*position de l'axe neutre :

Hyp :axe neutre dans la table :

$$
b\frac{x^2}{2} + n A_{sc}(x-d') - n A_{st}(d-x) = 0
$$
  
A<sub>sc</sub>=0, A<sub>st</sub>= 7.7 cm<sup>2</sup>

 $n=15$ ,  $b=0.01$  cm,  $d' = 0.135$  cm

on remplace dans l'équation :

$$
100 \times \frac{x^2}{2} - 15 \times 7.7 \quad (13.5 - x) = 0
$$

$$
X=4.55\;cm
$$

Donc l'hypothèse est vérifier ( l'axe neutre dans la table )

I= 
$$
b \frac{x^3}{3} + n A_{sc} (x-d^2)^2 + n A_{st} (d-x)^2
$$
  
\nI=  $100 \frac{x^3}{3} + 15 \times 7.7 \times (13.5 - x)^2$   
\nI=  $12391.72$  cm<sup>4</sup>

**vérification des contraintes** :

$$
\sigma_{\text{bc}} = \frac{Ms \cdot x}{I} \le \overline{\sigma_{\text{bc}}} = 0.6 \text{ f }_{\text{c28}}
$$

 $\sigma_{\rm bc} = \frac{10.91\,10^{-3} \times 4.55}{13304\,73}$  $\frac{1110 \times 4.35}{12391.72} = 4.00 \text{ MPa}$  $\overline{\sigma_{bc}} = 0.6 \times 25 = 15 \text{ MPa}$  $\sigma_{bc} = 4.00 \text{ MPa } \le \overline{\sigma_{bc}} = 15 \text{ MPa } \dots \dots \text{ C.V}$ 

$$
\sigma_{\rm st} = \frac{n \, \text{Ms} \cdot (d - x)}{I} \le \overline{\sigma_{\rm st}} = 201.63 \, \text{MPa}
$$

$$
\sigma_{\text{st}} = \frac{n M s \cdot (d - x)}{I}
$$
  

$$
\sigma_{\text{st}} = \frac{15 \times 10.91 10^{-3} \times (13.5 - 4.55)}{12391.72} = 118.20 \text{ MPa}
$$

 $\overline{\sigma_{st}}$  = min ( $\frac{2}{3}$  fe ,110 $\sqrt{\eta}.$  ft28 )  $\longrightarrow$  fissuration préjudiciable  $\overline{\sigma_{st}}$  = min ( $\frac{2}{3}$  400,110 $\sqrt{1.6 \times 2.1}$ )  $\overline{\sigma}_{st}$ =min (266.67, 201.63) = 201.63 MPa

 $\sigma_{\rm st}$ = 118.20 MPa  $\leq \overline{\sigma_{\rm st}}$ =201.63 MPa ......C.V

ELS est vérifier

**IV.2.5 vérification de cisaillement :** 

$$
\tau u \leq \tau_I
$$

$$
\tau_{\mathrm{u}} = \frac{Tu}{b \cdot d}
$$

Avec :  $b = 1$  m, d=0.135 m, Tu=21.50 KN

$$
\tau_{\rm u} = \frac{21.50 \, 10^{-3}}{1 \times 0.135} = 0.17 \, \text{MPa}
$$

Fissuration préjudiciable

 $\tau_1$ =min ( 0.15  $\times \frac{f c 28}{r}$  $\frac{125}{\gamma b}$ , 4 MPa)  $\tau_1 = \min (0.15 \times \frac{25}{15})$  $\frac{25}{1.5}$ , 4 MPa)  $\tau_1$ =min ( 2.5, 4 MPa ) = 2.5 MPa

 $0.17 \text{ MPa} \leq 2.5 \text{ MPa} \dots \dots \text{ C.V}$ 

**IV.2.6 vérification de la flèche** :

ℎ ≥ 1 16 . ≥ 4.2 0.15 1 ≥ 1 16 …….C.V 7.07 10−4 1×0.135 ≥ 4.2 400 ….C.V…

Le flèche est vérifier

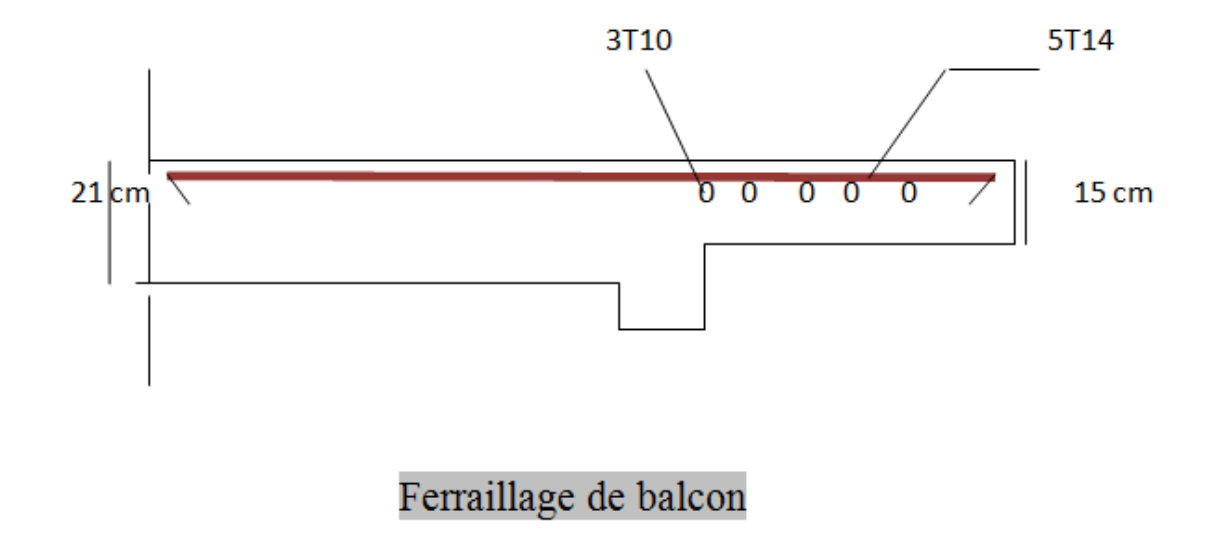

Figure IV.2 ferraillage de balcon

## **IV.3 L'acrotère :**

L'acrotère est un élément structural contournant le sommet de bâtiment conçu pour la protection de la ligne conjonctive entre lui-même et la forme de pente contre l'infiltration des eaux pluviales ,réalisé en béton armé

Il est assimilé à une console encastrée ,au niveau de sa base au plancher terrasse soumise a son poids propre et aux charge horizontales qui sont dues à main courante et au séisme qui créent un moment de renversement

Le calcul se fera en flexion composé dans la section d'encastrement pour une bande de 1 ml .

L'acrotère est composé aux intempéries ,donc la fissuration préjudiciable (ELS)

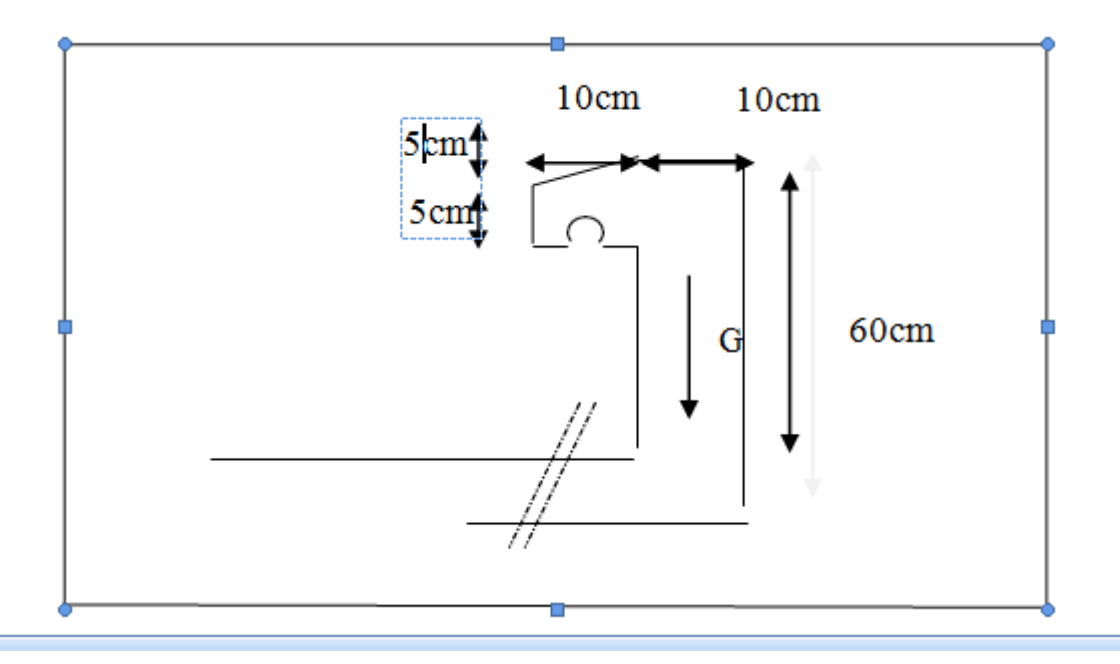

**FigureIV.3 : Dimension de l'acrotère**

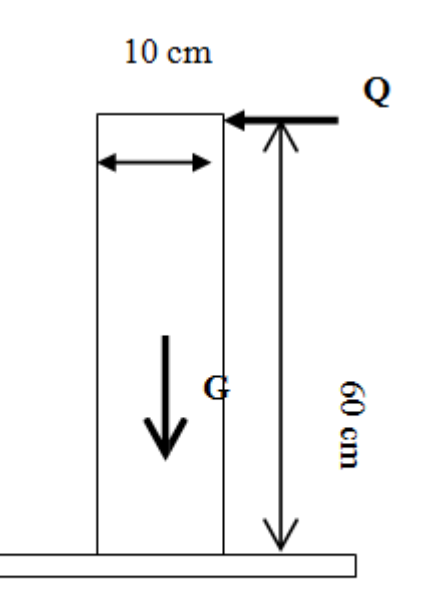

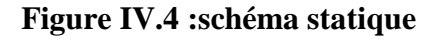

Charge permanent :

 $S = \frac{(0.05 \times 0.1)}{2} + (0.05 \times 0.1) + (0.1 \times 0.6)$ S= $0.0675$  m<sup>2</sup>/l  $G=0.0675 \times 2500 = 168.75$  kg/ml G=1.6875 KN/ml

Charge d'exploitation :

 $F_a = 4 \times A \times Cpx$  Wp ...........D'après le (RPA 99 v 2003)

Avec :

A : coefficient d'accélération de zone (A=0.1 )

 Cp :facteur de force horizontale (Cp= 0.8 KN ) Wp :le poids de l'acrotère (Wp=1.68 KN/m)

 $F_a = 4 \times 0.1 \times 0.8 \times 1.68$ Fa= 0.54 KN/ml Q= 0.54 KN/ml

**Combinaison d'action :**

Le calcul se fait par rapport à l'encastrement

ELU :

Mu= 1.35  $M<sub>G</sub>+ 1.5 M<sub>Q</sub>$ , avec  $(M<sub>G</sub>= 0)$ 

 $M_u=1.5 M_Q=1.5 Q \times 1 = 1.5 \times 0.54 \times 0.6$ 

 $M_{u}=0.486$  KN.m

 $N_u=1.35$  G = 1.35  $\times$  1.6875

 $N_{\rm u} = 2.28$  KN

ELS :

 $M_s=M_O+M_G$ , avec :  $(M_G=0)$ 

 $M_s = M_Q = Q \times 1 = 0.54 \times 0.6$ 

Ms=0.324 KN .m

 $N_s = G = 1.6875$  KN

Calcul de l'excentricité :

- 
$$
e=\frac{Mu}{Nu} = \frac{0.486}{2.28} = 21.3
$$
 cm  
-  $e=\frac{h}{6} = \frac{10}{6} = 1.67$  cm

e=21.3 cm  $\geq$  e =1.67 cm

donc le point de pression se trouve à l'extérieure du noyau, la section est partiellement comprimé

#### **Détermination du ferraillage** :

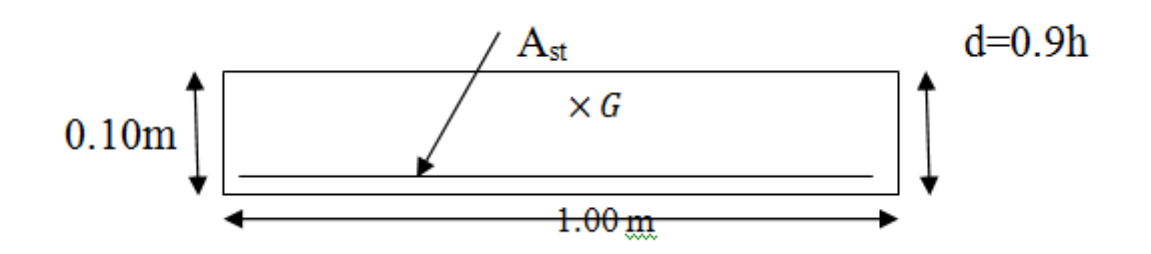

**Figure IV.5 : Section de calcul de l'acrotère** 

d :la distance séparant la fibre la plus comprimé et les armatures inférieurs

d' :la distance entre les armature inférieurs et la fibre tendue

 $-d=0.9h = 0.9 \times 0.10 = 0.009m$ 

 $-d' = 0.1 - 0.009 = 0.01$  m

 $\vdash$  ELU :

 $\triangleright$  Moment de flexion fictif (M<sub>au</sub>)

 $M_{\text{au}}\text{=}\ N_{\text{u}}$ .<br>ea

$$
e_a = e + (\frac{h}{2} - \frac{h}{d}) = 0.213 + (\frac{0.1}{2} - \frac{0.1}{0.09}) = 0.25 \text{ m}
$$

 $M_{\text{au}} = 2.28 \times 0.25$ 

 $M_{\text{au}} = 0.57$  MN.m

> Moment réduit :

$$
\mu_{u} = \frac{Mau}{b \times d^{2} \times fbc}
$$
\n
$$
\mu_{u} = \frac{0.0057}{1 \times 0.09^{2} \times 14.17} = 0.049
$$
\n
$$
\mu_{u} = 0.049 \le \mu_{R} = 0.392
$$

Donc il n'est pas nécessaire de prévoir des armatures comprimées c'est- à -dire : A<sub>sc</sub>=0

Alors: 
$$
A_{st} = \frac{1}{\sigma st} (\frac{Ma}{Z} - N_u)
$$
  
\n $\alpha = 1.25 (1 - \sqrt{1 - 2}\mu_u) = 0.062$   
\nZ=d (1-0.4  $\alpha$ ) = 0.0897 m  
\n $\sigma_{st} = \frac{fe}{\gamma s} = 347.82 \text{ MPa}$   
\n $A_{st} = \frac{1}{\sigma st} (\frac{Ma}{Z} - N_u)$   
\n $A_{st} = \frac{1}{347.82} (\frac{0.000057}{0.0897} - 0.0000228)$   
\n $A_{st} = 0.117 \text{ cm}^2$ 

**\*condition non fragilité** :

 $A_{\rm st,min} \ge b \times d \times 0.23 \times \frac{ft28}{f}$ f e A<sub>st min</sub> $\geq 1 \times 0.135 \times 0.23 \times \frac{2.1}{100}$ 400

 $A_{\text{st min}} \geq 1.63 \text{ cm}^2 \dots \dots \text{ C.V}$ Donc le ferraillage choisi est :  $A_{st}$  = 4T8 = 2.01 cm<sup>2</sup> **\*vérification des contraintes :**  $\sigma_{\rm bc} < \sigma_{\rm bc}$  $\sigma_{\rm st}$  <  $\sigma_{\rm st}$ — Avec :  $\sigma_{bc} = 15 \text{ MPa}$  $\sigma_{bc} = \frac{Ns}{s}$ S  $\sigma_{st} = n \times \frac{Ns(d-x)}{s}$ S  $M_s = 0.324$  KN.m ,  $N_s = 1.6875$  KN  $e=\frac{Ms}{M}$  $\frac{m_S}{Ns}$  $e = \frac{0.324}{1.687}$  $\frac{0.324}{1.6875}$  = 0.192 m p=  $-3(\frac{h}{2} - e)^2 + \frac{6 n A s t}{b}$  $rac{Ast}{b}$   $(\mathrm{d}\frac{h}{2})$  $\frac{n}{2} + e$ )  $p=$  -0.05629 m<sup>2</sup>

q=2(
$$
e - \frac{h}{2}
$$
)<sup>3</sup>+ $\frac{6 n \text{ Ast}}{b}$  ( $e - \frac{h}{2} + d$ )<sup>2</sup>  
q= 0.0047 m<sup>3</sup>

-Méthode des itérations successives :

On a :

$$
e_1 = \frac{e_1 - q}{p}
$$
 ou  $e_1 = \sqrt[3]{-p \times e_1 - q}$ 

on prend une valeur quelconque de  $e_1=0.5$  m

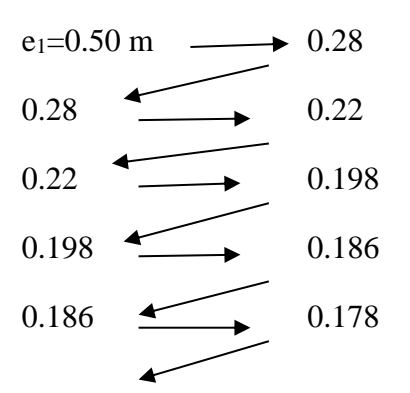

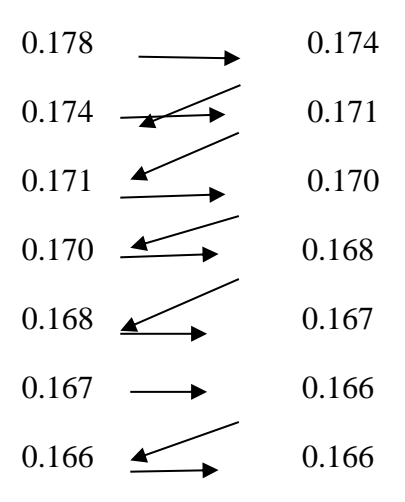

On prend la valeur de e<sub>1</sub>:16.6 cm

$$
X=\frac{h}{2} + e_1 - e
$$
  
\n
$$
X=\frac{h}{2} + 0.166 - 0.192
$$
  
\n
$$
X=2.4 \text{ cm}
$$
  
\n
$$
S = \frac{b x^2}{2} - n \times A_{st}(d-x)
$$
  
\n
$$
S = \frac{1 \times 0.024^2}{2} - 15 \times 2.01 10^{-4} (0.09 - 0.024)
$$
  
\n
$$
S=0.000089 \text{ m}^3
$$

\*calcul des contrainte :

-béton :

$$
\sigma_{bc} = \frac{N S.X}{S}
$$

$$
\sigma_{bc} = \frac{168.75 \, 10^{-5} \times 0.024}{89 \, 10^{-6}} = 0.45 \, MPa
$$

-acier :

$$
\sigma_{st} = n \times \frac{Ns (d - x)}{s}
$$
  

$$
\sigma_{st} = 15 \times \frac{168.75 10^{-5} (0.09 - 0.024)}{89 10^{-6}} = 18.77 \text{ MPa}
$$

\*calcul des contraintes admissibles :

-béton :

$$
\overline{\sigma_{bc}} = 0.6 \times f_{c28} = 0.6 \times 25
$$

 $\overline{\sigma_{bc}} = 15 \text{ MPa}$ 

-acier :

$$
\overline{\sigma_{st}} = \min(\frac{2}{3} \times fe, 110\sqrt{\eta \times ft28})
$$
, avec  $\eta = 1.6$  (fissuration préju)  
 $\sigma_{st} = 201.63$  MPa  
Vérification :  
 $\sigma_{bc} = 0.45$  MPa  $< \sigma_{bc} = 15$  MPa ...... C.V

 $\sigma_{st}$  =18.77 MPa <  $\sigma_{st}$  = 201.63 MPa ....C.V

Donc la section est le nombre d'armature choisie sont acceptable pour les armature de répartition :

$$
A_r = \frac{Ast}{4} = 0.502 \text{ cm}^2
$$

On prend  $4 \text{ T6} = 1.13 \text{ cm}^2$ 

L'espacement : $s = \frac{60}{4}$  $\frac{30}{4}$  = 15 cm

\*vérification au cisaillement :

$$
\tau_{\mathrm{u}} = \frac{r}{b.d}
$$

Avec :

T=  $1.5 \times Q = 1.5 \times 0.54 = 0.81$  KN  $\tau_{\rm u} = \frac{0.81~10^{-3}}{0.99\times1}$  $\frac{10.01 \text{ L}}{0.09 \times 1} = 0.0009 \text{ MPa}$  $\overline{\tau_{u}}$  min (0.15  $\times \frac{fc28}{v}$  $\frac{128}{\gamma b}$ , 4 MPa)  $\overline{\tau}_{u}$ = min (2.5, 4 MPa)  $\tau_{\overline{u}} = 2.5 \text{ MPa}$  $\tau_{\rm u}$ = 0.0009 MPa<  $\tau_{\rm u}$ = 2.5 MPa ...C.V

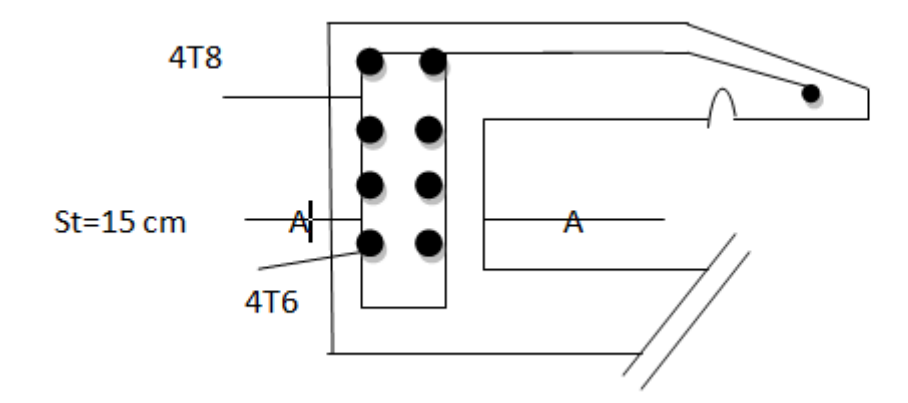

**Figure IV.6 :ferraillage de l'acrotère**

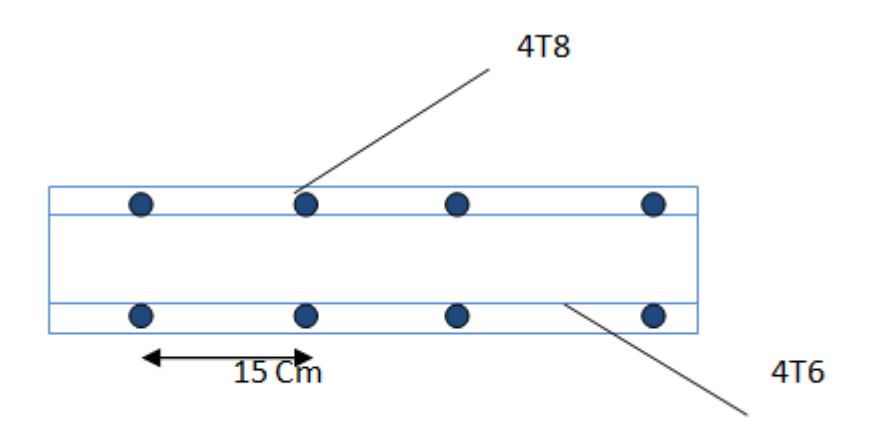

**Figure IV.7 :coupe A-A de l'acrotère**

## **IV.4 Etude de l'ascenseur :**

## **IV.4.1 Introduction :**

L'ascenseur est un appareil mécanique ,servent a déplacer verticalement des personnes ou des chargements vers différents étages ou niveaux à l'intérieur d'un bâtiment .il est prévu pour les structures de cinq étages et plus , dans les quelles l'utilisation des escaliers devient très fatigant

Un ascenseur est constitué d'une cabine qui se déplace le long d'une glissière verticale dans une cage ,on doit bien sur lui associer les dispositif mécanique permettant de déplacer la cabine ( le moteur électrique ,le contre poids ,les câbles )

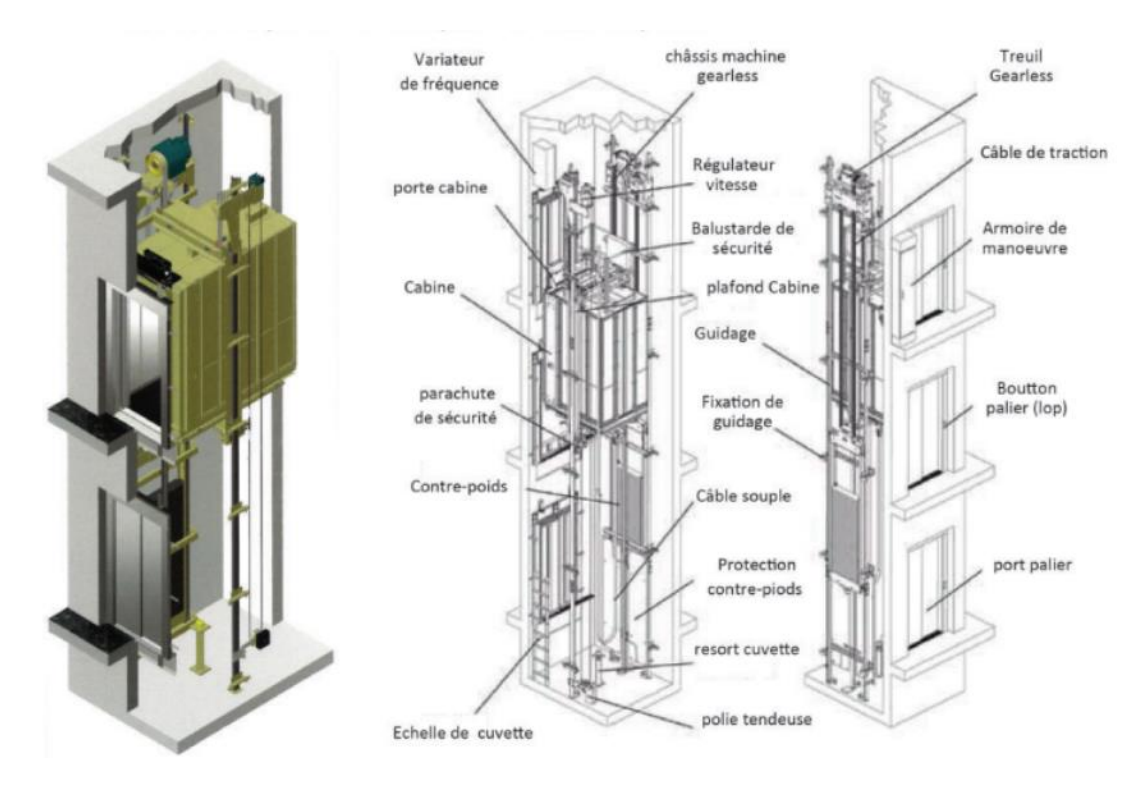

**Figure IV.8 :schéma ascenseur** 

### **IV.4.2 Etude de l'ascenseur :**

o L'épaisseur de la dalle :

L'ascenseur est composé de trois constituant essentiel :

- Le treuil de levage et sa poulie
- La cabine ou la beine
- Le contre poids

$$
\frac{lx}{ly} = \frac{1.60}{2} = 0.80
$$

$$
0.4 \le \frac{lx}{ly} \le 1
$$

Dalle portant dans 2 sens

$$
h \ge \frac{lx}{40} = 4 \text{ cm}
$$

on adopte une dalle de e=25 cm

## **IV.4.2.1Evaluation des charges :**

a) Charge d'exploitation :

D'après la norme (NFP82 -201 ) ,la charge nominale Q= 675 Kg (pour 9 places )

b) Charge permanentes :

Le poids morte totale :  $P_m = 2342.5$  Kg

Tel que : Q=600 kg (pour 7 personnes)

Le contre poids :  $P_p = P_m + \frac{Q}{2}$  $\frac{Q}{2}$  = 2642.5 kg

Le poids des câbles :  $M_g = m \times l \times n$ 

Avec :

- -M : masse linéaire du câble
- -n : nombre des câbles
- -L : longueur du câble (31.62 m)

 $M<sub>g</sub>= 5.12 10<sup>-3</sup> \times 2 \times 31.62$ 

$$
M_g = 32.38 \text{ kg}
$$

Le poids de treuil et moteur : p(treuil ,moteur ) =12,00 KN

$$
G = P_m + P_p + P_{(treuil \, ,\, mother)} + M_g
$$

 $= 2342.5 + 2642.5 + 1200 + 32.38$ 

=6217.38 kg

c) Combinaison d'action :

#### -ELU :

$$
Q_u = 1.35\ G + 1.5\ Q
$$

 $= 1.35 \times 6217.38 + 1.5 \times 600 = 9293.463$  kg

-ELS :

 $Q_s = G + Q$ 

 $= 6217.38 + 600 = 6817.38$  kg

Vérification au poinçonnement :

La dalle d'ascenseur risque un poinçonnement à cause de la force concentrée appliqué par les appuis du moteur

Selon B.A.E.L .91 la condition de non poinçonnement à vérifier est :

$$
q_{u} \leq 0.045 \times Pc \times h \times \frac{f c 28}{\gamma b}
$$

avec :

q<sup>u</sup> : est la charge appliqué sur chaque appuis

$$
q_u = \frac{Qu}{4} = 2323.36 \text{ kg}
$$

h : épaisseur totale de la dalle

u0 :périmètre de contour au niveau du feuillet moyenne

 $u=1.6$  m

 $v=2$  m

 $\widehat{\mathbf{u}}_0 = \mathbf{u} + \mathbf{h}$ 

 $u_0=10+25=35$  cm

 $v_0 = v + h$ 

 $v_0=10+25=35$  cm

 $p_c = (u_0 + v_0) \times 2$ 

 $p_c = (0.35+0.35) \times 2$ 

 $p_c = 1.4$  m=140 cm

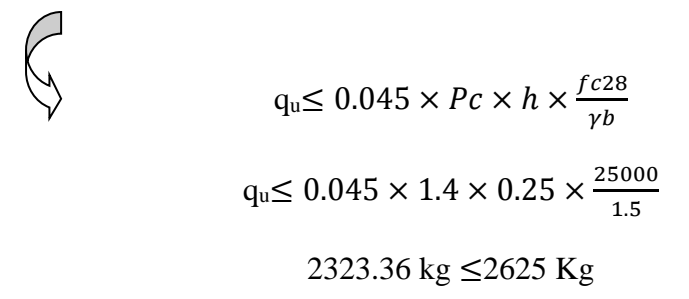

La condition est vérifiée ,donc le risque de poinçonnement n'existe pas

**Evaluation des moments dus aux charges concentrées :**

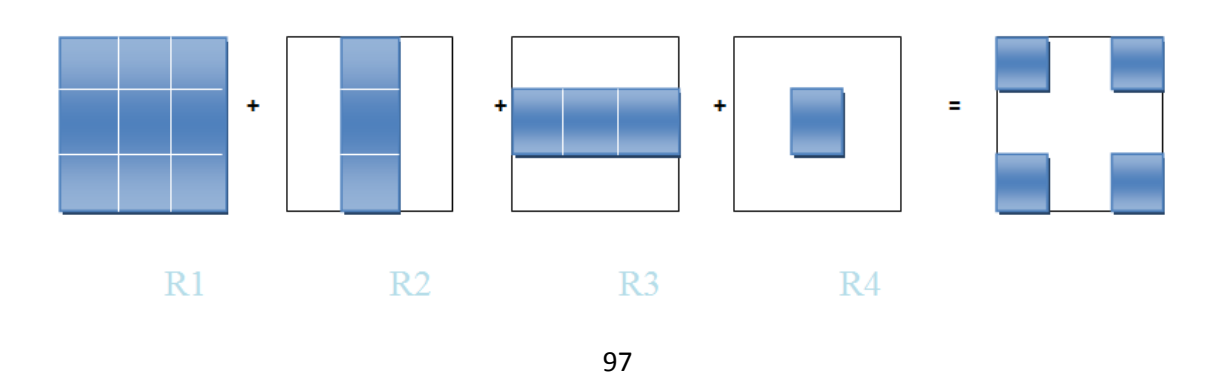

\n- Distance des rectangles : R1 : 
$$
u = 1.2
$$
  
\n $v = 1.35$   
\nR2 :  $u = 0.45$   
\n $v = 1.35$   
\nR3 :  $u = 1.2$   
\n $v = 0.65$ \n
\n

 $R4$  :  $\sqrt{u} = 0.45$  $V = 0.65$ 

Exempe de calcul rectangle 1 :

 $u_0=u+h = 1.2+0.25=1.45$  $V=1.35$   $V_0=V+h=1.35+0.25=1.6$  $\rho = \frac{lx}{l}$  $\frac{dx}{dy} = \frac{1.6}{2}$  $\frac{1.6}{2}$  = 0.8 abaque N° 4 u0  $\frac{u0}{lx} = \frac{1.45}{1.6}$  $\frac{1.45}{1.6} = 0.9$  $\frac{v0}{v}$  $\frac{v0}{ly} = \frac{1.6}{2}$  $\frac{1}{2}$  = 0.8

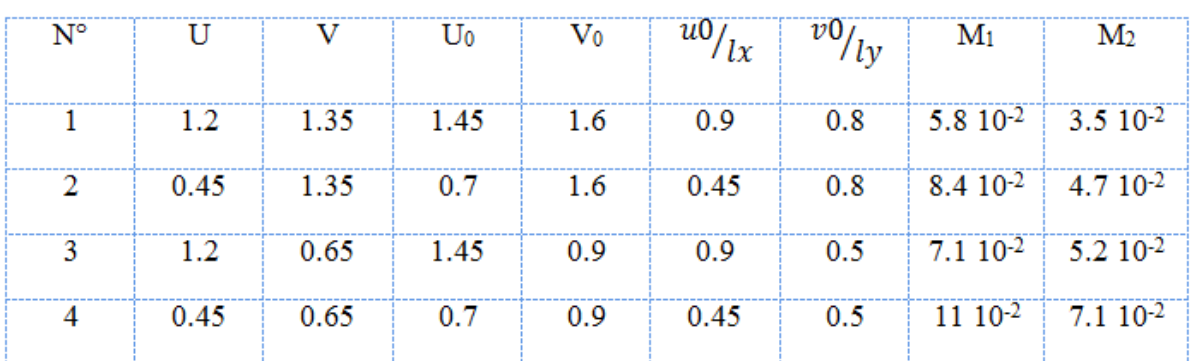

## **Tableau IV.9: Moment isostatique des rectangles**

Les moments suivants les deux directions :

$$
M_x=(M_1+\vartheta M_2)\times p
$$

 $M_y=(M_1+\vartheta M_2)\times p$ 

 $\vartheta$ : coef de poisson

Les sollicitations a L'ELU :

 $\vartheta=0$ 

 $M_x = M_1 \times p$ 

 $M_Y = M_1 \times p$ 

 $P'=\frac{qu}{s}=\frac{9293.463}{4}$  $\frac{3.483}{4}$  = 2323.36 Kg=23.234 KN  $P_u= U \times V \times p'$  (KN)

## **Tableau : Moment isostatique de rectangles**

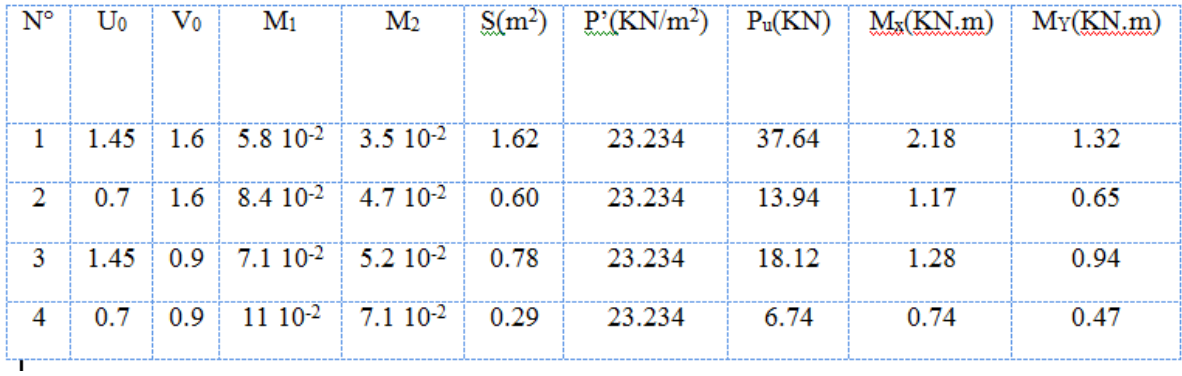

Les moments dus aux charges concentrées :

 $M_{xc} = M_{x1} - M_{x2} - M_{x3} + M_{x4} = 0.47$ 

 $M_{yc} = M_{y1} - M_{y2} - M_{y3} + M_{y4} = 0.2$ 

 $\checkmark$  Les moments dus aux charge reparties (pp)

 $L_x = 1.60$  m

 $L_y = 2m$ 

 $e=0.25$ 

 $G_{pp} = 0.25 \times 25 = 6.25$  KN/ml

Q= 1 KN/ml  
\nQ<sub>U</sub>= 1.35 G<sub>pp</sub>+1.5 Q  
\nQ<sub>u</sub>=
$$
(1.35 \times 6.25) + (1.5 \times 1) = 9.9375
$$
 KN/m  
\n
$$
\rho = \frac{lx}{ly} = \frac{1.60}{2} = 0.8 > 0.4
$$

Donc la dalle travaille suivant les deux sens

\*Méthode B.A.E.L

$$
0.4 \le \frac{lx}{ly} \le 1
$$

Dalle portent dans les deux sens

$$
M_x = \mu x \times p \times lx^2
$$
  

$$
M_y = Mx \times \mu y
$$
  

$$
\alpha = 0.8
$$

A partir de tableaux on détermine les valeur suivantes :

$$
\mu x=0.0561
$$
  

$$
\mu y = 0.5959
$$
  

$$
M_{x1} = 1.42
$$

$$
M_{y1}\!\!=0.85
$$

-les moments appliqués a la dalle :

 $M_x = M_{xc} + M_{x1} = 1.42 + 0.47 = 1.89$  KN.m

 $M_y = M_{yc} + M_{y1} = 0.85 + 0.2 = 1.05$  KN.m

- $\checkmark$  Les moments retenus :
- $\overline{\mathbf{H}}$  En travée :

 $M_{tx} = 0.75 \times Mx = 1.42$  KN.m

 $M_{ty} = 0.75 \times My = 0.79$  KN.m

 $\overline{\phantom{a}}$  En appui :

 $M_{ax} = 0.5 \times Mx = 0.945$  KN.m

#### **IV.4.3 Calcul de ferraillage de la dalle :**

Le ferraillage se fait sur une bande de 1m de largeur

Avec :

b=100 cm , h=25 cm , d=22.5 cm

fe=400 MPa

 $\sigma$ <sub>s</sub>=347.82 MPa

Fissuration préjudiciable

 $\triangleright$  En travée :

\**sens x :*

$$
\mu_{\mathrm{u}} = \frac{Mu}{b\;d^2\;fbc}
$$

$$
\mu_{\rm u} = \frac{1.42 \, 10^{-3}}{1 \times 0.225^2 \times 14.17} = 1.97 \, 10^{-3}
$$

$$
\mu_{\rm u}=1.97\,10^{-3}\leq\mu_{\rm R}=0.392
$$

Donc c'est une section a simple armature

Les armature comprimé ne sont pas nécessaire

$$
\alpha = 1.25 \; (1 - \sqrt{1 - 2} \mu_{\rm u}) = 2.46 \; 10^{-3}
$$

Z=d ( $1-0.4 \alpha$ ) = 0.22

$$
\sigma_{st} = \frac{fe}{\gamma s} = 347.82 \text{ MPa}
$$
  

$$
A_{st} = \frac{Mst}{z \sigma st} = \frac{1.42 \times 10^{-3}}{0.22 \times 347.82} = 0.185 \text{ cm}^2
$$

\**sens y :*

$$
\mu_{\rm u} = \frac{M u}{b \, d^2 \, f b c}
$$

 $\mu_{\rm u} = \frac{0.79 \, 10^{-3}}{1 \times 0.225^2 \times 10^{-3}}$  $\frac{0.79 \times 10^{-5}}{1 \times 0.225^2 \times 14.17} = 1.10 \times 10^{-3}$ 

$$
\mu_{\rm u} = 1.10 \ 10^{-3} \leq \mu_{\rm R} = 0.392
$$

Donc c'est une section a simple armature

Les armature comprimé ne sont pas nécessaire

$$
\alpha = 1.25 (1 - \sqrt{1 - 2}\mu_{u}) = 1.37 10^{-3}
$$
  
\nZ=d (1-0.4  $\alpha$ ) = 0.22  
\n
$$
\sigma_{st} = \frac{fe}{\gamma s} = 347.82 \text{ MPa}
$$
  
\n
$$
A_{st} = \frac{Mst}{z \sigma st} = \frac{0.79 10^{-3}}{0.22 \times 347.82} = 0.103 \text{ cm}^{2}
$$

> En appui :

$$
\mu_{\rm u} = \frac{M u}{b \ d^2 f b c}
$$

 $\mu_{\rm u} = \frac{0.945 \, 10^{-3}}{1 \times 0.335^2 \times 14}$  $\frac{0.945 \, 10^{-3}}{1 \times 0.225^2 \times 14.17} = 1.31 \, 10^{-3}$ 

$$
\mu_{\rm u} = 1.31 \ 10^{-3} \leq \mu_{\rm R} = 0.392
$$

Donc c'est une section a simple armature

Les armature comprimé ne sont pas nécessaire

$$
\alpha = 1.25 (1 - \sqrt{1 - 2}\mu_{u}) = 1.63 10^{-3}
$$
  
\nZ=d (1-0.4  $\alpha$ ) = 0.22  
\n
$$
\sigma_{st} = \frac{fe}{\gamma s} = 347.82 \text{ MPa}
$$
  
\n
$$
A_{st} = \frac{Mst}{z \sigma st} = \frac{0.945 10^{-3}}{0.22 \times 347.82} = 0.123 \text{ cm}^{2}
$$

## **Sections minimales des armatures :**

 $h_0 = 25$  cm

-sens y :

A<sub>ymin</sub> = 0.8 h<sub>0</sub> = 0.8  $*25= 2$  cm<sup>2</sup> \*En travée : $A_{ty} = 0.105$  cm <sup>2</sup> < 2 cm <sup>2</sup>………  $A_{ty} = 2cm^2$ \*En appui : $A_{ay} = 0.123$  cm <sup>2</sup> < 2 cm <sup>2</sup>………  $A_{ty} = 2cm^2$ -sens x : A<sub>xmin</sub>= A<sub>ymin</sub>  $\times \frac{3-\alpha}{2}$  $\frac{-\alpha}{2}$  = 2.2 cm<sup>2</sup> \*En travée :  $A_{\text{Stx}}$ =0.184 cm<sup>2</sup> \*En appui :  $A_{\text{Sty}} = 0.105$  cm<sup>2</sup> Choix d'aciers :  $h_0 = 25$  cm  $\varphi \leq \frac{h}{10}$  $\frac{h0}{10} = \frac{25}{10}$  $\frac{25}{10}$  = 2.5 cm = 25 mm

-l'espacement :

 $\delta \leq \min(3h_0, 33 \text{ cm})$ 

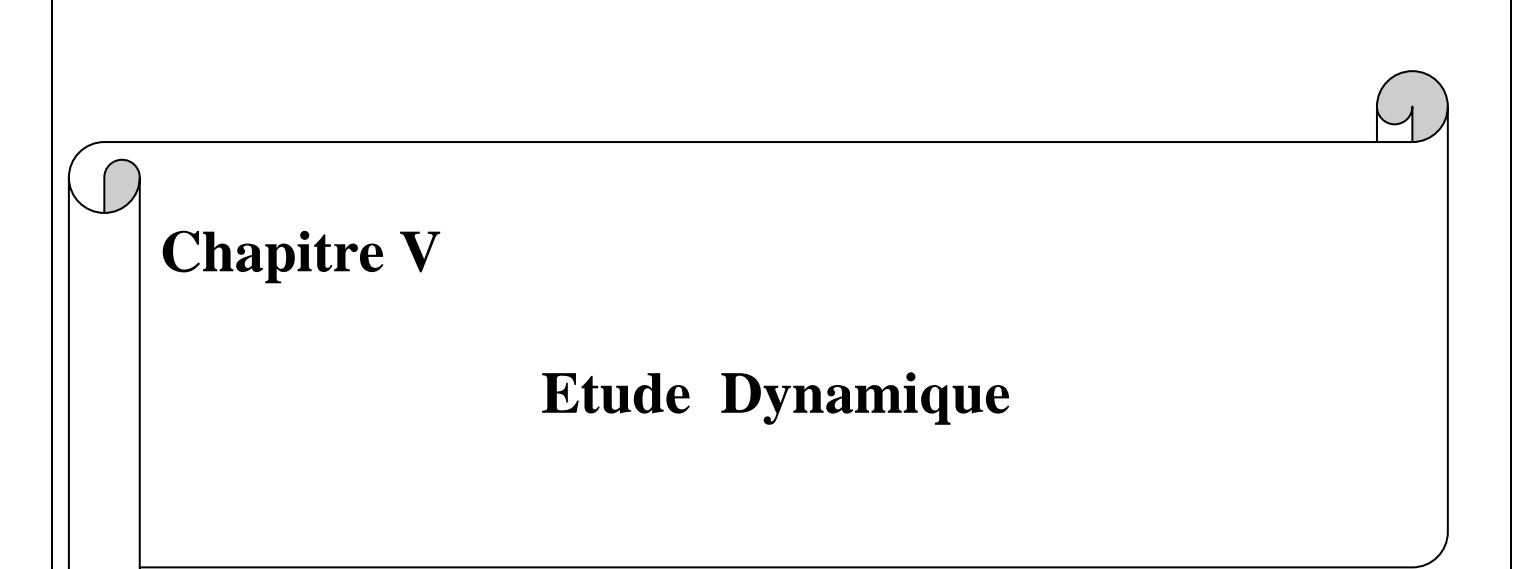

## **V.1 INTRODUCTION**

Un séisme est une libération brutale de l'énergie potentielle accumulée dans les roches par le jeu des mouvements relatifs des différentes partie de l'écore terrestre .lorsque les contraintes dépassent un certains seuil ,une rupture d'équilibre se produit et donne naissance des ondes sismiques qui se propagent dans toutes les directions et atteignent la surface de sol .ces mouvements du sol excitent les ouvrages par déplacement de leurs appui et sont plus ou moins amplifiés dans la structure .le niveau d'amplification dépend essentiellement de la période de la structure et de la nature de sol .

Ceci implique de faire une étude parasismique pour essayer de mettre en exergue le comportement dynamique de l'ouvrage.

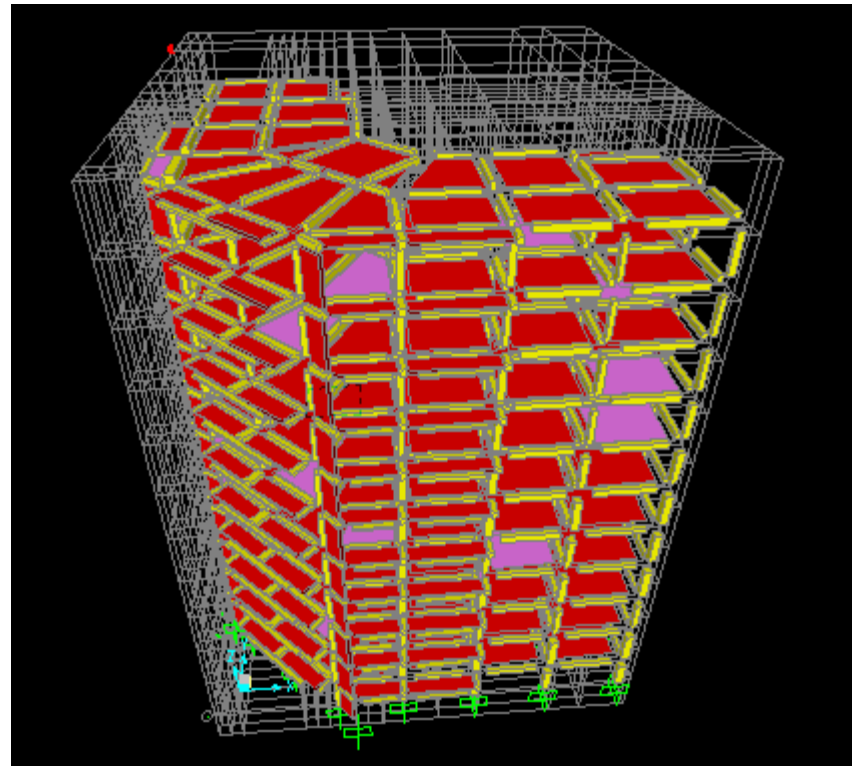

## **V .2 Modélisation de la structure :**

**FigureV.1 :Modèle 3D de la structure**

## **V.3 méthode de calculs :**

Selon la RPA 99 la calcul des forces sismiques peut mené suivant trois méthodes :

- $\checkmark$  Méthode statique équivalente
- $\checkmark$  Méthode d'analyse modal spectrale
- $\checkmark$  Méthode d'analyse dynamiques par accelérogrammes

## **V.3.1 Méthode statique équivalente :**

Dans cette méthode ,RPA propose de remplacer les forces réelles dynamiques engendrée par un séisme ,par un force statiques fictives dont les effets seront identiques et considérées

appliqués séparément suivant les deux directions définies par les axes principaux de la structure .

## **V.3.2 Méthode d'analyse modale spectral :**

Le principe de cette méthode réside dans la détermination des modes propres de vibrations de la structure et le maximum des effets engendré par l'action sismique ,celle –ci étant représentée par un spectre de calcul .ces effets sont par la suit combinés pour obtenir la réponse de la structure .

Les modes propres dépendent de la masse de la structure ,de l'amortissement et des forces d'inertie.

La méthode dynamique est une méthode générale ,et en particulier ,dans le cas ou la méthode statique équivalente n'est pas permise .

## **V.4 Choix de la méthode :**

Pour le choix de la méthode , on doit vérifier certains conditions relatives aux règles parasismiques en vigueurs en Algérie (RPA 99 version 2003 ) ,et qui ont le rapport avec le rapport avec la régularités en plan et en élévation du bâtiment .

On va utiliser les deux méthodes :la méthode statique équivalente et la méthode modale spectrale car toute les conditions sont vérifiées ,et on compare entre eux

## **V.5 Combinaison d'action :**

Pour le calcul ,on utilise les combinaison d'actions aux états limites suivantes :

-ELU : 1.35G+1.5 Q

 $-ELS: Q+G$ 

 $-ELA : G+O+1.2E$ 

 $-ELA: G+Q \pm E$ 

-ELA :  $0.8$   $G \pm E$ 

## **V.6 Analyse des modèles :**

Notre structure est contreventé par une ossature mixte portique –voile ,le choix de la position des voiles doit satisfaire a un certain nombre de condition :

- Satisfaire les conditions d'architectures
- Le nombre doit être suffisamment important pour assurer une rigidité suffisante
- La position de ces voiles doit éviter des efforts de torsion préjudiciables pour la structure .

## **V.7 Disposition des voiles :**

Pour choisir la bonne disposition des voiles , on a fait approfondie de plusieurs variantes , on citera ci –dessous la meilleure disposition des voiles a notre structure .

#### Chapitre I :présentation de l'ouvrage

La démarche de disposition des voiles se présentent au repère 3D comme suit :

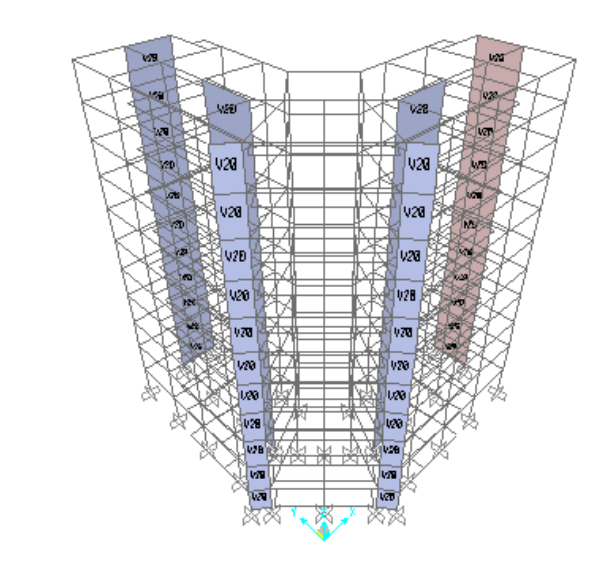

#### **FigureV.2 :disposition des voiles**

#### **V.8 Méthode statique équivalente :**

#### **V.8.1 Détermination de la force sismique totale V :**

La force sismique totale V appliquée a la base de la structure , doit être calculée successivement dans les deux directions horizontales orthogonales selon la formule proposée parle RPA 99-V-2003

$$
V = \frac{A \times D \times Q}{R} \times W
$$

 $\checkmark$  Coefficient d'accélération de zone (A) :

Donné par le tableau 4.1 suivant la zone sismique et le groupe d'usage de bâtiment selon (RPA 99-V-2003)

Zone I : D'après la classification de la wilaya de Tlemcen (sismicité faible)

Groupe d'usage 2 : ouvrages courants ou d'importance moyenne ouvrages non classée dans les autres groupes 1A ,1B ou 3 tels que :

Bâtiments d'habitation collective ou a usage de bureaux dont les hauteur ne dépasse pas 48 m (h  $\delta$ <sub>bâtiment</sub> = 31.62 m)

Alors d'après les deux critère précédent on obtient **A= 0.10**

 $\checkmark$  Coefficient de comportement global de la structure (R) :

#### Chapitre I :présentation de l'ouvrage

**R :**coefficient réducteur des forces obtenues par analyse linéaire prenant en compte la nonlinéarité d'une structure du fait du comportement du matériau et du système structural

La valeur de R est donnée par le : **'Le tableau 4-3 '(RPA99-V-2003)** en fonction du système de contreventement tel qu'il définie dans '**L'article 3.4' du (RPA 99-V-2003)**

On a un système de contreventement comme suit : portique auto stables avec remplissages en maçonnerie rigide alors le coefficient de comportement global de la structure égal a :**R=3.5**

 $\checkmark$  Facteur d'amplification dynamique (D) :

$$
D = \begin{cases} 2.5\eta & 0 < T \le T_2 \\ 2.5\eta \left(\frac{T^2}{T}\right)^{2/3} & T_2 < T \le 3s \\ 2.5\eta \left(\frac{T^2}{3}\right)^{2/3} \left(\frac{3}{T}\right)^{5/3} & T \ge 3s \end{cases}
$$

 $\overline{\mathrm{O}}$ u :

η : facteur de correction d'amortissement

T :période fondamentale

T<sup>2</sup> :période caractéristique associé à la catégorie de site

Remplissage dense donc : $\zeta = 7$ 

$$
\eta = \sqrt{\frac{7}{2+\zeta}}
$$

$$
\eta = \sqrt{\frac{7}{2+7}} = 0.8819 > 0.7
$$

site 3 : meuble : T2=0.50s , T1=0.15s

T : la période fondamentale : T = min (0.09 $\times \frac{hN}{\sqrt{2}}$  $\frac{nN}{\sqrt{l}}$ ;ct×h<sub>N</sub><sup>3/4</sup>)

\*Ct :coefficient en fonction du système de contreventement du type de remplissage il est donnée par **(le tableau 4.6RPA99)=0.05**

**\***h<sup>N</sup> : hauteur mesurée en mètres à partir de la base de la structure jusqu'au dernier niveau N **:hN=33.83 m**
\*L : la dimension du bâtiment dans la direction du séisme **Lx=24.71m, Ly=24.71m**

**Donc :**

**Tx=min**  $(0.09 \times \frac{33.83}{\sqrt{24.75}})$  $\frac{33.83}{\sqrt{24.71}}$ ; 0.05 $\times$  (33.83)<sup>3/4</sup>) Tx= min  $(0.61, 0.70)$   $\rightarrow$  Tx=0.61 s….sens longitudinal **Ty=min**  $(0.09 \times \frac{33.83}{\sqrt{24.75}})$  $\frac{33.83}{\sqrt{24.71}}$ ; 0.05 $\times$  (33.83)<sup>3/4</sup>) Ty= $\min(0.61, 0.70) \rightarrow$  Ty= $0.61s$  ....sens transversal Alors on a trouvée T=Tx=Ty=0.61 s On a : $T_2 < T < 3s$   $\longrightarrow$  D=2.5η $(\frac{T_2}{T})^{2/3}$ Dx=2.5×0.8819  $\times(\frac{0.50}{0.61})$  $\frac{0.50}{0.61}$ )  $^{2/3}$ Dx= 1.93  $\text{Dy} = 2.5 \times 0.8819 \times (\frac{0.50}{0.61})$  $\frac{0.50}{0.61}$ )  $^{2/3}$ Dy= 1.93

 $\checkmark$  Facteur de qualité (Q) :

le facteur de qualité est en fonction de :

1) la redondance et la géométrie des éléments qui constituent

2)la régularité en plan et en élévation

3) la qualité de contrôle de construction

La valeur de Q est déterminée par la formule : $Q=1+\sum p_q$ 

P<sup>q</sup> : est la pénalité a retenir selon que le critère de qualité q « satisfait ou non «

#### **TableauV.1 :pénalité correspondante au critère**

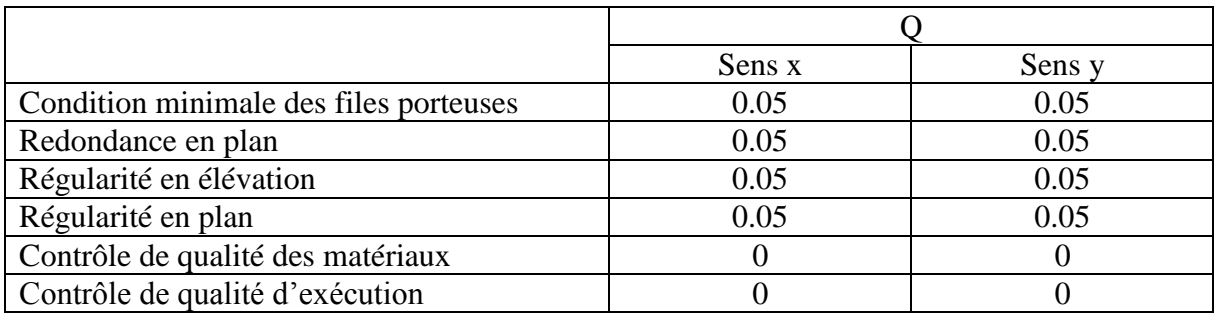

## **Donc :Qx=1.25**

 **Qy =1.25**

Période fondamentale de la structure :

La période fondamentale de la structure =1.18 s

D'après le RPA 99V2003 la valeur de T calculé ne doit pas dépassé 30% de celle estimé a partir des formules empiriques

 $T=0.61 \times 1.3 = 0.80$  s

# **V.8.2 Période et participation massique :**

# **Tableau V.2 période et pourcentage de participation massique**

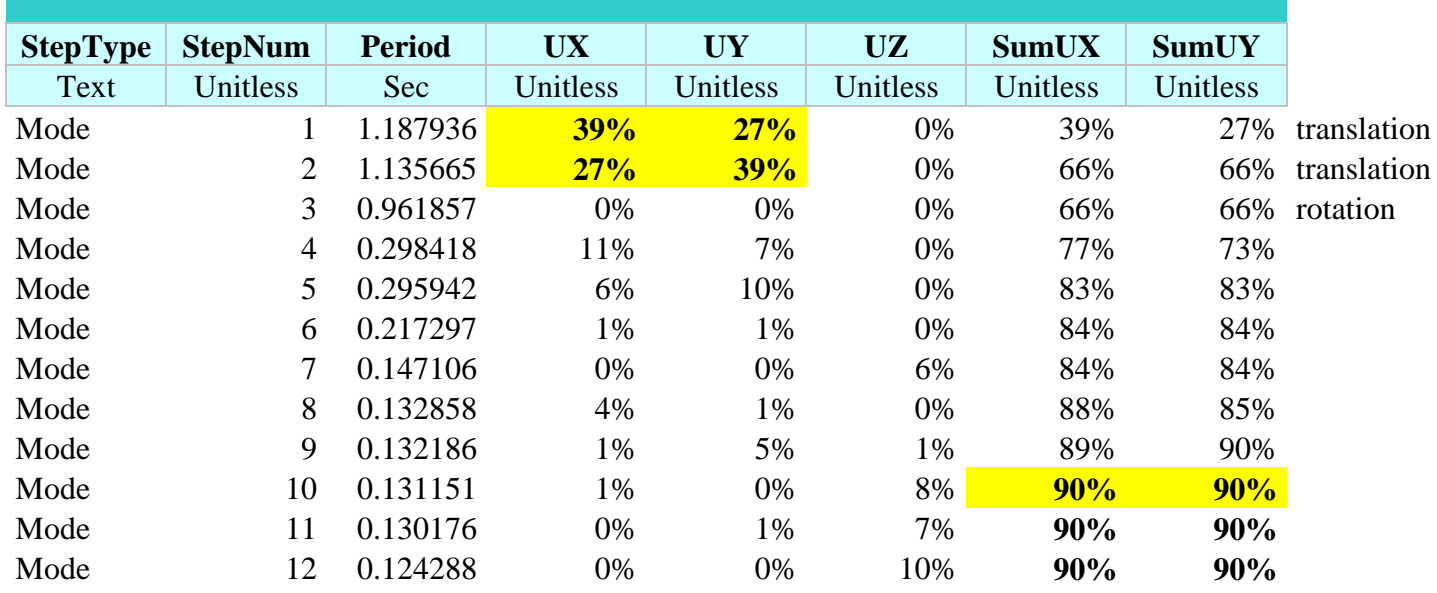

# Chapitre I :présentation de l'ouvrage

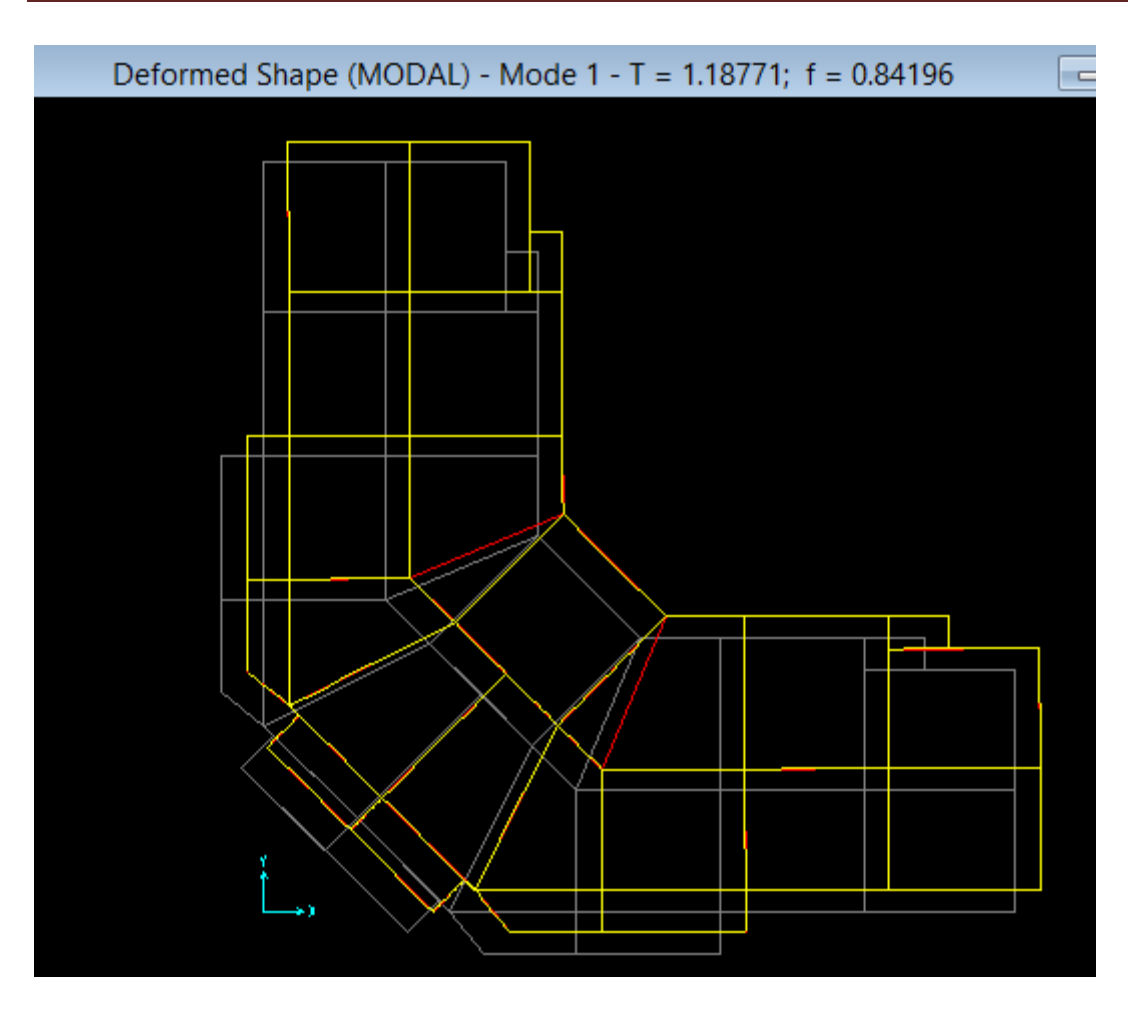

**Figure V.3 : Mode 1 : (Translation )**

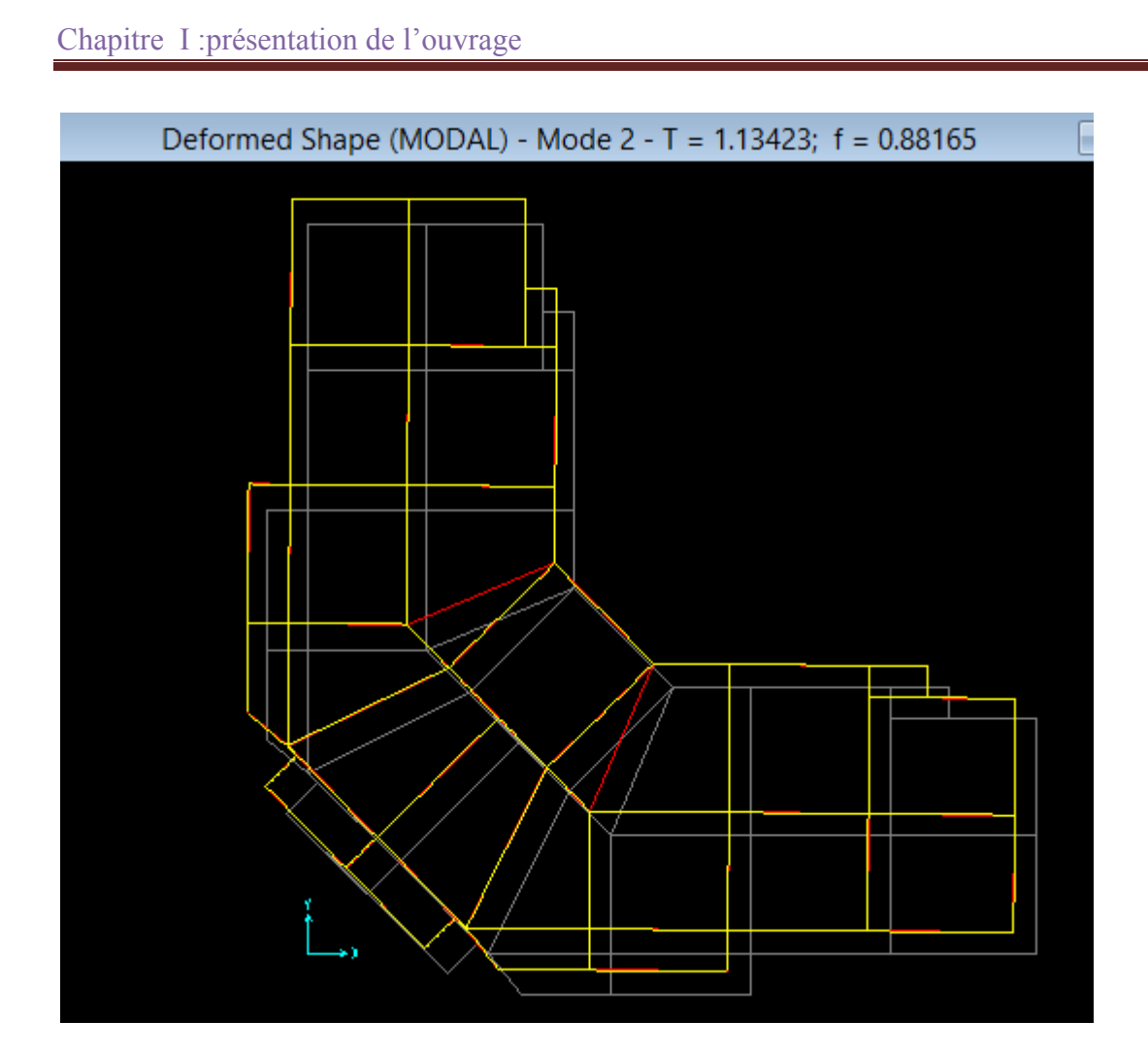

**Figure V.4 Mode 2 (Translation )**

#### Chapitre I :présentation de l'ouvrage

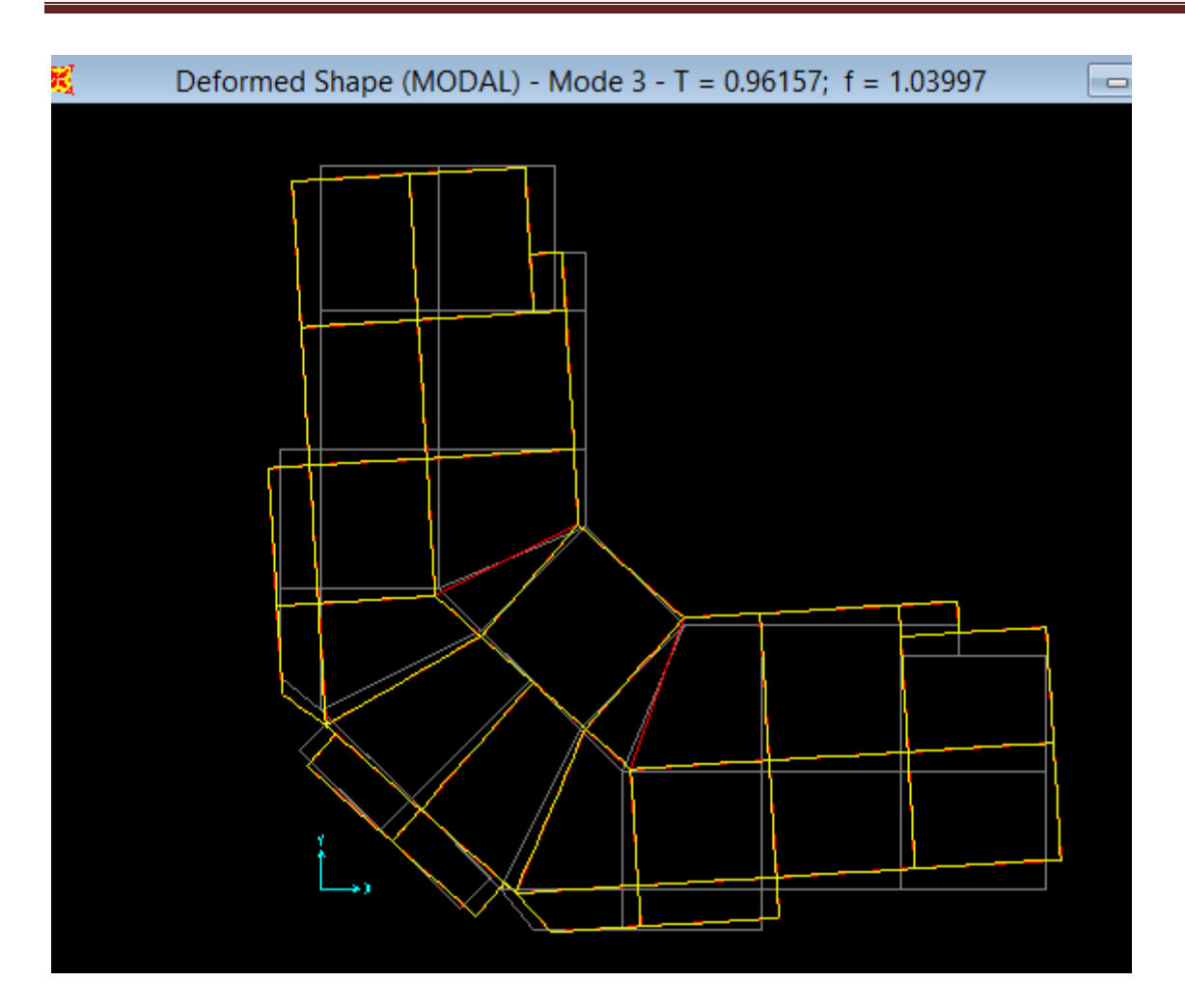

**Figure V.5: Mode 3 (rotation )**

# **V.8.3 Poids total de la structure :**

Pour le calcul de poids des différents niveaux de la structure on a le tableau suivant qui est donné par logiciel SAP2000 :

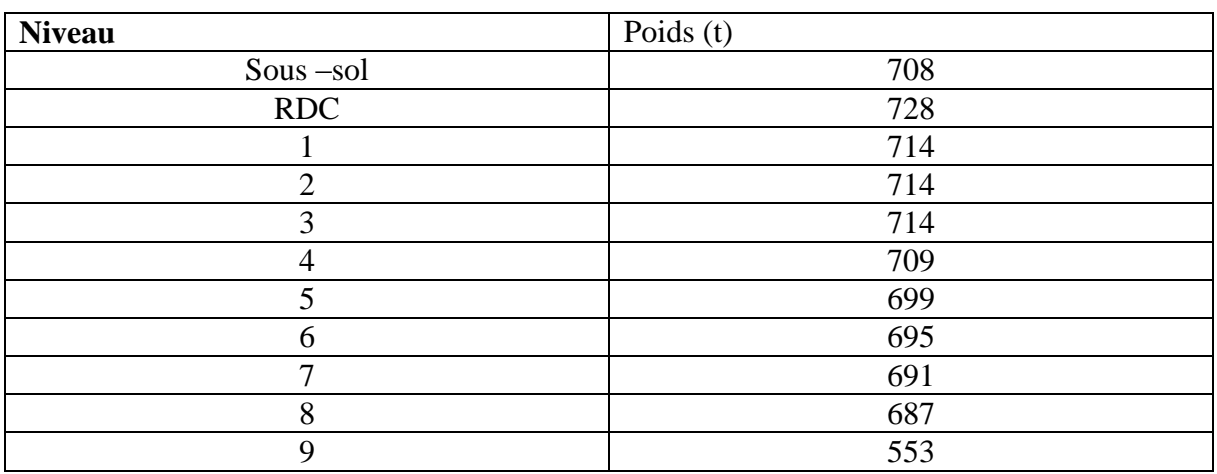

#### **Tableau V.3 Poids des différents niveaux**

Le poids total de la structure : W= 7612 t

#### **V.8.4 Détermination de l'effort tranchant :**

 $Vx = \frac{0.10 \times 1.93 \times 1.25}{3.5} \times 7612 \times 10$ Vx=5246.8 KN  $Vy = \frac{0.10 \times 1.93 \times 1.25}{3.5} \times 7612 \times 10$ 

Vy=5246.8 KN

Remarque: les resultants ne sont pas identique j'ai prend pas tout les chiffre

#### **V.8.5 Détermination de la force sismique de chaque niveau :**

Les forces sismique de chaque niveau est données par la formule (4-11 du RPA 99 V2003 )

$$
F_i = \frac{(v - Ft) \cdot w \cdot Hi}{\sum_1^n w_j \cdot Hj}
$$

Avec :

 $F_t$ : est la force concentré au sommet de la structure  $F_t$ = 0.07×  $V \times T$ 

#### **Tableau V.4 les forces sismiques de chaque niveau pour R=3.5**

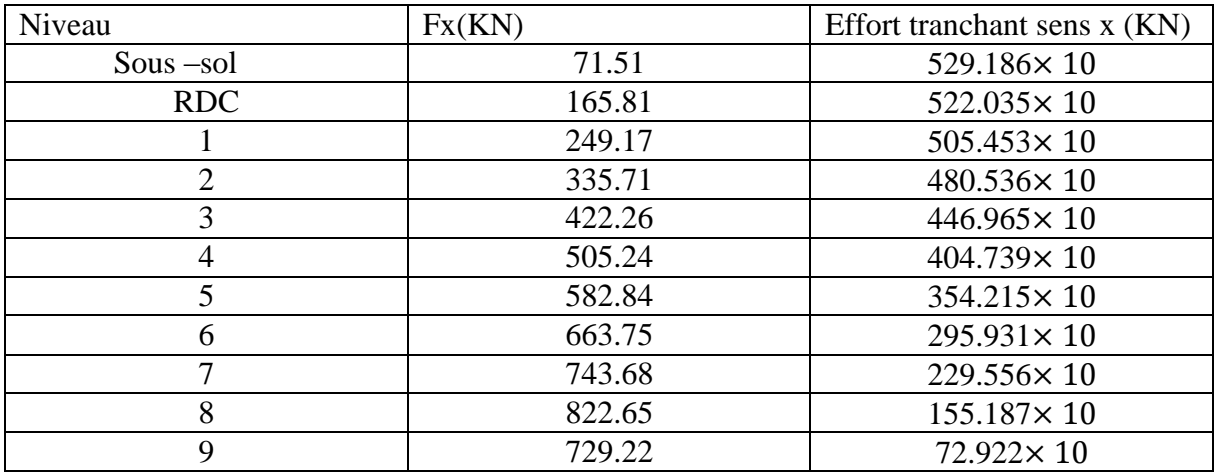

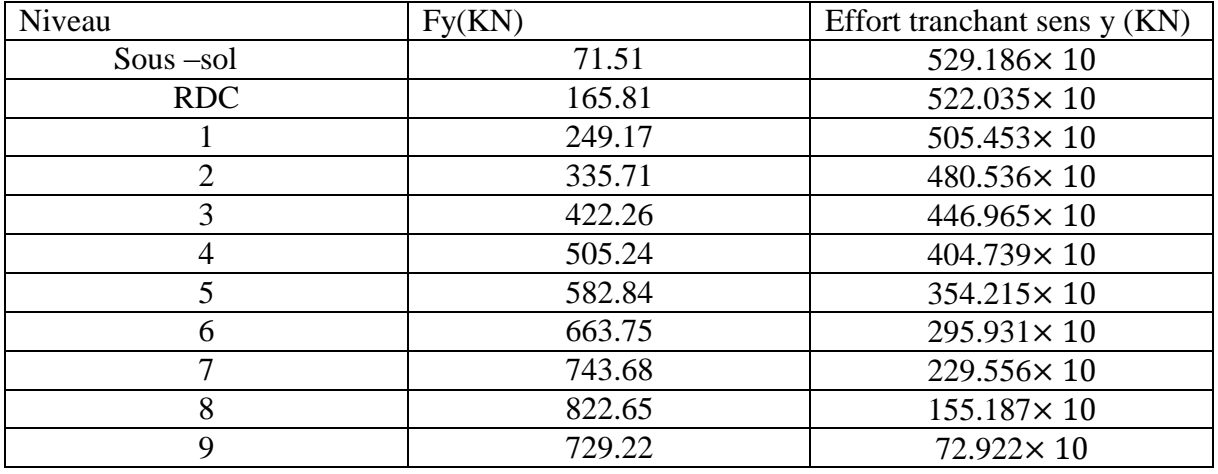

# **Tableau V.5 les forces sismiques de chaque niveau pour R=3.5**

#### **V.8.6 Vérification du coefficient de comportement R :**

- organigramme qui en-dessous montre la classification des systèmes de contreventement avec voile

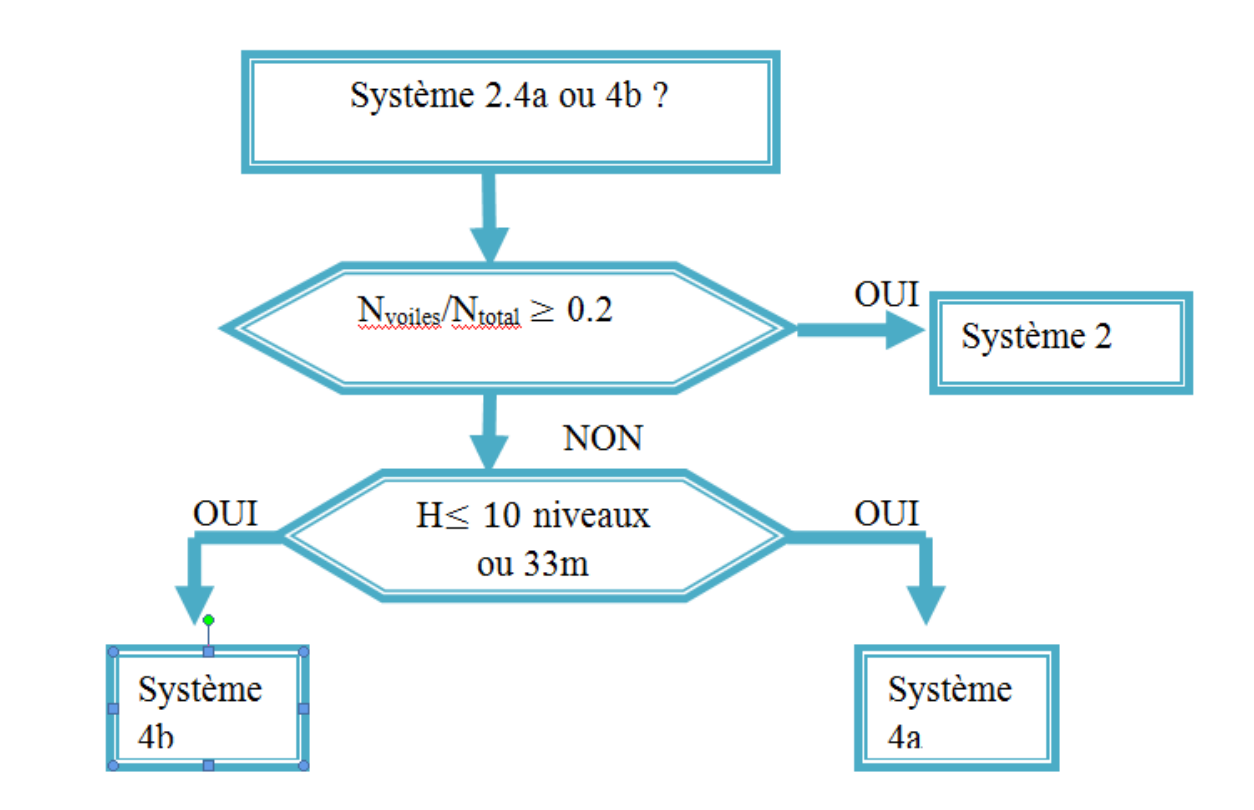

Avec :

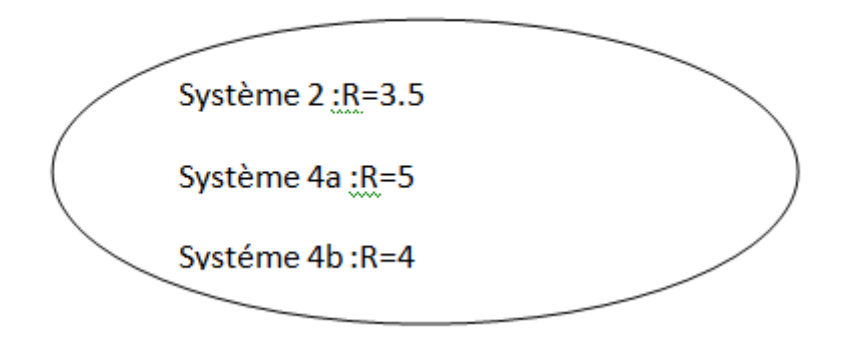

A partir de SAP 2000 on a :

N<sub>total</sub>=58949.732 KN

Nvoile= 15176.629 KN

Nvoile  $\frac{Novile}{N totale} = \frac{15176.629}{58949.732}$  $\frac{131/6.629}{58949.732} = 0.25 \ge 0.2$ 

Donc système 2 : R=3.5

\*vérification :

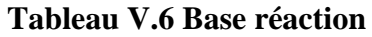

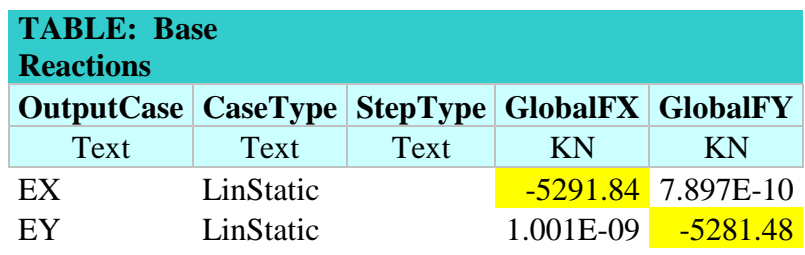

| <b>TABLE:</b><br><b>Section</b><br><b>Cut Forces</b><br>– Design |                   |                 |            |                   |            |
|------------------------------------------------------------------|-------------------|-----------------|------------|-------------------|------------|
| <b>SectionCut</b>                                                | <b>OutputCase</b> | <b>CaseType</b> | ${\bf P}$  | V <sub>2</sub>    | V3         |
| Text                                                             | Text              | Text            | KN         | KN                | KN         |
|                                                                  |                   |                 |            |                   |            |
| Vvoiles                                                          | EX                | LinStatic       |            | 1844.725 3917.457 | 339.024    |
|                                                                  |                   |                 |            |                   |            |
| Vvoiles                                                          | EY                | LinStatic       | 1430.493   | 332.34            | 3874.286   |
| <b>Vxx</b>                                                       | EX                | LinStatic       | $-755.938$ | 4493.227          | $-389.509$ |
| <b>Vxx</b>                                                       | EY                | LinStatic       | 1297.624   | $-41.113$         | 632.638    |
| <b>Vyy</b>                                                       | EX                | LinStatic       | 759.272    | 626.586           | $-39.282$  |
| <b>Vyy</b>                                                       | EY                | LinStatic       | $-189.572$ | $-380.729$        | 4452.958   |

**Tableau V.7 voiles :**

**Sens x**  $: \frac{vxx}{vbc} = \frac{4493.227}{5291.84}$  $\frac{1493.227}{5291.84}$  = 0.84 ~85%  $\geq 60\%$  c. v

**Sens y**  $: \frac{vyy}{vbc} = \frac{4452.958}{5281.48}$  $\frac{1432.956}{5281.48} = 0.84 \sim 85\% \ge 60\% \text{ c. } v$ 

# **V.9 Méthode d'analyse spectrale modale :**

#### **V.9.1 spectre de réponse :**

L'action sismique est représentée par le spectre de calcul suivant (RPA99 V2003) :

$$
\frac{5a}{g} = \begin{pmatrix} 1.25A(1 + \frac{T}{T1}(2.5\eta \frac{Q}{R} - 1)) & 0 < T < T1 \\ 2.5\eta(1.25A)(\frac{Q}{R}) & T1 < T < T2 \\ 2.5\eta(1.25A)(\frac{Q}{R})(\frac{T^2}{T})^{2/3} & T2 < T < 3.0 \text{ s} \\ 2.5\eta(1.25A)(\frac{T^2}{3})^{2/3}(\frac{3}{T})^{5/3}(\frac{Q}{R}) & T > 3.0 \text{ s} \end{pmatrix}
$$

Avec :

T :période fondamentale de la structure

T1,T2 : période caractéristique associés à la catégorie de site (S1)

Sa : accélération spectrale

g : accélération de la pesanteur =  $9.81 \text{ m/s}^2$ 

Chapitre I :présentation de l'ouvrage

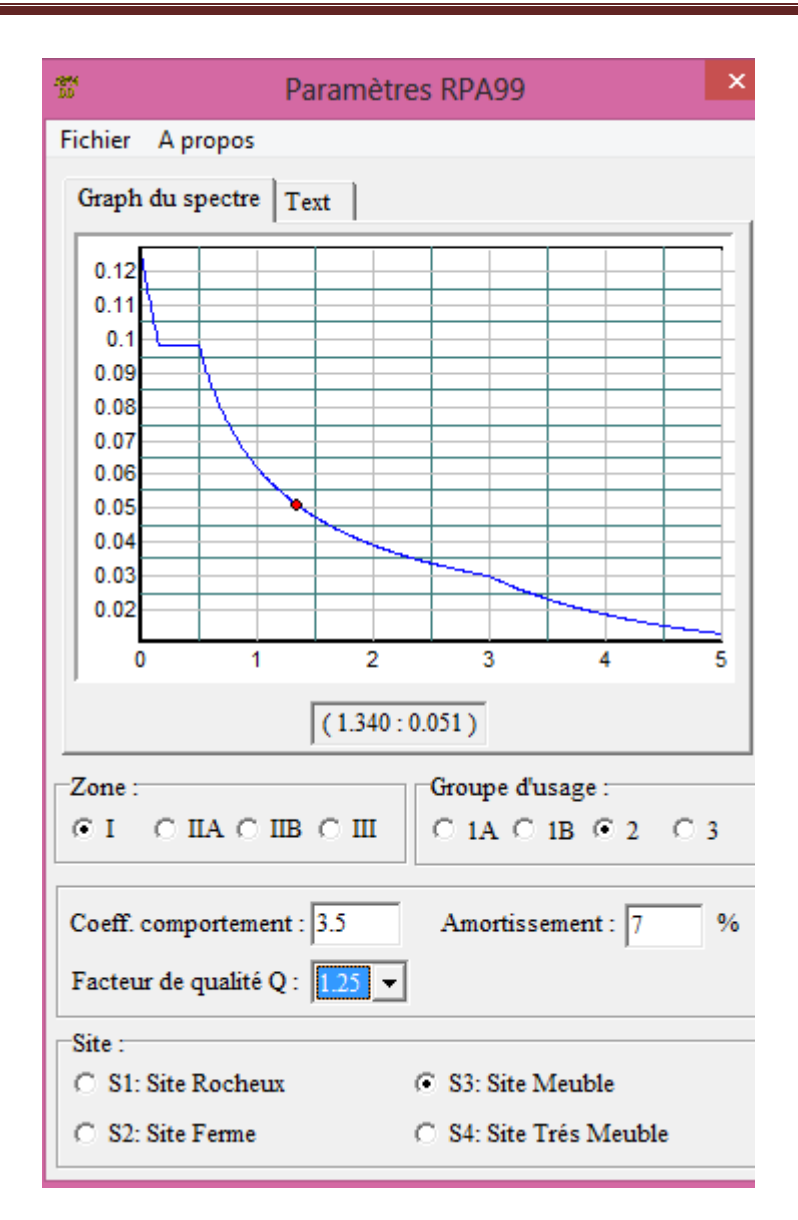

**Figure V.6 : RPA**

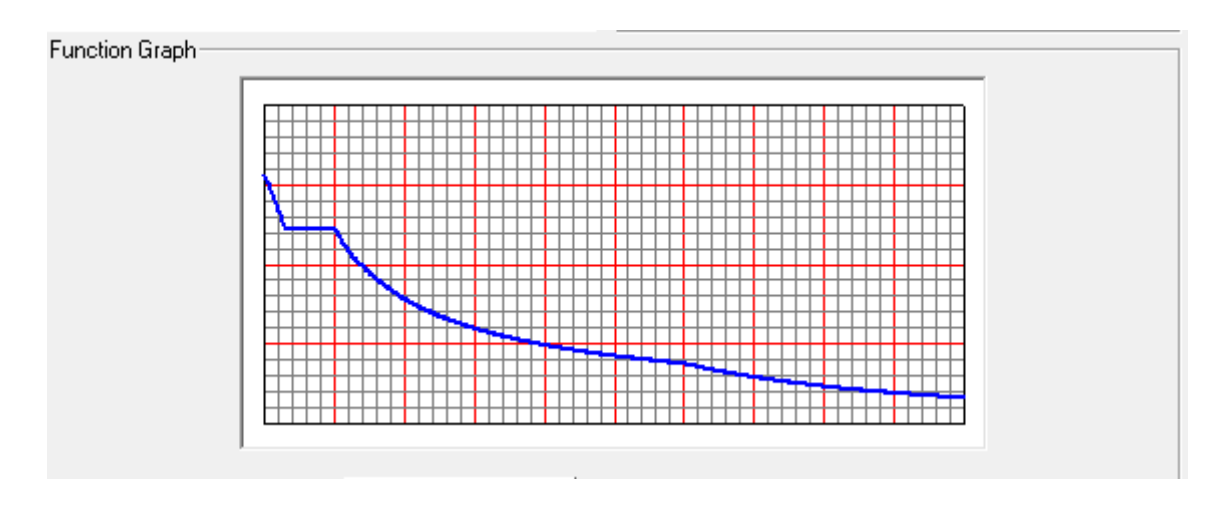

# **Figure V.7 spectre de réponse pour R=3.5**

# **V.10 Résultante des forces sismique de calcule :**

D'après le RPA 99V2003 (article 4.3.6),la résultante des forces sismiques à la base Vt obtenue par la combinaison des valeurs modales ne doit pas être inférieur à 80% de la résultante de la force sismique déterminée par la méthode statique équivalente V pour une valeur de la période fondamentale donnée par la formule empirique appropriée .

Si Vt<80% Vs ,il faudra augmenter tous les paramètres de la réponse (force ,déplacements , moments …..) dans le rapport 0.8 Vs/Vt

Voila les résultats qui on obtient après analyse :

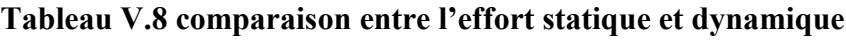

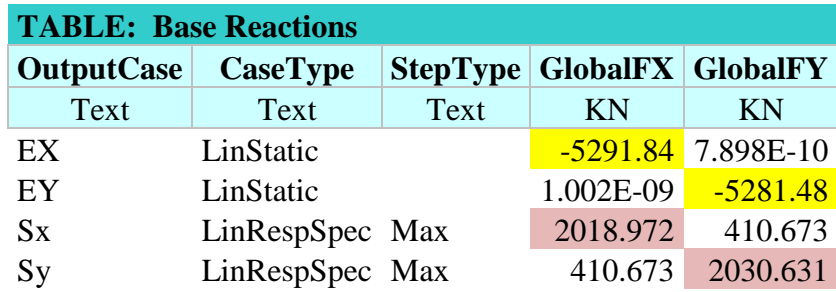

L'effort tranchant à la base :

Sens x :

V dynamique =2018.972 KN <V statique = 0.8 × 5291.84=4233.472 KN ……C.N.V

Sens y :

V dynamique =2030.631 KN <V statique = 0.8 × 5281.48 =4225.184 KN ……C.N.V

Remarque : on ajoute le coefficient  $0.8 \times \frac{Vdyn}{V_{total}}$  $\frac{v \, a \, y \, n}{v \, \text{stat}}$  à la combinaison

#### **Tableau V.9 comparaison entre l'effort statique et dynamique**

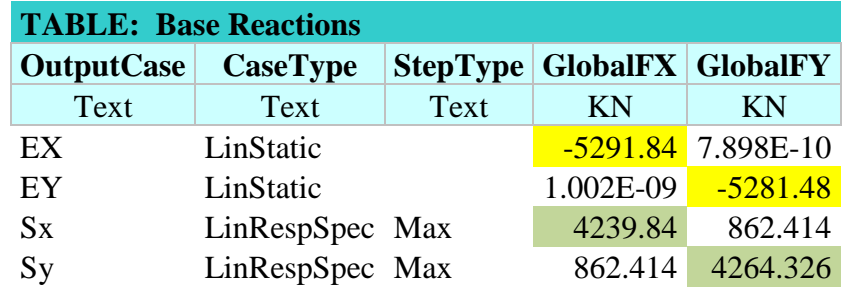

L'effort tranchant à la base :

Sens x :

V dynamique =4239.84 KN <V statique = 0.8 × 5291.84=4233.472 KN ……C..V

Sens y :

V dynamique =4264.326 KN <V statique = 0.8 × 5281.48 =4225.184 KN ……C..V

D'après les résultats précédents on remarque que la condition :

**V dynamique > 80% V statique** est vérifiée

# **V.11. l'effet p-delta :**

Les effets du 2° ordre (ou effet p-delta) peuvent être négligés dans le cas des bâtiments si la condition suivante est satisfait à tous les niveaux :

$$
\theta = \! P_K \, \Delta_k / \, V_K \, h_k \! \leq \! 0.10
$$

#### Chapitre I :présentation de l'ouvrage

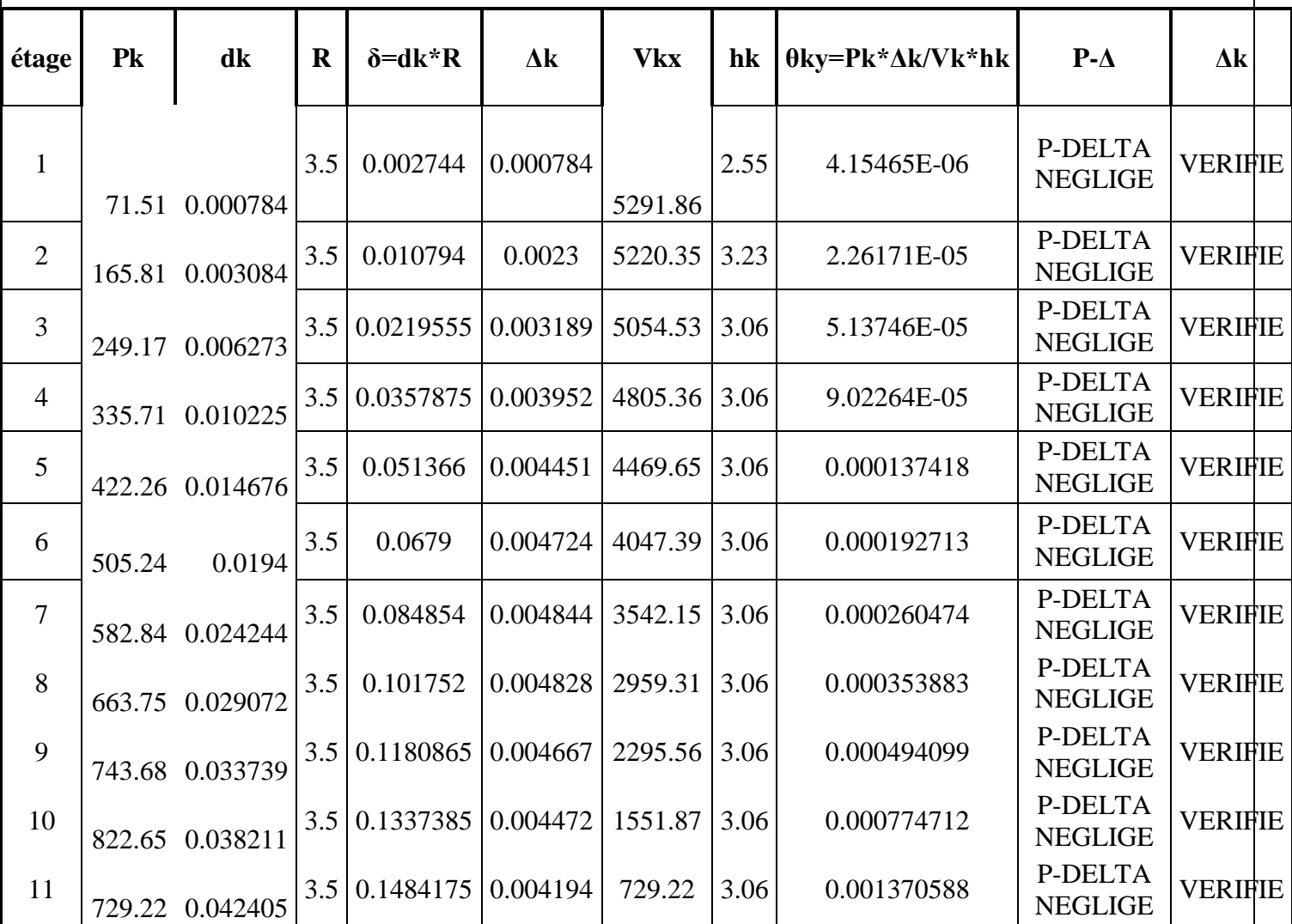

#### **Tableau V.10 :Vérification Effet p-delta**

Avec :

 $V_k$ : effort tranchant d'étage au niveau 'k'

h<sup>k</sup> : la hauteur d'étage

pk = la valeur des masse des planchers a partir de mse

dK : déplacement ux et uy a partir de logiciel déplacement diaphragme

remarque : d'après les résultats on observe que l'effet P-delta est négligé

#### **V.12 Stabilité au renversement :**

Le moment de renversement qui peut être causé par l'action sismique doit être calculé par rapport au niveau de contact sol fondation

Le moment stabilisant sera calculé en prenant en compte le poids total équivalent au poids de la construction ,au poids des fondations et éventuellement au poids de remblai .

Donc il faut vérifier que :

$$
\frac{Ms}{Mr} \ge 1.5
$$

avec :

moment résistant : M<sub>s</sub>=  $\sum Wi \times bi$ 

moment renversement :  $M_r = \sum F_i \times Z_i$ 

Fi :la force sismique au niveau i

Wi : poids de niveau i

bi :bras de levier de niveau i

hi : hauteur de niveau i

#### **Tableau V.11 : stabilité de la structure au renversement**

#### **Vérification du renversement du bâtiment :**

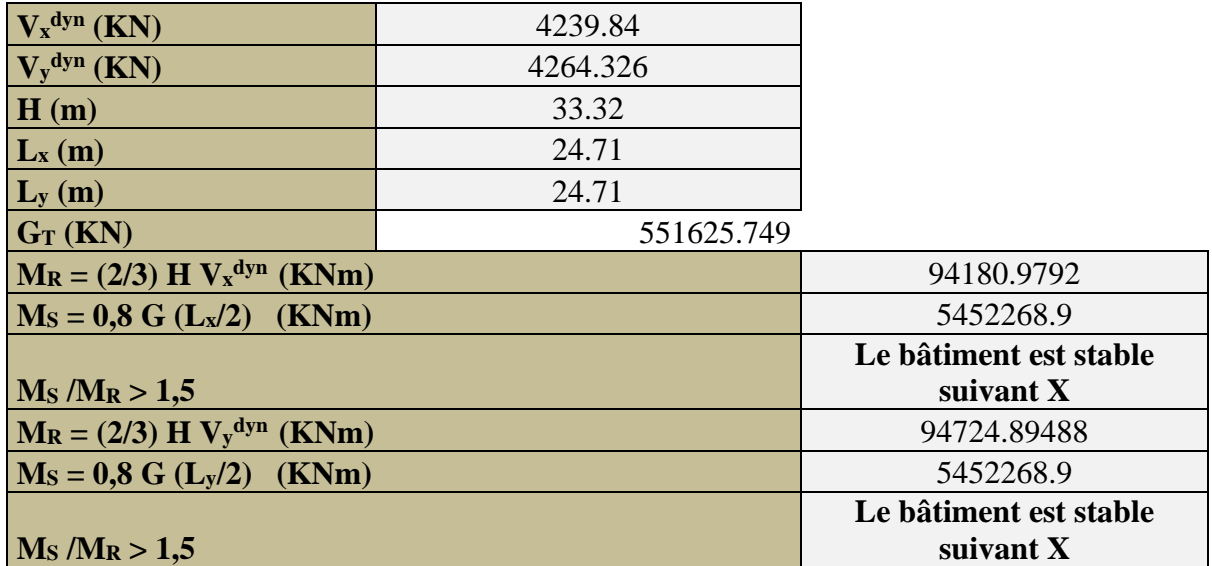

Le bâtiment est stable vis-à-vis le renversement suivant les deux direction

#### **V.13 conclusion :**

l'étude dynamique m' permis de constater une difficulté particulière dans les choix de la dispositions des ,voiles .on a essayées plusieurs dispositions mais elles me donnaient t des résultat non conformes aux recommandation de RPA99V2003

les résultats acceptables est en terme de la période ,déplacement ,efforts

on remarque que toutes les vérifications de l'étude dynamique sont vérifiées ,donc on peut conclure que notre dimensionnement et la modélisation par logiciel SAP 2000 sont réussi.

# **CHAPITRE IV**

# **Etude Des Éléments Structuraux**

## VI.1 Introduction **:**

Dans ce chapitre, l'étude sera menée pour les éléments résistants de la structure, avec Les détails de calcul des poteaux et des poutres.

Pour la détermination du ferraillage on considère le cas le plus défavorable, le calcul De la section d'armature dépend à la fois du moment fléchissant, et de l'effort

Normal, ces valeurs sont données par le logiciel **SAP2000**.

Le ferraillage sera fait conformément aux règles **CBA93, BAEL91** et le **RPA99V2003**. Dont:

- Les poutres seront calculées en flexion simple
- Les poteaux seront calculés en flexion composée
- Les voiles seront calculées en flexion composée

# **VI.2 Etude des Poteaux :**

Les poteaux sont des éléments verticaux qui ont le rôle de transmettre les charges apportées par les poutres aux fondations.

Le ferraillage des poteaux est calculé en flexion composée en fonction de l'effort normal (N) et du moment fléchissant (M).

# **VI.2.1 Combinaisons de calcul :**

Combinaisons fondamentales selon le **B.A.E.L 91** :

- $\times$  **ELU** : 1,35G + 1,5Q
- $\checkmark$  **ELS** :  $G + Q$

Combinaisons accidentelles selon le **RPA 99/V2003** :

$$
\checkmark \quad G + Q \pm E
$$

$$
\checkmark \quad 0, 8G \pm E
$$

# **VI.2.2 Les sollicitations dans les poteaux :**

Les sections d'armatures sont déterminées et calculées selon les sollicitations les plus défavorables :

- Effort normal maximal et le moment correspondant  $N$  max  $\blacksquare$  M correspondant
- Moment maximum et l'effort normal correspondant M max  $\blacksquare$  N correspondant

#### **Tableau VI.1 Sollicitations maximales à ELU :**

| Niveau            | $N$ max $(MN)$ | M corres (MN) | $M$ max $(MN)$ | $N \text{ corresponds} (MN)$ |
|-------------------|----------------|---------------|----------------|------------------------------|
| RDC et sous sol   | 1,1482         | 0,0399        | 0,0588         | 0,9829                       |
| $,1,2,3$ , 4étage | 0.813          | 0,0400        | 0,0486         | 2.0149                       |
| 5étage            | 0,5279         | 0,0443        | 0,0508         | 1,0780                       |
| 6 et 7 étage      | 0,2001         | 0,0401        | 0,0362         | 0,638                        |
| 8 et 9            | 0.1389         | 0.0394        | 0.023          | 0.210                        |

**Tableau VI.2 : Sollicitations maximales accidentelles (G+Q±E) :**

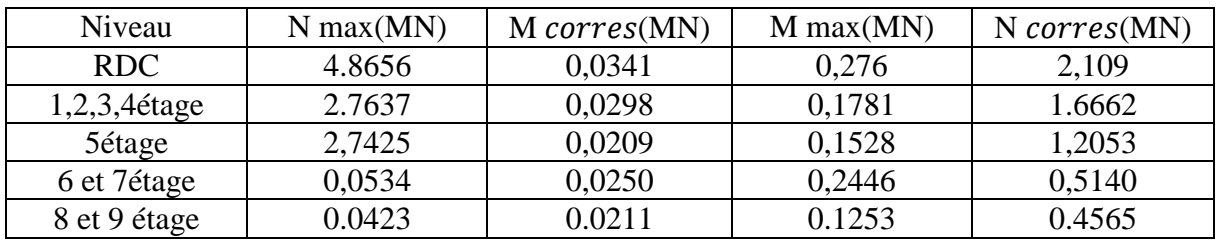

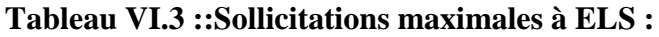

| Niveau        | $N$ max $(MN)$ | M corres(MN) | $M$ max $(MN)$ | $N \text{ corresponds} (MN)$ |
|---------------|----------------|--------------|----------------|------------------------------|
| RDC.          | 0,8505         | 0,0295       | 0,0436         | 1.8243                       |
| 1,2,3,4 étage | 0,6022         | 0,0296       | 0,0363         | 1.4922                       |
| 5étage        | 0,8022         | 0,0290       | 0,0349         | 1,3492                       |
| 6 et 7étage   | 0,1407         | 0,033        | 0,0462         | 0,473                        |
| 8 et 9 étage  | 0.1123         | 0.0236       | 0.0436         | 0.2563                       |

**Tableau VI.4 : Sollicitations maximales accidentelles (0,8G±E):**

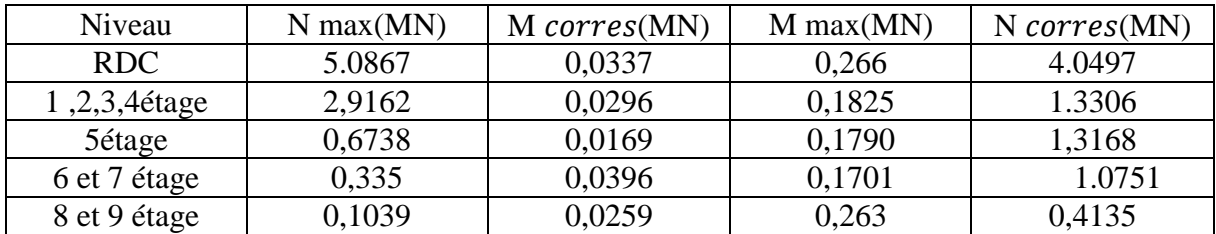

## **VI.3 Calcul du ferraillage :**

#### **VI.3 .1Armatures longitudinales :**

D'après le **RPA99/V2003(article 7.4.2.1)** on a :

- Les armatures longitudinales doivent être à haute adhérence droites et sans crochets
- Le pourcentage total minimum des aciers longitudinaux est de :

A min =  $0.7\% \times$  Section du béton (Zone I)

■ Le pourcentage total maximum des aciers longitudinaux est de :

A max  $= 4\% \times$  Section du béton (Zone courante)

A max =  $6\% \times$  Section du béton (Zone de recouvrement)

- Le diamètre minimum est de 12 mm
- La longueur minimale de recouvrement est de 40  $\phi$  (zone I)
- La distance entre les barres verticales dans une surface du poteau ne doit pas dépasser 25 cm (zone I).
	- La zone nodale est constituée par le nœud **(poutre-poteaux)** proprement dit et les extrémités des barres qui y concourent. Les longueurs sont données dans la figure suivante :

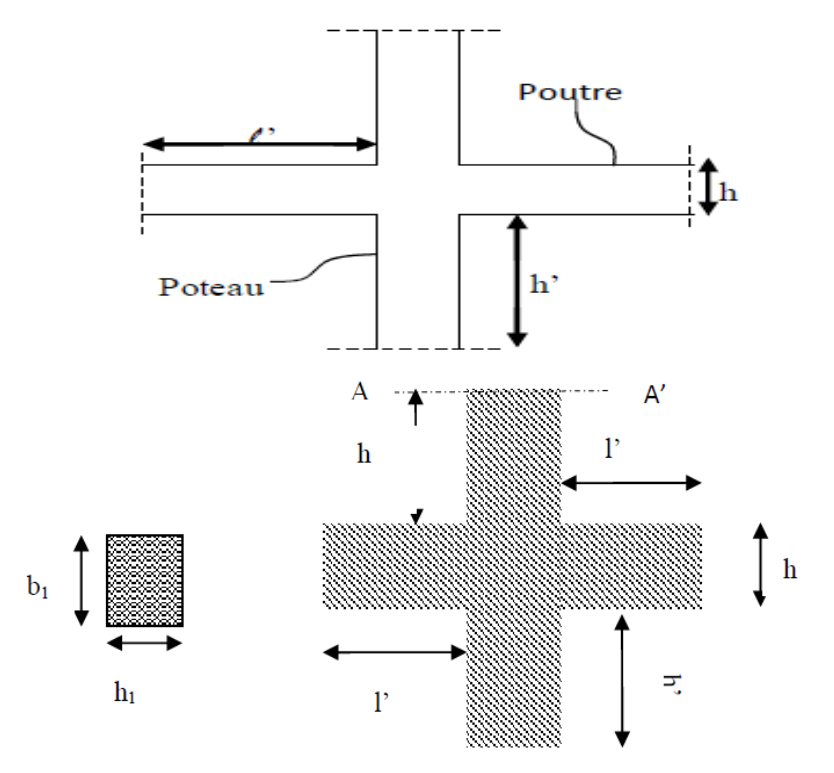

**Figure VI.2 : Zone nodale (nœud poutre-poteaux**)

#### **Poutre :**L' =  $2 \times h$

Avec : h : Hauteur de la poutre

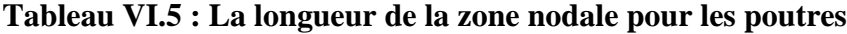

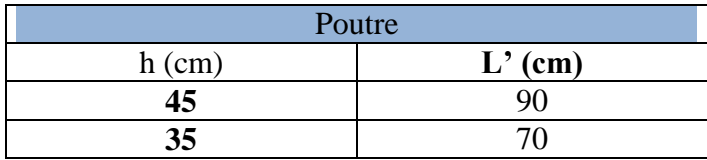

**Poteau:**h' = max ( $he/6$ ; b1; h1; 60cm) Avec : b1;h1: dimensions du poteau he : La hauteur de l'étage

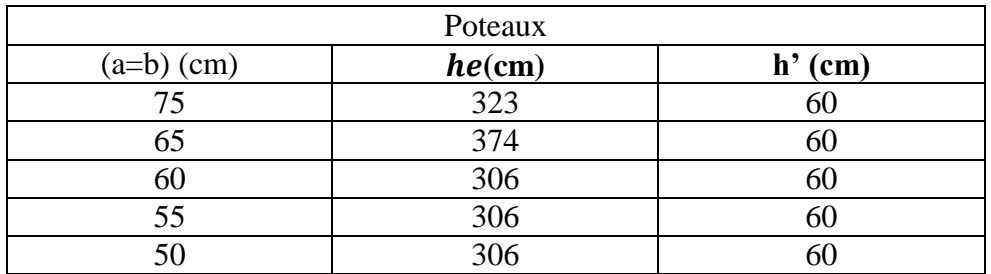

#### **Tableau VI.6 : La longueur de la zone nodale pour les poteaux**

#### **Calcul de ferraillage :**

Par les formules de la flexion composée on va calcule les armatures nécessaires dans les poteaux à l'état limite ultime et à l'état accidentel. On prendre comme un exemple de calcul :

# **Le Poteau le plus sollicité du RDC à ELU :**

 $Avec: N (max); M (max)$ 

#### **Tableau VI.7 : Les sollicitations du poteau RDC(Nmax, Mcor)**

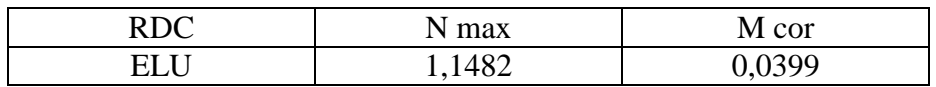

Avec :

 $a = b = 0.75$ m; Fe = 400MPa; fc28= 25MPa;  $Ys = 1.15$ ;  $Yb = 1.5$ ;  $fbc = 14,17MPa$ ;  $\sigma$ st= 348MPa;  $d = 0.675$  m;  $d' = 0.075$  m;  $\mu$ R = 0.392

N : Effort de compression, donc C sera en haut de G

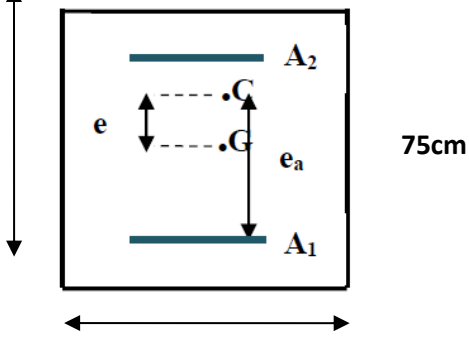

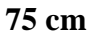

$$
e = \frac{Mu}{Nu} = \frac{0.0399}{1.1482} = 0.035 m < \frac{h}{6} = 0.125 m
$$
  
\n
$$
ea = e + \frac{h}{2} - d' = 0.335 m
$$
  
\n• Moment fictive:  
\nMa = Nu × ea = 1.1482 × 0.335 = 0.384MN.m  
\n• Verification du domaine:  
\nNu × (d – d') – Ma = 0.3049 ......... (1)  
\n(0.337 – 0.81× $\frac{d'}{d}$ ) × b × d<sup>2</sup> × fbc = 0.887 ......... (2)

 $(1) < (2)$ **Domaine 2** :  $\rightarrow$  La section est partiellement comprimée avec armature inférieurs tendues.

$$
uU = \frac{Ma}{b \times d^2 \times fbc} = \frac{0.384}{0.75 \times 0.675^2 \times 14.17} = 0.08 \le uR = 0.392 \implies \text{section à simple Armateur}
$$

Les armatures supérieures : **A2=0**

Les armatures inférieures : A1 sont calculées par la formule :

$$
A1 = \frac{1}{\sigma st}(\frac{Ma}{Z} - Nu)
$$

Avec :

 $\alpha = 1,25 \left(1-\sqrt{(1-2 \times \mu u)}\right) \implies \alpha = 1,25 \left(1-\sqrt{(1-2 \times 0.08)}\right) = 0,104$  $Z = d (1-0.4\times\alpha) = 0.45\times(1-0.4\times0.104) = 0.431$  m  $A1 = \frac{1}{348} \left( \frac{0,384}{0,431} \right)$  $\frac{0,384}{0,431}$  – 1,1482 )= -6.7cm<sup>2</sup> Le béton seul àla possibilité de résister sans ferraillage.

Donc on va ferrailler avec Amin de (**RPA 99 V2003**)

#### **Le Poteau le plus sollicité du RDC à l'accidentel :**

 $Avec: N (cor)$ ; M (max)

#### **Tableau VI.8 : Les sollicitations du Poteau RDC(M max, N cor)**

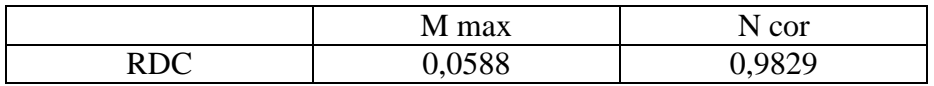

Avec :

 $a=b = 75$ cm; Fe = 400MPa; fc28= 25MPa; $\gamma s = 1.15$ ;  $\gamma b = 1.5$ ;  $fbc = 14,17MPa$ ;  $\sigma st = 348MPa$ ;  $d = 0.675$  m;  $d' = 0.075$  m;  $\mu R = 0.392$ 

N : Effort de compression, donc C sera en haut de G

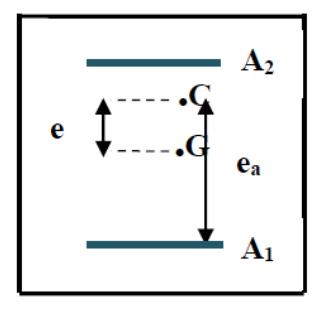

$$
e = \frac{M}{N} = \frac{0.0588}{0.9829} = 0.06 \ m < \frac{h}{6} = 0.125m
$$
  
ea = e +  $\frac{h}{2}$ -d' = 0.36 m  
• Moment fictive:  
Ma = N × ea = 0.9829×0.36 = 0.353MN.m

#### **Vérification du domaine :**

N × (d − d') – Ma =0,236 …………. (1)  $(0,337 - 0,81 \times \frac{d'}{d}) \times b \times d^2 \times fbc = 0,887...$  (2)

**(1) < (2) Domaine 2**: La section est partiellement comprimée avec armature inférieurs tendues.

$$
uU = \frac{Ma}{b \times d^2 \times fbc} = \frac{0.353}{0.75 \times 0.675^2 \times 14.17} = 0.073 \le uR = 0.392 \implies \text{section à simple Armateur}
$$

Les armatures supérieures : **A2=0** Les armatures inférieures : A1 sont calculées par la formule :

$$
A1 = \frac{1}{\sigma st}(\frac{Ma}{Z} - N)
$$

Avec :

 $\alpha = 1,25 \left(1-\sqrt{(1-2 \times \mu u)}\right) \implies \alpha = 1,25 \left(1-\sqrt{(1-2 \times 0.073)}\right) = 0,09$  $Z = d (1 - 0.4 \times \alpha) = 0.45 \times (1 - 0.4 \times 0.09) = 0.4338$ m  $A1 = \frac{1}{348} \left( \frac{0,353}{0,4338} \right)$  $\frac{0,353}{0,4338}$  - 0,9829 ) = -4.9cm<sup>2</sup>

Le béton seul à la possibilité de résister sans ferraillage. Donc on va ferrailler avec Amin de (**RPA 99 V2003**)

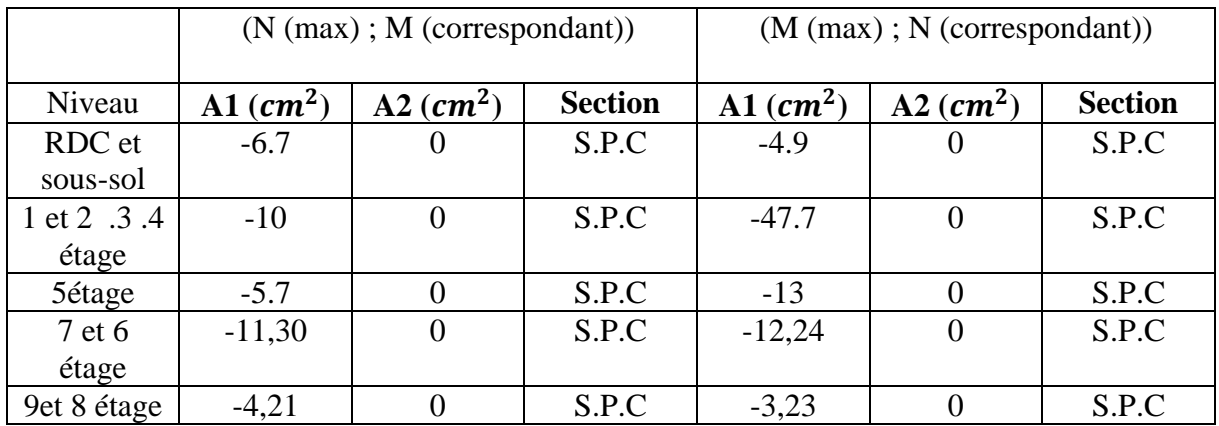

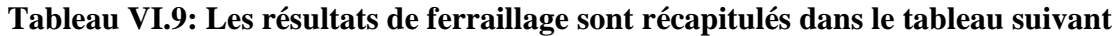

**a. Vérification des armatures longitudinales :** D'après le **RPA99/V 2003** :

- A (min) =  $0.7\% \times S$
- A (max) =  $3\% \times S$  (Zone courante).
- A (max) =  $6\% \times S$  (Zone de recouvrement)

Avec :

S : La section du Béton.

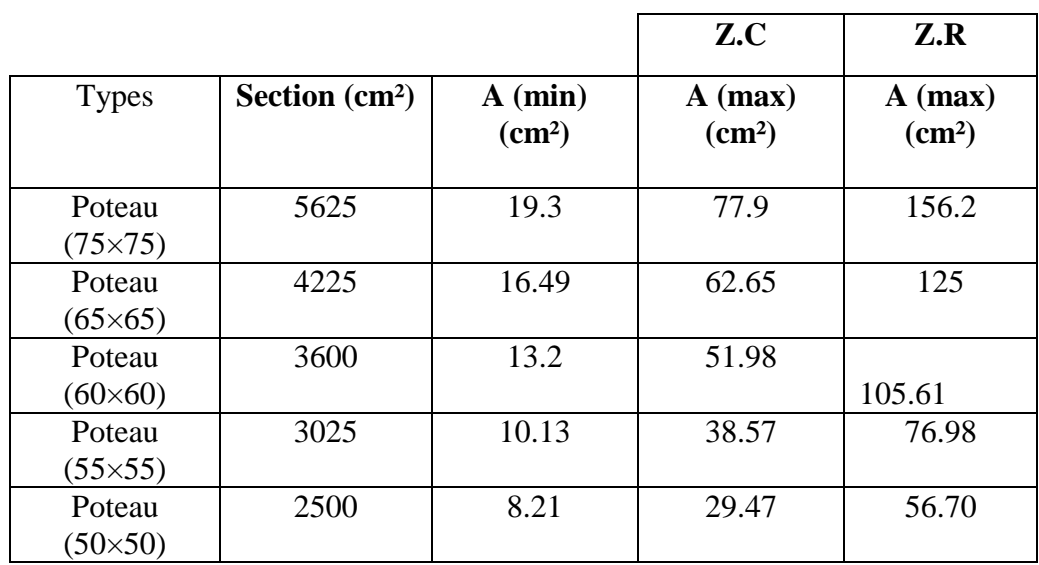

# **Tableau VI.10 : Armatures minimales et maximales selon le RPA99/V2003**

## **b. Choix des armatures longitudinales :**

On a ferraillé par le minimum exigé par le **RPA99/Version2003**, et on a choisi celles qui ont vérifiées toutes les conditions.

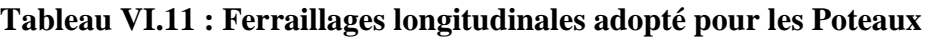

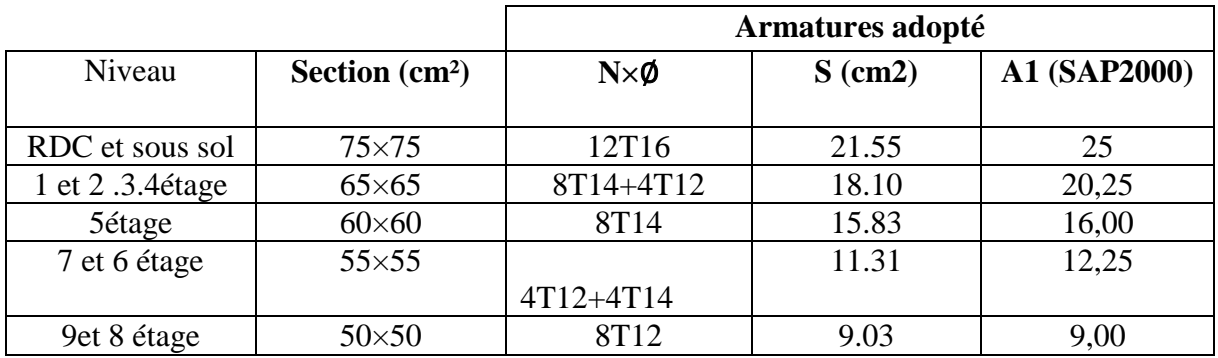

# **c. Calcule des longueurs de recouvrement :** D'après le **RPA99/version2003** :

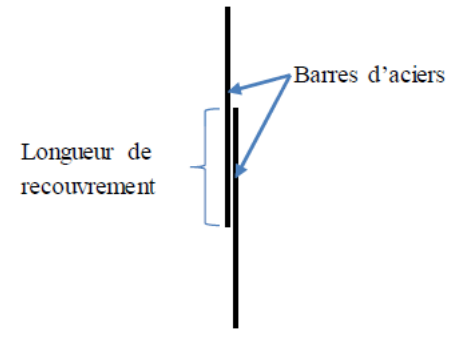

#### **Figure VI.3: Longueur de recouvrement.**

On a **:**Lr  $\geq$  (40  $\times$  Ø)  $\geq$  Zone (I)

#### **Tableau VI.12 : Longueur de recouvrement calculée et choisis pour chaque Type d'acier**

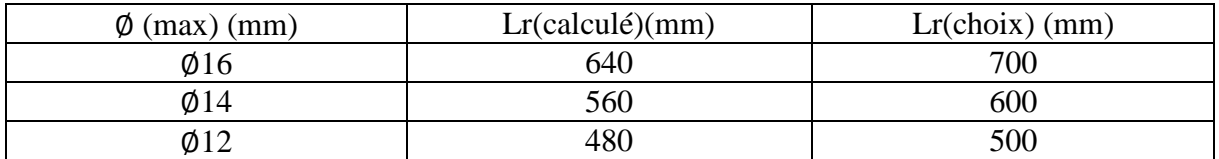

#### **Armatures transversales :**

#### **a. Vérification spécifique sous sollicitations tangentes :**

D'après **RPA99/version2003**, La contrainte de cisaillement conventionnelle de calcul dans le béton sous combinaison sismique doit être inférieure ou égale à la valeur limite suivante :

# $\tau$ bu $\leq \tau$ bu

$$
\tau bu = \frac{v}{b \times d}
$$

Avec :

- $\bullet$   $\tau bu$ : La contrainte de cisaillement de calcul sous combinaison sismique
- V : Effort tranchant à l'état limite ultime de la section étudiée
- b : La largeur de la section étudiée
- $\blacksquare$  d : La hauteur utile

# $\overline{rbu} = \rho dx$   $fc28$

Avec :

- $\rho d = 0.075 \Rightarrow \lambda g \ge 5$
- $\rho d = 0.04 \Rightarrow \lambda q < 5$

λg: L'élancement géométrique du poteau

 $\lambda g = (\frac{lf}{a} \,ou \, \frac{lf}{b})$  $\frac{y}{b}$ 

Avec:

a et b : dimensions de la section droite du poteau dans la direction de déformation considérée : Longueur de flambement du poteau  $l f = 0,7$ L0 = 0,7 × 3,06 = 2,142

| Niveau   | V(MN)  | $\lambda g$ | $\tau bu(MPA)$<br>$\boldsymbol{\rho} \boldsymbol{d}$ |        | $\tau bu(MPA)$ | Observation |
|----------|--------|-------------|------------------------------------------------------|--------|----------------|-------------|
|          |        |             |                                                      |        |                |             |
| Sous sol | 0,0295 | 2.38        | 0,04                                                 | 0,058  |                | C.V         |
| Rdc      | 0,0427 | 3.01        | 0,04                                                 | 0,084  | 1              | C.V         |
| Etage 1  | 0,0355 | 4,02        | 0,04                                                 | 0,0933 | 1              | C.V         |
| Etage 2  | 0,0403 | 4.02        | 0,04                                                 | 0,105  | 1              | C.V         |
| Etage 3  | 0,0386 | 4.02        | 0,04                                                 | 0,101  | 1              | C.V         |
| Etage 4  | 0,0407 | 4.02        | 0,04                                                 | 0,107  | 1              | C.V         |
| Etage 5  | 0,0394 | 3.75        | 0,04                                                 | 0,1216 | 1              | C.V         |
| Etage 6  | 0,0347 | 3.98        | 0.04                                                 | 0,1274 | 1              | C.V         |
| Etage 7  | 0,0450 | 3.98        | 0,04                                                 | 0,1652 | 1              | C.V         |
| Etage 8  | 0.0310 | 4.284       | 0.04                                                 | 0.1377 | 1              | C.V         |
| Etage 9  | 0.0475 | 4.284       | 0.04                                                 | 0.211  |                | C.V         |

**Tableau VI.13 : Vérification spécifique sous sollicitations normales**

#### **b. Choix des armatures transversales :** D'après **RPA99/V2003**

Les armatures transversales des poteaux sont calculées à l'aide de la formule :

$$
At = \frac{\rho a \times Vu \times st}{h \times fe}
$$

Avec:

Vu: C'est l'effort tranchant maximal de calcul

h: Hauteur totale de la section brute

Fe : 400MPa

a : Coefficient correcteur qui tient compte du mode fragile de la rupture par l'effort tranchant :

- $\bullet$   $pa = 2,50 \implies$  Si :  $\lambda g \ge 5$
- $\rightharpoonup$   $pa = 3.75 \implies$  Si:  $\lambda g < 5$

St : L'espacement des armatures transversales :

- **Zone nodale** :St  $\leq$  Min (10Ø1 ; 15cm)  $\implies$  Zone (I)
- **Zone courante** :  $St' \le 1501$   $\implies$  Zone (I)

Avec : (Ø1 : Diamètre minimal des armatures longitudinales du poteau). On adopte les espacements suivant :

**<u>Zone nodale**</u> :St  $\leq$  Min (10×1,2; 15cm)  $\Longrightarrow$ St  $\leq$  min (12; 15) cm  $St = 10cm$ 

**Zone courante** : St'  $\leq$  (15×1,2)  $\implies$  St'  $\leq$  18 cm  $St' = 15$  cm

#### **c. Vérification des armatures transversales selon RPA99/V2003 :**

La quantité d'armatures transversales minimales **(**  $\frac{At}{st \times b}$  est donnée comme suit :

- $\blacksquare$  Si :  $\lambda g \geq 5$   $\Longrightarrow$   $\left( \frac{At}{g \Delta x} \right)$  $\frac{A(t)}{st \times b}$  = 0,3 %
- $\blacksquare$  Si :  $\lambda g \leq 3$   $\Longrightarrow$   $\frac{At}{\Delta x}$  $\frac{A\epsilon}{st\times b}$  = 0,8 %
- Si :  $3 \le \lambda g \le 5$   $\implies$  Interpoler entre les valeurs limitent précédentes.

**L'interpolation :** Est une méthode simple pour estimer la valeur prise par les deux fonctions ; On prend :

**F**  $(xa) = Ya \implies$  **F**(5) = 0,3 % et **F**  $(xb) = Yb \implies$  **F**(3) = 0,8 %

On prend comme exemple de calcul le poteau du RDC :  $(\lambda g= 4,284)$ ; (St = 10 cm); (b = 50 cm)

$$
\mathbf{F}(\mathbf{x}) = \frac{ya - yb}{xa - xb} \times (\mathbf{X}) + \frac{(xa \times yb) - (xb \times ya)}{xa - xb}
$$
  
\n
$$
F(\mathbf{x}) = \frac{0.3 - 0.8}{5 - 3} \times (3.01) + \frac{(5 \times 0.8) - (3 \times 0.3)}{5 - 3} = 0.51 \text{ %}
$$
  
\n
$$
\frac{At}{st \times b} = 0.51 \text{ %}
$$
  
\n
$$
At(min) = 0.51\% \times St \times b = (0, 51\%) \times 0.10 \times 0.75
$$
  
\n
$$
At(min) = 3.8 \text{ cm}^2
$$

Les résultats de calcul sont résumés dans le tableau suivant :

| Niveau             | $\boldsymbol{h}$ | V(max) | $\Lambda$ g | ρa   | <b>St</b> | St'  | At    | At(min) | Choix      |
|--------------------|------------------|--------|-------------|------|-----------|------|-------|---------|------------|
|                    | (cm)             | (MN)   |             |      | (cm)      | (cm) | (cm2) | (cm2)   |            |
|                    |                  |        |             |      |           |      |       |         |            |
| Sous-              | 75               | 0,0295 | 2.38        | 3,75 | 10        | 15   | 0,368 | 3.8     | 4T10       |
| sol                |                  |        |             |      |           |      |       |         |            |
| <b>RDC</b>         | 75               | 0,0427 | 3.01        | 3,75 | 10        | 15   | 0,533 | 3.8     | 4T10       |
| Etage              | 65               | 0,0355 | 4.02        | 3,75 | 10        | 15   | 0,512 | 3.12    | 4T10       |
|                    |                  |        |             |      |           |      |       |         |            |
| Etage              | 65               | 0,0403 | 4.02        | 3.75 | 10        | 15   | 0,518 | 3.12    | 4T10       |
| 2                  |                  |        |             |      |           |      |       |         |            |
| Etage              | 65               | 0,0386 | 4.02        | 3.75 | 10        | 15   | 0,556 | 3.12    | 4T10       |
| 3                  |                  |        |             |      |           |      |       |         |            |
| Etage              | 65               | 0,0407 | 4.02        | 3.75 | 10        | 15   | 0,587 | 3.12    | 4T10       |
| $\overline{4}$     |                  |        |             |      |           |      |       |         |            |
| Etage              | 60               | 0,0394 | 3.75        | 3.75 | 10        | 15   | 0,615 | 2.4     | 4T10       |
| 5                  |                  |        |             |      |           |      |       |         |            |
| Etage              | 55               | 0,0347 | 3.98        | 3.75 | 10        | 15   | 0,591 | 1.8     | <b>4T8</b> |
| 6                  |                  |        |             |      |           |      |       |         |            |
| Etage              | 55               | 0,0450 | 3.98        | 3.75 | 10        | 15   | 0,767 | 1.8     | 4T8        |
| 7                  |                  |        |             |      |           |      |       |         |            |
| Etage <sub>8</sub> | 50               | 0.310  | 4.284       | 3.75 | 10        | 15   | 0.581 | 1.6     | 4T8        |
| Etage              | 50               | 0.0475 | 4.284       | 3.75 | 10        | 15   | 0.860 | 1.6     | 4T8        |
| 9                  |                  |        |             |      |           |      |       |         |            |

**Tableau VI.14 : Les armatures transversales des poteaux**

#### **Vérification à l'état limite de service (ELS)** :D'après le **(C.B.A.93)**

On considère que les fissurations sont préjudiciables donc, il faut vérifier les contraintes dans le béton et dans les aciers :

- **•**  $\sigma bc < \overline{\sigma bc}$  avec :  $\sigma b \overline{c} = 0.6 \times f c 28 = 15 \text{MPa}$
- $\sigma st < \overline{\sigma st}$  avec :  $\sigma st = \min(\frac{2}{3} \times fe; 110\sqrt{\eta \times ft}) = 201,63 \text{ MPa}$
- **Calcul de l'excentricité** :

$$
e=\frac{Ms}{Ns}\geq \frac{h}{6}
$$

**Position de l'axe neutre :** 

P=
$$
-3(e - \frac{h}{2})^2 + \frac{6nA2}{b}(e - \frac{h}{2} + d') + \frac{6nA1}{b}(e - \frac{h}{2} + d)
$$
  
q= $2(e - \frac{h}{2})^3 - \frac{6nA2}{b}(e - \frac{h}{2} + d')^2 - \frac{6nA1}{b}(e - \frac{h}{2} + d)^2$ 

La détermination de e1 peut se faire par **:**

$$
e1 = \sqrt[3]{-pe1 - q} \text{ou} \ \ e1 = \frac{-e1^3 - q}{p}
$$

Puis on détermine :

$$
X = \frac{h}{2} + e1 - e
$$

Après :

$$
S = \frac{bx^2}{2} + n A2 (x-d) - nA1 (d-x)
$$

**Calcul de la contrainte dans le béton :** 

$$
\sigma bc = \frac{Ns \times x}{s} \leq \overline{\sigma bc} = 15 \text{MPa}
$$

**Calcul de la contrainte dans les aciers** :

$$
\sigma st = \frac{nNs \times (d-x)}{s} \leq \overline{\sigma st} = 201,63 \text{MPa}
$$

Les résultats de calcul sont résumés dans les tableaux suivants :

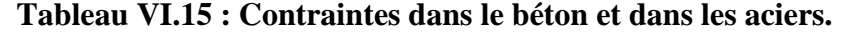

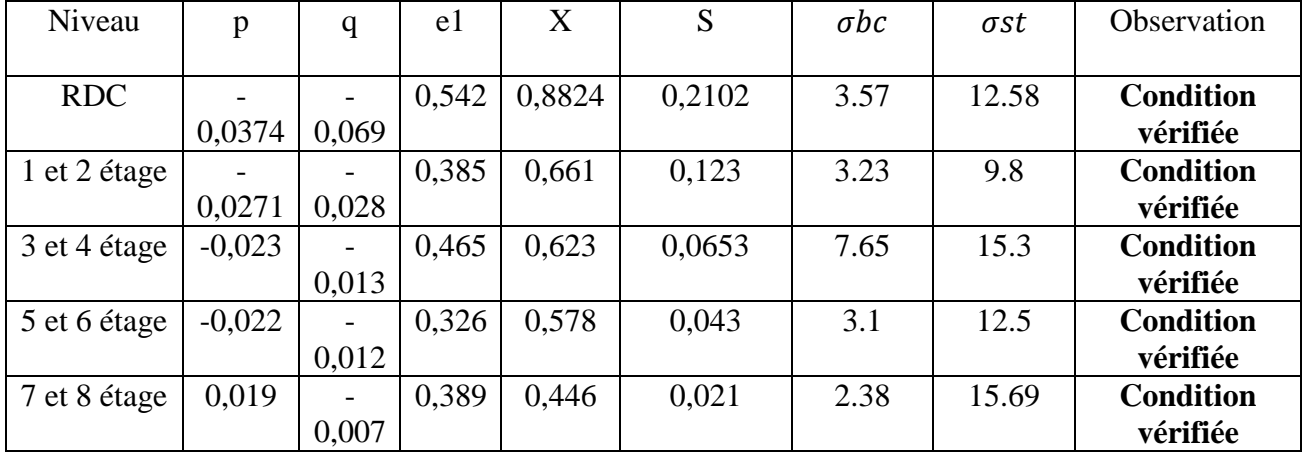

**RQ** : Les contraintes dans le béton et dans les aciers sont vérifiées.

# **Vérification au flambement :**

Les éléments soumis à la flexion composée doivent être justifiés vis-à-vis de l'état limite ultime de stabilité de forme.

L'effort normal ultime (Nu) est définit comme étant l'effort axial maximal que peut supporter un poteau sans subir des instabilités par flambement.

On doit vérifier la condition suivante :

$$
Nd \leq N(Ultime) = \alpha \times \left[\frac{Br \times f c28}{0.9 \times \gamma b} + \frac{A \times fe}{\gamma s}\right]
$$

Avec :

- Nu : L'effort normal ultime que peut supporter un poteau.
- $\blacksquare$  Nd: L'effort normal maximal appliqué sur une section de poteau à ELU.
- As : La section d'acier comprimé prise en compte dans le calcul.
- $\blacksquare$  Br : La section réduite du poteau obtenue en déduisant de sa section réelle un centimètre d'épaisseur sur toute sa  $\Rightarrow$  iphérie  $\Box$  **Br** =  $(a - 0.01) \times (b - 0.01)$
- $\alpha$ : Est un coefficient fonction de l'élancement mécanique $\lambda q$ .

 $\alpha = \frac{0.85}{1.88}$  $\frac{0.63}{1+0.2\times(\frac{\lambda}{35})^2}$ Pour : λ ≤ 50  $\alpha = 0.60 \times (\frac{50}{\lambda})^2$  Pour :  $50 \le \lambda \le 70$ 

Si plus de la moitié des charges sont appliquées avant 90 jours :  $(\alpha = \frac{\alpha}{1,10})$ 

 $\lambda g$ : L'élancement géométrique du poteau  $\lambda g = \frac{16}{100}$ i min

i(min) : Rayon de giration **→**  $\boldsymbol{l}$  $\frac{I}{S} = \frac{a}{2 \times r}$  $\frac{u}{2 \times \sqrt{3}}$  (Pour une section carrée)

- **li**: La longueur de flambement du poteau ; avec :  $\mathbf{If} = 0.7 \times 10$
- *lo*: La hauteur libre du poteau
- a: La dimension du poteau.

#### Avec :  $(fc28 = 25MPa)$ ;  $(fe = 400MPa)$ ;  $(\gamma b = 1.5)$ ;  $(\gamma s = 1.15)$ .

La vérification se fait pour le poteau le plus sollicité à chaque niveau, et les résultats de calcul sont résumés dans le tableau suivant :

| Niveau       | $a=b$ | Br     | Lf    | i(min) | $\lambda$ g | $\alpha$ | As    | Nu     | Nd     | Observation |
|--------------|-------|--------|-------|--------|-------------|----------|-------|--------|--------|-------------|
|              | (m)   | (m2)   | (m)   | (m)    |             | 1,10     | (cm2) | (MN)   | (MN)   |             |
| Sous-        | 0,75  | 0,5476 | 1.785 | 0,223  | 8.004       | 0,7022   | 21.55 | 5.0867 | 1,1482 | C.V         |
| sol          |       |        |       |        |             |          |       |        |        |             |
| <b>RDC</b>   | 0,75  | 0,5476 | 2,261 | 0,223  | 9.937       | 0,7022   | 21.55 | 5.0867 | 1,1482 | C.V         |
| Etage        | 0,65  | 0,4096 | 2,618 | 0,219  | 11.954      | 0,6896   | 18.10 | 2.9162 | 1,813  | C.V         |
| $\mathbf{I}$ |       |        |       |        |             |          |       |        |        |             |
| Etage        | 0,65  | 0,4096 | 2,618 | 0,219  | 11.954      | 0,6896   | 18.10 | 2.9162 | 0,813  | C.V         |
| 2            |       |        |       |        |             |          |       |        |        |             |
| Etage        | 0,65  | 0,4096 | 2,618 | 0,219  | 11.954      | 0,6896   | 18.10 | 2.916  | 0,813  | C.V         |
| 3            |       |        |       |        |             |          |       |        |        |             |
| Etage        | 0,65  | 0,4096 | 2,618 | 0,219  | 11.954      | 0,6896   | 18.10 | 2.9162 | 0,813  | C.V         |
| 4            |       |        |       |        |             |          |       |        |        |             |
| Etage        | 0,60  | 0,3481 | 2,142 | 0,186  | 11.519      | 0,5857   |       | 2.7425 | 0,5279 | C.V         |
| 5            |       |        |       |        |             |          | 15.83 |        |        |             |
| Etage        | 0,55  | 0,2916 | 2,142 | 0,172  | 12.453      | 0,5416   | 11.31 | 0.335  | 0,2001 | C.V         |
| 6            |       |        |       |        |             |          |       |        |        |             |
| Etage        | 0,55  | 0,2916 | 2,142 | 0,172  | 12.453      | 0,5416   | 11.31 | 0.335  | 0,2001 | C.V         |
| 7            |       |        |       |        |             |          |       |        |        |             |
| Etage        | 0,50  | 0.2401 | 2.142 | 0.144  | 14.875      | 0.4534   | 9.03  | 0.1389 | 0.1389 | C.V         |
| 8            |       |        |       |        |             |          |       |        |        |             |
| Etage        | 0,50  | 0.2401 | 2.142 | 0.144  | 14.875      | 0.4534   | 9.03  | 0.1389 | 0.1389 | C.V         |
| 9            |       |        |       |        |             |          |       |        |        |             |

**Tableau VI.16 : Vérification du flambement pour les poteaux**

**RQ :** Il y a aucun risque de flambement pour les poteaux.

# **Schéma du ferraillage :**

**sous sol et RDC :** 

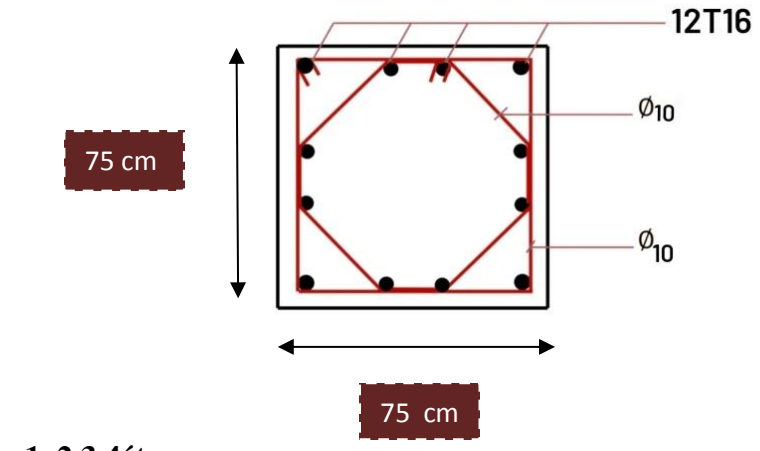

**1, 2,3,4étage :** 

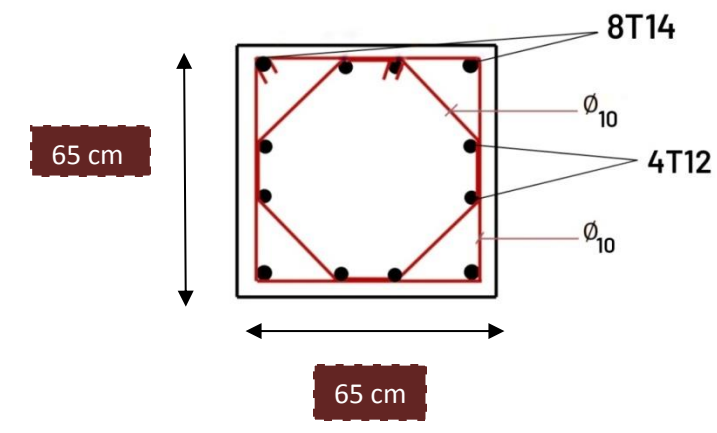

**5étage :** 

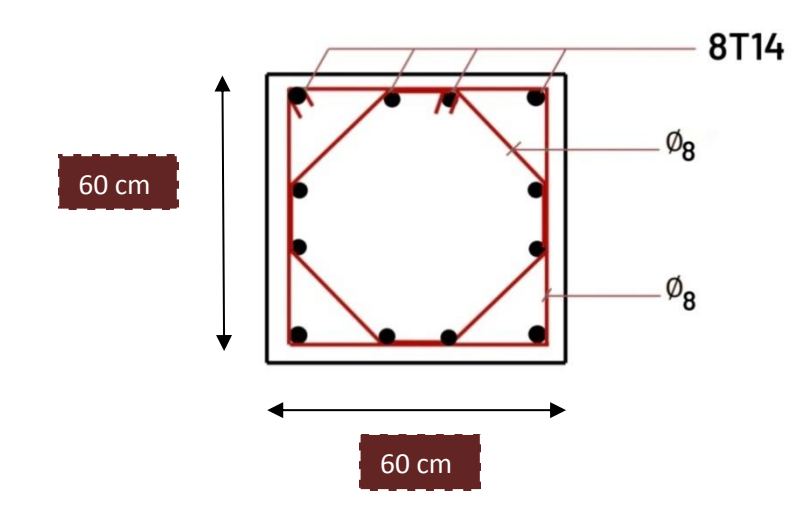

**6 et 7étage :**

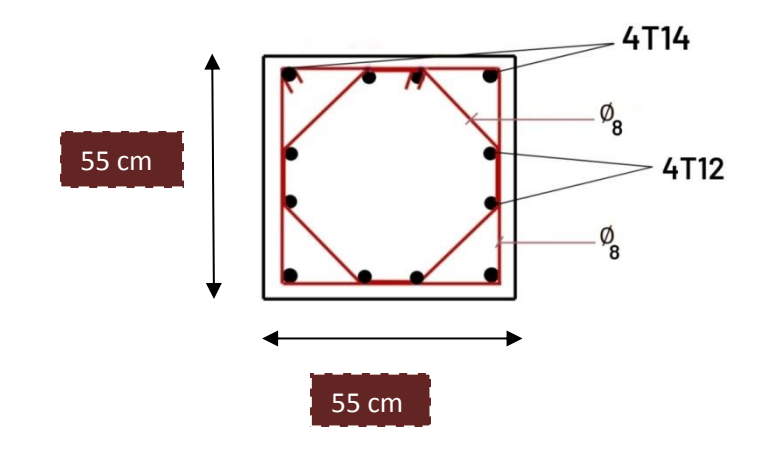

**8 et 9étage :** 

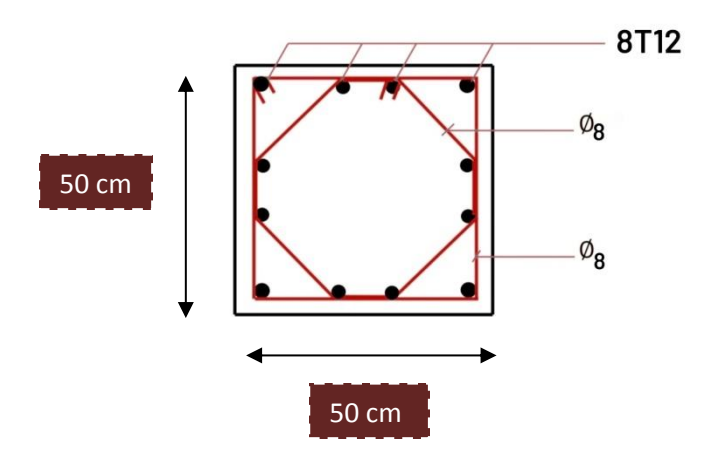

**Figure VI.4 : Ferraillage des poteaux** 

# **VI.4 Etude des Poutres :**

# **VI.4.1 Introduction :**

Les poutres sont sollicitées en flexion simple, sous un effort tranchant et un moment fléchissant, celui-ci permet la détermination des armatures longitudinales. L'effort tranchant permet de déterminer les armatures transversales.

On distingue deux types de poutres : **principales et secondaires**. Après la détermination des sollicitations (**M, N, T**), on procède au ferraillage en respectant les prescriptions données par le **RPA99/V2003** et celles données par le **BAEL99.** 

# **VI.4.2 Combinaisons des charges :**

Selon (**BAEL 99**) : Les combinaisons fondamentales.

- $\bullet$  ELU : 1,35 G + 1,5 Q
- $\bullet$  ELS : G + Q

Selon (**RPA99/version 2003)**: Les combinaisons accidentelles.

- $\bullet$  G + Q  $\pm$  Ex
- $\bullet$  G + Q  $\pm$  Ey
- $\bullet$  0,8 G  $\pm$  Ex
- $\bullet$  0,8 G  $\pm$  Ey

# **VI.4.3 Les recommandations du RPA99/V2003 : a. Armatures longitudinales :**

- $\triangleright$  Le pourcentage total minimum des aciers longitudinaux sur toute la longueur de la poutre est de : A (min) =  $(0.5\% \times \text{Section}$  du béton)
- $\triangleright$  Le pourcentage total maximum des aciers longitudinaux est de :

A (max) =  $(4\% \times \text{Section du béton})$  Zone courante.

A  $(max) = (6\% \times Section \, du \, béton)$  Zone de recouvrement.

 $\triangleright$  Zone La longueur minimale de recouvrement est de : Lr (min) = 40 × Ø (I)

- Avec : (Ø) le diamètre maximal d'armature dans la poutre.
	- L'ancrage des armatures longitudinales supérieures et inférieures dans les poteaux de rive
	- Et d'angle doit être effectué avec des crochets à 90°.

## **b. Armatures transversales :**

- $\triangleright$  La quantité d'armatures transversales minimale est donnée par : At= 0,003×St×b.
- L'espacement maximum entre les armatures transversales, est donné comme suit :

St = min  $\left(\frac{h}{4}\right)$  $\frac{\pi}{4}$ ; 12× $\emptyset$ 1): dans la zone nodale

St  $\leq \frac{h}{2}$ : en dehors de la zone nodale.

- La valeur du ∅1 est le plus petit diamètre utilisé.
- Les premières armatures transversales doivent être disposées à 5cm au plus du nu de l'appui ou de l'encastrement.

# **VI.4.4. Moments fléchissant et efforts tranchants :**

Les résultats de sollicitations maximales sont résumés dans le tableau qui suit :

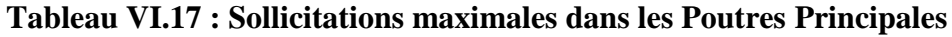

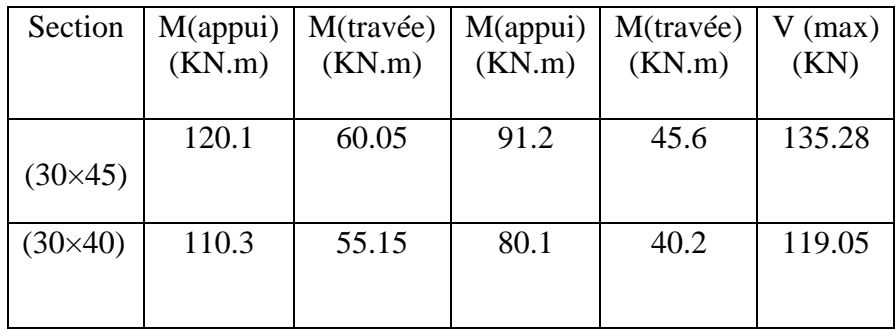

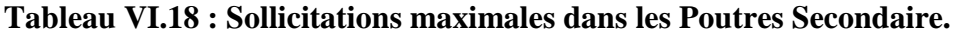

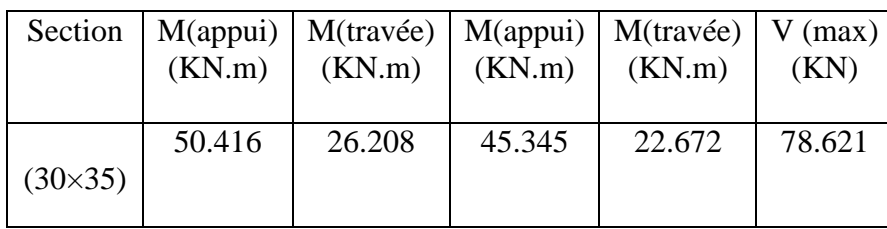

#### **VI.5 Calcul de ferraillage :**

On pend un exemple de calcul : « la poutre principale de rive situé au RDC » **Armatures longitudinales :**

32.35

- **En appui :**
- **ELU :**

 $\mu = \frac{Mu}{b \times d^2 \times fbc} = \frac{0,120}{1 \times 0,405^2 \times}$  $\frac{0,120}{1\times0,405^2\times14,17}$  = 0,0516 \(\times\$\)  $\mu$ R = 0,392 **CV**3Donc ; les armatures comprimées ne sont pas nécessaire (Asc=0).

La section est à simple armature

 $\alpha=1,25(1-\sqrt{1-2\mu})=1,25(1-\sqrt{1-2\times 0.0516})=0,0662$ 

 $z=d(1-0.4\alpha)=0,405$  (1-0,4×0,0662) = 0, 3995 m

$$
Ast = \frac{Mu}{Z \times \sigma st} = \frac{0,120}{0,3995 \times 347,83} = 8.7 cm^2
$$

On prend : **T= 8.7 cm²**

#### **Condition de non fragilité :**

Ast  $\geq$  max (b×h/1000 ; 0,23 × b × d × ft28/400) Ast  $\ge$  max (35×45/1000; 0,23 ×0.35× 0.405× 2,1/400) Ast ≥ max (1.575 ; 1.711 ) cm² **Ast ≥ 1.711 cm² ………..Condition vérifiée**

#### ● **ELS : Position de l'axe neutre**:

$$
\frac{b}{2}x^2 + n \times \text{Asc} \times (x - d) - n \times \text{Ast} \times (d - x) = 0
$$

 **Moment d'inertie de la section :**  I= $\frac{B}{3}x^3+15\times\text{Asc}\times(x-d^2)^2+15\times\text{Ast}\times(d-x)^2$ 

**Les contraintes** :

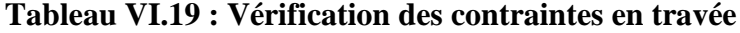

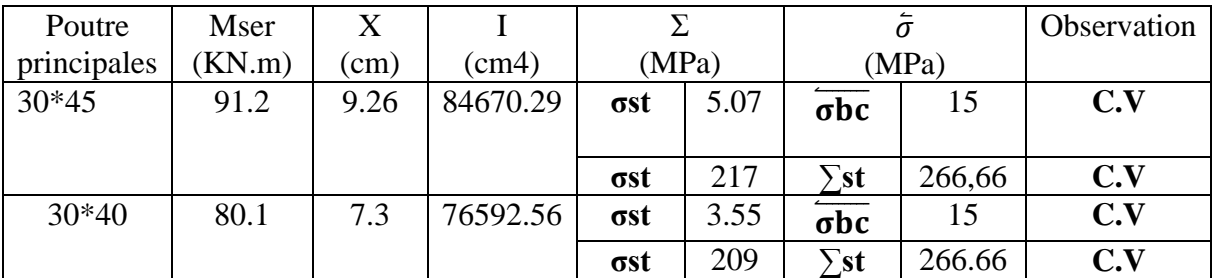

#### **En travée :**

● **ELU :** 

 $\mu = 0.0260 \le \mu R = 0.392$  **CV** 

Donc ; les armatures comprimées ne sont pas nécessaire (Asc=0) .

La section est à simple armature

 $\alpha=1.25(1-\sqrt{1-2\mu})=1.25(1-\sqrt{1-2 \times 0.392})=0.0329$ 

 $z=d(1-0,4\alpha)=0$ , 405 (1-0,4×0,0329) = 0.399 m

Ast  $== 4.359$  cm<sup>2</sup>

On prend : **T= 4.359 cm²**

#### **Condition de non fragilité :**

Ast  $\geq$  max (b×h/1000 ; 0,23 × b × d × ft28/400) Ast  $\ge$  max (35 × 45 /1000 ; 0,23 × 0.35 × 0.405 × 2,1/400 ) Ast ≥ max ( 1.575 ; 1.711 )cm² **Ast ≥ 1.711 cm² ………..Condition vérifiée**

#### ● **ELS :**

#### **Position de l'axe neutre**:

b  $\frac{b}{2}x^2 + n \times \text{Asc} \times (x - d)$  –  $n \times \text{Ast} \times (d - x) = 0$ 

#### **Moment d'inertie de la section :**

I= $\frac{bb}{3}x^{3+1}5\times\mathrm{Asc}\times(x-d^{\prime})^{2+1}5\times\mathrm{A}st\times(d-x)^{2}$ 

**Les contraintes** :

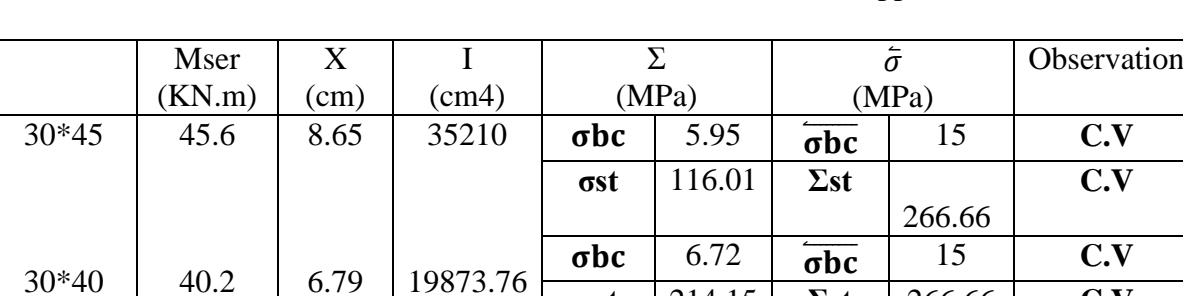

**σst** 214.15 **Σst** 266,66 **C.V**

Tableau VI.20 : Vérification des contraintes en appui

#### ● **Armatures maximales** : selon le **RPA99 V2003** :

A1 max = 4%  $(b \times h)$  = 5.4 cm<sup>2</sup>.............zone courante. A1 max =  $6\%$  ( $b \times h$ ) =  $8.1$  cm<sup>2</sup> ....... zone de recouvrement. A2 max = 4% (b×h) =4.8 cm²…………zone courante.

A 2max = 6% (b×h) = 7.2 cm²…………zone de recouvrement

#### ● **Armatures minimales :**

A1min =  $0.5\%$  (b×h)  $\blacksquare$  Amin = 6.21 cm<sup>2</sup> A2min =  $0.5\%$  (b×h)  $\rightarrow$  Amin = 6 cm<sup>2</sup>

Ast(travée)+Ast(appui) = 13.059>Amin …………**Condition vérifiée**.

#### **Armatures Transversale :**

#### • Calcul de  $\varphi t$  :

Le diamètre des armatures transversales pour les poutres principales est donnée par :

 $\varphi$ **t**  $\leq$  min  $\left(\frac{B}{35}; 1 \text{min}; \frac{H}{10}\right)$ 

 $\varphi t \le \min (1.28 \; ; 1.2 \; ; 3) \implies \Phi t \le 1.2$ 

On prend :  $\varphi t = 8$ mm

● **Calcul des espacements entre les armatures :** 

#### Selon le **RPA99/V2003** :

**Zone nodale :** 

St= 11.25 cm.

**Zone courante :** 

 $St' = 15$  cm

#### **Vérification des contraintes tangentielle**

**Vérification au cisaillement :** 

On doit vérifier la condition :

Avec : Vu : L'effort tranchant maximum. b : Largeur de la section de la poutre. d : Hauteur utile.  $\overline{\tau u}$ = min (3,33;5)  $\overline{\tau u}$ = 3,33 MPa.

#### **Tableau VI.21 : Vérification des contraintes tangentielles**

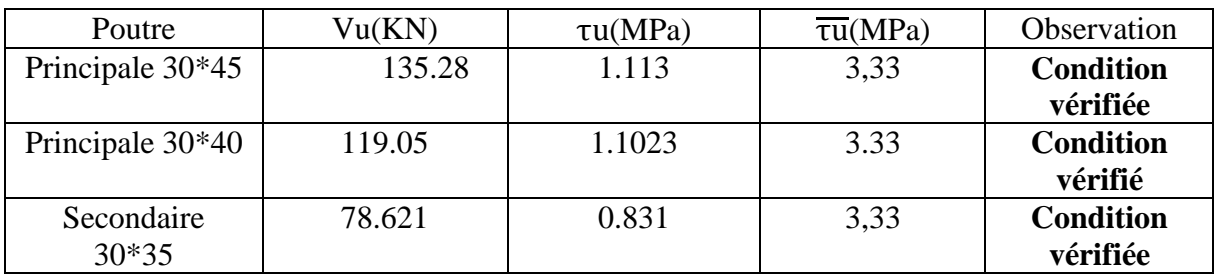

# **Tableau Récapitulatif :**

# **Tableau VI.24 : Ferraillage des poutres principales**

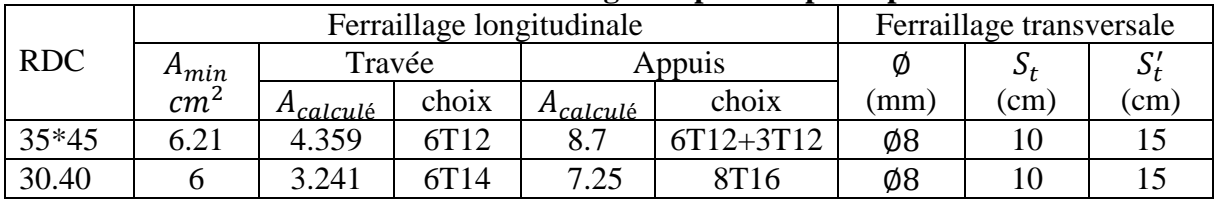

#### **Tableau VI.25 : Ferraillage des poutres secondaires**

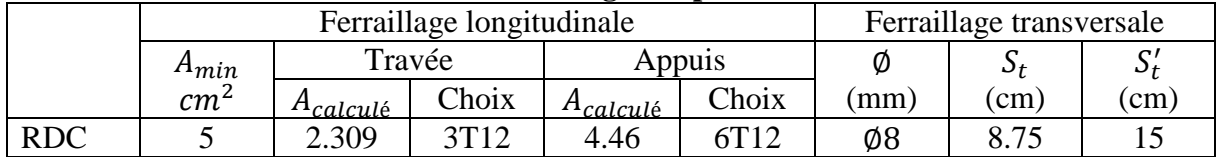

## **Calcule des longueurs d'ancrage et de recouvrement**:

La longueur de recouvrement :D'après le **RPA99 version 2003**,

la longueur minimale de recouvrement est de 40∅ (en zone I).

#### **Tableau VI.26 : Tableau d'ancrage des armatures**

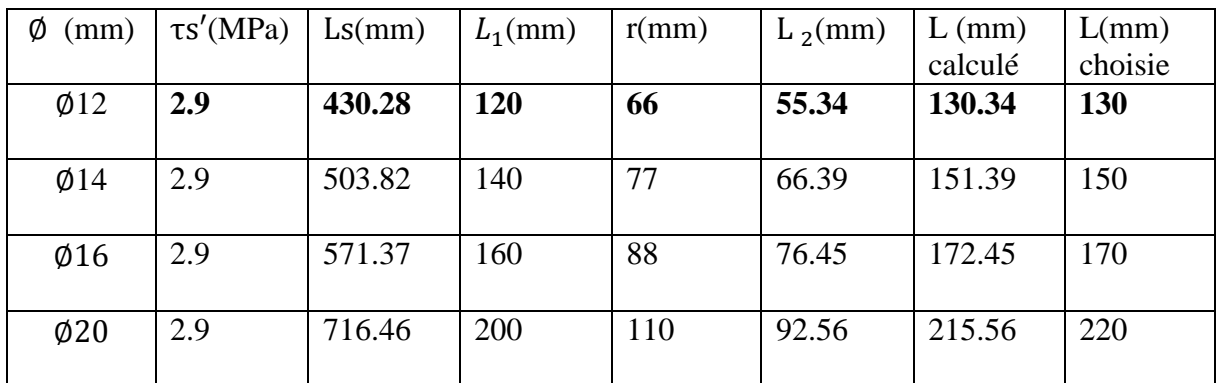

**Tableau VI.27 : Ferraillage des poutre**s.
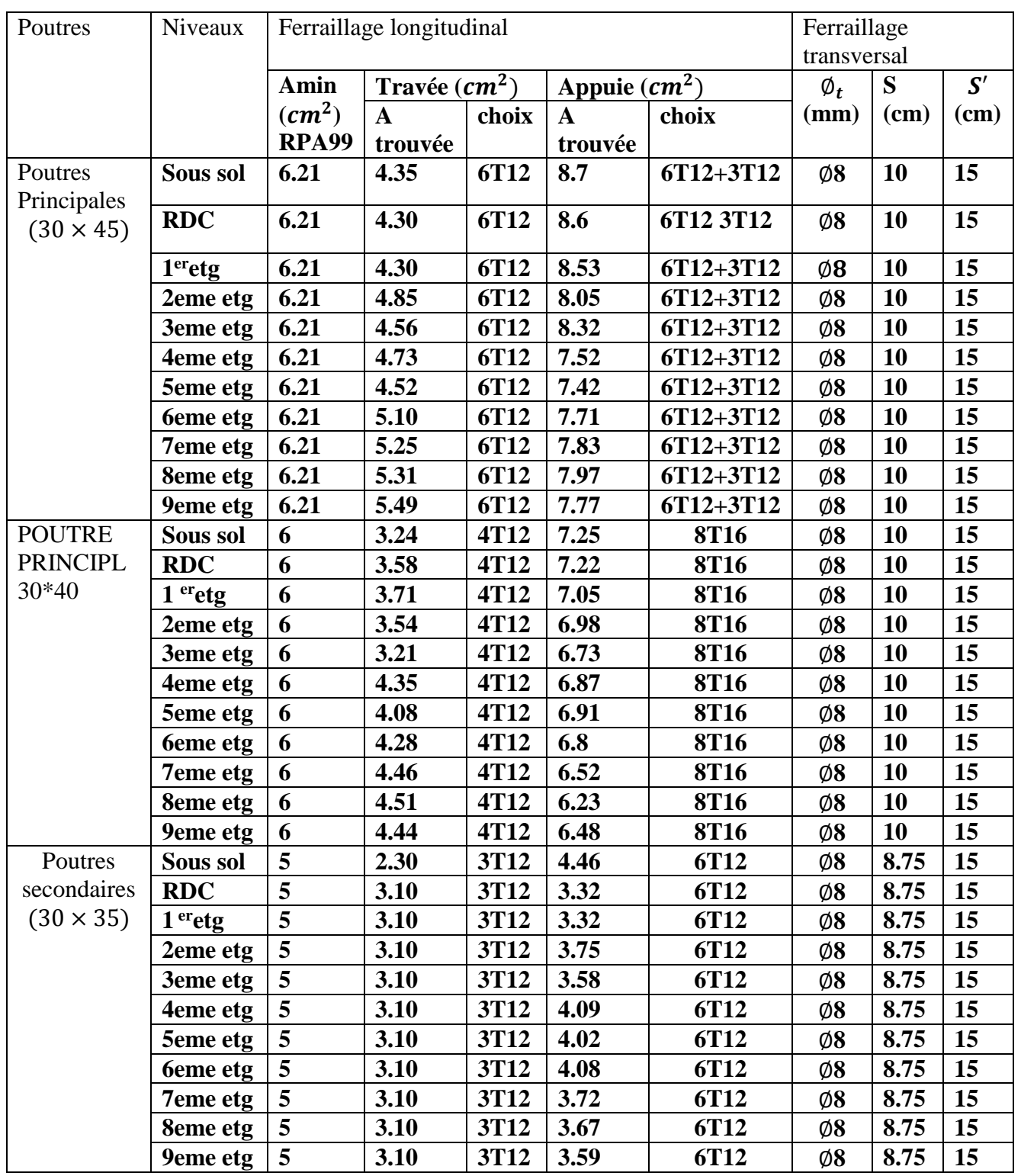

#### **Schéma du ferraillage des poutres principales et secondaires :**

Le schéma du ferraillage des poutres principales, ainsi que les poutres secondaires est illustré sur la figure ci-dessous:

 $\rightarrow$  Poutre principale :

Poutre secondaires :

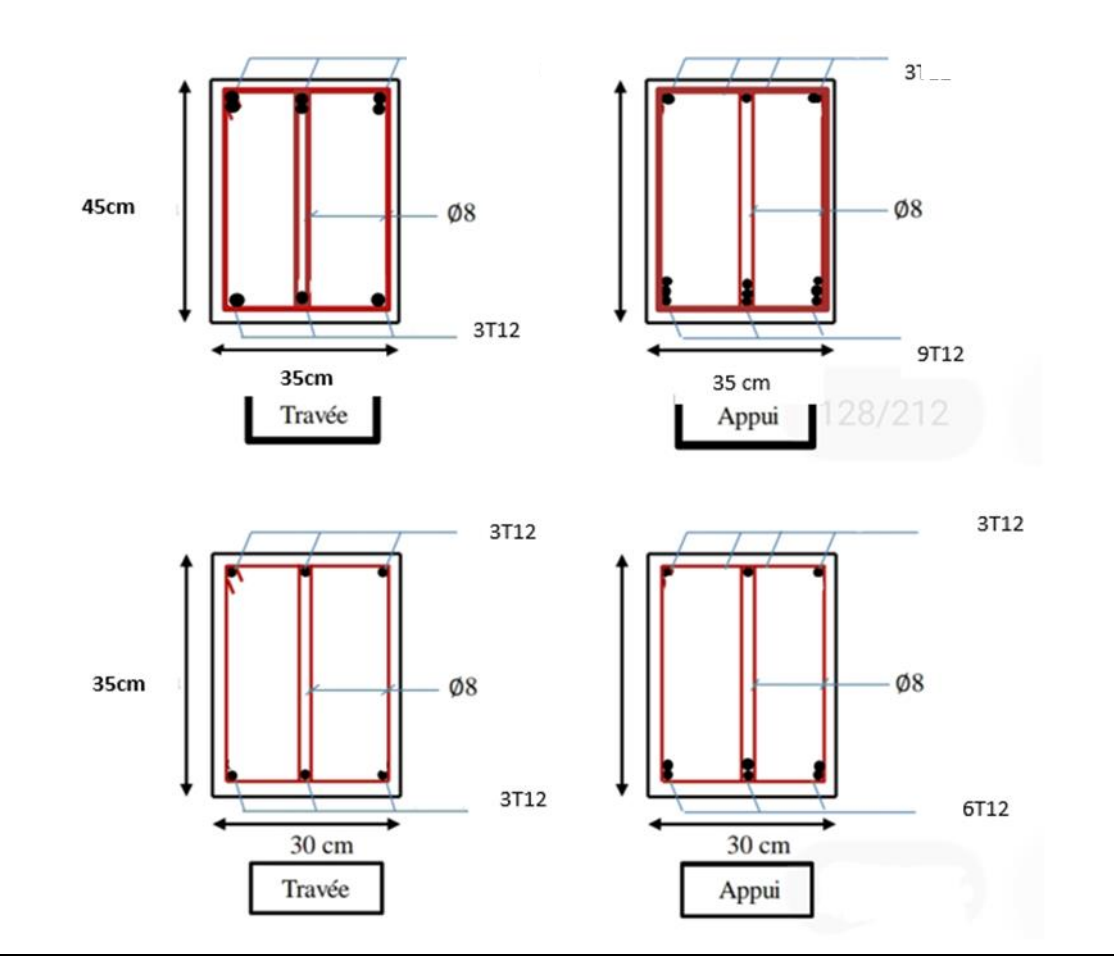

**Figure VI.4 : Ferraillage des poutres secondaires**.

#### **VI.6.Etude des voiles : VI.6.1.Introduction**:

Les avantages importants des voiles de contreventement par apport aux portiques sont :

- Dans un bâtiment les efforts horizontaux sont transmis aux voiles habituellement par les planchers qui jouent le rôle de diaphragme, entre chaque voile les sollicitations sont réparties proportionnellement avec sa rigidité dans la direction de sollicitation. voile transmet ces efforts à la base du bâtiment et finalement au sol.
- La masse élevée des voiles permet un bon isolement acoustique et la bonne capacité calorifique du béton armé donne au bâtiment une inertie thermique appréciable.
- La grande rigidité des voiles vis avis des forces horizontales permette de réduire considérablement les dommages sismiques des éléments non structuraux
- Lors de nombreux séisme modérés, les structures à voile ont de faibles déplacements latéraux qui permettaient de réduire les effets psychologiques sur les habitants des immeubles de ce type de structure.

#### **VI.6.2.les combinaisons :**

En fonction du type des sollicitations, nous distinguons les différentes. Combinaisons fondamentales :

#### Combinaisons accidentelles : **RPA99V2003**

 $G + Q$   $\pm$  Ex

 $G + Q \pm Ey$ 

{  $0.8G \pm Ex$ 

 $0.8G$  + Ey

Calcul des voiles Pour centrage minimum d'armatures verticales et horizontales est donné comme suit :

- $\checkmark$  Globalement dans la section du voile 0.15%.
- $\checkmark$  En zone courante 0.10%.

L'espacement des barres horizontales et verticales doit être inférieur à la plus petite des Deux valeurs suivantes :  $S < 1.5$  a  $S < 30$  cm

Les deux nappes d'armatures doivent être reliées avec au moins 4 épingles au mètre carre.

#### **VI.6.3. Détermination des sollicitations :**

Les voiles seront calculés à la flexion composée sous un effort normal de compression F et un moment de flexion, tirés à partir des fichiers résultats du **SAP 2000.**

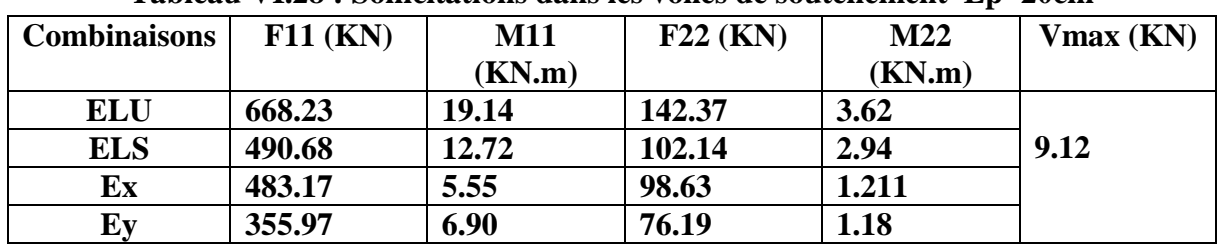

#### **Tableau VI.28 : Sollicitations dans les voiles de soutènement Ep=20cm**

#### **Ferraillage vertical :**

Le calcul se fera pour des bandes verticales dont la largeur d est déterminée à partir de : **Article 7.7.4 RPA 99** (version 2003)

L : est la longueur de la zone comprimée.

Pour déterminer les armatures verticales, on utilisera la méthode des contraintes.

#### **Etudes des sections :**

Pour une section soumise à la flexion composée, on a trois cas possibles :

Section entièrement comprimée « SEC ».

Section entièrement tendue « SET ».

Section partiellement comprimée « SPC ».

#### **Méthode de RDM :**

On utilise dans cette méthode la formule de NAVIER BERNOULLI

**1) Section partiellement comprimée : (S P C)**

A : surface I : moment d'inertie N : effort normal M : moment de flexion

v : distance entre le centre de gravité du voile et la fibre la plus éloignée.

 $\triangleright$  **Si** :  $M > 0 \Rightarrow \sigma_A > 0$  *et*  $\sigma_B < 0$ 

Pour connaitre la zone tendue de la zone comprimée, il faut calculer «  $L_t$  »en utilisant les triangles semblables :

$$
tg\alpha = \frac{\sigma_B}{L_t} = \frac{\sigma_A}{(\sigma_B + \sigma_A)} \rightarrow L_t = \frac{L\sigma_B}{(\sigma_B + \sigma_A)}
$$

L'effort de traction dans la zone tendue est donnée par :

$$
T = 0.5 \times \sigma_B \times L_t \times b
$$

La section d'armatures nécessaires

est donnée par :

$$
A_{cal} = \frac{T. \gamma_s}{fe}
$$

 $\triangleright$  **Si** : **M**<**0**  $\Rightarrow \sigma_A \prec 0$  *et*  $\sigma_B \succ 0$ 

$$
tg\alpha = \frac{\sigma_A}{L_t} = \frac{\sigma_B}{(L + L_t)} \rightarrow L_t = \frac{L\sigma_A}{(\sigma_B + \sigma_A)}
$$

L'effort de traction dans la zone tendue est donnée par :

$$
T = 0.5 \times \sigma_A \times L_t \times b
$$

La section d'armatures nécessaires est donnée par :

#### **2) Section entièrement comprimée : (S E C)**  $A_{cal} = \frac{T \cdot Y_s}{f_e}$ f e

Dans ce cas on a deux contraintes de compression  $(\sigma_A, \sigma_B)$  la section du voile est soumise à la compression et comme elle travaille bien à la compression, la qualité d'armatures nécessaire et exigée par le **RPA 99/V2003** (comme section minimale) **3) Section entièrement tendue :(S E T)**

#### Dans ce cas on a deux contrainte de traction  $(\sigma_A, \sigma_B)$  la longueur tendue est égale à « L »

$$
\Rightarrow L = L_t
$$

L'effort de traction est donnée par :

$$
T = (\frac{3\sigma_A + \sigma_B}{2}) \times L \times b
$$

La section d'armatures nécessaires est donnée par :

$$
A_{cal} = \frac{T.\gamma_s}{fe}
$$

#### **VI.6.4. Calcul de ferraillage voiles :**

 **Exemple de calcule des voile :**

 $L = 3.06$  m;  $b = 0.20$ m;  $A = 0.459$  x;  $M = 19.14$ KN.m;  $N = 668.23$  KN.

$$
I = b \cdot h^3 / 12 = \frac{0.20 \times 3.06^3}{12} = 0.47 m^4
$$

 $6_4 = 1523.51$  KN/  $m^2$ 

 $6_B = 1326.92$  KN/  $m^2$ 

 $6_{AB} > 0$  donc section entièrement comprimé.

La section du voile est entièrement comprimée " pas de zone tendue" Alors la zone courante est armée par le minimum exigé par **le R.P.A 99 (version 2003).**

**Le ferraillage vertical :**

On calcule le ferraillage pour une bande de 1 mètre ( $L = 1$  m) Amin =  $0,15\% \times 20 \times 100 = 3 \text{ cm}^2/\text{ml}.$ On choisit : **7T10** de section **4.71**cm²/ml

#### **Le ferraillage horizontal :**

 $A_{min} = 0.15\% \times b \times h = 0.15\% \times 20 \times 100 = 3 \text{ cm}^2/\text{ml}.$ On choisit : **7T10** de section **4.71**cm²/ml.

#### **Espacement :**

D'après le **RPA 99 version2003**, on a :

Espacement verticale et horizontale :  $S \leq \min(1, 5e; 30) \rightarrow S \leq \min(3, 30cm)$ On prend :  $S = 20$ cm

#### **Calcul des armatures transversales :**

Les armatures transversales sont perpendiculaires aux faces des refends. Elles retiennent les deux nappes d'armatures verticales, ce sont généralement des épingles dont le rôle est d'empêcher le flambement des aciers verticaux sous l'action de la compression d'après **l'article 7.7.4.3 du RPA99 révise 2003.**

Les deux nappes d'armatures verticales doivent être reliées au moins par (04) épingles au mètre carré.

#### **Vérification de la contrainte de cisaillement à la base des voiles :**

La vérification de cisaillement se fait comme suite : selon **RPA99/version2003**

$$
\tau_b = \frac{V}{b_0 \times d} \le \bar{\tau_b}
$$

Avec :

 $\overline{\tau_u}$  = 0,2.  $f_{c28}$  = 5Mpa

d : la hauteur totale de la section brute.  $(d = 0.9h)$ 

 $b_0$ : épaisseur du voile

V : effort tranchant  $V = 1.4 \times V_u$ 

 $\tau_b = 0.03 MPa \leq \overline{\tau_u} = 5 MPa$  condition vérifié

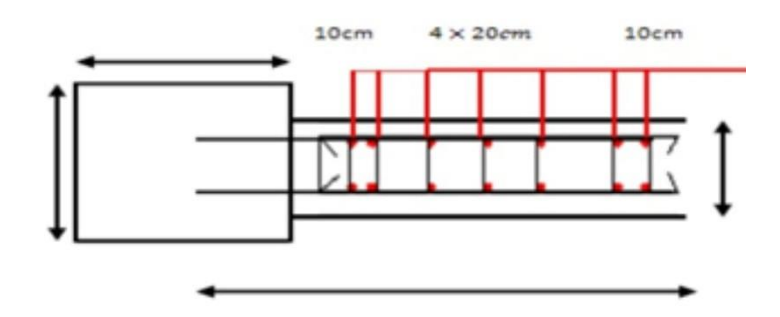

**Figure VI.8 : ferraillages des murs voile**

# **Chapitre VII**

## **Etude infrastructure**

 $\overline{\mathcal{A}}$ 

#### **VII. 1.Introduction :**

Les fondations d'une construction sont constituée par les parties de l'ouvrage qui sont contact avec le sol auquel elles transmettent les charges de la superstructure ;elles constituent donc la parties essentielle de l'ouvrage puisque de leurs bonne conception et réalisation découle la bonne tenue de l'ensemble .

Les éléments de fondation transmettent les charges au sol ,soit directement (cas des semelles reposant sur le sol ou cas des radier ),soit par l'intermédiaire d'autres organes (cas des semelles sur pieux par exemple )

#### **VII.2. Type de fondation :**

Les types de fondation sont :

- $\checkmark$  Les fondations superficielles (semelle isolée , filante , radier )
- $\checkmark$  Les fondations profonds (les pieux )

#### **VII.3. Choix du type de fondation :**

Le choix du type de fondation dépend du :

-type d'ouvrage construire .

-la nature et l'homogénéité du bon sol

-la capacité portance de terrain de fondation

-la charge total transmise au sol

-la raison économique

-la facilité de la réalisation

vu que l'ouvrage et les charges transmises sont très importants , on choisi comme fondation un radier général

#### **VII.4 Dimensionnement :**

La porté la plus grande entre axes des appuis L=4.97 m

$$
H{\geq \frac{L}{10}}
$$

D'où :

h<sub>n</sub> $>$  49.7 cm

h<sub>d</sub>: épaisseur de la dalle

 $h_d \leq \frac{L}{2d}$ 20

d'où :

hd≤24.85 cm

1 er proposition :

$$
H_n=80 \text{ cm}
$$
  
 
$$
h_d=40 \text{ cm}
$$

débord :50 m

ces valeurs ne vérifient pas la contrainte de sol .

```
2<sup>éme</sup> proposition :
```
On augmente le radier

$$
\begin{cases}\nH_n = 80 \text{cm} \\
h_d = 60 \text{cm}\n\end{cases}
$$

ces valeurs ne vérifient pas la contrainte de sol .

3 eme proposition :

$$
\left\{\begin{array}{c} H_n = 100 \text{ cm} \\ h_d = 60 \text{ cm} \end{array}\right.
$$

nous avons opté pour une nervure de dimension «  $H_n=100$  cm,  $h_d=60$  cm

» pour vérifier le radier nervuré

• Calcul débordement (D) :

$$
D \ge \max(\frac{hn}{2}, 30 \text{ cm})
$$

D≥ max $(\frac{100}{3})$  $\frac{00}{2}$ , 30 cm)

 $D \ge (50, 30 \text{ cm})$ 

On prend D= 1m

#### **VII.5 Vérification des contraintes :**

D'après le rapport géotechnique, on a une contrainte de sol égal a  $\sigma$  sol = 2 bar

Pour que la contrainte de sol soit vérifiée , on doit vérifiée la condition ci –dessous :

 $\sigma_{\rm m} = \frac{3 \times \sigma_{\rm max} + \sigma_{\rm min}}{4}$  $\frac{a + \text{ohm}}{4} \leq \sigma_{\text{adm}}$  on utilise logiciel safe 2016 pour avoir les déplacement  $Z_{min}$  et  $Z_{max}$  à ELS qui servent à calculés :

 $\sigma_{\text{max}} = K_b \times Z_{\text{max}}$ 

 $\sigma_{min} = K_b \times Z_{min}$ 

avec :

K<sup>b</sup> : coefficients de BALLAST en fonction de la capacité portante du sol (coefficient de la raideur du sol )

 $K_b = \sigma_{admissible} \times 2 = 4 \text{ bar}$ 

**Zmax=0.045 cm**

**Zmin = -1.28 cm**

#### **On prend les valeurs en valeurs absolu**

- $\sigma_{\text{max}} = K_b \times Z_{\text{max}}$
- $\sigma_{\text{max}} = 0.18$  bar
- $\sigma_{min} = K_b \times Z_{max}$

 $\sigma_{\min}$  =5.12 bar

$$
\sigma_m\!\!=\!\!\frac{3\times0.18\!+\!5.12}{4}\leq\sigma_{adm}
$$

**m=1.41 bar**≤ **adm= 2 bar …… C.V** 

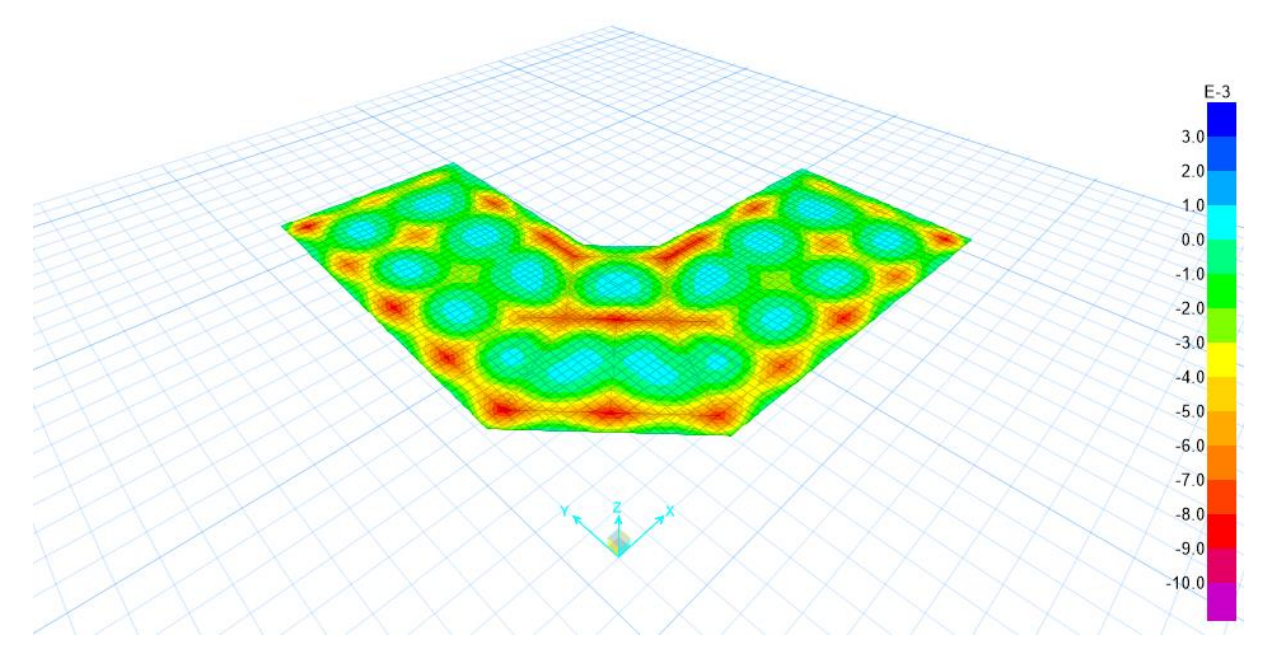

**Figure VII.1 :déplacement Max** 

#### **VII.6Vérification au poinçonnement :**

Selon le BAEL 99 (article A.5.2 ,41 ) on doit vérifier la condition suivante :

$$
N_{u}\leq 0.045\times Uc\times hn\times \frac{fc28}{\gamma b}
$$

Avec :

N<sup>u</sup> : l'effort normal de poteau le plus sollicité à ELU obtenue par SAP 2000

Nu=3935.73 KN

U<sup>c</sup> :périmètre de centre cisaillé

 $U_c = 4 (a+h_n)$ 

Ou :

a : la largeur de la nervure (a=40 cm )

 $U_c = 4 (40+100) = 560$  cm

 $h_n$ : la hauteur de la nervure ( $h_n=100$  cm)

$$
N_u \leq 0.045 \times 5.6 \times 1 \times \frac{25\,10^{3}}{1.5}
$$

**Nu=3935.73 KN** ≤ **KN ….. C.V** 

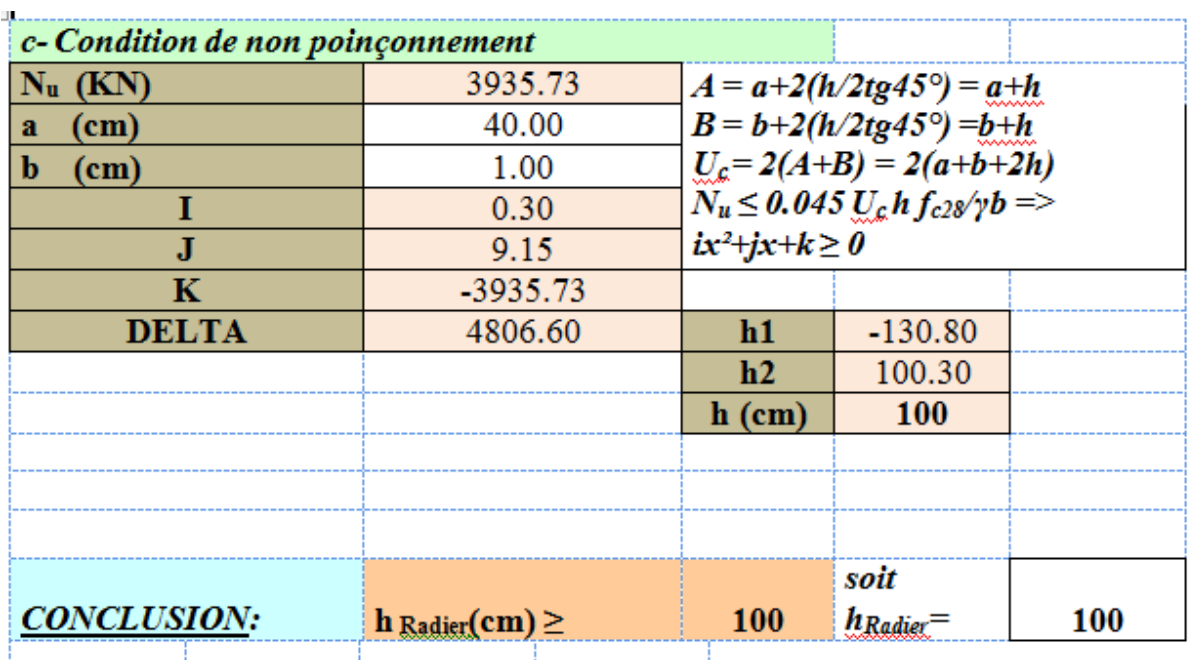

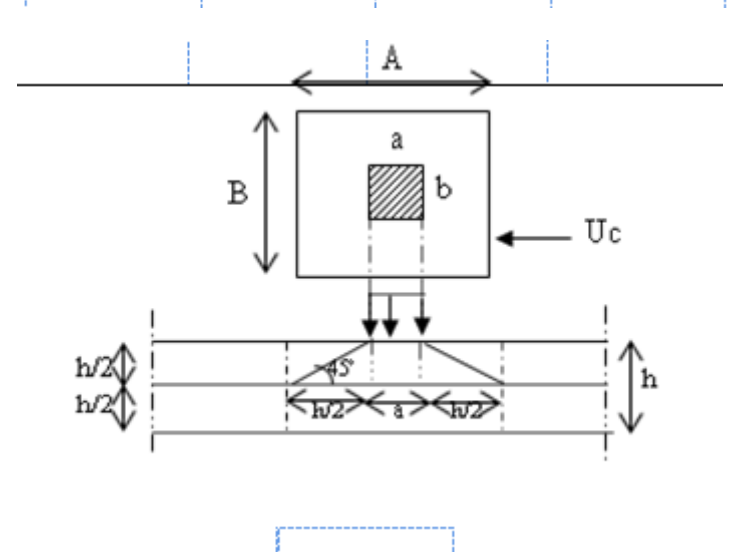

#### **Figure VII.2 :vérification au poinçonnement**

Puisque la condition est vérifiée , donc il y'pas risque de poinçonnement

#### **VII.7 Différente sollicitations :**

Après la modélisation du radier avec logiciel safe 2016 on a obtenue les résultats suivants :

Sens x-x :

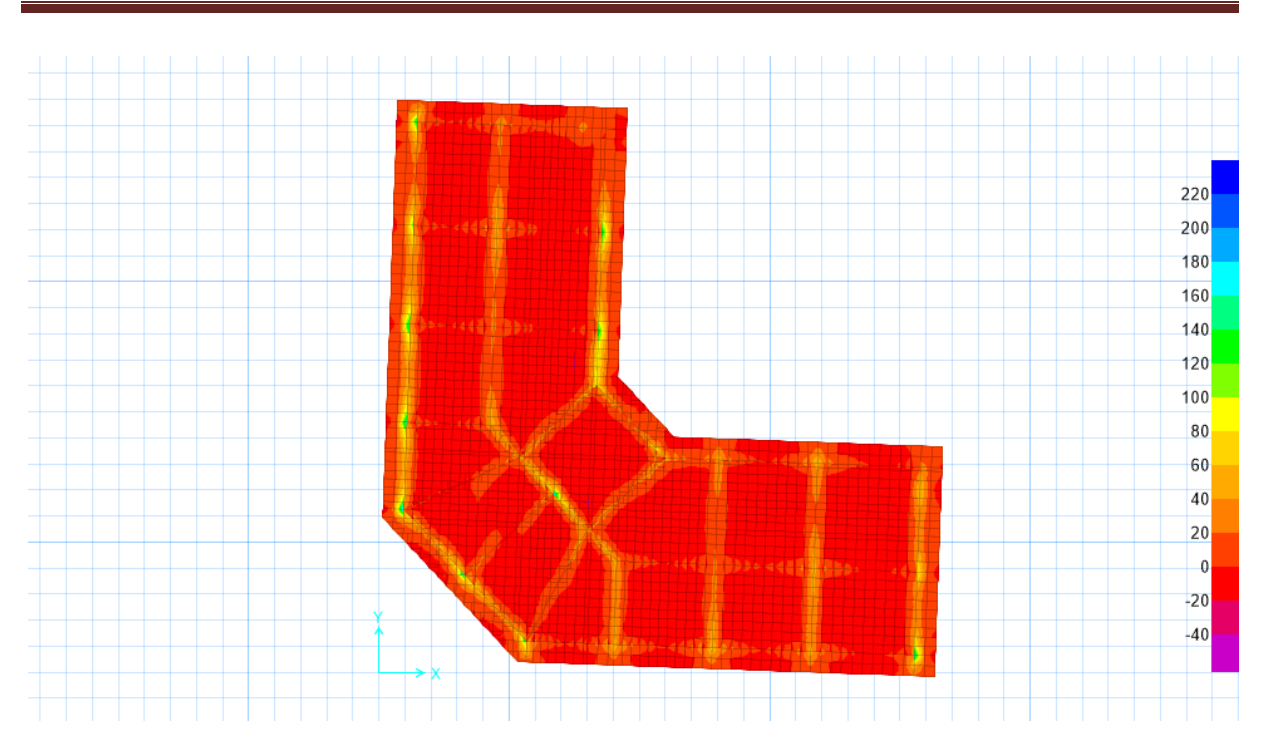

**Figure VII.3 : Moment M11 à ELU en (KN.m).ml**

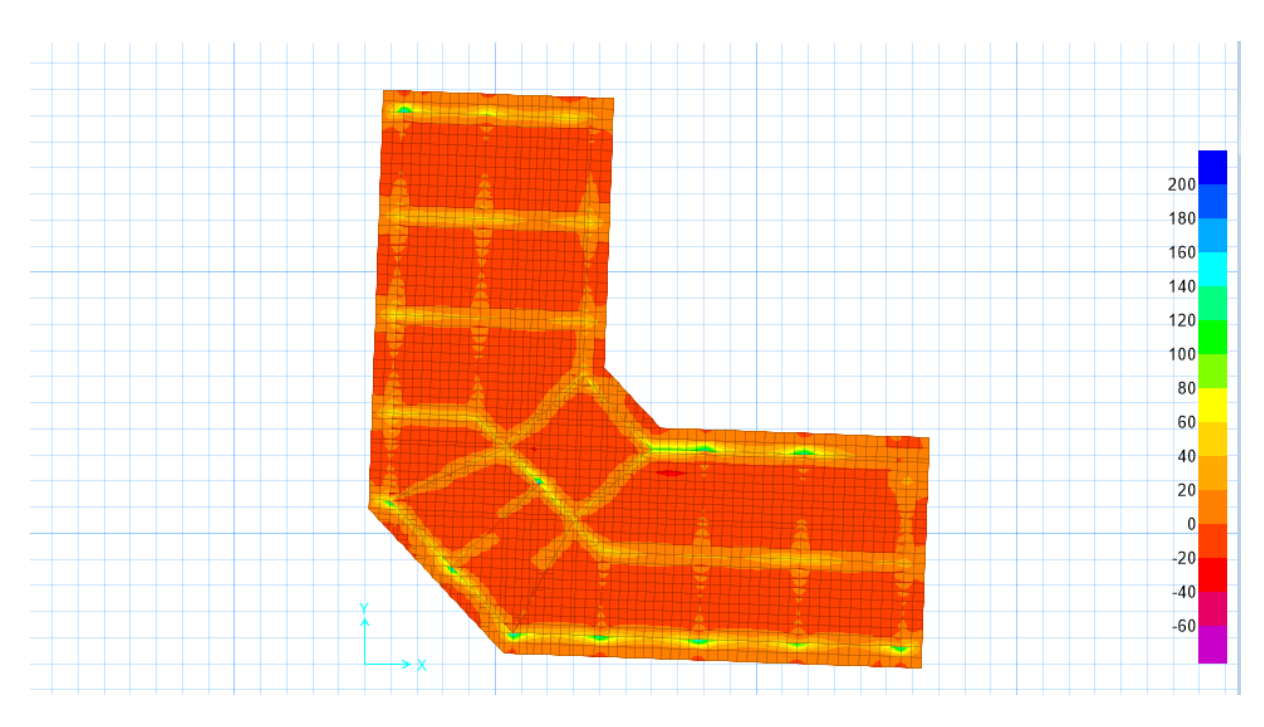

**Figure VII.4 Moment M22 à ELU en (KN.m).ml**

#### **Tableau VII.1 : sollicitations du radier**

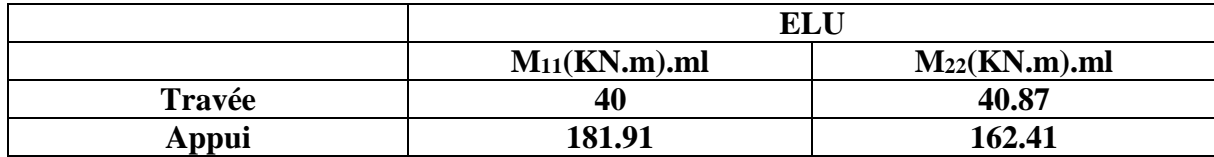

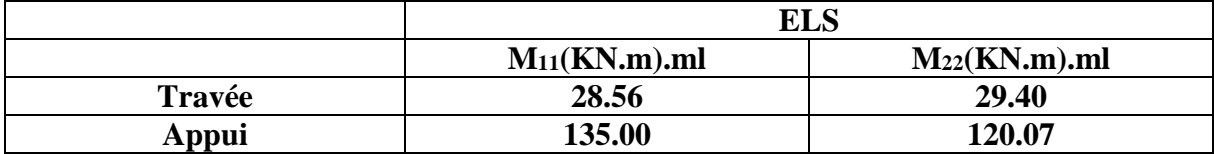

#### **VII.8 Calcul ferraillage :**

#### **VII.8.1 ferraillage de la dalle :**

Le calcul se fait à la flexion simple à ELU avec une bande de 1 ml

 $(0.60*1)$  m<sup>2</sup> et en deux direction ,l'une suivant x-x et l'autre suivant y-y

Ferraillage suivant x-x :

#### **En travée :**

 $M_{max}$ =40 KN-m/m

 $b=1$  ml ,  $h=60$  m ,  $d=0.9h=0.54$  m

$$
f_{bc} = \frac{0.85 \, fc28}{\gamma b} = \frac{0.85 \times 25}{1.5} = 14.17 \text{ MPa}
$$

$$
\mu_{\mathrm{u}} = \frac{M u}{b \ d^2 f b c}
$$

$$
\mu_{u} = \frac{40 \, 10^{-3}}{1 \times 0.54^2 \times 14.17} = 9.68 \, 10^{-3}
$$
\n
$$
\mu_{u} = 9.68 \, 10^{-3} \le \mu_{R} = 0.392
$$

Donc  $c^{\prime}$  est une section a simple armature

Les armature comprimé ne sont pas nécessaire

$$
\alpha = 1.25 (1 - \sqrt{1 - 2}\mu_{u}) = 0.0125
$$
  
\nZ=d (1-0.4  $\alpha$ ) = 0.53  
\n
$$
\sigma_{st} = \frac{fe}{\gamma s} = 347.82 \text{ MPa}
$$
  
\n
$$
A_{st} = \frac{Mst}{z \sigma st} = \frac{40 10^{1} - 3}{0.53 \times 347.82} = 2.16 \text{ cm}^{2}/\text{ml}
$$

Ferraillage suivant x-x :

#### **En appui :**

Mmax=181.91 KN-m/m

b=1 m ,h=60 m , d=0.9h= 0.54 m

$$
f_{bc} = \frac{0.85 \, fc28}{\gamma b} = \frac{0.85 \times 25}{1.5} = 14.17 \, MPa
$$

$$
\mu_{\rm u} = \frac{M u}{b \ d^2 f b c}
$$

$$
\mu_{\rm u} = \frac{181.91 \, 10^{-3}}{1 \times 0.54^2 \times 14.17} = 0.044
$$

$$
\begin{cases}\n\mu_{\rm u} = 0.044 \leq \mu_{\rm R} = 0.392\n\end{cases}
$$

Donc c'est une section a simple armature

Les armature comprimé ne sont pas nécessaire

$$
\alpha = 1.25 (1 - \sqrt{1 - 2}\mu_{u}) = 0.056
$$
  
\nZ=d (1-0.4  $\alpha$ ) = 0.53  
\n
$$
\sigma_{st} = \frac{fe}{\gamma s} = 347.82 \text{ MPa}
$$
  
\n
$$
A_{st} = \frac{Mst}{z \sigma st} = \frac{181.91 \cdot 10^{-3}}{0.53 \times 347.82} = 9.86 \text{ cm}^2/\text{ml}
$$

Ferraillage suivant y-y :

#### **En travée :**

 $M_{max}$ =40.87 KN-m/m

b=1 m ,h=60 m , d=0.9h= 0.54 m

$$
f_{bc} = \frac{0.85 f c 28}{\gamma b} = \frac{0.85 \times 25}{1.5} = 14.17 \text{ MPa}
$$
\n
$$
\mu_{u} = \frac{M u}{b d^{2} f b c}
$$
\n
$$
\mu_{u} = \frac{40.87 10^{-3}}{1 \times 0.54^{2} \times 14.17} = 9.89 10^{-3}
$$
\n
$$
\mu_{u} = 9.89 10^{-3} \le \mu_{R} = 0.392
$$

Donc c'est une section a simple armature

Les armature comprimé ne sont pas nécessaire

$$
\alpha = 1.25~(1\text{-}\sqrt{1-2}\mu_{\text{u}}~)~= 0.0124
$$

$$
Z = d (1-0.4 \alpha) = 0.53
$$

$$
\sigma_{st} = \frac{fe}{\gamma s} = 347.82 \text{ MPa}
$$
  
\n $A_{st} = \frac{Mst}{z \sigma st} = \frac{40.87 \text{ 10} - 3}{0.53 \times 347.82} = 2.22 \text{ cm}^2/\text{ml}$ 

Ferraillage suivant y-y :

#### **En appui :**

Mmax=162.41 KN-m/m

$$
b=1 \text{ m}
$$
,  $h=60 \text{ m}$ ,  $d=0.9h=0.54 \text{ m}$ 

$$
f_{bc} = \frac{0.85 \, fc28}{\gamma b} = \frac{0.85 \times 25}{1.5} = 14.17 \text{ MPa}
$$

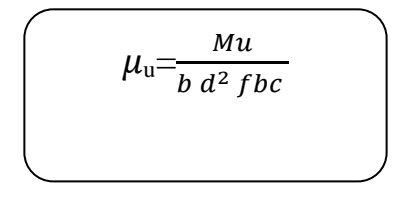

$$
\mu_{\rm u} = \frac{162.41 \, 10^{-3}}{1 \times 0.54^2 \times 14.17} = 0.039
$$

$$
\mu_{\mathrm{u}} = 0.039 \leq \mu_{\mathrm{R}} = 0.392
$$

Donc c'est une section a simple armature

Les armature comprimé ne sont pas nécessaire

$$
\alpha = 1.25 \left(1 - \sqrt{1 - 2}\mu_{\rm u}\right) = 0.049
$$

Z=d ( $1-0.4 \alpha$ ) = 0.53

$$
\sigma_{st} = \frac{fe}{\gamma s} = 347.82 \text{ MPa}
$$
  

$$
A_{st} = \frac{Mst}{z \sigma st} = \frac{162.41 \text{ 10} - 3}{0.53 \times 347.82} = 8.81 \text{ cm}^2/\text{ml}
$$

Choix d'armature :

Sens x-x :

En travée :  $A_{st} = 16.08$  cm<sup>2</sup>/ml = 8T16

En appui :  $A_{st} = 25.13 \text{cm}^2/\text{ml} = 8T20$ 

Sens Y-Y :

En travée :  $A_{st} = 16.08$  cm<sup>2</sup>/ml = 8T16

En appui :  $A_{st} = 25.13$  cm<sup>2</sup>/ml = 8T20

Condition de non fragilité : (B A E L 91 )

$$
A_{st} \ge 0.23 \, b \, d \, \frac{ft28}{fe}
$$
\n
$$
A_{st} \ge 0.23 \times 100 \times 54 \times \frac{2.1}{400}
$$
\n
$$
A_{st} \ge 6.52 \, cm^2/ml
$$
\n
$$
Sens x-x:
$$
\n
$$
En \, travée : A_{st} = 16.08 \, cm^2/ml \ge 6.52 \, cm^2/ml \, ....C.V
$$
\n
$$
En \, appui : A_{st} = 25.13 \, cm^2/ml \ge 6.52 \, cm^2/ml \, ....C.V
$$
\n
$$
Sen \, Y-Y:
$$
\n
$$
En \, travée : A_{st} = 16.08 \, cm^2/ml \ge 6.52 \, cm^2/ml \, ....C.V
$$
\n
$$
En \, appui : A_{st} = 25.13 \, cm^2/ml \ge 6.52 \, cm^2/ml \, ....C.V
$$

J'ai choisi cette ferraillage pour que ELS soit vérifiée

#### **VII.8.2 Vérification de la dalle à ELS :**

D'après le( C.B.A. 99) le radier soumise à des fissuration préjudiciable et par conséquent on vérifié les contraintes dans le béton et les aciers .

$$
\sigma_{bc} = 0.6 \text{ f }_{c28}
$$

 $\overline{\sigma_{bc}} = 0.6 \times 25 = 15 \text{ MPa}$ 

$$
\overline{\sigma}_{st} = \min\left(\frac{2}{3} \text{fe} , 110\sqrt{\eta . ft28}\right)
$$

 $\overline{\sigma_{st}}$  min ( $\frac{2}{3}$  fe, 110 $\sqrt{\eta}.$  ft 28 )  $\longrightarrow$  fissuration préjudiciable

 $\overline{\sigma_{st}}$  = min ( $\frac{2}{3}$  400,110 $\sqrt{1.6 \times 2.1}$ )

 $\overline{\sigma}_{st}$ =min (266.67, 201.63) = 201.63 MPa

On va prend comme exemple de calcul le travée (y-y )

On a :

 $b = 1m$ , h=0.6 m, d= 0.9 h = 0.54 m, d'= 0.1h = 0.06 m

n= 15 , Ms= 29.40 KN-m/m

 $A_{st}= 16.08$  cm<sup>2</sup>= 8T16,  $A_{sc}=0$ 

Fe=400 MPa

$$
b\frac{x^2}{2} + n A_{sc}(x-d') - n A_{st}(d-x) = 0
$$

on remplace dans l'équation :

$$
100 \times \frac{x^2}{2} - 15 \times 16.08 \quad (54 - x) = 0
$$
  
X = 13.90 cm  
I= b  $\frac{x^3}{3}$  + n A <sub>sc</sub> (x-d')<sup>2</sup> + n A <sub>st</sub> (d-x)<sup>2</sup>  
I= 65  $\frac{x^3}{3}$  + 15x 2.67 × (18.9 - x)<sup>2</sup>  
I= 477372.64 cm<sup>4</sup>

Calcul des contraintes dans le béton :

$$
\sigma_{\rm bc} = \frac{Ms \cdot x}{I}
$$

 $\sigma_{bc} = \frac{Ms \cdot x}{l}$  $\frac{d}{I}$  = 8.56 MPa

calcule des contrainte dans l'acier :

$$
\sigma_{\rm st} = \frac{n \, Ms \cdot (d-x)}{I}
$$

 $\sigma_{st} = \frac{n Ms(d-x)}{l}$  $\frac{1.((u-x))}{I}$  = 37.04 MPa

\*vérification :

 $\sigma_{bc}$ = 8.56 MPa  $\leq \sigma_{bc}$  = 15 MPa .......C.V

 $\sigma_{st}$ = 37.04 MPa  $\leq \sigma_{st}$  = 201.63 MPa ......C.V

Les résultats de calcul se résumé dans le tableau suivant :

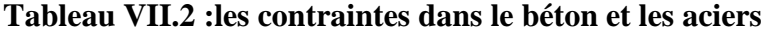

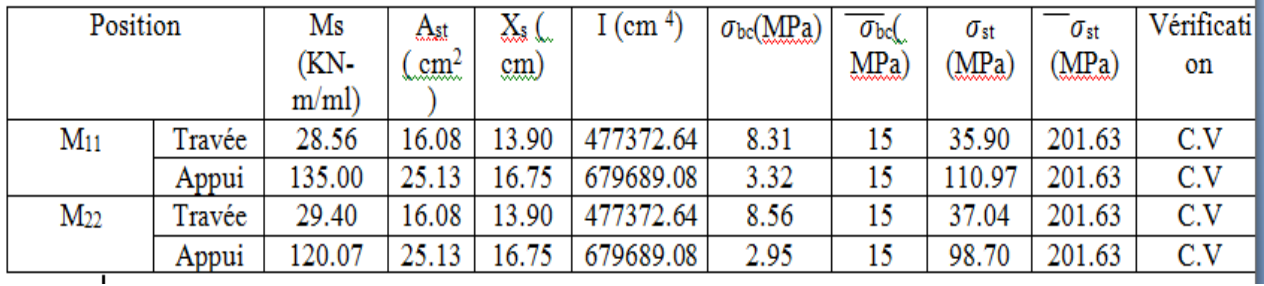

**Remarque :Els est vérifiée** 

**VII.8. 3 Vérification de cisaillement :**

 $\tau u \leq \tau_I$ 

 $\tau_{\rm u} = \frac{Tu}{d}$  $\frac{1}{b}$ .d

Sens x-x :

Avec : b= 1m , d=0.540 m , Tu=376.92 KN

$$
\tau_{\rm u} = \frac{376.92 \, 10^{-3}}{1 \times 0.540} = 0.698 \, \text{MPa}
$$

Fissuration préjudiciable

 $\tau_1 = \min (0.15 \times \frac{f c 28}{s b})$  $\frac{128}{\gamma b}$ , 4 MPa)  $\tau_1$ =min ( 0.15  $\times \frac{25}{15}$  $\frac{25}{1.5}$ , 4 MPa)  $\tau_1$ =min ( 2.5, 4 MPa ) = 2.5 MPa

 $0.698$  MPa  $\leq$  2.5 MPa ....... C.V

Sens y-y :

Avec : b= 1m , d=0.540 m , Tu=276.65 KN

 $\tau_{\rm u} = \frac{276.65 \, 10^{-3}}{1 \times 9.549}$  $\frac{1 \times 0.540}{1 \times 0.540}$  = 0. 51MPa

Fissuration préjudiciable

 $\tau_1 = \min (0.15 \times \frac{f c 28}{s b})$  $\frac{128}{\gamma b}$ , 4 MPa)  $\tau_1$ =min ( 0.15  $\times \frac{25}{15}$  $\frac{25}{1.5}$ , 4 MPa)  $\tau_1$ =min ( 2.5, 4 MPa ) = 2.5 MPa

0.51 MPa  $\leq$  2.5 MPa ....... C.V

#### **VII.8.4 calcul de l'espacement :**

D'après le B.A.E. 91 :

St  $_{\text{max}} \leq \text{min} (0.9^*d; 40 \text{ cm})$ 

St  $_{\text{max}}$  ≤ min (48.6 ; 40 cm)

St  $_{\text{max}}$  =40 cm

Alors on prend un espacement de St max =15 cm

#### **VII.8.5 les armatures transversales :**

$$
\varphi t \leq \min(\tfrac{h}{35}, \tfrac{b}{10}, \varphi_{\text{Lmin}})
$$

 $\varphi t \leq \min(1.71, 10, 1.6)$ 

On prend :  $\varphi t = 8$  mm

#### **VII.9 Calcul ferraillage de la nervure :**

Le calcul se fait à la flexion simple à ELU ,avec une section  $(1*0.40)$  m<sup>2</sup>

Avec : b=0.40 m , h=1 m

 $d=0.9 \times h = 0.90$  m

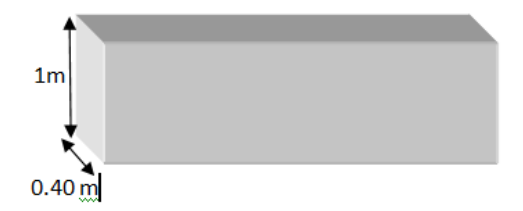

#### **Figure VII.4 dimension de la nervure**

Fe=400 MPa ;  $f_{c28} = 25$  MPa

 $M_u = 434.30$  KN-m (travée)

Mu=865.45 KN-m (appui)

V=956.58 KN

En travée :

b=0.40 m ,h=1 m , d=0.9h= 0.90m

 $f_{bc} = \frac{0.85 f c 28}{h}$  $\frac{5 f c 28}{\gamma b} = \frac{0.85 \times 25}{1.5}$  $\frac{3 \times 25}{1.5}$  = 14.17 MPa

$$
\mu_{\mathrm{u}} = \frac{M u}{b \, d^2 f b c}
$$

 $\mu_{\rm u} = \frac{434.30 \, 10^{-3}}{2.40 \times 0.02 \, 3 \times 10^4}$  $\frac{434.30 \text{ 10}}{0.40 \times 0.90^{2} \times 14.17} = 0.094$ 

$$
\mu_{\rm u} = 0.094 \leq \mu_{\rm R} = 0.392
$$

Donc c'est une section a simple armature

Les armature comprimé ne sont pas nécessaire

$$
\alpha = 1.25 \left(1 - \sqrt{1 - 2}\mu_{\rm u}\right) = 0.1236
$$
  

$$
Z = d \left(1 - 0.4 \alpha\right) = 0.85
$$

$$
\sigma_{st} = \frac{fe}{\gamma s} = 347.82 \text{ MPa}
$$
  
\n
$$
A_{st} = \frac{Mst}{z \sigma st} = \frac{434.30 \text{ 10}^{-3}}{0.85 \times 347.82} = 14.68 \text{ cm}^2/\text{ml}
$$
  
\nLe choix : 10T16 = 20.11 cm<sup>2</sup>/ml  
\nCondition de non fragilité : (B A E L 91)

$$
A_{st} \ge 0.23 \ b \ d \ \frac{f t^{28}}{f e}
$$
\n
$$
A_{st} \ge 0.23 \times 40 \times 90 \times \frac{2.1}{400}
$$
\n
$$
A_{st} \ge 4.34 \ cm^2/ml
$$
\n
$$
A_{st} = 14.68 \ cm^2/ml \ge 4.34 \ cm^2/ml \ \dots \ C.V
$$
\n
$$
En appui:
$$
\n
$$
b = 0.40 \ m \ h = 1 \ m \ d = 0.9h = 0.90m
$$
\n
$$
f_{bc} = \frac{0.85 \ f c 28}{\gamma b} = \frac{0.85 \times 25}{1.5} = 14.17 \ MPa
$$

$$
\mu_{\rm u} = \frac{M u}{b d^2 f b c}
$$
\n
$$
\mu_{\rm u} = \frac{865.45 \, 10^{-3}}{0.40 \times 0.90^2 \times 14.17} = 0.188
$$

$$
\begin{cases}\n\mu_{\rm u} = 0.188 \leq \mu_{\rm R} = 0.392\n\end{cases}
$$

Donc c'est une section a simple armature

Les armature comprimé ne sont pas nécessaire

$$
\alpha = 1.25 (1 - \sqrt{1 - 2}\mu_{u}) = 0.26
$$
  
\nZ=d (1-0.4  $\alpha$ ) = 0.81  
\n
$$
\sigma_{st} = \frac{fe}{\gamma s} = 347.82 \text{ MPa}
$$
  
\n
$$
A_{st} = \frac{Mst}{z \sigma st} = \frac{865.45 \text{ 10}^{-3}}{0.81 \times 347.82} = 30.71 \text{ cm}^{2}/\text{ml}
$$
  
\nLe choix : 6T16+6T20 = 30.91 cm<sup>2</sup>/ml

Le choix :  $6T16 + 6T20 = 30.91$  cm<sup>2</sup>/ml

Condition de non fragilité : (B A E L 91 )

$$
A_{st} \ge 0.23 \, b \, d \, \frac{f t^{28}}{f^e}
$$
\n
$$
A_{st} \ge 0.23 \times 40 \times 90 \times \frac{2.1}{400}
$$
\n
$$
A_{st} \ge 4.34 \, cm^2/ml
$$
\n
$$
A_{st} = 30.91 \, cm^2/ml \ge 4.34 \, cm^2/ml \, ..... \, C.V
$$

#### **VII.9.1 Vérification de la nervure à ELS :**

M<sup>s</sup> (travée )=361.32 KN-m

 $M_s$  (appui ) = 662.51 KN-m

En travée :

$$
\alpha \le \frac{\gamma-1}{2} + \frac{fc28}{100}
$$

$$
avec \gamma = \frac{Mu}{Ms} = \frac{434.30}{361.32} = 1.20
$$

$$
\frac{\gamma - 1}{2} + \frac{fc28}{100} = 0.35
$$

 $\alpha = 0.26 \leq \frac{\gamma - 1}{2}$  $\frac{-1}{2} + \frac{fc28}{100}$  $\frac{1226}{100} = 0.4$  ..............C.V

Donc il n'est pas nécessaire de vérifier la contrainte du béton  $\rightarrow \sigma_{bc} \leq \overline{\sigma_{bc}}$ 

L'armature calculée à ELU convient pour ELS

En appui :

$$
\alpha \le \frac{\gamma - 1}{2} + \frac{fc28}{100}
$$

$$
avec \gamma = \frac{Mu}{Ms} = \frac{865.45}{662.51} = 1.30
$$

 $\gamma-1$  $\frac{-1}{2} + \frac{fc28}{100}$  $\frac{1226}{100} = 0.4$ 

 = 0.1236 ≤ −1 2 + 28 100 = 0.35 ………….C.V

Donc il n'est pas nécessaire de vérifier la contrainte du béton  $\rightarrow \sigma_{bc} \leq \overline{\sigma_{bc}}$ 

L'armature calculée à ELU convient pour ELS

#### **VII.9.2 Vérification au cisaillement :**

$$
\tau u \leq \tau_I
$$

$$
\tau_u = \frac{Tu}{b.d}
$$

i<br>I

Avec : b= 0.40m , d=0.90 m , Tu=699.25 KN

$$
\tau_{\rm u} = \frac{699.25 \, 10^{-3}}{0.40 \times 0.90} = 1.94 \, \text{MPa}
$$

Fissuration préjudiciable

 $\tau_1 = \min (0.15 \times \frac{f c 28}{s b})$  $\frac{128}{\gamma b}$ , 4 MPa)  $\tau_1$ =min ( 0.15  $\times \frac{25}{15}$  $\frac{25}{1.5}$ , 4 MPa)  $\tau_1$ =min ( 2.5, 4 MPa ) = 2.5 MPa 1.94 MPa ≤ 2.5 MPa ……. C

**VII.9.3 Calcul de l'espacement :** Selon le RPA 99 V2003 :

\*zone nodale :

$$
S \le \min\left(\frac{h}{4}, 12\varphi_{Lmin}, 30 \text{ cm}\right) \text{ et } L=2h
$$

$$
S \le \min\left(\frac{100}{4}, 12 \times 1.6, .30 \text{ cm}\right)
$$

S' ≤ min (25, 19.2, 30 cm)

S'≤ 19.2 cm

On prend  $s' = 15$  cm

\*zone courante :

$$
S \le \frac{h}{2}
$$

$$
S \le \frac{100}{2}
$$

$$
S \leq 50
$$

On prend  $s = 20$  cm

#### **VII.9.4 armature transversal :**

$$
\varphi t \le \min(\tfrac{h}{35}, \tfrac{b}{10}, \varphi_{\text{Lmin}})
$$

 $φt ≤ min(2.85, 4, 1.6)$ 

On prend :  $\varphi t = 8$  mm

#### **VII.10 Résultats :**

Les résultats sont résumé dans un tableau récapitulatif ci-dessous :

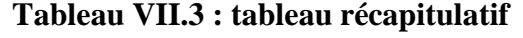

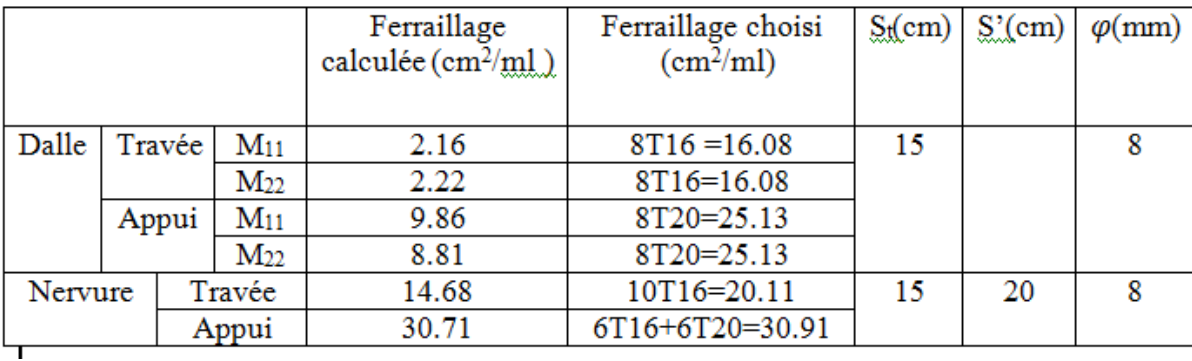

#### **VII.11 Schéma de ferraillage :**

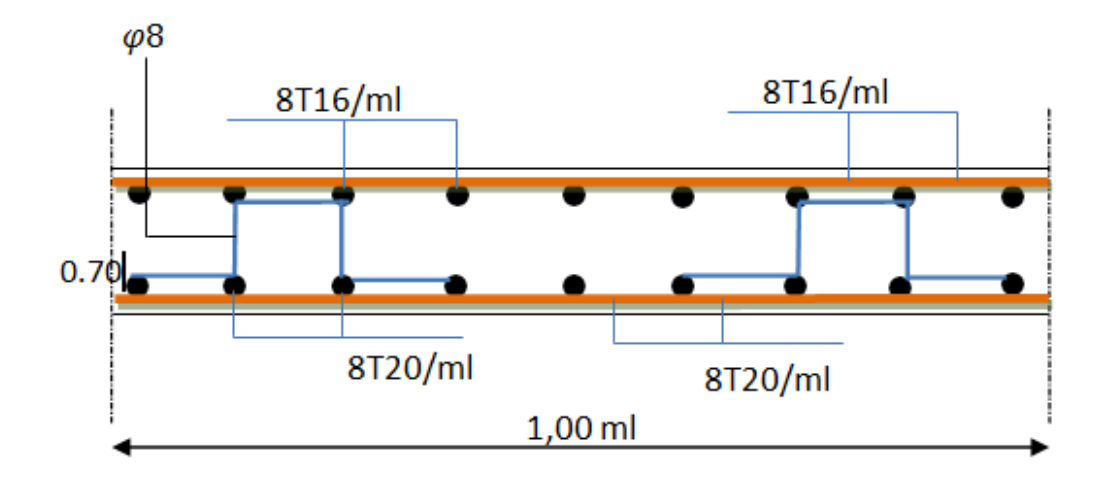

#### **Figure VII.5 :ferraillage de la dalle du radier suivant les deux sens (x,y)**

#### **VII.12 Conclusion :**

Il existe plusieurs technique pour fonder les bâtiment , mais il faut effectuer un choix au regard d'arguments technique (choix du sol ,les caractéristiques …) et économique (le cout ) et ainsi la fusibilité ,vu que les grande surcharges , et la hauteur importante de notre bâtiment ,on choisi comme type de fondation le plus adéquat un radier nervuré

# **CHAPITRE VIII ETUDE ECONOMIQUE**

#### VIII.1 introductions :

L'environnement de l'entreprise est de plus en plus évolutif. La durée de vie des produits se réduit au point de voir les sociétésà trouver des moyens pour survivre donc, il faut Chercher à améliorer les méthodes de maitrise des processus et identifier une fonction supplémentaire dans l'entreprise : c'est le management de projet.

VIII.2 Le management de projet:

Le management de projet est l'ensemble des actions engagées par une ou des organisation(s) afin de définir/concevoir un projet, de le lancer et de le réaliser, selon des objectifs (coûts, délais, spécifications techniques).

VIII.2.1Projet:

Un projet est un ensemble finalisé d'activité et d'actions entreprises dans le but de répondre à un besoin défini dans des délais fixés et dans la limite de l'enveloppe budgétaire allouée.

VII.2.2 Le cycle de vie d'un projet

Un projet se démarque par son cycle de vie, qui est généralement présenté comme étant constitué de phases de quatre phases :proposer à l'ingénieur de le suivre.

- 1. Phase d'identification : identifier les objectifs précises du projet, les contraintes à respecter et à la stratégie de réalisation.
- 2. Phase de définition : définir de façon plus précise, sa durée; les échéances, les ressources et les dépenses.
- 3. Phase de réalisation : réaliser suivant le plan prévu et en conformité avec les exigences du demandeur.
- 4. Phase de clôture : le produit ou le service est remis au demandeur, le projet est évalué et sa clôture administrative effectuée.

VII.3.3 Les différents intervenants du projet:

**-** Le maître de l'ouvrage:

Le maître d'ouvrage doit vérifier la faisabilité du projet, définir la localisation, le programme, l'enveloppe prévisionnelle, assurer le financement, choisir le processus de réalisation et conclure les contrats.

**-** Le maître d'œuvre:

Le maître d'œuvre est choisi par le maître d'ouvrage pour sa compétence afin de concevoir le projet et d'en assurer la réalisation. Le maître d'œuvre vérifie la cohérence du programme, conçoit le bâtiment, demande les autorisations administratives, consulte et désigne les entreprises, prépare les marchés, coordonne les études et les travaux, contrôle la qualité, les coûts.

-Le contrôle:

Il s'agit soit du contrôle technique, exigé par certains maîtres d'ouvrages et qui consiste en un examen critique des dispositions techniques du projet et de la réalisation.

-L'entreprise:L'entreprise est liée par des contrats avec le maître de l'ouvrage,elle doit exécuter les travaux conformément aux contrats conclus sous la direction exclusive du maître d'œuvre.

VII.3.3 Les différents intervenants du projet::

Dans notre projet de fin d'étude nous avons besoin d'une estimation précise des ressources nécessaires pour la planification ainsi les couts de chaque tache et le cout total de réalisation de cette structure.

VII.4.1 le découpage du projet:

Le découpage du projet se fait par le WBS (Works Breakdown Structures)

qui permet d'identifier l'ensemble des taches nécessaires du projet ;il décompose

le projet par tache et définir la durée de chaque tache.

Tableau VII.1 Le WBS de notre projet :

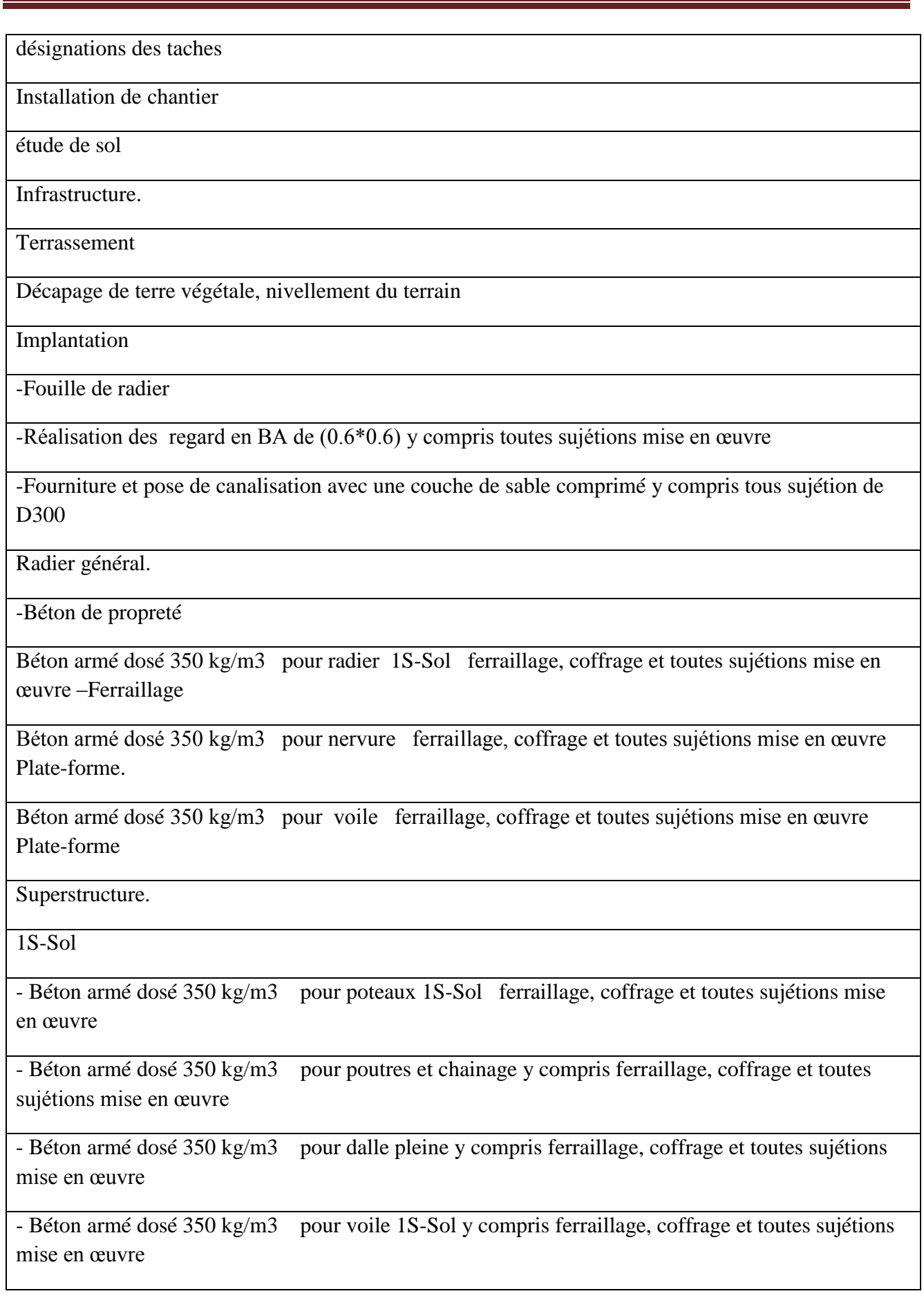

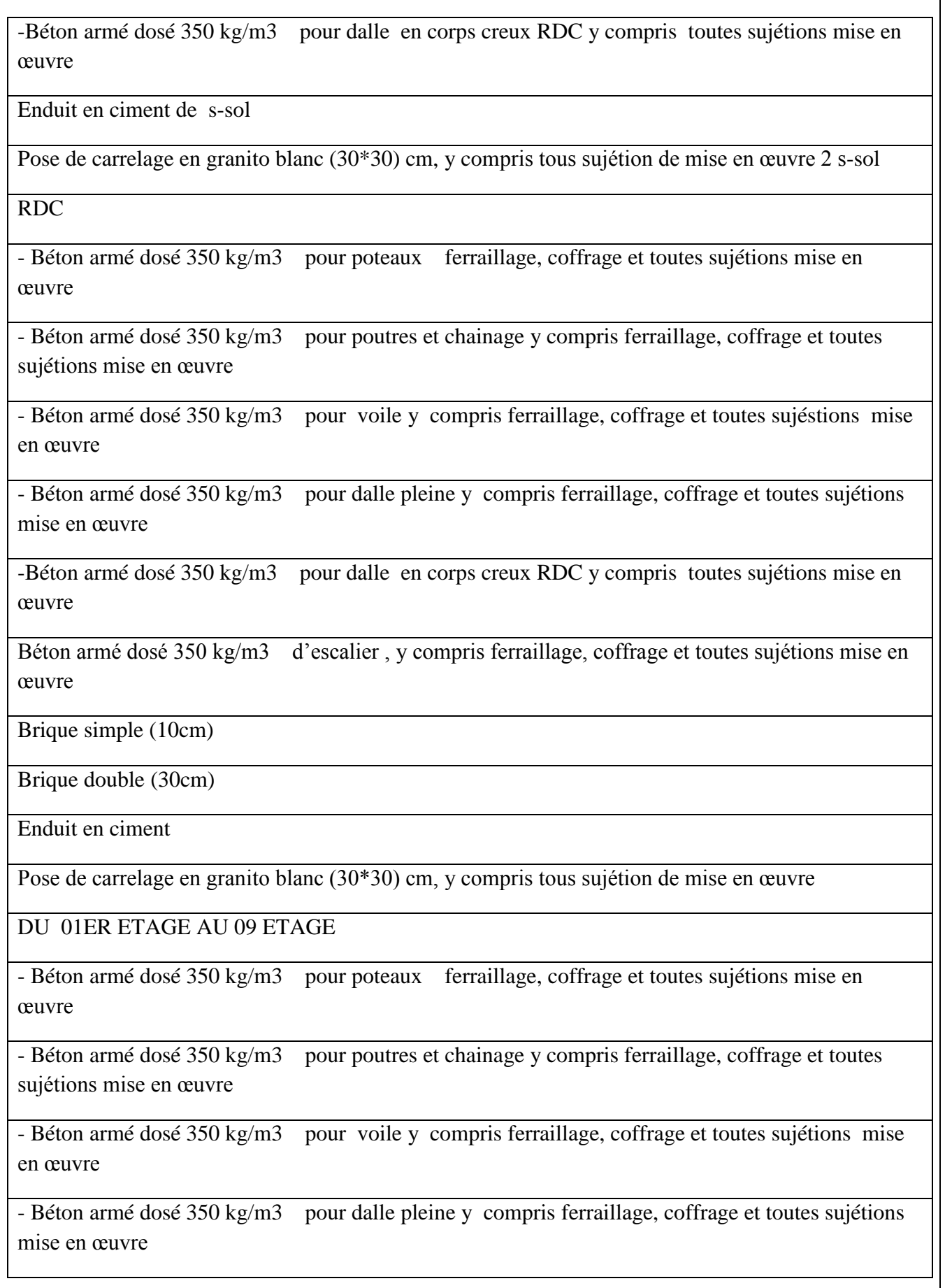

-Béton armé dosé 350 kg/m3 pour dalle en corps creux RDC y compris toutes sujétions mise en œuvre

Béton armé dosé 350 kg/m3 d'escalier , y compris ferraillage, coffrage et toutes sujétions mise en œuvre

Brique simple (10cm)

Brique double (30cm)

Enduit en ciment

Pose de carrelage en granito blanc (30\*30) cm, y compris tous sujétion de mise en œuvre

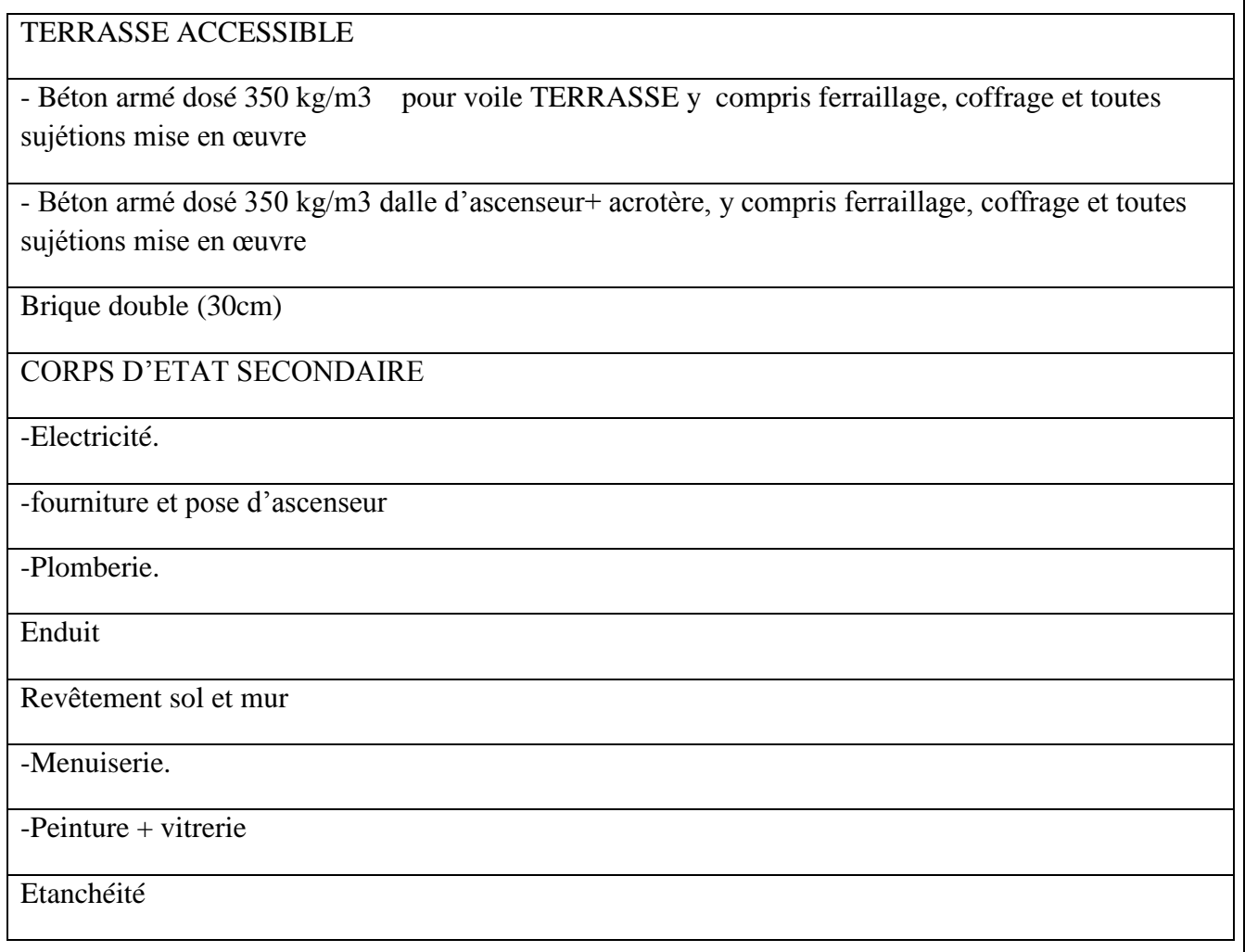

#### **VII.5 Identification des ressources:**

Après la subdivision des tâches on doit relier chaque tâche avec une ressource correspondante soit matérielles soit humaines.

\* Ressources humaines: Dans notre projet on a huit groupes :

\*Groupe ingénieur, coffreur, ferrailleur, maçon, électriciens, plomberie menuiserie et de peinture.

\*Ressources matérielles: Engins, Tracteur pourceau, Camion 10tonnes, Grue Chargeur

Et Pelle hydraulique.

\*Matériaux du projet :

Tableau :Matériaux du projet

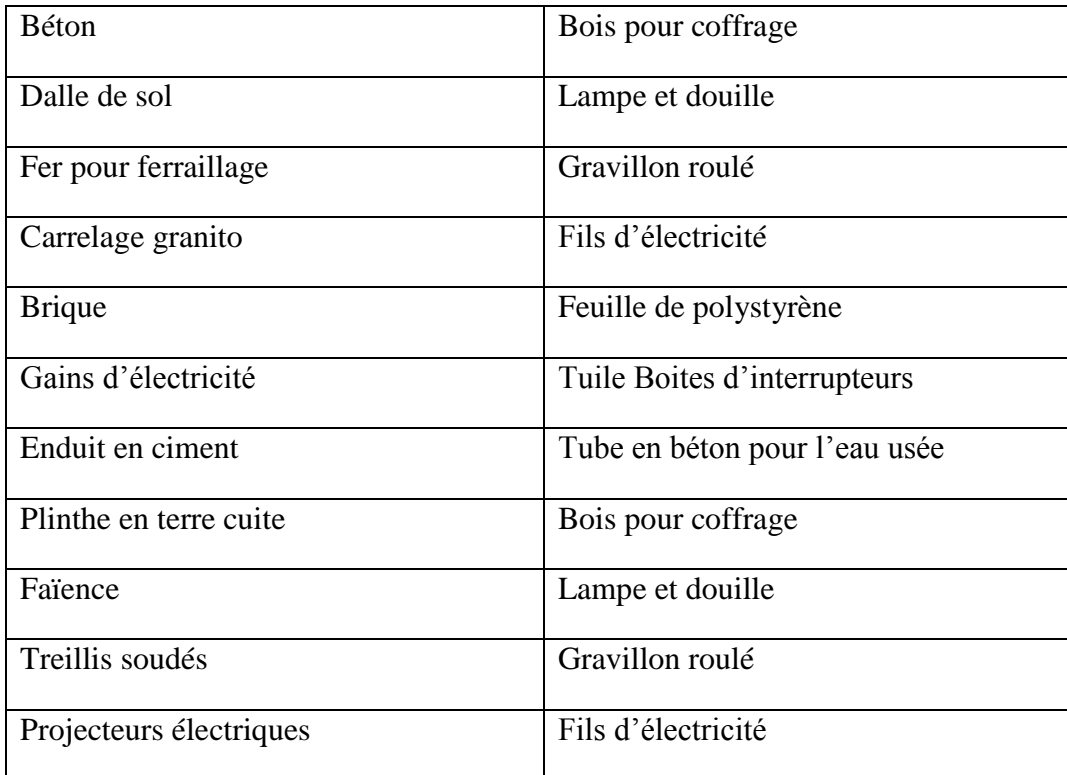

#### VII.6- ETUDE ECONOMIQUE :

L'estimation du cout des taches se fait en introduisant deux paramètres dans le WBS : cout estimé de la tache aux ressources utilisées pour réaliser cette tâche.

Tableau : Devis quantitatif et estimatif du bâtiment.

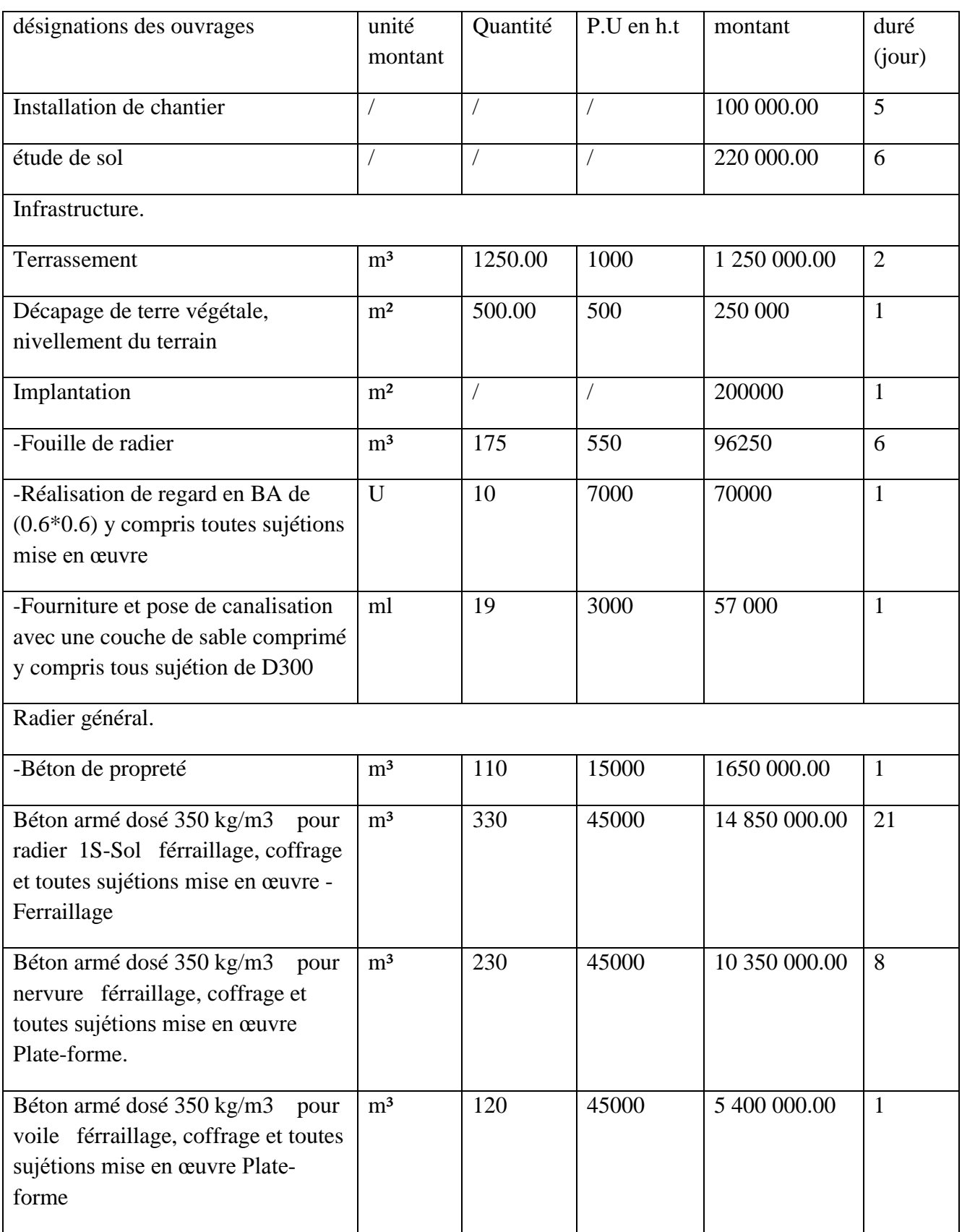

Superstructure. 1S-Sol - Béton armé dosé 350 kg/m3 pour poteaux 1S-Sol férraillage, coffrage et toutes sujétions mise en œuvre  $\text{m}^3$  14.55 45 000.00  $654\,750.00$  10 - Béton armé dosé 350 kg/m3 pour poutres et chainnage y acompris ferraillage, coffrage et toutes sujétions mise en œuvre m<sup>3</sup> 43.50 45 000.00  $1,957,500.00$  8 - Béton armé dosé 350 kg/m3 pour dale pleinne y acompris ferraillage, coffrage et toutes sujétions mise en œuvre  $\text{m}^3$  | 23 | 45 000.00  $1\overline{035000.00}$  5 - Béton armé dosé 350 kg/m3 pour voile 1S-Sol y a compris ferraillage, coffrage et toutes sujétions mise en œuvre  $\text{m}^3$  32 45000.00 1 440 000.00 13 -Béton armé dosé 350 kg/m3 pour dalle en corps creux RDC y a compris toutes sujétions mise en œuvre  $m<sup>2</sup>$  550 5800.00 3 190 000.00 7 Enduit en ciment de s-sol m<sup>2</sup> 650 900.00 585 000.00 10 Pose de carrelage en granito blanc (30\*30) cm, y compris tous sujétion de mise en œuvre 2 s-sol  $m<sup>2</sup>$  185.00 1 500.00 277 500 07 RDC - Béton armé dosé 350 kg/m3 pour poteaux férraillage, coffrage et toutes sujétions mise en œuvre M3 14.55 45000.00 654 750 08 - Béton armé dosé 350 kg/m3 pour poutres et chainnage y acompris ferraillage, coffrage et toutes sujétions mise en œuvre M3 43.50 45000.00 1 957 500 10 - Béton armé dosé 350 kg/m3 pour voile y a compris ferraillage, M3 25.70 45000.00 1 156 500 5

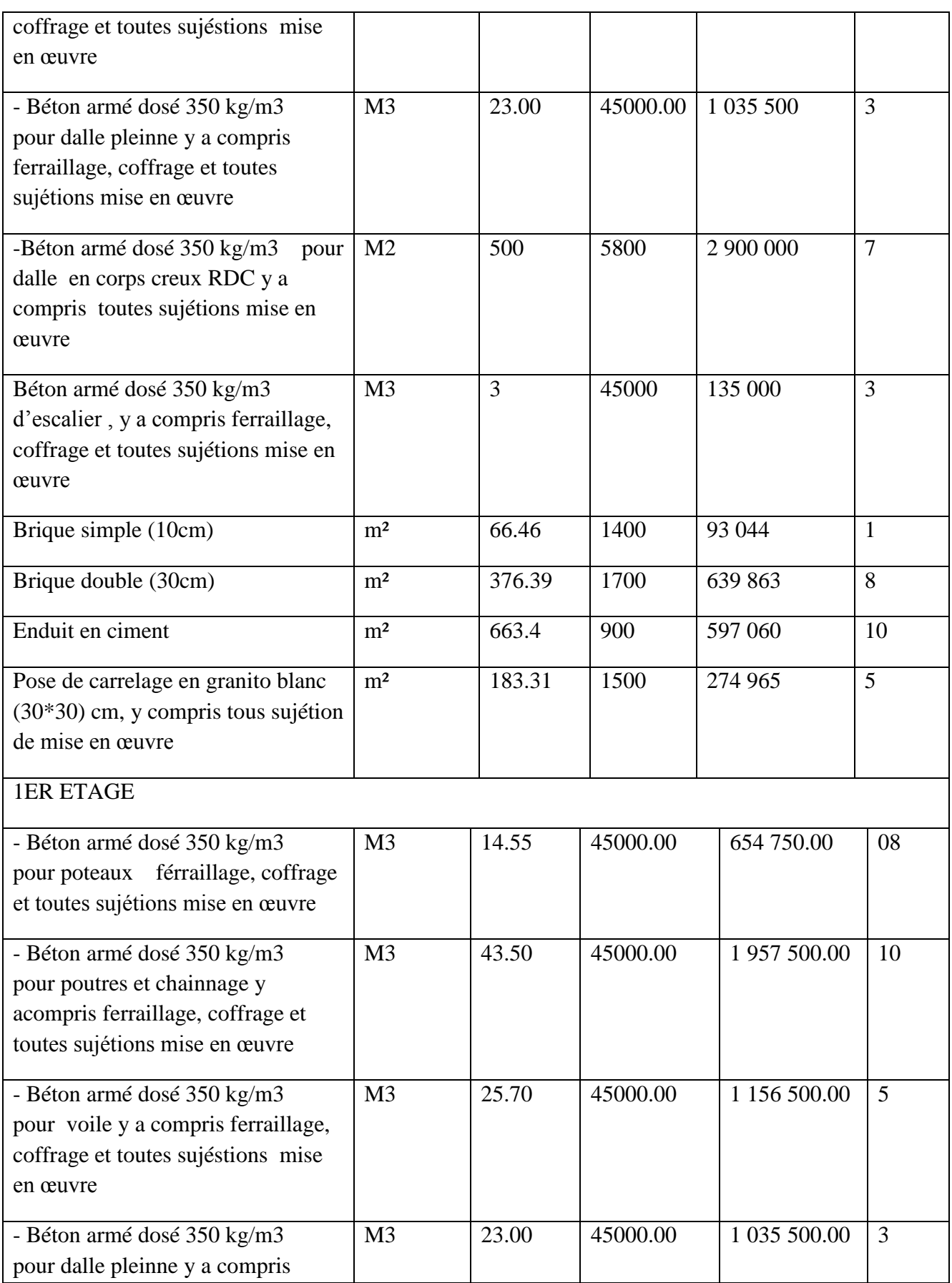
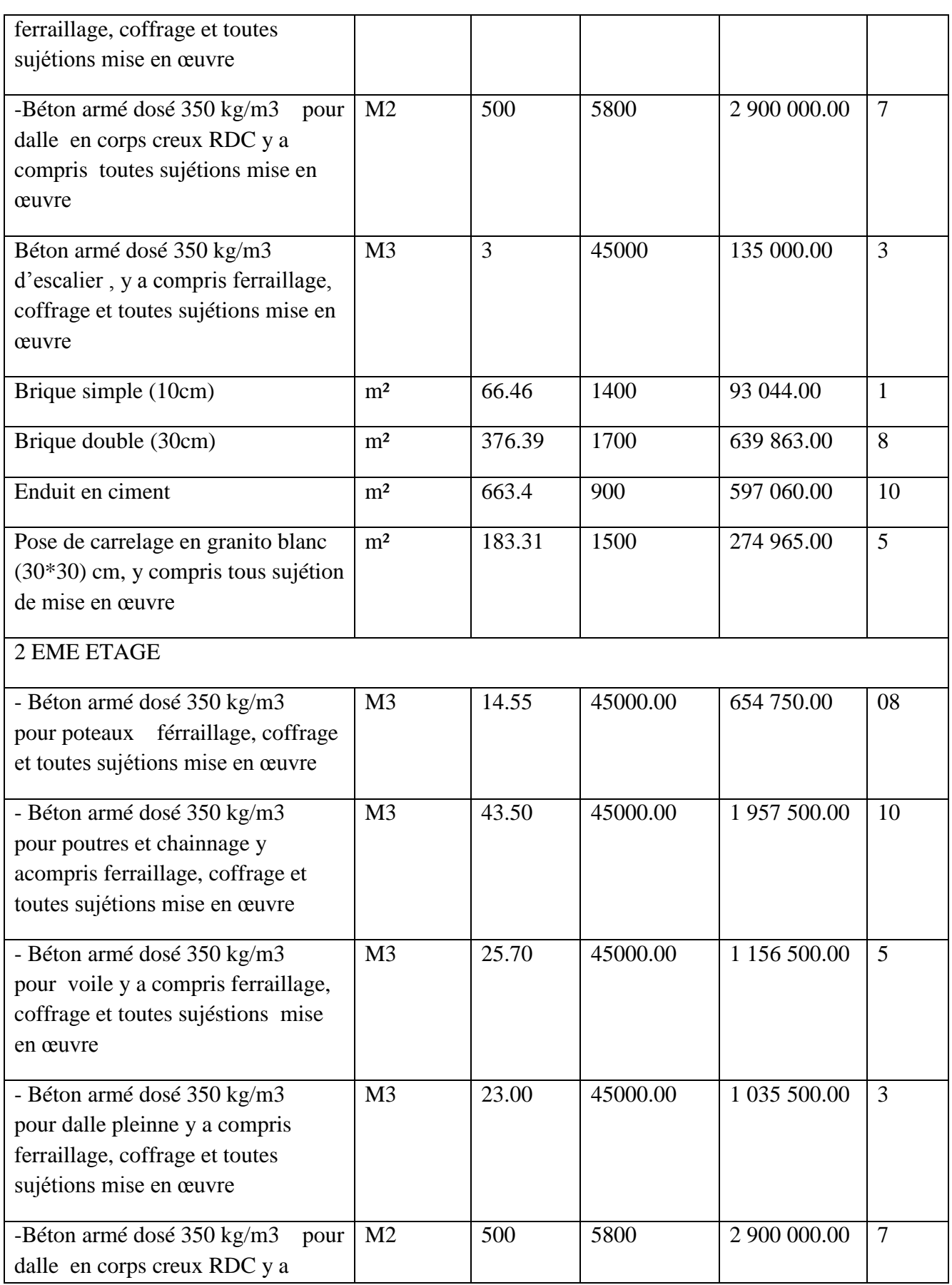

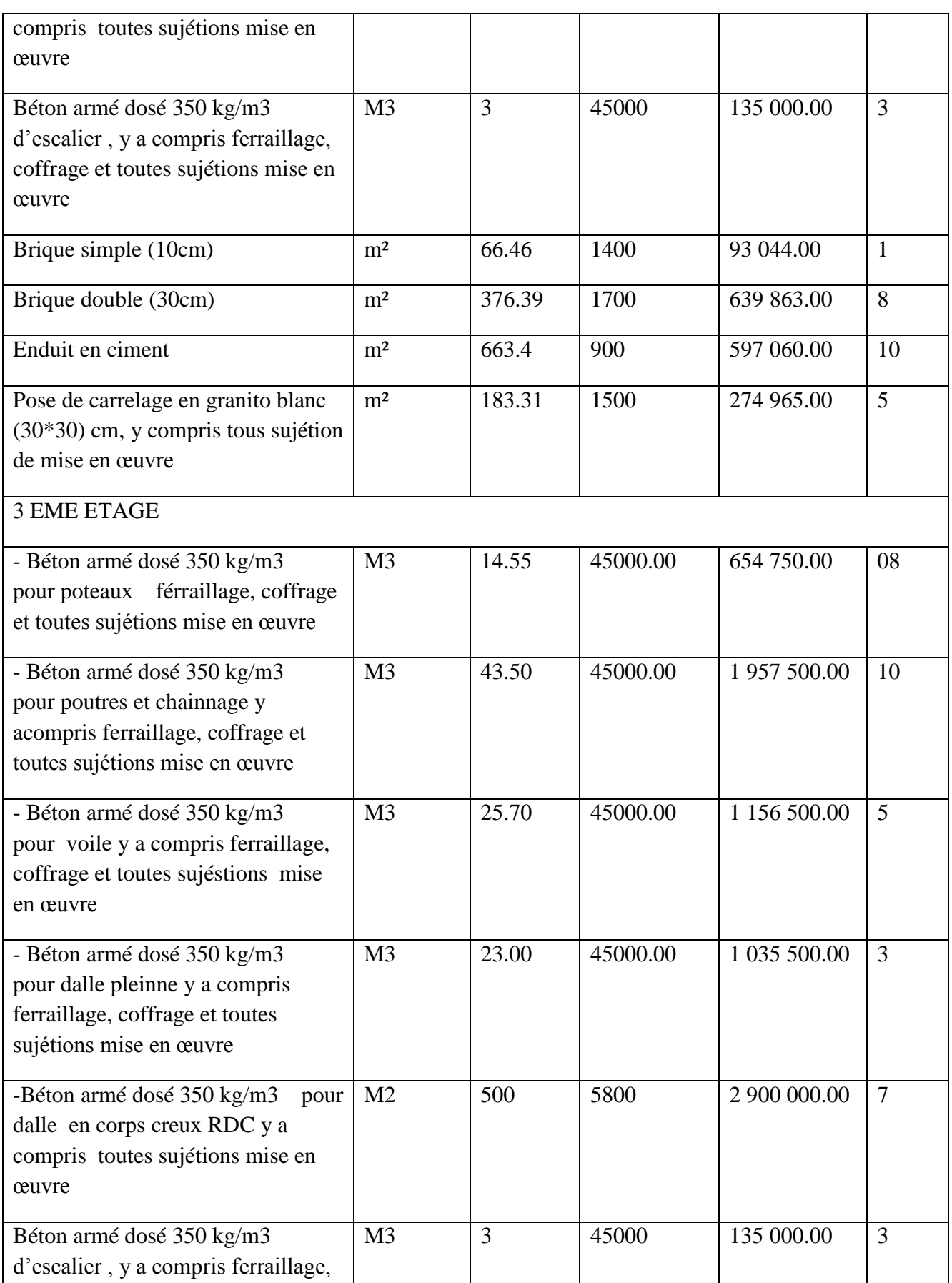

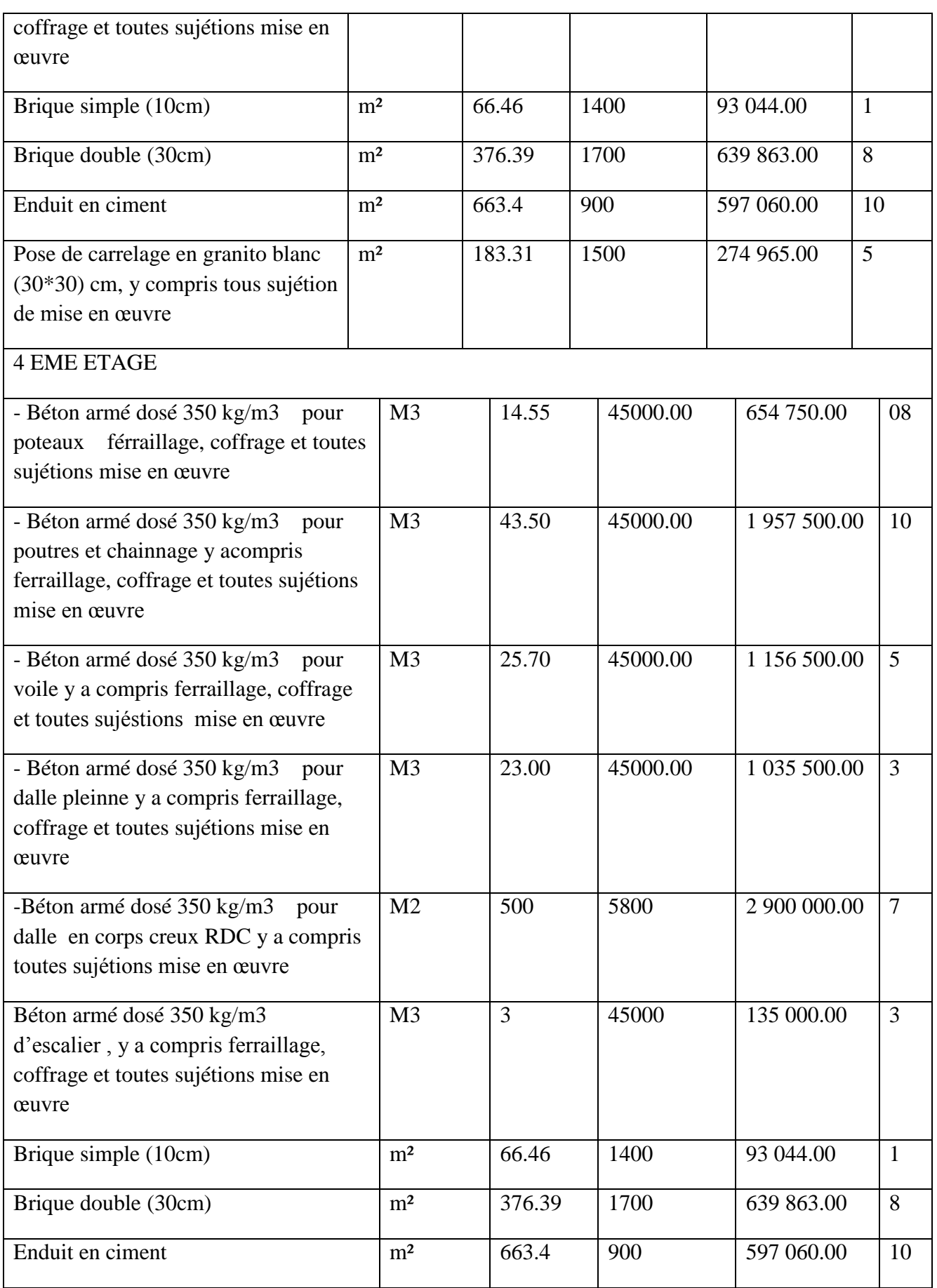

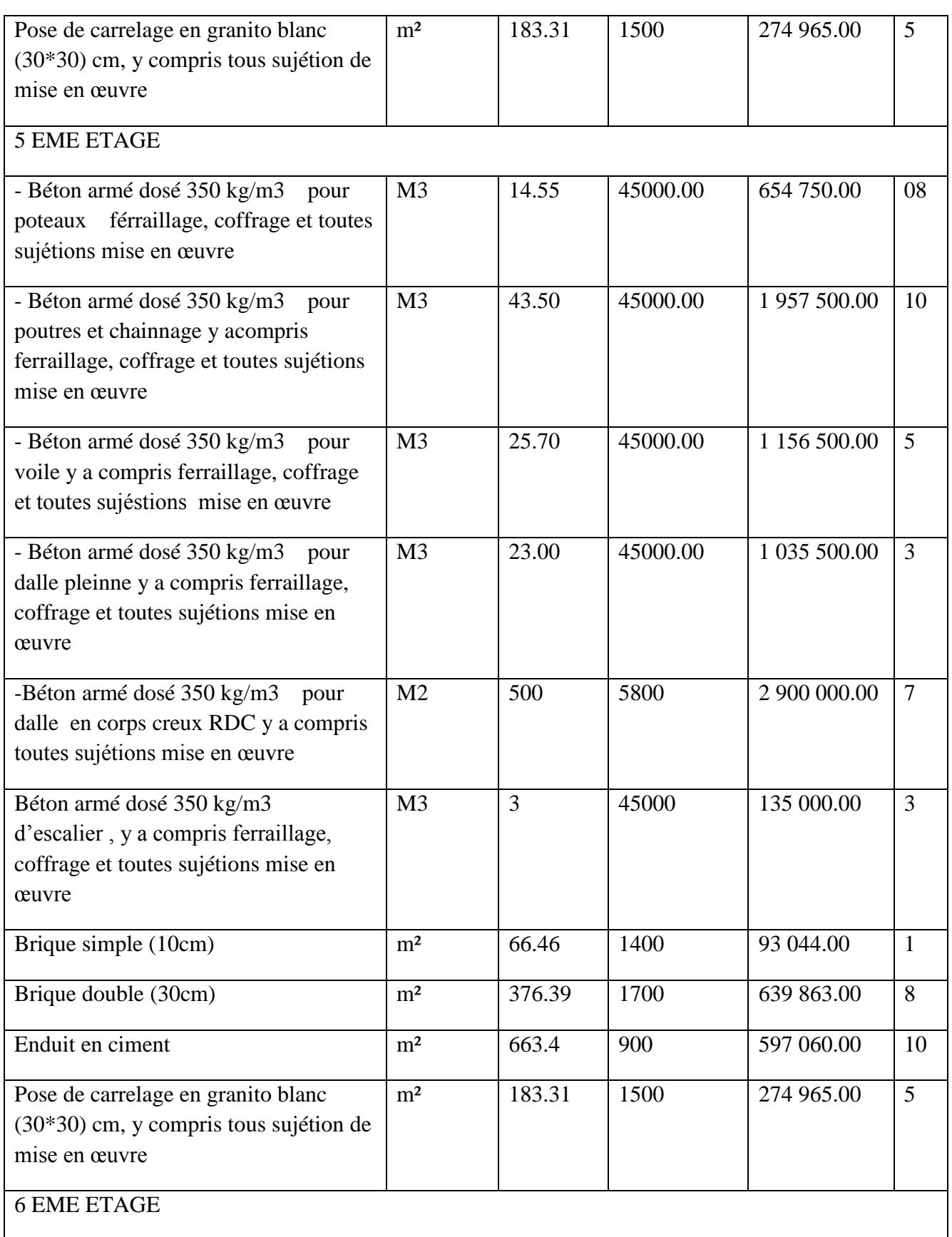

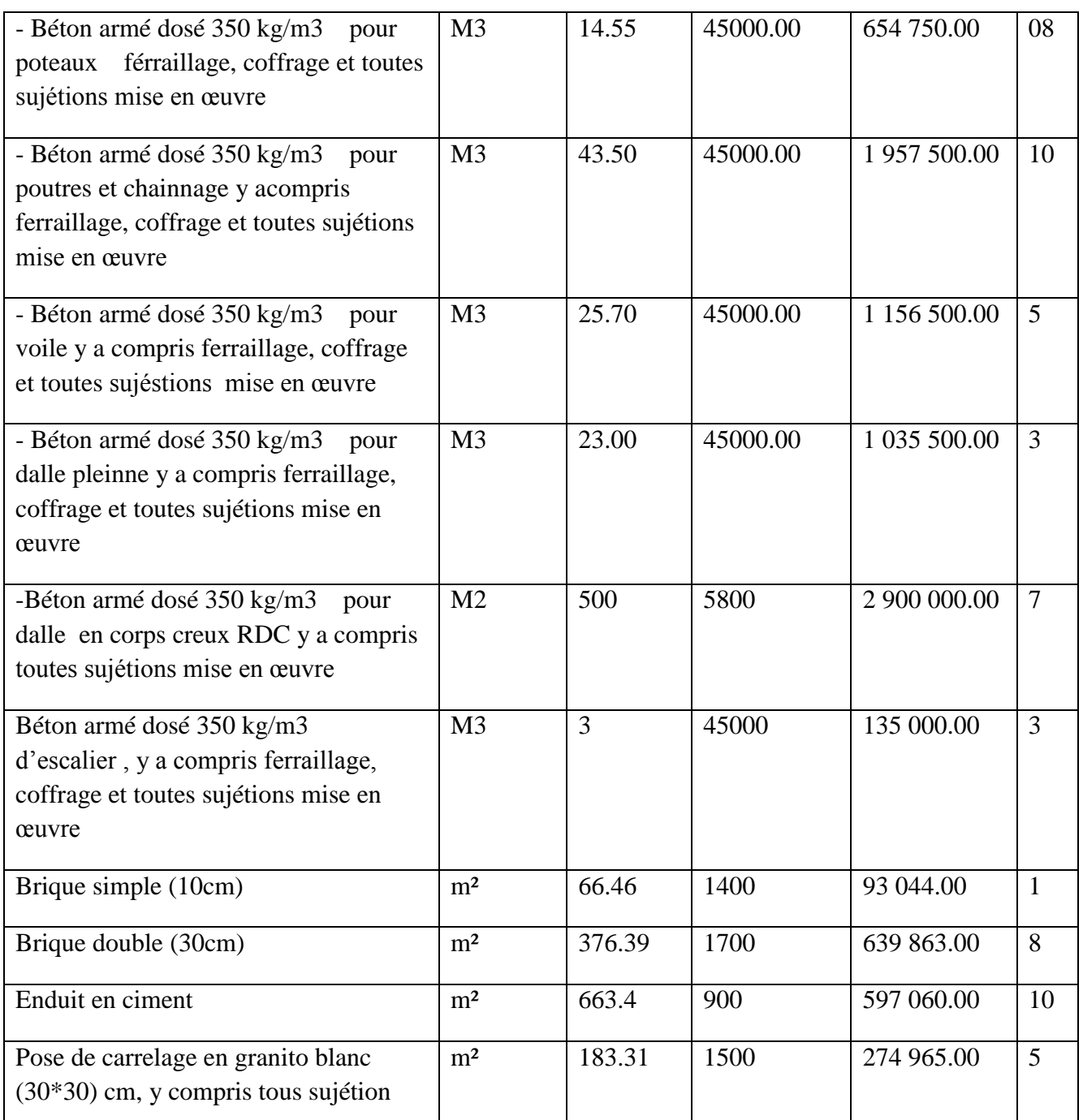

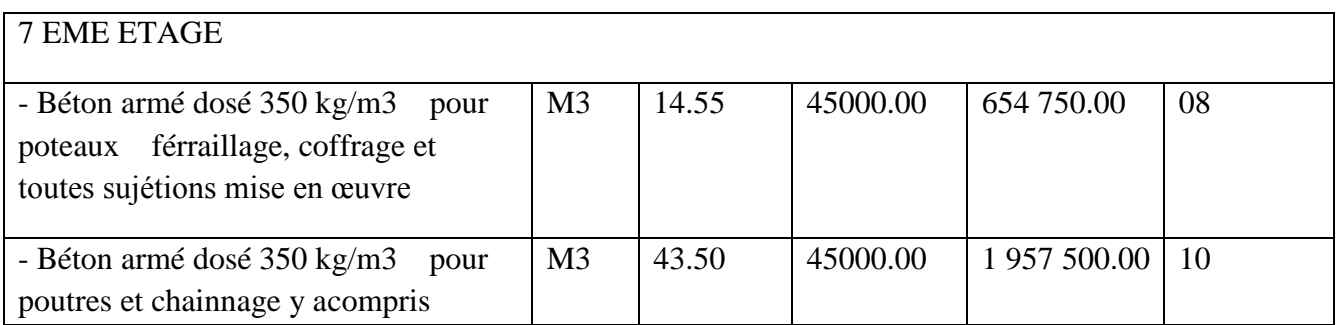

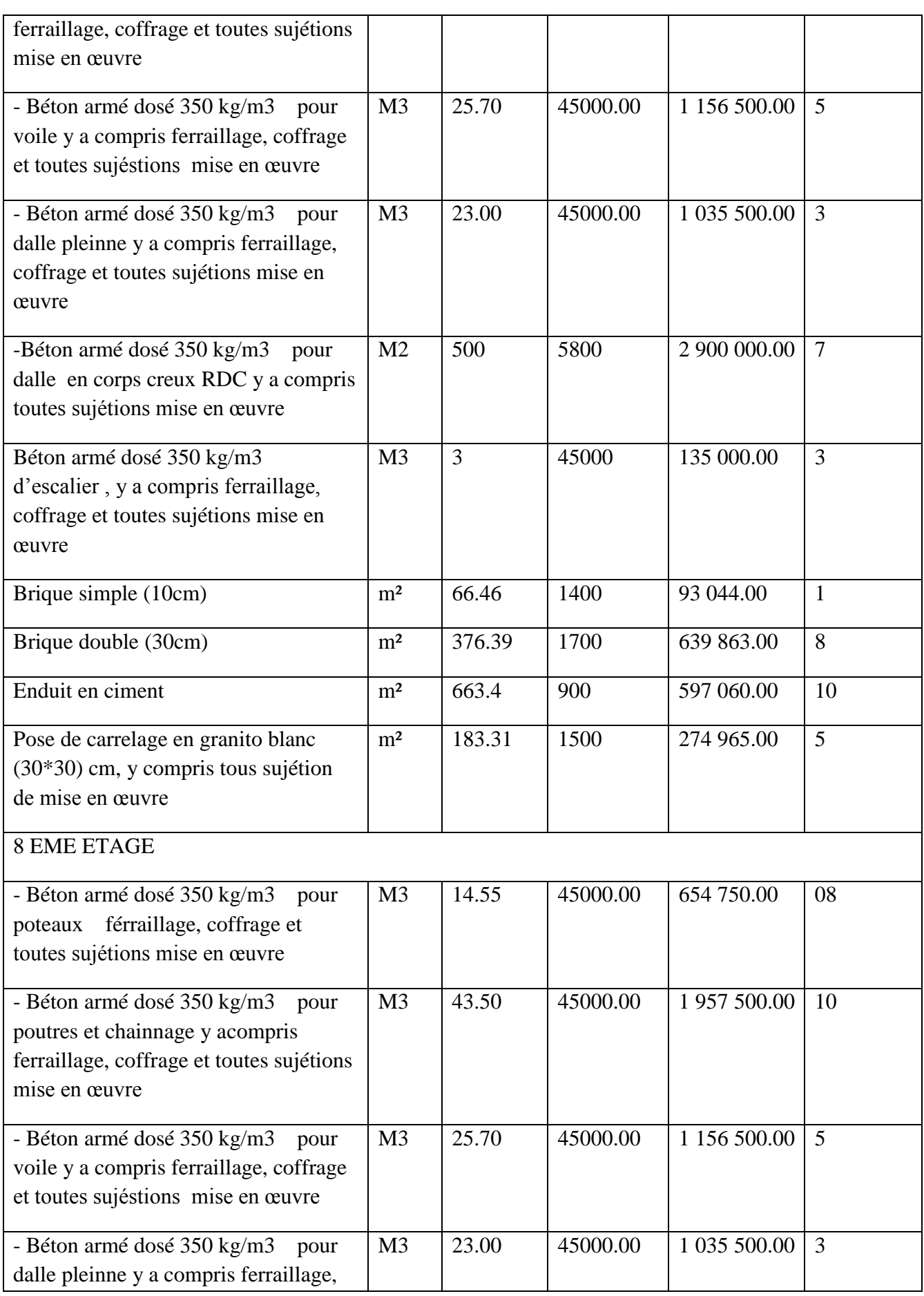

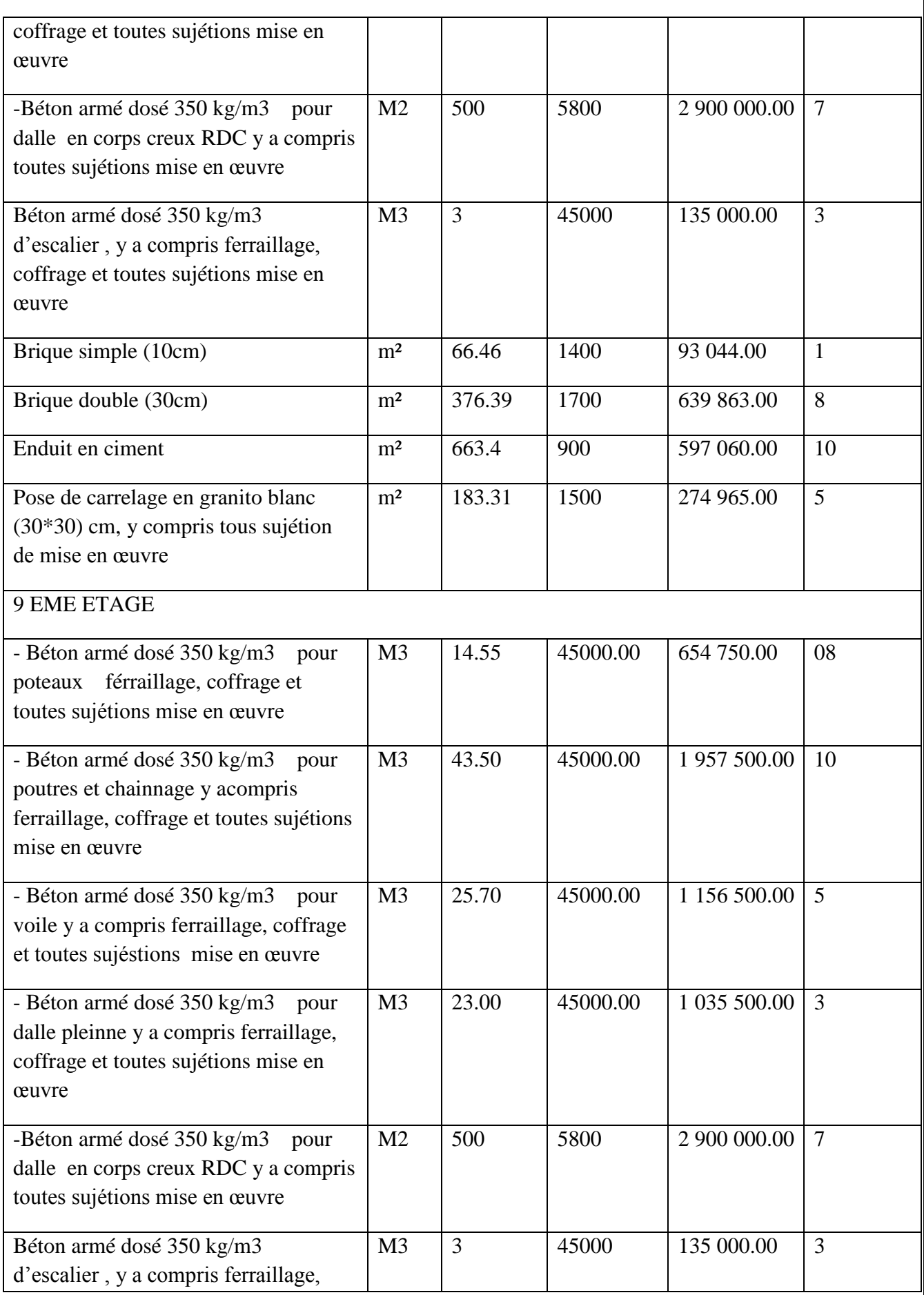

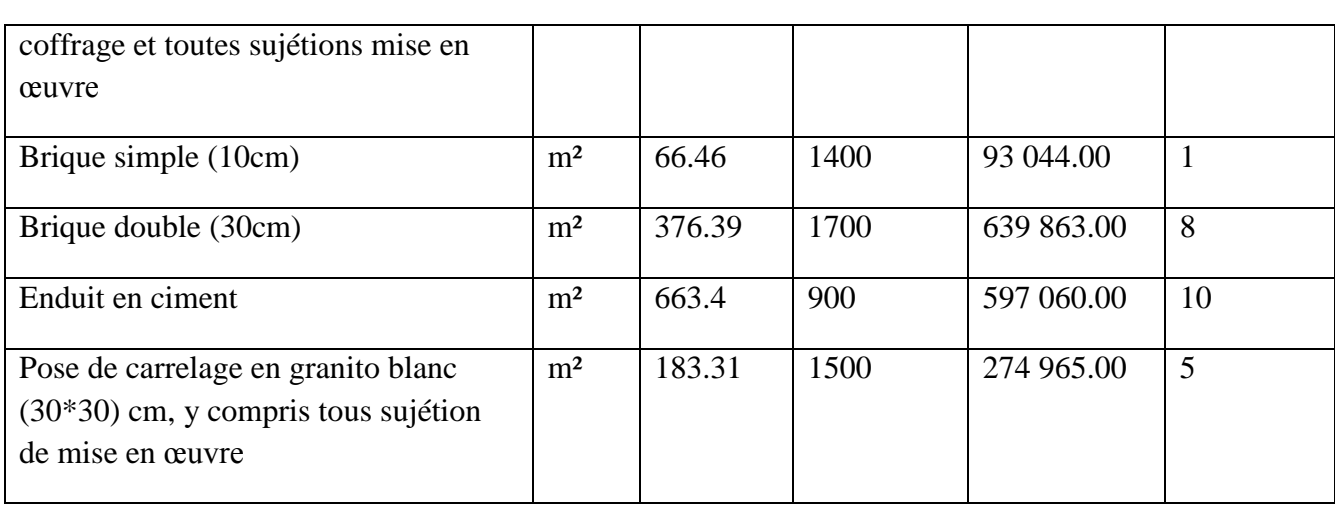

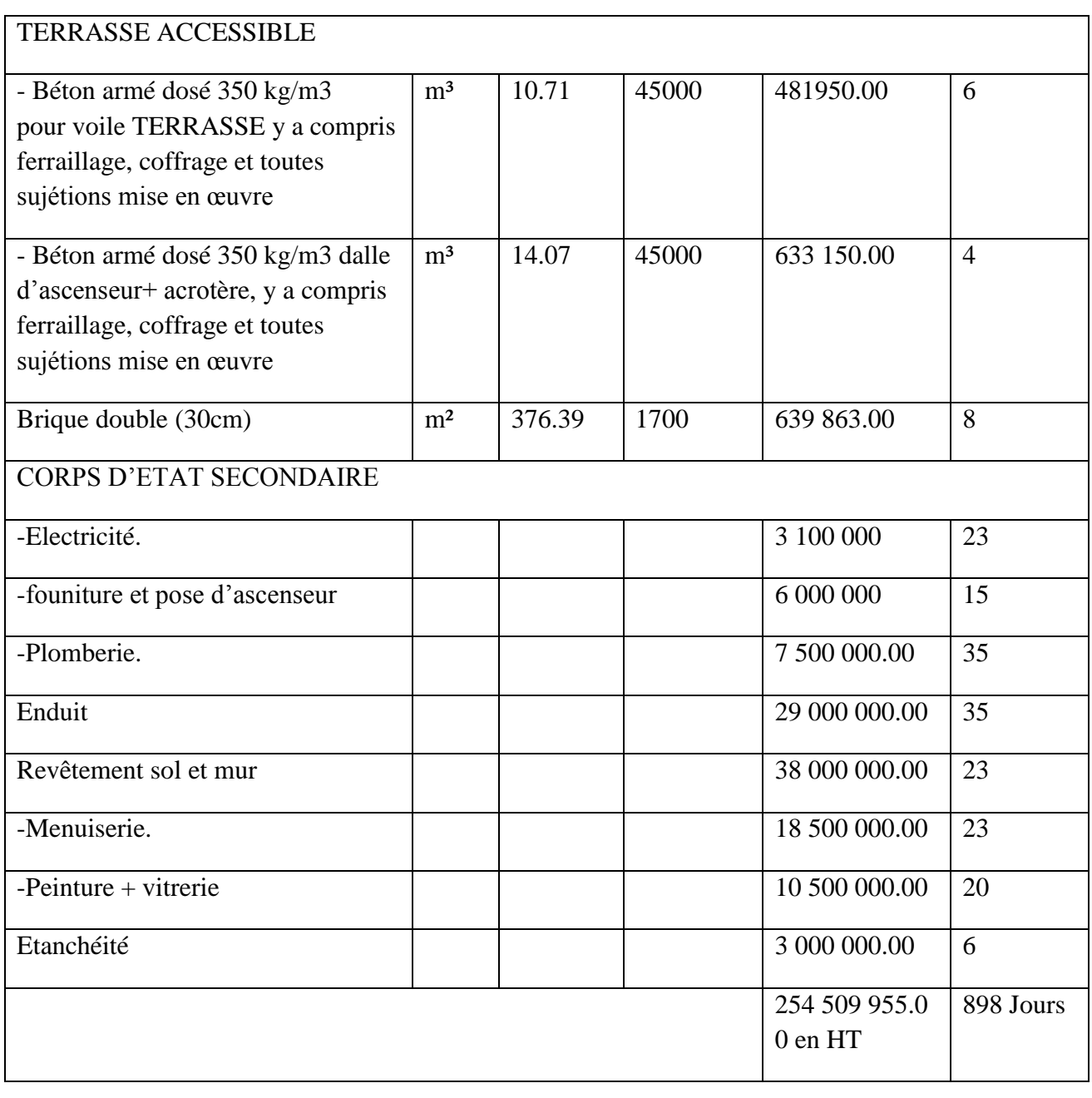

Ainsi, on obtient Les résultats suivants :

-la durée du projet est de 30 mois de travail.

-le cout du projet est de 302 866 846.45 en TTC da.

VII.7 Conclusion

En vue de conclusion de ce chapitre, la gestion du projet est un ensemble de techniques

D'identifier planifier et de piloter un projet.

#### **Conclusion général :**

Les objectifs de ce mémoire étaient :

- **-** Un dimensionnement détaillé de tous les éléments constituants.
- **-** La recherche de la meilleure approche pour privilégier les normes de sécurité, afin d'assurer la stabilité de l'ouvrage.

Nous nous sommes intéressées en premier lieu, à mettre en pratique nos connaissances acquises durant les cinq années d'étude sur l'ouvrage à étudier.

Nous avons pris comme base les règlements définis en vigueur : RPA99v2003 et BAEL91, pour le pré-dimensionnement des différents éléments constituant le bâtiment.

Par la suite, nous avons abordé la programmation par le logiciel SAP2000, pour assimiler le comportement de la structure, suite à la différente sollicitation statique et dynamique.

Cette structure est contreventée par des voiles qu'il fallait localiser aux bons endroits et voir ensuite le résultat sur l'ensemble de la structure.

Ensuite, nous avons étudié les fondations. C'est un radier général.

Enfin nous avons estimé un planning des délais et des coûts.

Pour conclure, ce mémoire nous a permis d'avoir une connaissance plus

Étendue sur le bâtiment et de nous initier aux services du génie civil.

#### Bibliographie

[BAEL, 91] Béton Armé aux Etats Limites 1modifié 99, DTU associés, par Jean pierre mougin ,deuxième Edition Eyrolles 2000.

DTR2.2, 88] Charges Permanentes et Charges d'Exploitation, DTR B.C. 2.2, CGS1988.

[RPA99 version 2003] Règles parasismique Algérienne RPA99 version 2003 ; (Document technique

Réglementaire D.T.R-B.C.2.48), CGS, 2004.

[Étude d'un bâtiment 3sous-sol+rdc+16 étages d'une forme irrégulière a usage multiple], DJELTI.Y et

ALIDAHMANE.I, Master en génie civil, 2014, Faculté de technologie, chetouane Tlemcen,

#### **Conclusion**

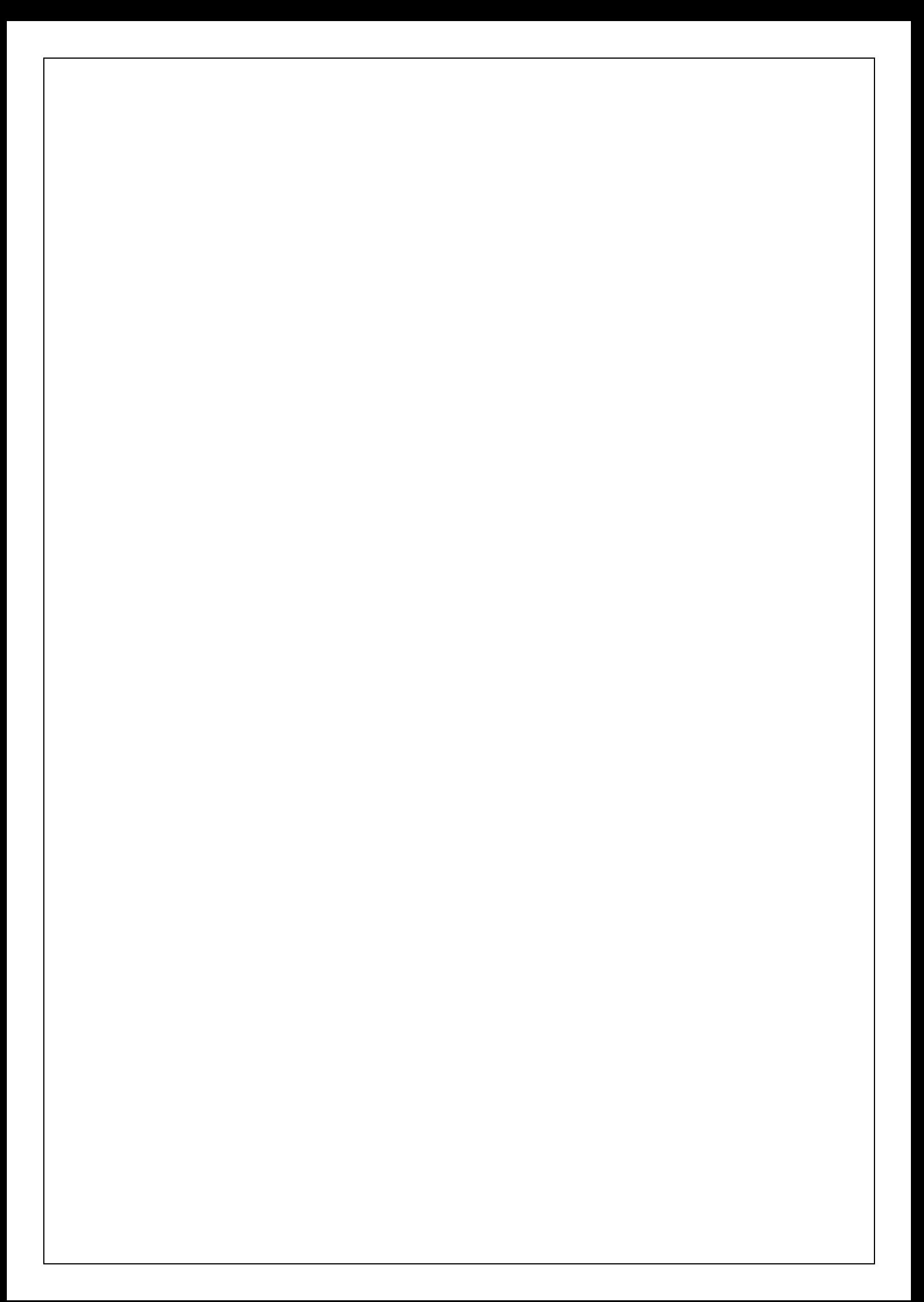

Chapitre I :présentation de l'ouvrage

**,**